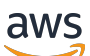

API-Referenz

Amazon Managed Service für Apache Flink (früher Amazon Kinesis Data Analytics für Apache Flink)

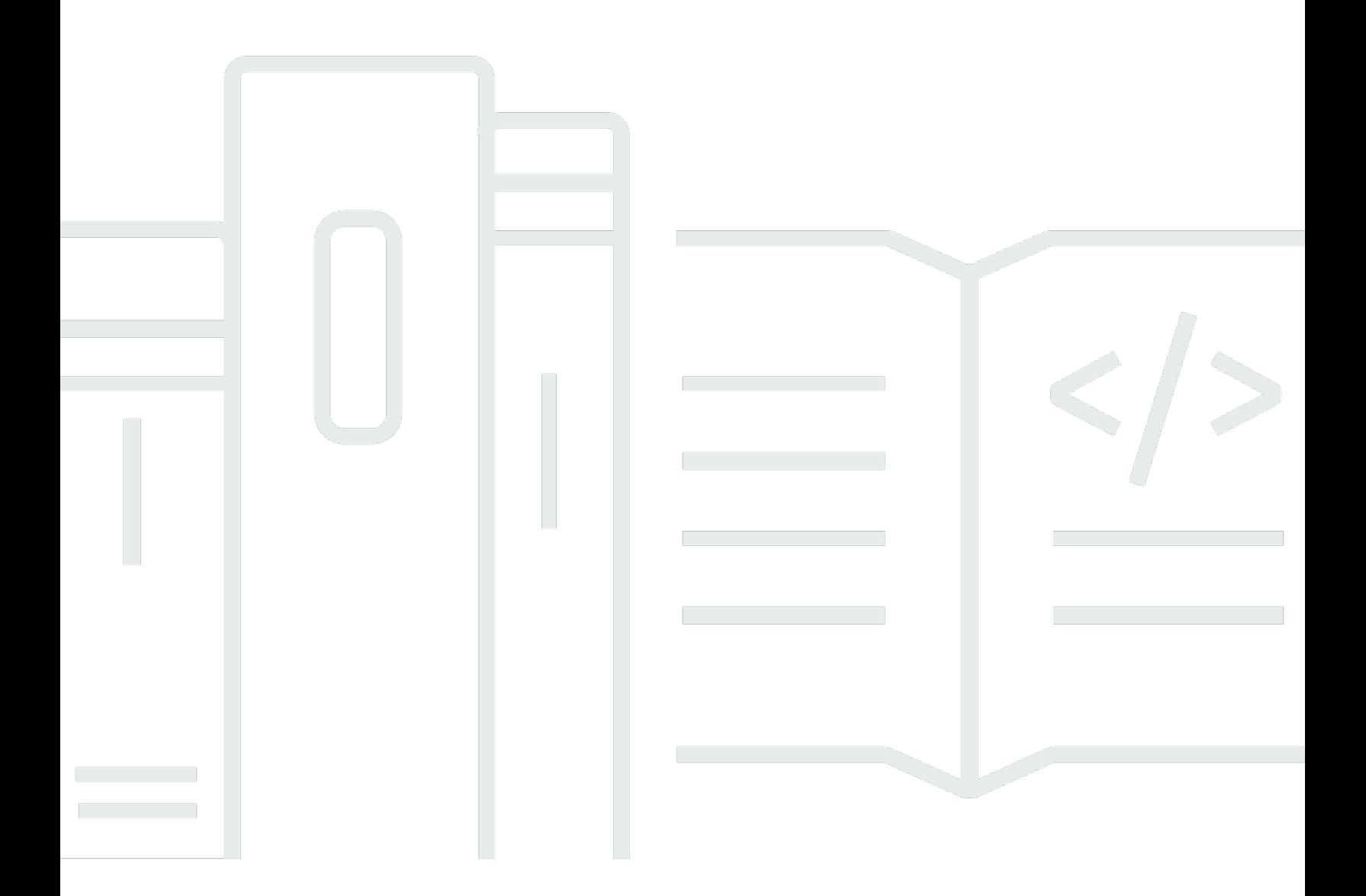

API-Version 2018-05-23

Copyright © 2024 Amazon Web Services, Inc. and/or its affiliates. All rights reserved.

# Amazon Managed Service für Apache Flink (früher Amazon Kinesis Data Analytics für Apache Flink): API-Referenz

Copyright © 2024 Amazon Web Services, Inc. and/or its affiliates. All rights reserved.

Die Handelsmarken und Handelsaufmachung von Amazon dürfen nicht in einer Weise in Verbindung mit nicht von Amazon stammenden Produkten oder Services verwendet werden, durch die Kunden irregeführt werden könnten oder Amazon in schlechtem Licht dargestellt oder diskreditiert werden könnte. Alle anderen Marken, die nicht im Besitz von Amazon sind, gehören den jeweiligen Besitzern, die möglicherweise mit Amazon verbunden sind oder von Amazon gesponsert werden.

# **Table of Contents**

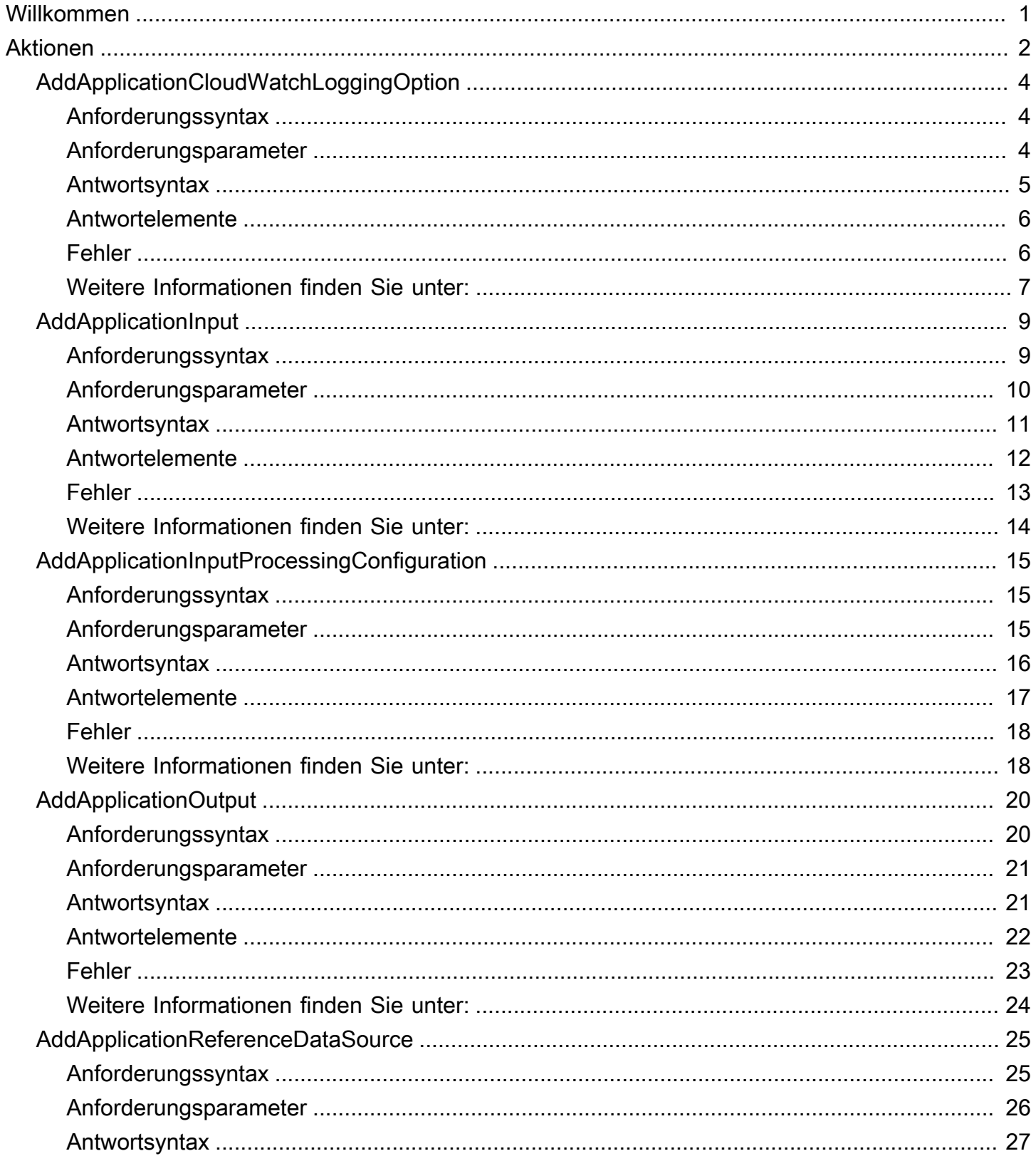

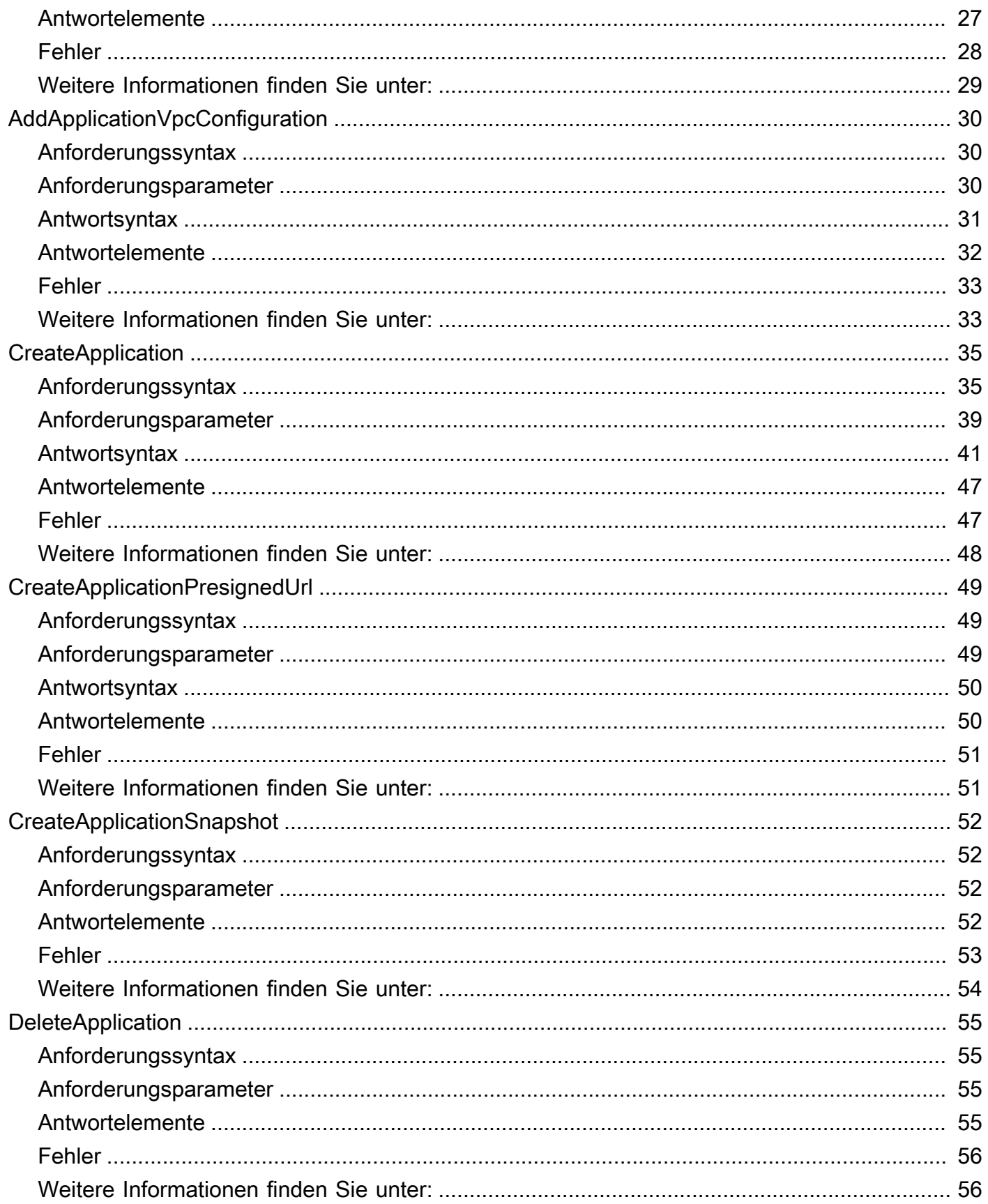

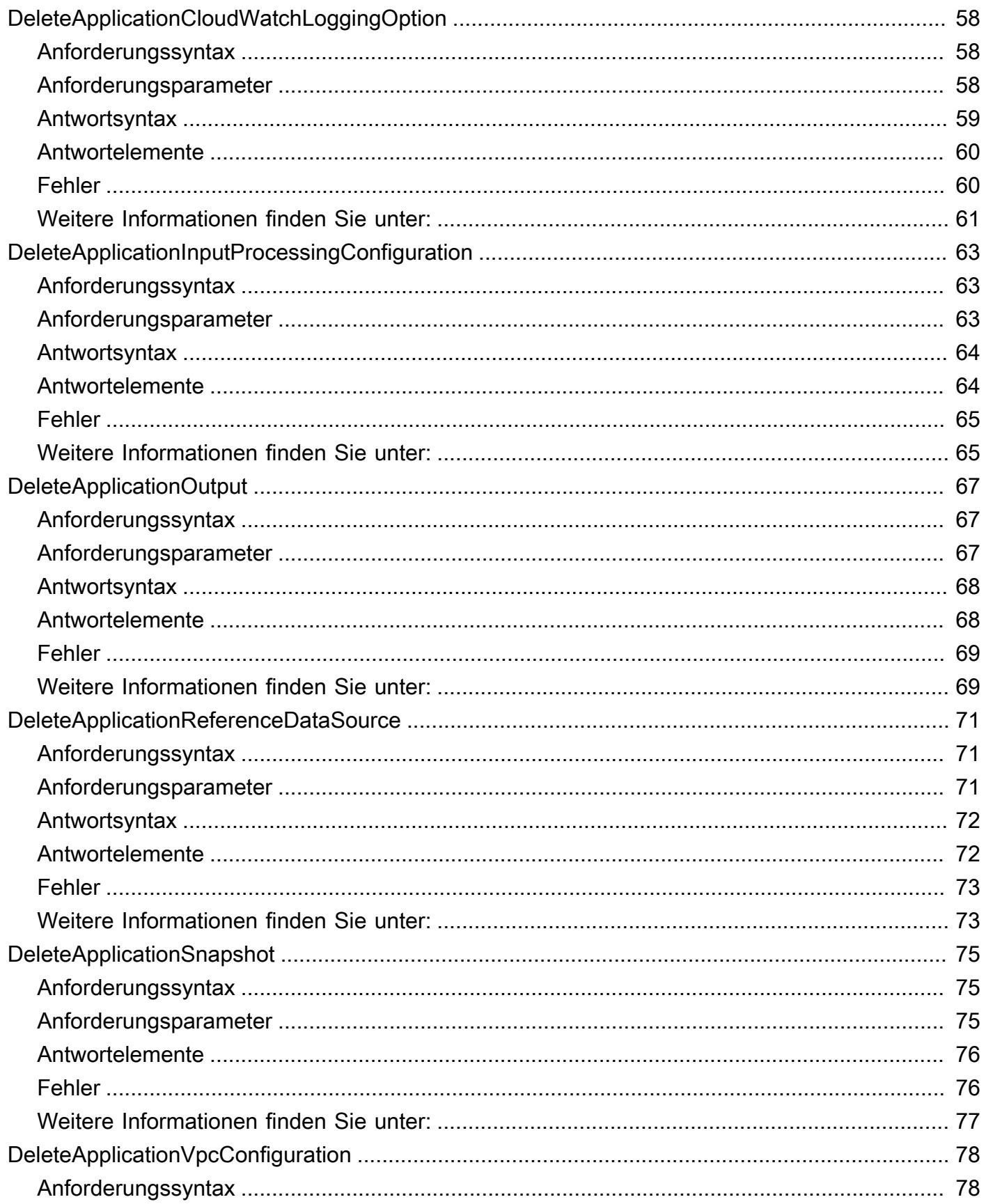

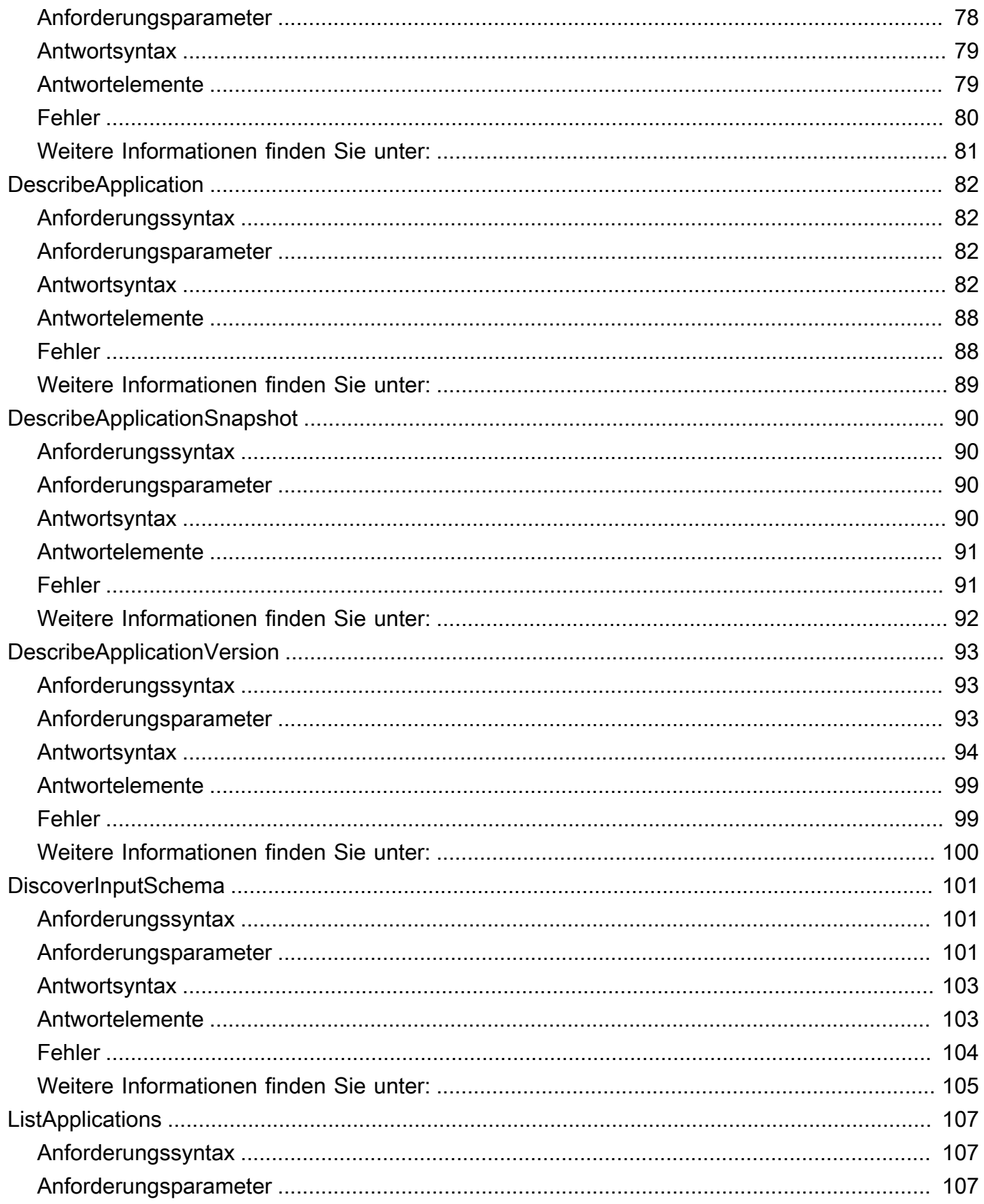

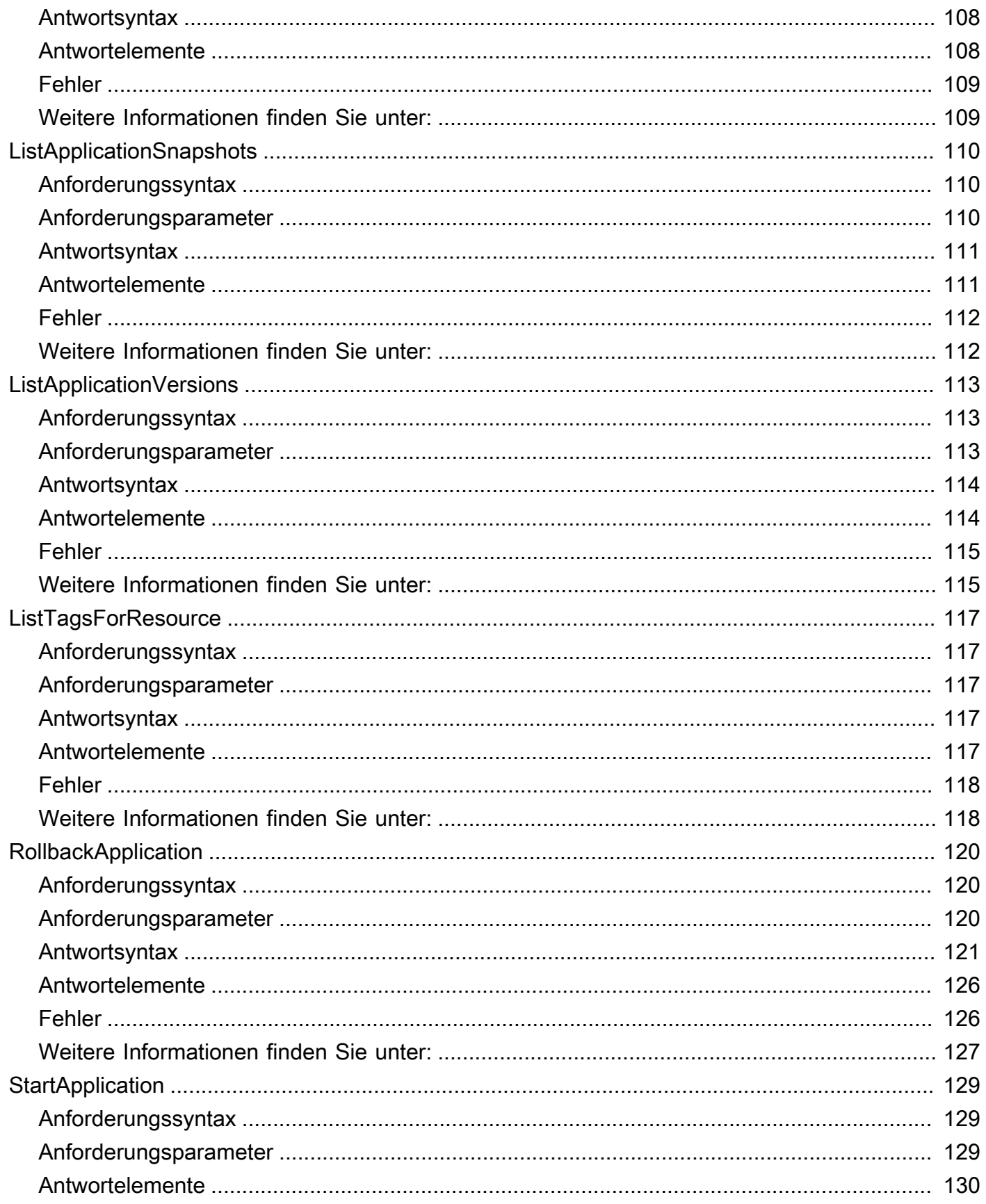

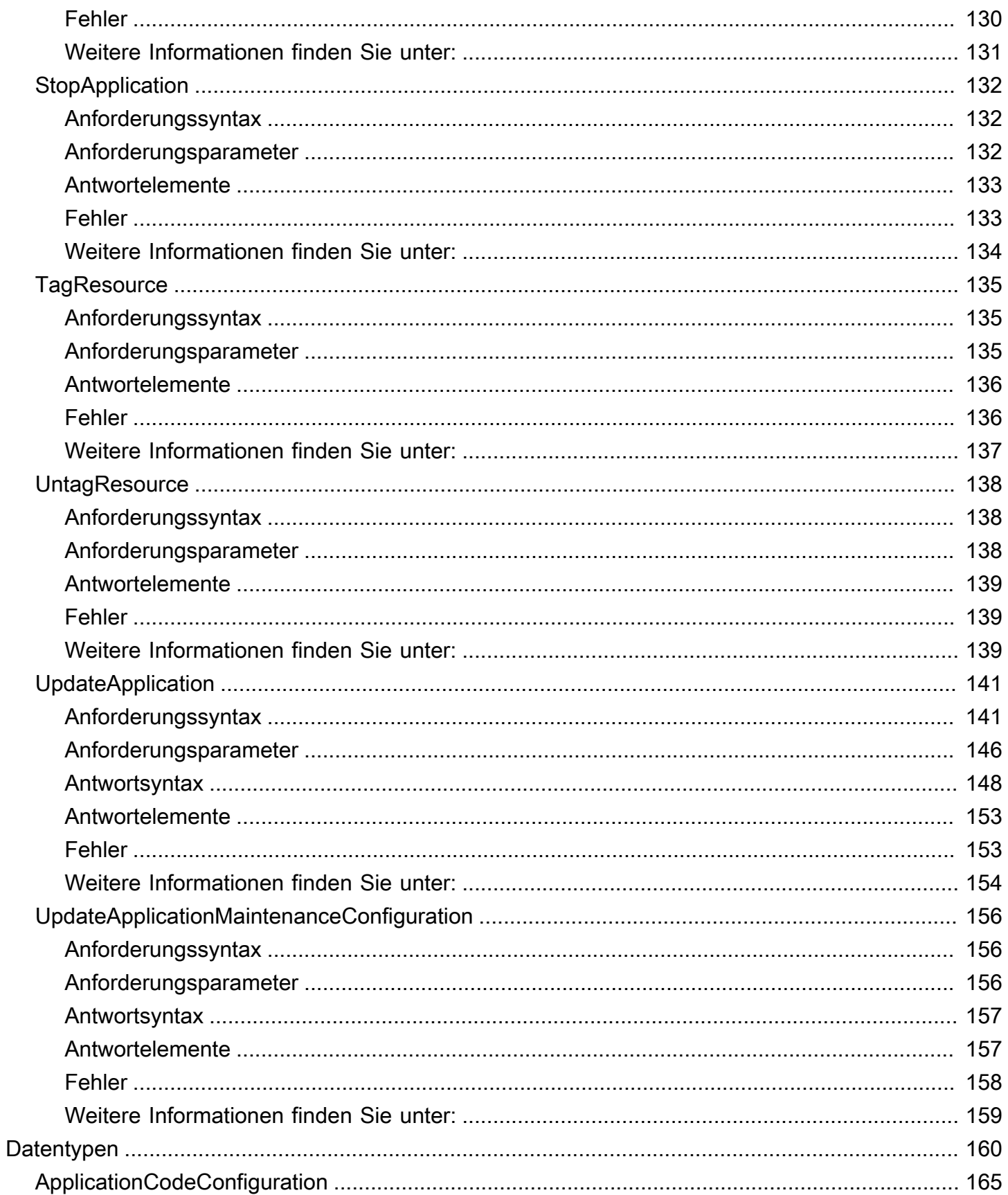

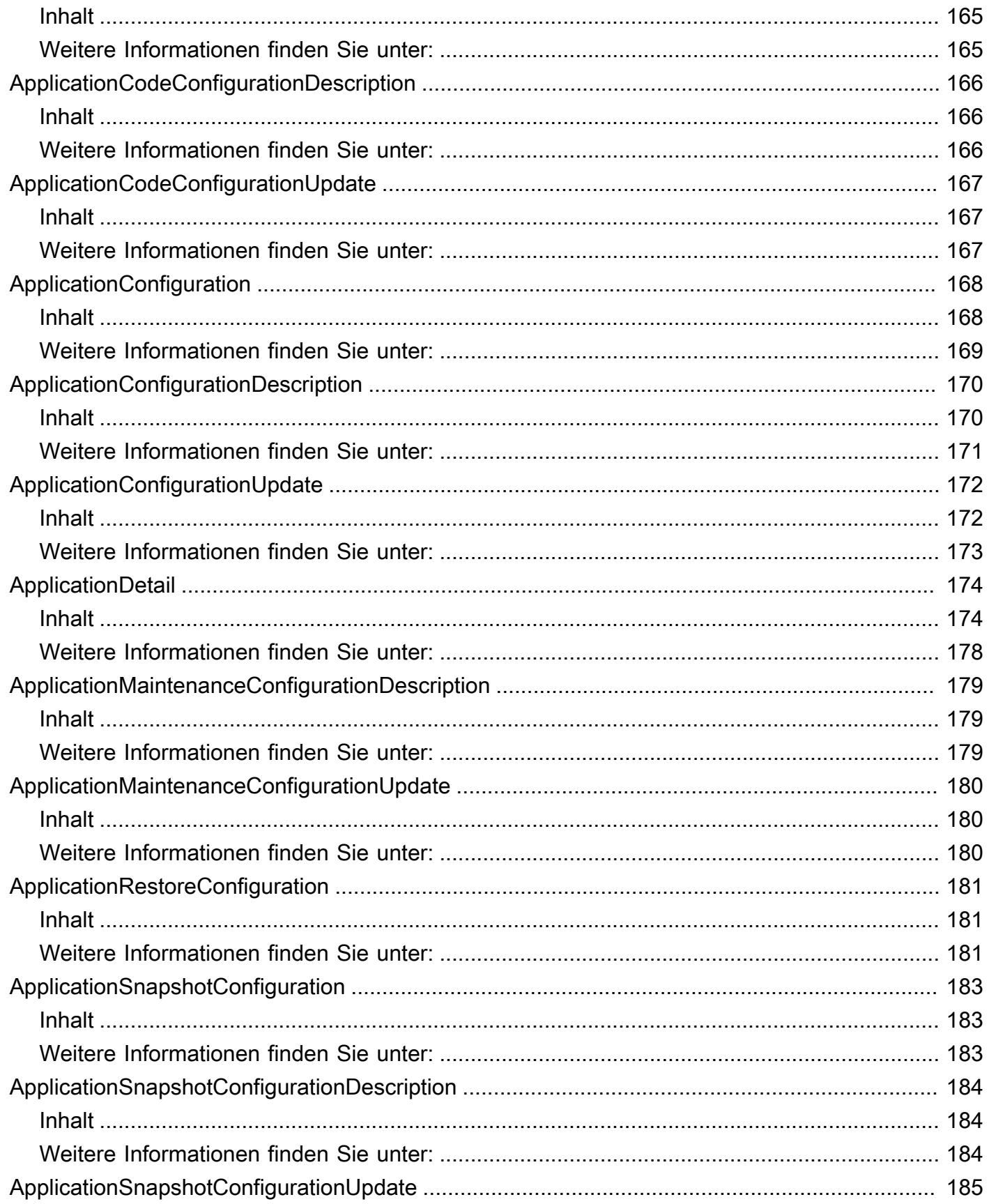

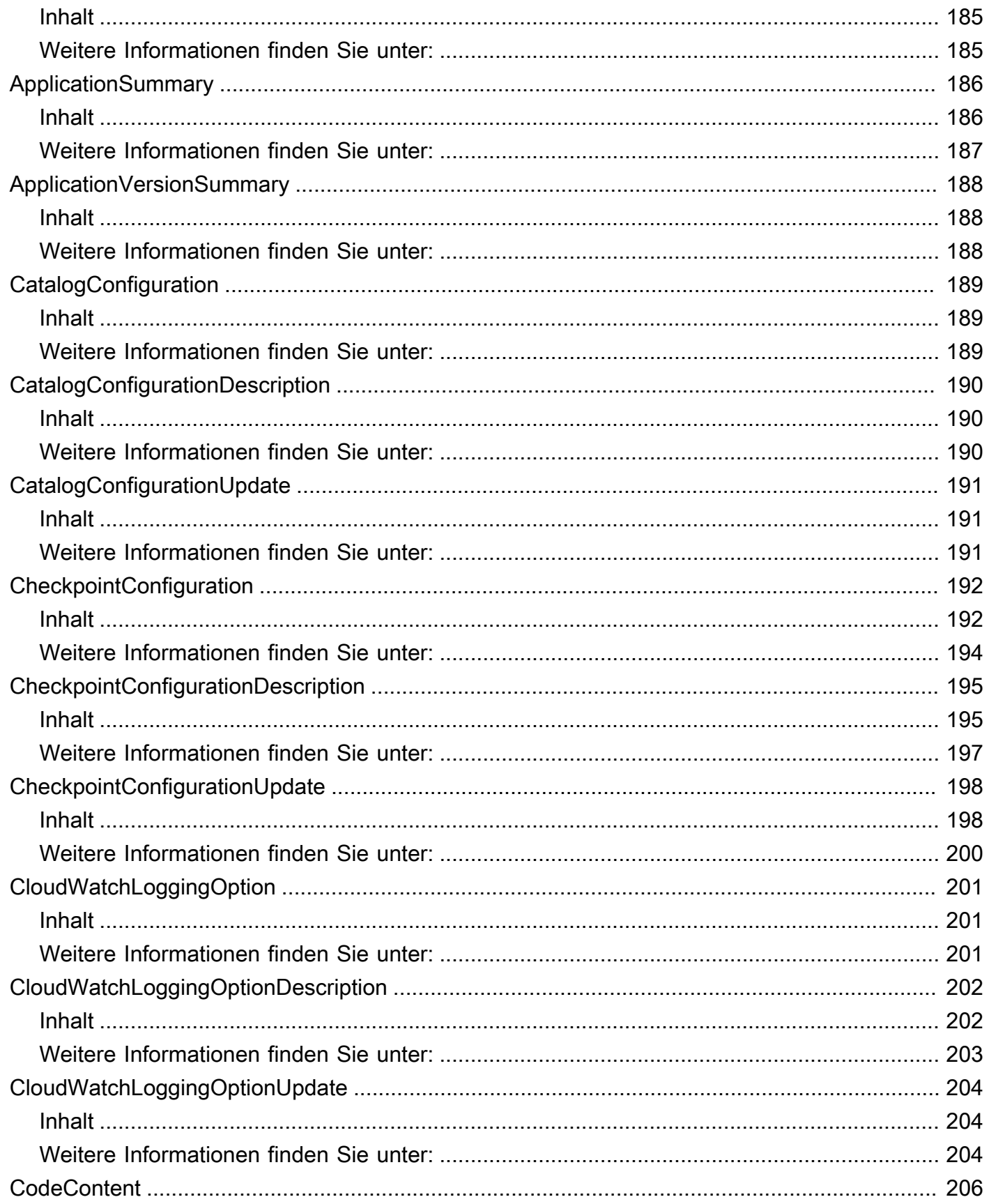

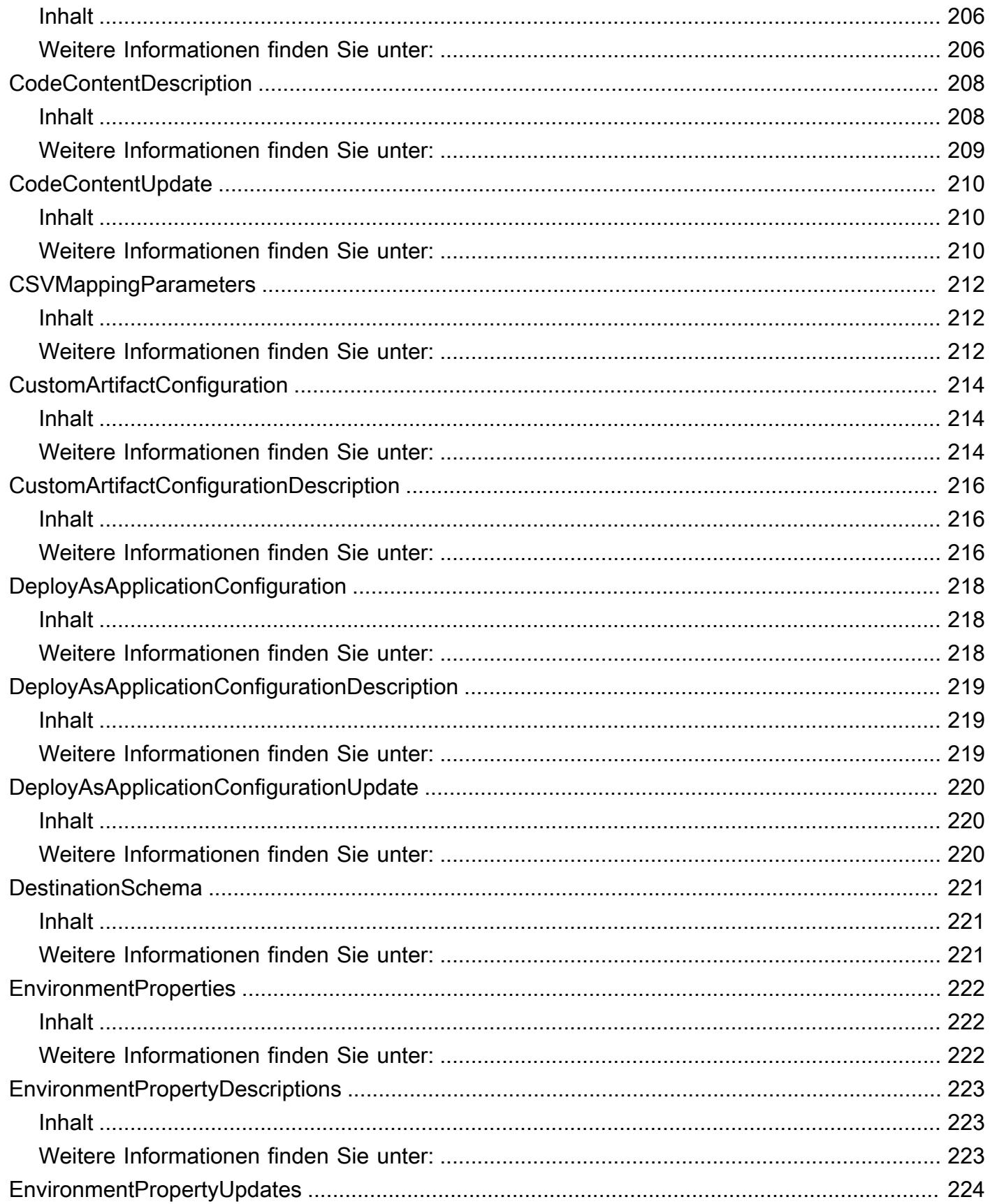

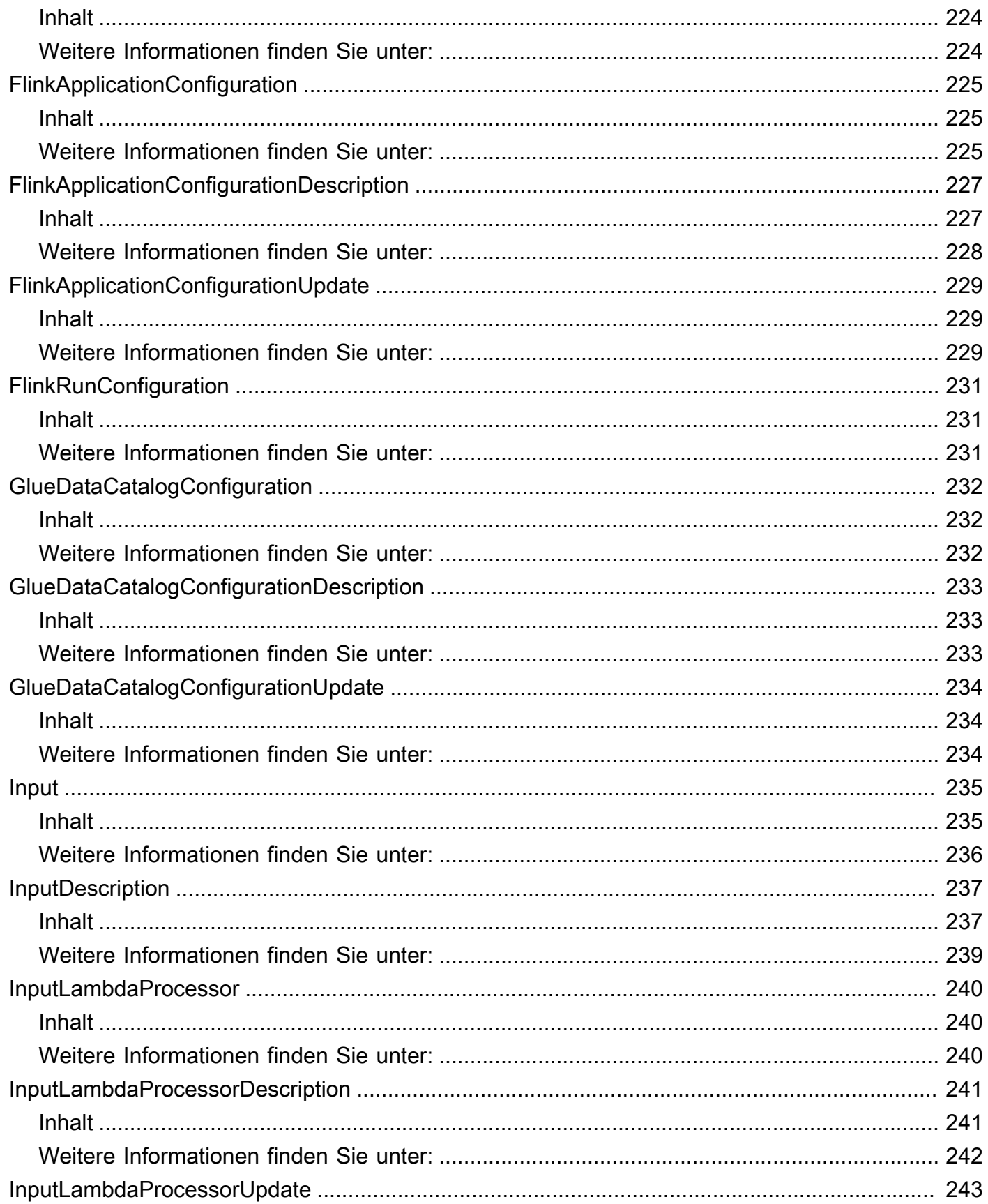

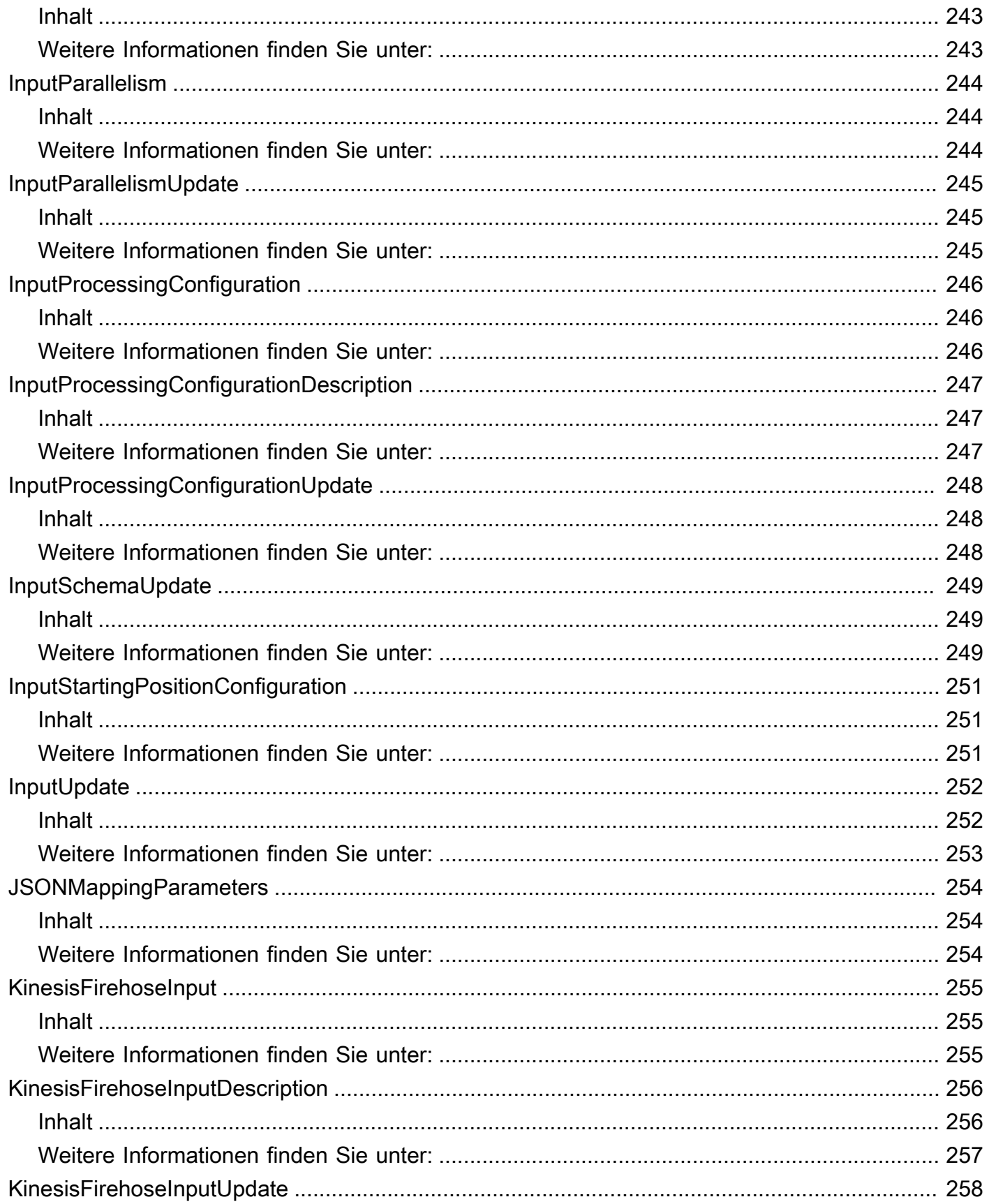

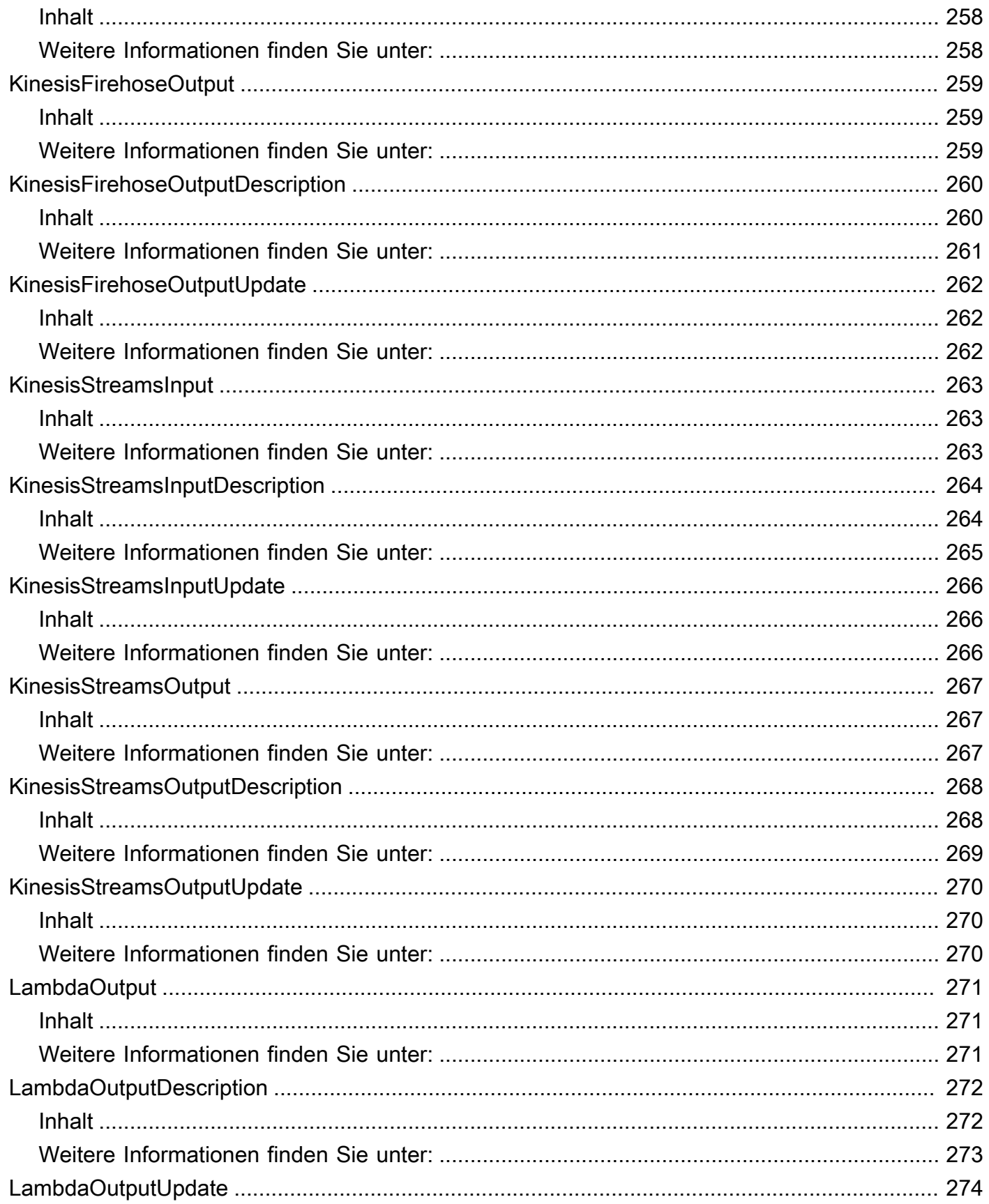

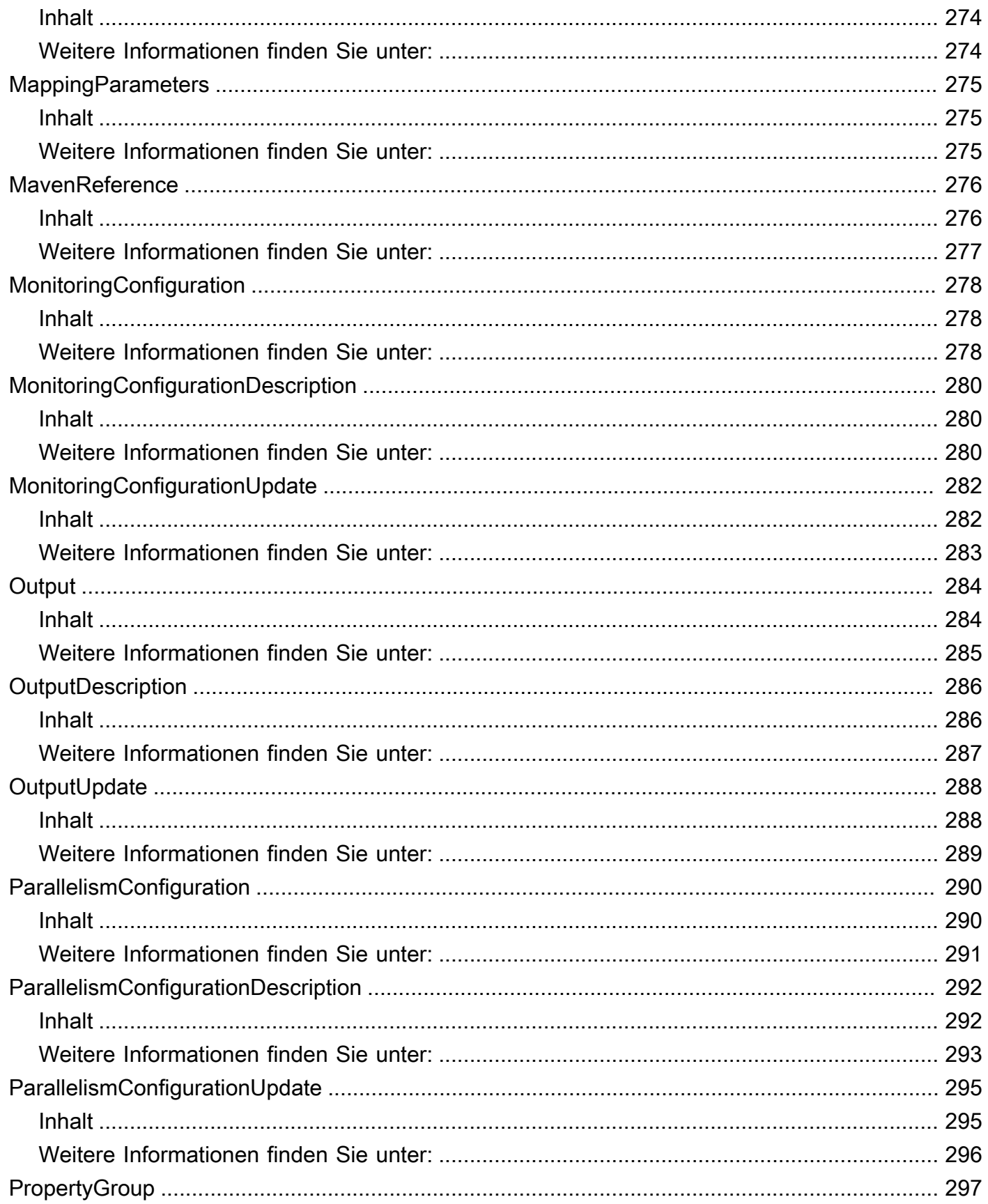

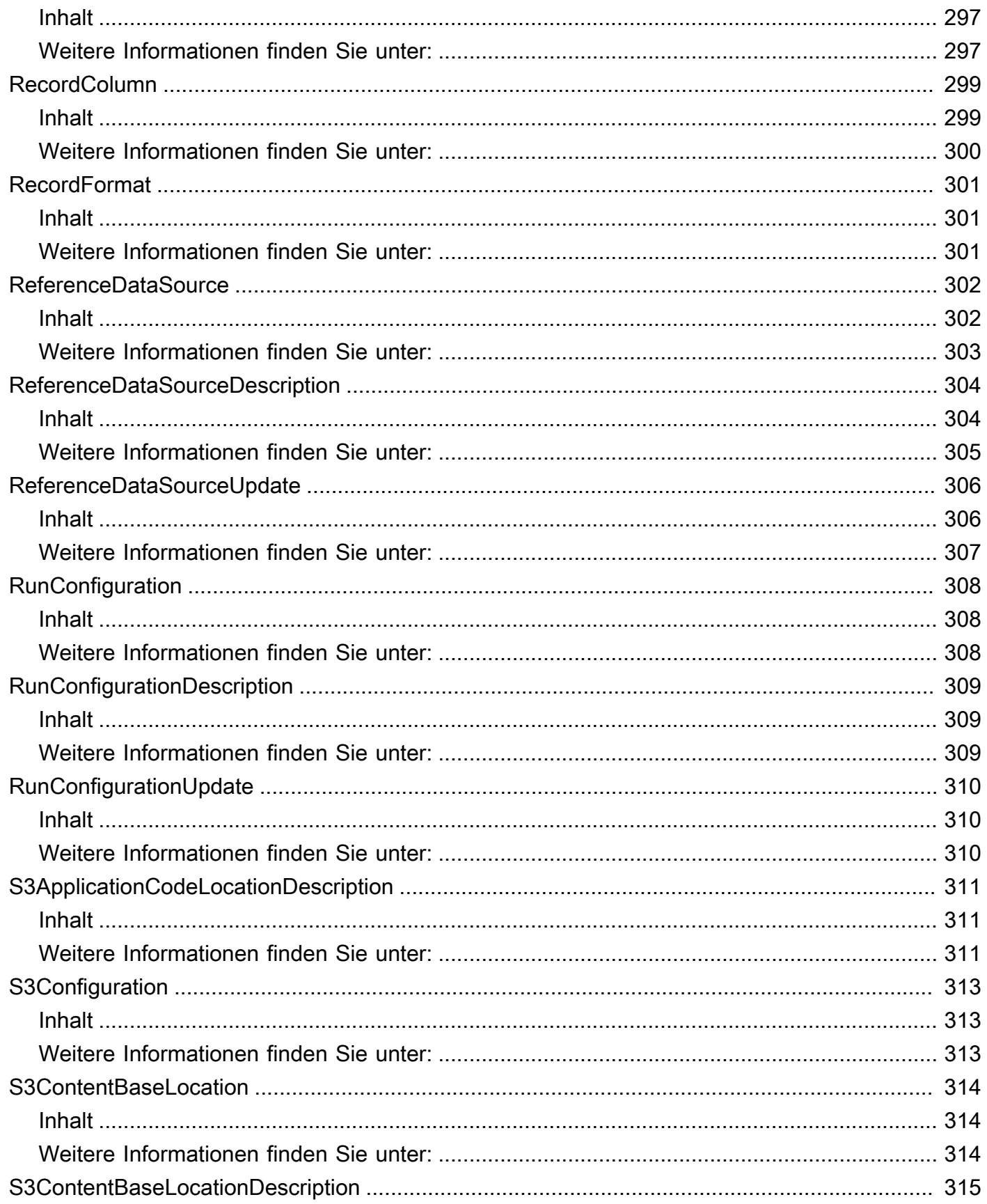

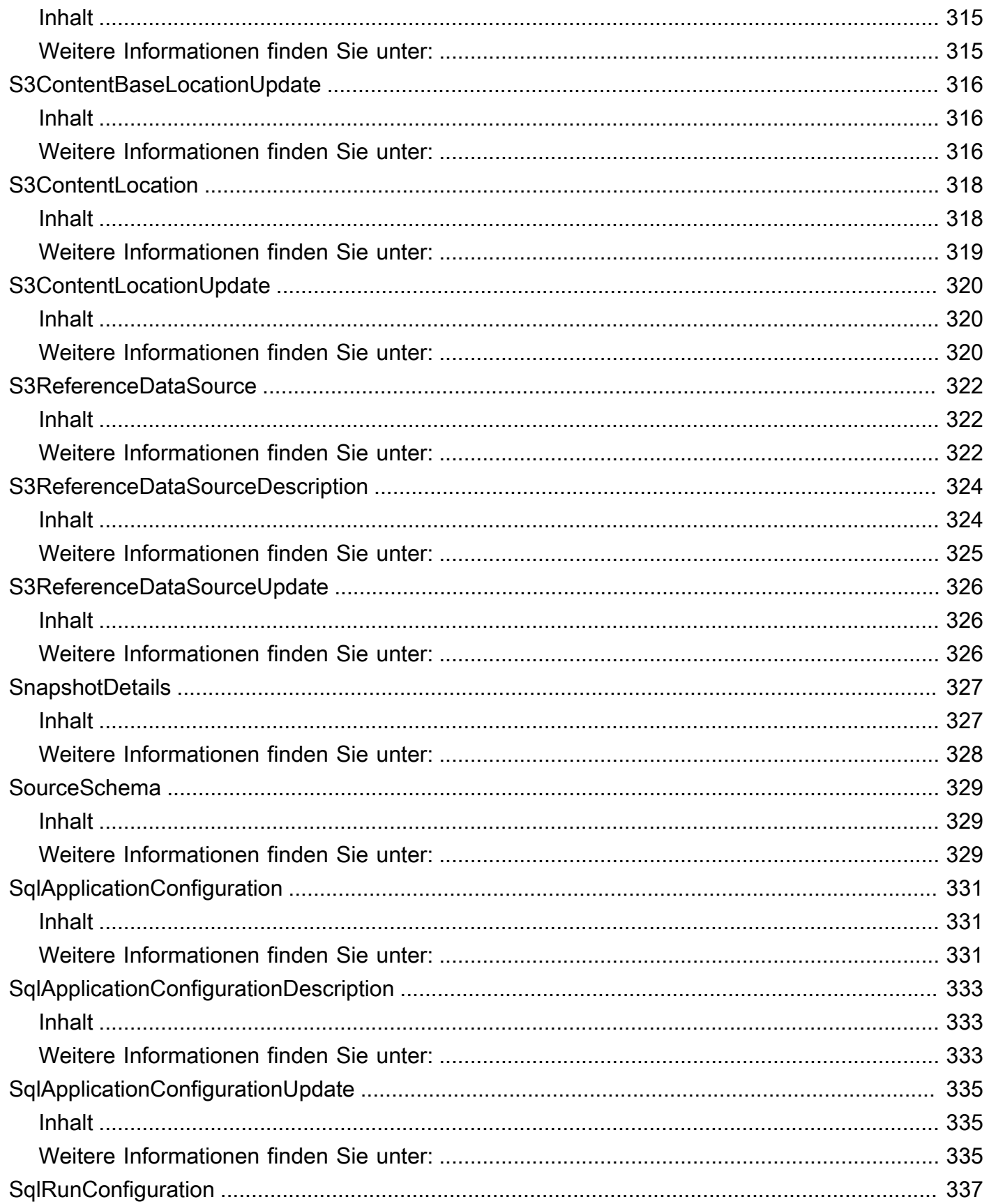

 $\ddot{\phantom{a}}$ 

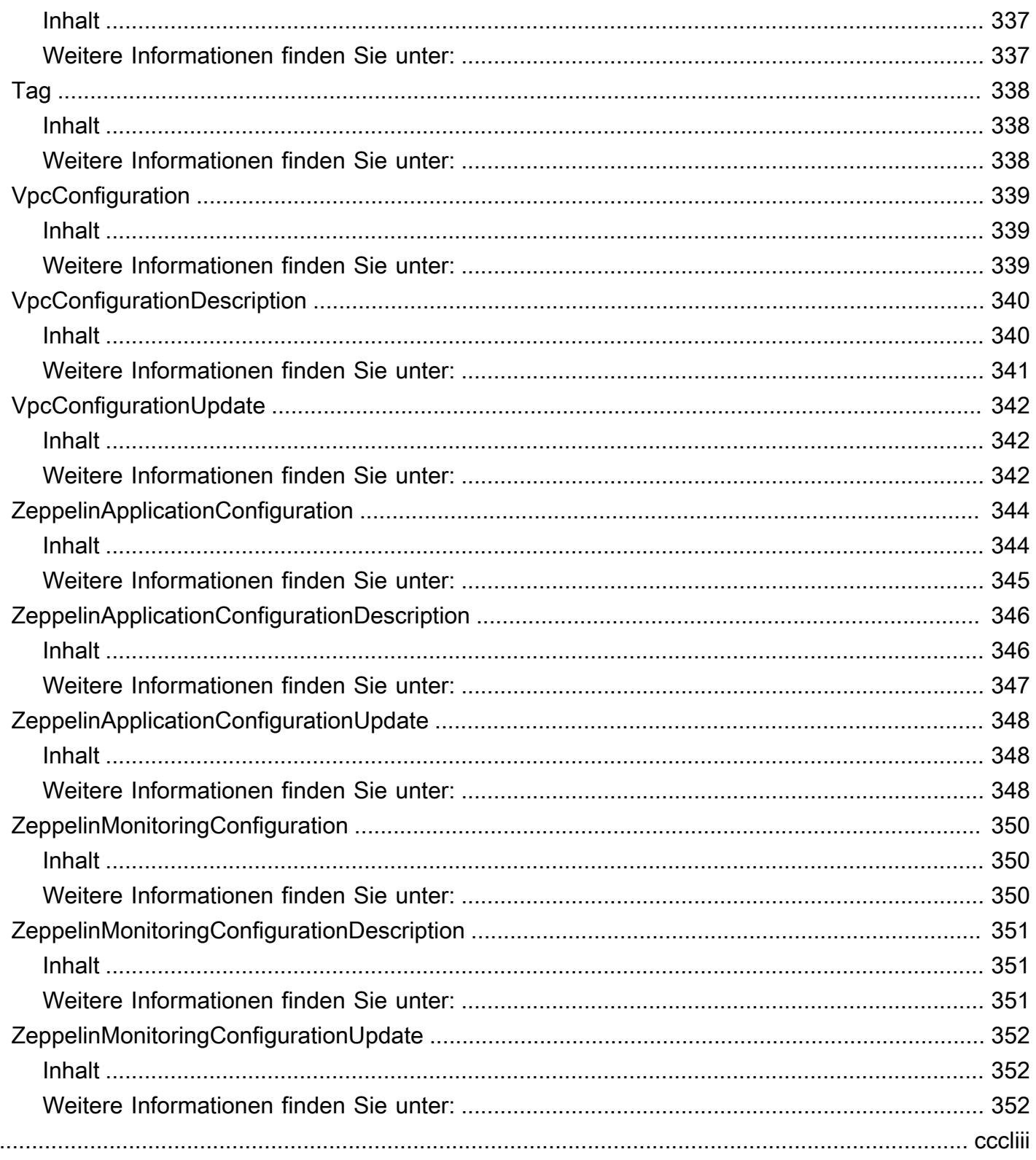

# <span id="page-18-0"></span>Willkommen

## **a** Note

Amazon Managed Service für Apache Flink war zuvor als Amazon Kinesis Data Analytics für Apache Flink bekannt.

Amazon Managed Service für Apache Flink ist ein vollständig verwalteter Service, mit dem Sie Streaming-Daten mit Java, Python, SQL oder Scala verarbeiten und analysieren können. Der Service ermöglicht es Ihnen, Java-, SQL- oder Scala-Code schnell für Streaming-Quellen zu erstellen und auszuführen, um Zeitreihenanalysen durchzuführen, Echtzeit-Dashboards zu speist und Echtzeitmetriken zu erstellen.

Dieses Dokument wurde zuletzt am 7. Februar 2024 veröffentlicht.

# <span id="page-19-0"></span>Aktionen

Folgende Aktionen werden unterstützt:

- [AddApplicationCloudWatchLoggingOption](#page-21-0)
- [AddApplicationInput](#page-26-0)
- [AddApplicationInputProcessingConfiguration](#page-32-0)
- [AddApplicationOutput](#page-37-0)
- [AddApplicationReferenceDataSource](#page-42-0)
- [AddApplicationVpcConfiguration](#page-47-0)
- [CreateApplication](#page-52-0)
- [CreateApplicationPresignedUrl](#page-66-0)
- [CreateApplicationSnapshot](#page-69-0)
- **[DeleteApplication](#page-72-0)**
- [DeleteApplicationCloudWatchLoggingOption](#page-75-0)
- [DeleteApplicationInputProcessingConfiguration](#page-80-0)
- [DeleteApplicationOutput](#page-84-0)
- [DeleteApplicationReferenceDataSource](#page-88-0)
- [DeleteApplicationSnapshot](#page-92-0)
- [DeleteApplicationVpcConfiguration](#page-95-0)
- [DescribeApplication](#page-99-0)
- [DescribeApplicationSnapshot](#page-107-0)
- [DescribeApplicationVersion](#page-110-0)
- [DiscoverInputSchema](#page-118-0)
- [ListApplications](#page-124-0)
- [ListApplicationSnapshots](#page-127-0)
- [ListApplicationVersions](#page-130-0)
- [ListTagsForResource](#page-134-0)
- [RollbackApplication](#page-137-0)
- [StartApplication](#page-146-0)
- **[StopApplication](#page-149-0)**
- [TagResource](#page-152-0)
- [UntagResource](#page-155-0)
- [UpdateApplication](#page-158-0)
- [UpdateApplicationMaintenanceConfiguration](#page-173-0)

# <span id="page-21-0"></span>AddApplicationCloudWatchLoggingOption

Fügt einen CloudWatch Amazon-Protokollstream hinzu, um Fehler bei der Anwendungskonfiguration zu überwachen.

# <span id="page-21-1"></span>Anforderungssyntax

```
{ 
    "ApplicationName": "string", 
    "CloudWatchLoggingOption": { 
        "LogStreamARN": "string" 
    }, 
    "ConditionalToken": "string", 
    "CurrentApplicationVersionId": number
}
```
# <span id="page-21-2"></span>Anforderungsparameter

Die Anforderung akzeptiert die folgenden Daten im JSON-Format.

## <span id="page-21-3"></span>[ApplicationName](#page-21-1)

Der Name der Managed Service for Apache Flink-Anwendung.

Typ: Zeichenfolge

Längenbeschränkungen: Minimale Länge von 1. Maximale Länge beträgt 128 Zeichen.

Pattern: [a-zA-Z0-9 .-]+

Erforderlich: Ja

<span id="page-21-4"></span>[CloudWatchLoggingOption](#page-21-1)

Stellt den Amazon Resource Name (ARN) für den CloudWatch Amazon-Protokollstream bereit.

Typ: [CloudWatchLoggingOption](#page-218-0) Objekt

Erforderlich: Ja

## <span id="page-21-5"></span>**[ConditionalToken](#page-21-1)**

Ein Wert, den Sie verwenden, um eine starke Parallelität für Anwendungsupdates zu implementieren. Sie müssen das CurrentApplicationVersionId oder das ConditionalToken angeben. Sie erhalten die aktuelle ConditionalToken Verwendung der Anwendun[gDescribeApplication](#page-99-0). Verwenden Sie für eine bessere Unterstützung der Parallelität den ConditionalToken Parameter anstelle vonCurrentApplicationVersionId.

Typ: Zeichenfolge

Längenbeschränkungen: Minimale Länge von 1. Maximale Länge von 512.

Pattern: [a-zA-Z0-9- +/=]+

Erforderlich: Nein

## <span id="page-22-1"></span>[CurrentApplicationVersionId](#page-21-1)

Die Versions-ID der Anwendung Managed Service für Apache Flink. Sie müssen das CurrentApplicationVersionId oder angeben. ConditionalToken Sie können die Versions-ID der Anwendung mit angeben. [DescribeApplication](#page-99-0) Verwenden Sie für eine bessere Unterstützung der Parallelität den ConditionalToken Parameter anstelle von. CurrentApplicationVersionId

Type: Long

Gültiger Bereich: Mindestwert 1. Maximaler Wert von 999999999.

Erforderlich: Nein

# <span id="page-22-0"></span>Antwortsyntax

```
{ 
    "ApplicationARN": "string", 
    "ApplicationVersionId": number, 
    "CloudWatchLoggingOptionDescriptions": [ 
        { 
           "CloudWatchLoggingOptionId": "string", 
           "LogStreamARN": "string", 
           "RoleARN": "string" 
        } 
   \mathbf{I}}
```
# <span id="page-23-0"></span>Antwortelemente

Wenn die Aktion erfolgreich ist, sendet der Service eine HTTP 200-Antwort zurück.

Die folgenden Daten werden vom Service im JSON-Format zurückgegeben.

## <span id="page-23-2"></span>[ApplicationARN](#page-22-0)

Der ARN der Anwendung.

Typ: Zeichenfolge

Längenbeschränkungen: Minimale Länge von 1. Maximale Länge beträgt 2048 Zeichen.

Pattern: arn:.\*

## <span id="page-23-3"></span>[ApplicationVersionId](#page-22-0)

Die neue Versions-ID der Anwendung Managed Service for Apache Flink. Managed Service für Apache Flink wird ApplicationVersionId jedes Mal aktualisiert, wenn Sie die CloudWatch Protokollierungsoptionen ändern.

Type: Long

Gültiger Bereich: Mindestwert 1. Maximaler Wert von 999999999.

## <span id="page-23-4"></span>[CloudWatchLoggingOptionDescriptions](#page-22-0)

Die Beschreibungen der aktuellen CloudWatch Protokollierungsoptionen für die Anwendung Managed Service for Apache Flink.

Typ: Array von [CloudWatchLoggingOptionDescription-](#page-219-0)Objekten

## <span id="page-23-1"></span>Fehler

ConcurrentModificationException

Ausnahme, die als Ergebnis gleichzeitiger Änderungen an einer Anwendung ausgelöst wird. Dieser Fehler kann das Ergebnis des Versuchs sein, eine Anwendung zu ändern, ohne die aktuelle Anwendungs-ID zu verwenden.

HTTP Status Code: 400

## InvalidApplicationConfigurationException

Die vom Benutzer bereitgestellte Anwendungskonfiguration ist nicht gültig.

HTTP Status Code: 400

InvalidArgumentException

Der angegebene Eingabeparameterwert ist nicht gültig.

HTTP Status Code: 400

## InvalidRequestException

Die JSON-Anforderung ist für den Vorgang nicht gültig.

HTTP Status Code: 400

## ResourceInUseException

Die Anwendung ist für diesen Vorgang nicht verfügbar.

HTTP Status Code: 400

### ResourceNotFoundException

Die angegebene Anwendung konnte nicht gefunden werden.

HTTP Status Code: 400

# <span id="page-24-0"></span>Weitere Informationen finden Sie unter:

Weitere Informationen zur Verwendung dieser API in einem der sprachspezifischen AWS-SDKs finden Sie unter:

- [AWS-Befehlszeilenschnittstelle](https://docs.aws.amazon.com/goto/aws-cli/kinesisanalyticsv2-2018-05-23/AddApplicationCloudWatchLoggingOption)
- [AWS-SDK für .NET](https://docs.aws.amazon.com/goto/DotNetSDKV3/kinesisanalyticsv2-2018-05-23/AddApplicationCloudWatchLoggingOption)
- [AWS-SDK für C++](https://docs.aws.amazon.com/goto/SdkForCpp/kinesisanalyticsv2-2018-05-23/AddApplicationCloudWatchLoggingOption)
- [AWS-SDK für Go](https://docs.aws.amazon.com/goto/SdkForGoV1/kinesisanalyticsv2-2018-05-23/AddApplicationCloudWatchLoggingOption)
- [AWS-SDK für Java V2](https://docs.aws.amazon.com/goto/SdkForJavaV2/kinesisanalyticsv2-2018-05-23/AddApplicationCloudWatchLoggingOption)
- [AWSSDK für JavaScript V3](https://docs.aws.amazon.com/goto/SdkForJavaScriptV3/kinesisanalyticsv2-2018-05-23/AddApplicationCloudWatchLoggingOption)
- [AWS-SDK für PHP V3](https://docs.aws.amazon.com/goto/SdkForPHPV3/kinesisanalyticsv2-2018-05-23/AddApplicationCloudWatchLoggingOption)
- [AWS-SDK für Python](https://docs.aws.amazon.com/goto/boto3/kinesisanalyticsv2-2018-05-23/AddApplicationCloudWatchLoggingOption)
- [AWS-SDK für Ruby V3](https://docs.aws.amazon.com/goto/SdkForRubyV3/kinesisanalyticsv2-2018-05-23/AddApplicationCloudWatchLoggingOption)

# <span id="page-26-0"></span>AddApplicationInput

Fügt Ihrer SQL-basierten Managed Service for Apache Flink-Anwendung eine Streaming-Quelle hinzu.

Sie können eine Streaming-Quelle hinzufügen, wenn Sie eine Anwendung erstellen, oder Sie können diesen Vorgang verwenden, um eine Streaming-Quelle hinzuzufügen, nachdem Sie eine Anwendung erstellt haben. Weitere Informationen finden Sie unter [CreateApplication.](#page-52-0)

Jedes Konfigurationsupdate, einschließlich dem Hinzufügen einer Streaming-Quelle mit dieser Operation, führt zu einer neuen Version der Anwendung. Mit der [DescribeApplication-](#page-99-0)Operation können Sie die aktuelle Anwendungsversion ermitteln.

# <span id="page-26-1"></span>Anforderungssyntax

```
{ 
    "ApplicationName": "string", 
    "CurrentApplicationVersionId": number, 
    "Input": { 
       "InputParallelism": { 
           "Count": number
       }, 
       "InputProcessingConfiguration": { 
           "InputLambdaProcessor": { 
              "ResourceARN": "string" 
 } 
       }, 
       "InputSchema": { 
           "RecordColumns": [ 
\{\hspace{.1cm} \} "Mapping": "string", 
                 "Name": "string", 
                 "SqlType": "string" 
 } 
           ], 
           "RecordEncoding": "string", 
           "RecordFormat": { 
              "MappingParameters": { 
                 "CSVMappingParameters": { 
                     "RecordColumnDelimiter": "string", 
                     "RecordRowDelimiter": "string" 
                 },
```
Amazon Managed Service für Apache Flink (früher Amazon Kinesis Data Analytics für Apache Flink)

```
 "JSONMappingParameters": { 
                    "RecordRowPath": "string" 
 } 
             }, 
              "RecordFormatType": "string" 
 } 
       }, 
       "KinesisFirehoseInput": { 
          "ResourceARN": "string" 
       }, 
       "KinesisStreamsInput": { 
          "ResourceARN": "string" 
       }, 
       "NamePrefix": "string" 
    }
}
```
# <span id="page-27-0"></span>Anforderungsparameter

Die Anforderung akzeptiert die folgenden Daten im JSON-Format.

## <span id="page-27-1"></span>[ApplicationName](#page-26-1)

Der Name Ihrer vorhandenen Anwendung, zu der Sie die Streaming-Quelle hinzufügen möchten.

Typ: Zeichenfolge

Längenbeschränkungen: Minimale Länge von 1. Maximale Länge beträgt 128 Zeichen.

Pattern: [a-zA-Z0-9 .-]+

Erforderlich: Ja

<span id="page-27-2"></span>[CurrentApplicationVersionId](#page-26-1)

Die aktuelle Version Ihrer Anwendung. Sie müssen das ApplicationVersionID oder angeben. ConditionalToken Sie können die [DescribeApplication](#page-99-0) Operation verwenden, um die aktuelle Anwendungsversion zu finden.

Type: Long

Gültiger Bereich: Mindestwert 1. Maximaler Wert von 999999999.

Erforderlich: Ja

Anforderungsparameter API-Version 2018-05-23 10

### API-Referenz

### <span id="page-28-1"></span>[Input](#page-26-1)

Die [Input](#page-252-0) hinzuzufügen.

Typ: [Input](#page-252-0) Objekt

Erforderlich: Ja

## <span id="page-28-0"></span>Antwortsyntax

```
{ 
    "ApplicationARN": "string", 
    "ApplicationVersionId": number, 
    "InputDescriptions": [ 
       { 
          "InAppStreamNames": [ "string" ], 
          "InputId": "string", 
          "InputParallelism": { 
              "Count": number
          }, 
          "InputProcessingConfigurationDescription": { 
              "InputLambdaProcessorDescription": { 
                 "ResourceARN": "string", 
                 "RoleARN": "string" 
 } 
          }, 
          "InputSchema": { 
              "RecordColumns": [ 
\overline{a} "Mapping": "string", 
                    "Name": "string", 
                    "SqlType": "string" 
 } 
              ], 
              "RecordEncoding": "string", 
              "RecordFormat": { 
                 "MappingParameters": { 
                    "CSVMappingParameters": { 
                       "RecordColumnDelimiter": "string", 
                       "RecordRowDelimiter": "string" 
                    }, 
                    "JSONMappingParameters": { 
                       "RecordRowPath": "string"
```
Amazon Managed Service für Apache Flink (früher Amazon Kinesis Data Analytics für Apache Flink)

```
 } 
                }, 
                 "RecordFormatType": "string" 
 } 
          }, 
          "InputStartingPositionConfiguration": { 
              "InputStartingPosition": "string" 
          }, 
          "KinesisFirehoseInputDescription": { 
              "ResourceARN": "string", 
              "RoleARN": "string" 
          }, 
          "KinesisStreamsInputDescription": { 
              "ResourceARN": "string", 
              "RoleARN": "string" 
          }, 
          "NamePrefix": "string" 
       } 
    ]
}
```
# <span id="page-29-0"></span>Antwortelemente

Wenn die Aktion erfolgreich ist, sendet der Service eine HTTP 200-Antwort zurück.

Die folgenden Daten werden vom Service im JSON-Format zurückgegeben.

### <span id="page-29-1"></span>[ApplicationARN](#page-28-0)

Der Amazon-Ressourcenname (ARN) der Anwendung.

Typ: Zeichenfolge

Längenbeschränkungen: Minimale Länge von 1. Maximale Länge beträgt 2048 Zeichen.

Pattern: arn:.\*

```
ApplicationVersionId
```
Gibt die aktuelle Anwendungsversion an.

Type: Long

Gültiger Bereich: Mindestwert 1. Maximaler Wert von 999999999.

### <span id="page-30-1"></span>**[InputDescriptions](#page-28-0)**

Beschreibt die Konfiguration der Anwendungseingabe.

Typ: Array von [InputDescription-](#page-254-0)Objekten

## <span id="page-30-0"></span>Fehler

CodeValidationException

Der vom Benutzer bereitgestellte Anwendungscode (Abfrage) ist ungültig. Dies kann ein einfacher Syntaxfehler sein.

HTTP Status Code: 400

ConcurrentModificationException

Ausnahme, die als Ergebnis gleichzeitiger Änderungen an einer Anwendung ausgelöst wurde. Dieser Fehler kann das Ergebnis des Versuchs sein, eine Anwendung zu ändern, ohne die aktuelle Anwendungs-ID zu verwenden.

HTTP Status Code: 400

InvalidArgumentException

Der angegebene Eingabeparameterwert ist nicht gültig.

HTTP Status Code: 400

InvalidRequestException

Die JSON-Anforderung ist für den Vorgang nicht gültig.

HTTP Status Code: 400

### ResourceInUseException

Die Anwendung ist für diesen Vorgang nicht verfügbar.

HTTP Status Code: 400

ResourceNotFoundException

Die angegebene Anwendung konnte nicht gefunden werden.

HTTP Status Code: 400

# <span id="page-31-0"></span>Weitere Informationen finden Sie unter:

Weitere Informationen zur Verwendung dieser API in einem der sprachspezifischen AWS-SDKs finden Sie unter:

- [AWS-Befehlszeilenschnittstelle](https://docs.aws.amazon.com/goto/aws-cli/kinesisanalyticsv2-2018-05-23/AddApplicationInput)
- [AWS-SDK für .NET](https://docs.aws.amazon.com/goto/DotNetSDKV3/kinesisanalyticsv2-2018-05-23/AddApplicationInput)
- [AWS-SDK für C++](https://docs.aws.amazon.com/goto/SdkForCpp/kinesisanalyticsv2-2018-05-23/AddApplicationInput)
- [AWS-SDK für Go](https://docs.aws.amazon.com/goto/SdkForGoV1/kinesisanalyticsv2-2018-05-23/AddApplicationInput)
- [AWS-SDK für Java V2](https://docs.aws.amazon.com/goto/SdkForJavaV2/kinesisanalyticsv2-2018-05-23/AddApplicationInput)
- [AWSSDK für JavaScript V3](https://docs.aws.amazon.com/goto/SdkForJavaScriptV3/kinesisanalyticsv2-2018-05-23/AddApplicationInput)
- [AWS-SDK für PHP V3](https://docs.aws.amazon.com/goto/SdkForPHPV3/kinesisanalyticsv2-2018-05-23/AddApplicationInput)
- [AWS-SDK für Python](https://docs.aws.amazon.com/goto/boto3/kinesisanalyticsv2-2018-05-23/AddApplicationInput)
- [AWS-SDK für Ruby V3](https://docs.aws.amazon.com/goto/SdkForRubyV3/kinesisanalyticsv2-2018-05-23/AddApplicationInput)

# <span id="page-32-0"></span>AddApplicationInputProcessingConfiguration

Fügt einer [InputProcessingConfiguration](#page-263-0) SQL-basierten Managed Service für Apache Flink-Anwendung eine hinzu. Ein Eingabeprozessor verarbeitet Datensätze im Eingabestream vor, bevor der SQL-Code der Anwendung ausgeführt wird. Derzeit ist der einzige verfügbare Eingabeprozessor [Amazon Lambda.](https://docs.aws.amazon.com/lambda/)

# <span id="page-32-1"></span>Anforderungssyntax

```
{ 
    "ApplicationName": "string", 
    "CurrentApplicationVersionId": number, 
    "InputId": "string", 
    "InputProcessingConfiguration": { 
        "InputLambdaProcessor": { 
           "ResourceARN": "string" 
       } 
    }
}
```
## <span id="page-32-2"></span>Anforderungsparameter

Die Anforderung akzeptiert die folgenden Daten im JSON-Format.

## <span id="page-32-3"></span>[ApplicationName](#page-32-1)

Der Name der Anwendung, zu der Sie die Konfiguration für die Eingabeverarbeitung hinzufügen möchten.

Typ: Zeichenfolge

Längenbeschränkungen: Minimale Länge von 1. Maximale Länge beträgt 128 Zeichen.

Pattern: [a-zA-Z0-9\_.-]+

Erforderlich: Ja

<span id="page-32-4"></span>[CurrentApplicationVersionId](#page-32-1)

Die Version der Anwendung, zu der Sie die Konfiguration für die Eingabeverarbeitung hinzufügen möchten. Sie können den [DescribeApplication](#page-99-0) Vorgang verwenden, um die aktuelle Anwendungsversion abzurufen. Wenn die angegebene Version nicht die aktuelle Version ist, wird ConcurrentModificationException zurückgegeben.

Type: Long

Gültiger Bereich: Mindestwert 1. Maximaler Wert von 999999999.

Erforderlich: Ja

## <span id="page-33-1"></span>[InputId](#page-32-1)

Die ID der Eingabekonfiguration, zu der die Eingabeverarbeitungskonfiguration hinzugefügt werden soll. Sie können eine Liste der Eingabe-IDs für eine Anwendung abrufen, die den [DescribeApplication](#page-99-0) Vorgang verwendet.

Typ: Zeichenfolge

Längenbeschränkungen: Minimale Länge von 1. Maximale Länge beträgt 50 Zeichen.

Pattern: [a-zA-Z0-9.-]+

Erforderlich: Ja

<span id="page-33-2"></span>[InputProcessingConfiguration](#page-32-1)

Die[InputProcessingConfiguration](#page-263-0), die der Anwendung hinzugefügt werden sollen.

Typ: [InputProcessingConfiguration](#page-263-0) Objekt

Erforderlich: Ja

## <span id="page-33-0"></span>Antwortsyntax

```
{ 
    "ApplicationARN": "string", 
    "ApplicationVersionId": number, 
    "InputId": "string", 
    "InputProcessingConfigurationDescription": { 
       "InputLambdaProcessorDescription": { 
           "ResourceARN": "string", 
           "RoleARN": "string" 
       } 
    }
```
}

# <span id="page-34-0"></span>Antwortelemente

Wenn die Aktion erfolgreich ist, sendet der Service eine HTTP 200-Antwort zurück.

Die folgenden Daten werden vom Service im JSON-Format zurückgegeben.

### <span id="page-34-1"></span>[ApplicationARN](#page-33-0)

Der Amazon-Ressourcenname (ARN) der Anwendung.

Typ: Zeichenfolge

Längenbeschränkungen: Minimale Länge von 1. Maximale Länge beträgt 2048 Zeichen.

Pattern: arn:.\*

### <span id="page-34-2"></span>[ApplicationVersionId](#page-33-0)

Gibt die aktuelle Anwendungsversion an.

Type: Long

Gültiger Bereich: Mindestwert 1. Maximaler Wert von 999999999.

### <span id="page-34-3"></span>[InputId](#page-33-0)

Die Eingabe-ID, die der Anwendungseingabe zugeordnet ist. Dies ist die ID, die Managed Service for Apache Flink jeder Eingabekonfiguration zuweist, die Sie Ihrer Anwendung hinzufügen.

Typ: Zeichenfolge

Längenbeschränkungen: Minimale Länge von 1. Maximale Länge beträgt 50 Zeichen.

Pattern: [a-zA-Z0-9\_.-]+

### <span id="page-34-4"></span>[InputProcessingConfigurationDescription](#page-33-0)

Die Beschreibung des Präprozessors, der für Datensätze in dieser Eingabe ausgeführt wird, bevor der Code der Anwendung ausgeführt wird.

Typ: [InputProcessingConfigurationDescription](#page-264-0) Objekt

# <span id="page-35-0"></span>Fehler

ConcurrentModificationException

Ausnahme, die als Ergebnis gleichzeitiger Änderungen an einer Anwendung ausgelöst wird. Dieser Fehler kann das Ergebnis des Versuchs sein, eine Anwendung zu ändern, ohne die aktuelle Anwendungs-ID zu verwenden.

HTTP Status Code: 400

InvalidArgumentException

Der angegebene Eingabeparameterwert ist nicht gültig.

HTTP Status Code: 400

InvalidRequestException

Die JSON-Anforderung ist für den Vorgang nicht gültig.

HTTP Status Code: 400

ResourceInUseException

Die Anwendung ist für diesen Vorgang nicht verfügbar.

HTTP Status Code: 400

ResourceNotFoundException

Die angegebene Anwendung konnte nicht gefunden werden.

HTTP Status Code: 400

# <span id="page-35-1"></span>Weitere Informationen finden Sie unter:

Weitere Informationen zur Verwendung dieser API in einem der sprachspezifischen AWS-SDKs finden Sie unter:

- [AWS-Befehlszeilenschnittstelle](https://docs.aws.amazon.com/goto/aws-cli/kinesisanalyticsv2-2018-05-23/AddApplicationInputProcessingConfiguration)
- [AWS-SDK für .NET](https://docs.aws.amazon.com/goto/DotNetSDKV3/kinesisanalyticsv2-2018-05-23/AddApplicationInputProcessingConfiguration)
- [AWS-SDK für C++](https://docs.aws.amazon.com/goto/SdkForCpp/kinesisanalyticsv2-2018-05-23/AddApplicationInputProcessingConfiguration)
- [AWS-SDK für Go](https://docs.aws.amazon.com/goto/SdkForGoV1/kinesisanalyticsv2-2018-05-23/AddApplicationInputProcessingConfiguration)
- [AWS-SDK für Java V2](https://docs.aws.amazon.com/goto/SdkForJavaV2/kinesisanalyticsv2-2018-05-23/AddApplicationInputProcessingConfiguration)
- [AWSSDK für JavaScript V3](https://docs.aws.amazon.com/goto/SdkForJavaScriptV3/kinesisanalyticsv2-2018-05-23/AddApplicationInputProcessingConfiguration)
- [AWS-SDK für PHP V3](https://docs.aws.amazon.com/goto/SdkForPHPV3/kinesisanalyticsv2-2018-05-23/AddApplicationInputProcessingConfiguration)
- [AWS-SDK für Python](https://docs.aws.amazon.com/goto/boto3/kinesisanalyticsv2-2018-05-23/AddApplicationInputProcessingConfiguration)
- [AWS-SDK für Ruby V3](https://docs.aws.amazon.com/goto/SdkForRubyV3/kinesisanalyticsv2-2018-05-23/AddApplicationInputProcessingConfiguration)

# AddApplicationOutput

Fügt Ihrer SQL-basierten Managed Service for Apache Flink-Anwendung ein externes Ziel hinzu.

Wenn Sie möchten, dass Managed Service for Apache Flink Daten aus einem In-Application-Stream innerhalb Ihrer Anwendung an ein externes Ziel übermittelt (z. B. einen Kinesis-Datenstream, einen Kinesis Data Firehose-Lieferstream oder eine Amazon Lambda-Funktion), fügen Sie Ihrer Anwendung mithilfe dieses Vorgangs die entsprechende Konfiguration hinzu. Sie können einen oder mehrere Ausgaben für Ihre Anwendung konfigurieren. Jede Ausgabekonfiguration bildet einen In-Application-Stream und ein externes Ziel ab.

Sie können eine der Ausgabekonfigurationen verwenden, um Daten aus Ihrem In-Application-Fehler-Stream in der Anwendung an ein externes Ziel zu liefern, damit Sie die Fehler analysieren können.

Jedes Konfigurationsupdate, einschließlich dem Hinzufügen einer Streaming-Quelle mit dieser Operation, führt zu einer neuen Version der Anwendung. Mit der [DescribeApplication-](#page-99-0)Operation können Sie die aktuelle Anwendungsversion ermitteln.

# <span id="page-37-0"></span>Anforderungssyntax

```
{ 
    "ApplicationName": "string", 
    "CurrentApplicationVersionId": number, 
    "Output": { 
        "DestinationSchema": { 
           "RecordFormatType": "string" 
        }, 
        "KinesisFirehoseOutput": { 
           "ResourceARN": "string" 
        }, 
        "KinesisStreamsOutput": { 
           "ResourceARN": "string" 
        }, 
        "LambdaOutput": { 
           "ResourceARN": "string" 
        }, 
        "Name": "string" 
    }
}
```
### Anforderungsparameter

Die Anforderung akzeptiert die folgenden Daten im JSON-Format.

#### <span id="page-38-0"></span>[ApplicationName](#page-37-0)

Der Name der Anwendung, der die Sie die Ausgabekonfiguration hinzufügen möchten.

Typ: Zeichenfolge

Längenbeschränkungen: Minimale Länge von 1. Maximale Länge beträgt 128 Zeichen.

Pattern: [a-zA-Z0-9\_.-]+

Erforderlich: Ja

#### <span id="page-38-1"></span>[CurrentApplicationVersionId](#page-37-0)

Die Version der Anwendung, zu der Sie die Ausgabekonfiguration hinzufügen möchten. Sie können den [DescribeApplication](#page-99-0) Vorgang verwenden, um die aktuelle Anwendungsversion abzurufen. Wenn die angegebene Version nicht die aktuelle Version ist, wird ConcurrentModificationException zurückgegeben.

Type: Long

Gültiger Bereich: Mindestwert 1. Maximaler Wert von 999999999.

Erforderlich: Ja

#### <span id="page-38-2"></span>[Output](#page-37-0)

Ein Array von Objekten, die jeweils eine Ausgabekonfiguration beschreiben. In der Ausgabekonfiguration geben Sie den Namen eines In-Application-Streams, eines Ziels (d. h. eines Kinesis-Datenstreams, eines Kinesis Data Firehose-Lieferdatenstroms oder einer Amazon Lambda-Funktion) an und zeichnen die Formation auf, die beim Schreiben in das Ziel verwendet werden soll.

Typ: [Output](#page-301-4) Objekt

Erforderlich: Ja

### <span id="page-38-3"></span>Antwortsyntax

{

```
 "ApplicationARN": "string", 
    "ApplicationVersionId": number, 
    "OutputDescriptions": [ 
        { 
           "DestinationSchema": { 
               "RecordFormatType": "string" 
           }, 
           "KinesisFirehoseOutputDescription": { 
               "ResourceARN": "string", 
               "RoleARN": "string" 
           }, 
           "KinesisStreamsOutputDescription": { 
               "ResourceARN": "string", 
               "RoleARN": "string" 
           }, 
           "LambdaOutputDescription": { 
               "ResourceARN": "string", 
               "RoleARN": "string" 
           }, 
           "Name": "string", 
           "OutputId": "string" 
       } 
    ]
}
```
# Antwortelemente

Wenn die Aktion erfolgreich ist, sendet der Service eine HTTP 200-Antwort zurück.

Die folgenden Daten werden vom Service im JSON-Format zurückgegeben.

### <span id="page-39-0"></span>[ApplicationARN](#page-38-3)

Der Amazon-Ressourcenname (ARN) der -Anwendung

Typ: Zeichenfolge

Längenbeschränkungen: Minimale Länge von 1. Maximale Länge beträgt 2048 Zeichen.

Pattern: arn:.\*

### <span id="page-39-1"></span>[ApplicationVersionId](#page-38-3)

Die aktualisierte Versions-ID der Anwendung. Managed Service for Apache Flink erhöht diese ID, wenn die Anwendung aktualisiert wird.

### Type: Long

Gültiger Bereich: Mindestwert 1. Maximaler Wert von 999999999.

#### <span id="page-40-0"></span>**[OutputDescriptions](#page-38-3)**

Beschreibt die Ausgabekonfiguration der Anwendung. Weitere Informationen finden Sie unter [Konfigurieren der Anwendungsausgabe.](https://docs.aws.amazon.com/kinesisanalytics/latest/dev/how-it-works-output.html)

Typ: Array von [OutputDescription](#page-303-5)-Objekten

### Fehler

ConcurrentModificationException

Ausnahme, die als Ergebnis gleichzeitiger Änderungen an einer Anwendung ausgelöst wird. Dieser Fehler kann das Ergebnis des Versuchs sein, eine Anwendung zu ändern, ohne die aktuelle Anwendungs-ID zu verwenden.

HTTP Status Code: 400

InvalidArgumentException

Der angegebene Eingabeparameterwert ist nicht gültig.

HTTP Status Code: 400

InvalidRequestException

Die JSON-Anforderung ist für den Vorgang nicht gültig.

HTTP Status Code: 400

#### ResourceInUseException

Die Anwendung ist für diesen Vorgang nicht verfügbar.

HTTP Status Code: 400

ResourceNotFoundException

Die angegebene Anwendung konnte nicht gefunden werden.

HTTP Status Code: 400

# Weitere Informationen finden Sie unter:

- [AWS-Befehlszeilenschnittstelle](https://docs.aws.amazon.com/goto/aws-cli/kinesisanalyticsv2-2018-05-23/AddApplicationOutput)
- [AWS-SDK für .NET](https://docs.aws.amazon.com/goto/DotNetSDKV3/kinesisanalyticsv2-2018-05-23/AddApplicationOutput)
- [AWS-SDK für C++](https://docs.aws.amazon.com/goto/SdkForCpp/kinesisanalyticsv2-2018-05-23/AddApplicationOutput)
- [AWS-SDK für Go](https://docs.aws.amazon.com/goto/SdkForGoV1/kinesisanalyticsv2-2018-05-23/AddApplicationOutput)
- [AWS-SDK für Java V2](https://docs.aws.amazon.com/goto/SdkForJavaV2/kinesisanalyticsv2-2018-05-23/AddApplicationOutput)
- [AWSSDK für JavaScript V3](https://docs.aws.amazon.com/goto/SdkForJavaScriptV3/kinesisanalyticsv2-2018-05-23/AddApplicationOutput)
- [AWS-SDK für PHP V3](https://docs.aws.amazon.com/goto/SdkForPHPV3/kinesisanalyticsv2-2018-05-23/AddApplicationOutput)
- [AWS-SDK für Python](https://docs.aws.amazon.com/goto/boto3/kinesisanalyticsv2-2018-05-23/AddApplicationOutput)
- [AWS-SDK für Ruby V3](https://docs.aws.amazon.com/goto/SdkForRubyV3/kinesisanalyticsv2-2018-05-23/AddApplicationOutput)

# AddApplicationReferenceDataSource

Fügt einer vorhandenen SQL-basierten Managed Service for Apache Flink-Anwendung eine Referenzdatenquelle hinzu.

Managed Service for Apache Flink liest Referenzdaten (d. h. ein Amazon S3 S3-Objekt) und erstellt eine anwendungsinterne Tabelle in Ihrer Anwendung. In der Anforderung geben Sie die Quelle (S3- Bucket-Name und Objektschlüsselname), den Namen der zu erstellenden In-Application-Tabelle und die notwendigen Zuordnungsinformationen an. Diese beschreiben, wie Daten in einem Amazon S3- Objekt auf Spalten in der resultierenden In-Application-Tabelle abgebildet werden.

# <span id="page-42-0"></span>Anforderungssyntax

```
{ 
    "ApplicationName": "string", 
    "CurrentApplicationVersionId": number, 
    "ReferenceDataSource": { 
       "ReferenceSchema": { 
          "RecordColumns": [ 
\{\hspace{.1cm} \} "Mapping": "string", 
                 "Name": "string", 
                 "SqlType": "string" 
 } 
          ], 
          "RecordEncoding": "string", 
          "RecordFormat": { 
              "MappingParameters": { 
                 "CSVMappingParameters": { 
                    "RecordColumnDelimiter": "string", 
                    "RecordRowDelimiter": "string" 
                 }, 
                 "JSONMappingParameters": { 
                    "RecordRowPath": "string" 
 } 
             }, 
              "RecordFormatType": "string" 
 } 
       }, 
       "S3ReferenceDataSource": { 
          "BucketARN": "string", 
          "FileKey": "string"
```

```
 }, 
     "TableName": "string" 
 }
```
## Anforderungsparameter

Die Anforderung akzeptiert die folgenden Daten im JSON-Format.

### <span id="page-43-0"></span>[ApplicationName](#page-42-0)

}

Der Name einer vorhandenen Anwendung.

Typ: Zeichenfolge

Längenbeschränkungen: Minimale Länge von 1. Maximale Länge beträgt 128 Zeichen.

Pattern:  $\lceil a-zA-Z0-9$ .  $-1+$ 

Erforderlich: Ja

### <span id="page-43-1"></span>[CurrentApplicationVersionId](#page-42-0)

Die Version der Anwendung, für die Sie die Referenzdatenquelle hinzufügen. Sie können den [DescribeApplication](#page-99-0) Vorgang verwenden, um die aktuelle Anwendungsversion abzurufen. Wenn die angegebene Version nicht die aktuelle Version ist, wird ConcurrentModificationException zurückgegeben.

Type: Long

Gültiger Bereich: Mindestwert 1. Maximaler Wert von 999999999.

Erforderlich: Ja

### <span id="page-43-2"></span>[ReferenceDataSource](#page-42-0)

Die Referenzdatenquelle kann ein Objekt in Ihrem Amazon S3-Bucket sein. Managed Service for Apache Flink liest das Objekt und kopiert die Daten in die erstellte Tabelle innerhalb der Anwendung. Sie stellen einen S3-Bucket, den Namen des Objektschlüssels und die daraus resultierende In-Applikation-Tabelle bereit.

Typ: [ReferenceDataSource](#page-319-3) Objekt

Erforderlich: Ja

Amazon Managed Service für Apache Flink (früher Amazon Kinesis Data Analytics für Apache Flink)

## <span id="page-44-0"></span>Antwortsyntax

```
{ 
    "ApplicationARN": "string", 
    "ApplicationVersionId": number, 
    "ReferenceDataSourceDescriptions": [ 
       { 
          "ReferenceId": "string", 
          "ReferenceSchema": { 
              "RecordColumns": [ 
\overline{a} "Mapping": "string", 
                    "Name": "string", 
                    "SqlType": "string" 
 } 
             ], 
              "RecordEncoding": "string", 
              "RecordFormat": { 
                 "MappingParameters": { 
                    "CSVMappingParameters": { 
                       "RecordColumnDelimiter": "string", 
                       "RecordRowDelimiter": "string" 
                    }, 
                    "JSONMappingParameters": { 
                       "RecordRowPath": "string" 
 } 
                 }, 
                 "RecordFormatType": "string" 
 } 
          }, 
          "S3ReferenceDataSourceDescription": { 
             "BucketARN": "string", 
              "FileKey": "string", 
              "ReferenceRoleARN": "string" 
          }, 
          "TableName": "string" 
       } 
   \mathbf{I}}
```
# Antwortelemente

Wenn die Aktion erfolgreich ist, sendet der Service eine HTTP 200-Antwort zurück.

Die folgenden Daten werden vom Service im JSON-Format zurückgegeben.

### <span id="page-45-0"></span>[ApplicationARN](#page-44-0)

Der Amazon-Ressourcenname (ARN) der -Anwendung

Typ: Zeichenfolge

Längenbeschränkungen: Minimale Länge von 1. Maximale Länge beträgt 2048 Zeichen.

Pattern: arn:.\*

#### <span id="page-45-1"></span>[ApplicationVersionId](#page-44-0)

Die aktualisierte Versions-ID der Anwendung. Managed Service for Apache Flink erhöht diese ID, wenn die Anwendung aktualisiert wird.

Type: Long

Gültiger Bereich: Mindestwert 1. Maximaler Wert von 999999999.

<span id="page-45-2"></span>[ReferenceDataSourceDescriptions](#page-44-0)

Beschreibt Referenzdatenquellen, die für die Anwendung konfiguriert sind.

Typ: Array von [ReferenceDataSourceDescription-](#page-321-4)Objekten

### Fehler

ConcurrentModificationException

Ausnahme, die als Ergebnis gleichzeitiger Änderungen an einer Anwendung ausgelöst wird. Dieser Fehler kann das Ergebnis des Versuchs sein, eine Anwendung zu ändern, ohne die aktuelle Anwendungs-ID zu verwenden.

HTTP Status Code: 400

InvalidArgumentException

Der angegebene Eingabeparameterwert ist nicht gültig.

HTTP Status Code: 400

InvalidRequestException

Die JSON-Anforderung ist für den Vorgang nicht gültig.

HTTP Status Code: 400

ResourceInUseException

Die Anwendung ist für diesen Vorgang nicht verfügbar.

HTTP Status Code: 400

ResourceNotFoundException

Die angegebene Anwendung konnte nicht gefunden werden.

HTTP Status Code: 400

Weitere Informationen finden Sie unter:

- [AWS-Befehlszeilenschnittstelle](https://docs.aws.amazon.com/goto/aws-cli/kinesisanalyticsv2-2018-05-23/AddApplicationReferenceDataSource)
- [AWS-SDK für .NET](https://docs.aws.amazon.com/goto/DotNetSDKV3/kinesisanalyticsv2-2018-05-23/AddApplicationReferenceDataSource)
- [AWS-SDK für C++](https://docs.aws.amazon.com/goto/SdkForCpp/kinesisanalyticsv2-2018-05-23/AddApplicationReferenceDataSource)
- [AWS-SDK für Go](https://docs.aws.amazon.com/goto/SdkForGoV1/kinesisanalyticsv2-2018-05-23/AddApplicationReferenceDataSource)
- [AWS-SDK für Java V2](https://docs.aws.amazon.com/goto/SdkForJavaV2/kinesisanalyticsv2-2018-05-23/AddApplicationReferenceDataSource)
- [AWSSDK für JavaScript V3](https://docs.aws.amazon.com/goto/SdkForJavaScriptV3/kinesisanalyticsv2-2018-05-23/AddApplicationReferenceDataSource)
- [AWS-SDK für PHP V3](https://docs.aws.amazon.com/goto/SdkForPHPV3/kinesisanalyticsv2-2018-05-23/AddApplicationReferenceDataSource)
- [AWS-SDK für Python](https://docs.aws.amazon.com/goto/boto3/kinesisanalyticsv2-2018-05-23/AddApplicationReferenceDataSource)
- [AWS-SDK für Ruby V3](https://docs.aws.amazon.com/goto/SdkForRubyV3/kinesisanalyticsv2-2018-05-23/AddApplicationReferenceDataSource)

# AddApplicationVpcConfiguration

Fügt der Anwendung eine Virtual Private Cloud (VPC) -Konfiguration hinzu. Anwendungen können VPCs verwenden, um Ressourcen sicher zu speichern und darauf zuzugreifen.

Beachten Sie Folgendes zu VPC-Konfigurationen für Managed Service für Apache Flink-Anwendungen:

- VPC-Konfigurationen werden für SQL-Anwendungen nicht unterstützt.
- Wenn eine VPC zu einer Managed Service for Apache Flink-Anwendung hinzugefügt wird, kann nicht mehr direkt über das Internet auf die Anwendung zugegriffen werden. Um den Internetzugriff auf die Anwendung zu aktivieren, fügen Sie Ihrer VPC ein Internet-Gateway hinzu.

# <span id="page-47-1"></span>Anforderungssyntax

```
{ 
    "ApplicationName": "string", 
    "ConditionalToken": "string", 
    "CurrentApplicationVersionId": number, 
    "VpcConfiguration": { 
        "SecurityGroupIds": [ "string" ], 
        "SubnetIds": [ "string" ] 
    }
}
```
# Anforderungsparameter

Die Anforderung akzeptiert die folgenden Daten im JSON-Format.

### <span id="page-47-0"></span>[ApplicationName](#page-47-1)

Der Name einer vorhandenen Anwendung.

Typ: Zeichenfolge

Längenbeschränkungen: Minimale Länge von 1. Maximale Länge beträgt 128 Zeichen.

Pattern: [a-zA-Z0-9.-]+

Erforderlich: Ja

### <span id="page-48-0"></span>**[ConditionalToken](#page-47-1)**

Ein Wert, den Sie verwenden, um eine starke Parallelität für Anwendungsupdates zu implementieren. Sie müssen das ApplicationVersionID oder das ConditionalToken angeben. Sie erhalten die aktuelle ConditionalToken Verwendung der Anwendun[gDescribeApplication](#page-99-0). Verwenden Sie für eine bessere Unterstützung der Parallelität den ConditionalToken Parameter anstelle vonCurrentApplicationVersionId.

Typ: Zeichenfolge

Längenbeschränkungen: Minimale Länge von 1. Maximale Länge von 512.

Pattern: [a-zA-Z0-9-\_+/=]+

Erforderlich: Nein

### <span id="page-48-1"></span>[CurrentApplicationVersionId](#page-47-1)

Die Version der Anwendung, zu der Sie die VPC-Konfiguration hinzufügen möchten. Sie müssen das CurrentApplicationVersionId oder das ConditionalToken angeben. Sie können den [DescribeApplication](#page-99-0) Vorgang verwenden, um die aktuelle Anwendungsversion abzurufen. Wenn die angegebene Version nicht die aktuelle Version ist, wird ConcurrentModificationException zurückgegeben. Verwenden Sie für eine bessere Unterstützung der Parallelität den ConditionalToken Parameter anstelle vonCurrentApplicationVersionId.

Type: Long

Gültiger Bereich: Mindestwert 1. Maximaler Wert von 999999999.

Erforderlich: Nein

### <span id="page-48-2"></span>[VpcConfiguration](#page-47-1)

Beschreibung der VPC, die der Anwendung hinzugefügt werden soll.

Typ: [VpcConfiguration](#page-356-2) Objekt

Erforderlich: Ja

### <span id="page-48-3"></span>Antwortsyntax

{

```
 "ApplicationARN": "string", 
    "ApplicationVersionId": number, 
    "VpcConfigurationDescription": { 
       "SecurityGroupIds": [ "string" ], 
       "SubnetIds": [ "string" ], 
       "VpcConfigurationId": "string", 
       "VpcId": "string" 
    }
}
```
## Antwortelemente

Wenn die Aktion erfolgreich ist, sendet der Service eine HTTP 200-Antwort zurück.

Die folgenden Daten werden vom Service im JSON-Format zurückgegeben.

### <span id="page-49-0"></span>[ApplicationARN](#page-48-3)

Der ARN der Anwendung.

Typ: Zeichenfolge

Längenbeschränkungen: Minimale Länge von 1. Maximale Länge beträgt 2048 Zeichen.

Pattern: arn:.\*

### <span id="page-49-1"></span>[ApplicationVersionId](#page-48-3)

Gibt die aktuelle Anwendungsversion an. Managed Service für Apache Flink wird ApplicationVersionId jedes Mal aktualisiert, wenn Sie die Anwendung aktualisieren.

Type: Long

Gültiger Bereich: Mindestwert 1. Maximaler Wert von 999999999.

### <span id="page-49-2"></span>[VpcConfigurationDescription](#page-48-3)

Die Parameter der neuen VPC-Konfiguration.

Typ: [VpcConfigurationDescription](#page-357-4) Objekt

# **Fehler**

ConcurrentModificationException

Ausnahme, die als Ergebnis gleichzeitiger Änderungen an einer Anwendung ausgelöst wird. Dieser Fehler kann das Ergebnis des Versuchs sein, eine Anwendung zu ändern, ohne die aktuelle Anwendungs-ID zu verwenden.

HTTP Status Code: 400

InvalidApplicationConfigurationException

Die vom Benutzer bereitgestellte Anwendungskonfiguration ist nicht gültig.

HTTP Status Code: 400

InvalidArgumentException

Der angegebene Eingabeparameterwert ist nicht gültig.

HTTP Status Code: 400

ResourceInUseException

Die Anwendung ist für diesen Vorgang nicht verfügbar.

HTTP Status Code: 400

ResourceNotFoundException

Die angegebene Anwendung konnte nicht gefunden werden.

HTTP Status Code: 400

### Weitere Informationen finden Sie unter:

- [AWS-Befehlszeilenschnittstelle](https://docs.aws.amazon.com/goto/aws-cli/kinesisanalyticsv2-2018-05-23/AddApplicationVpcConfiguration)
- [AWS-SDK für .NET](https://docs.aws.amazon.com/goto/DotNetSDKV3/kinesisanalyticsv2-2018-05-23/AddApplicationVpcConfiguration)
- [AWS-SDK für C++](https://docs.aws.amazon.com/goto/SdkForCpp/kinesisanalyticsv2-2018-05-23/AddApplicationVpcConfiguration)
- [AWS-SDK für Go](https://docs.aws.amazon.com/goto/SdkForGoV1/kinesisanalyticsv2-2018-05-23/AddApplicationVpcConfiguration)
- [AWS-SDK für Java V2](https://docs.aws.amazon.com/goto/SdkForJavaV2/kinesisanalyticsv2-2018-05-23/AddApplicationVpcConfiguration)
- [AWSSDK für JavaScript V3](https://docs.aws.amazon.com/goto/SdkForJavaScriptV3/kinesisanalyticsv2-2018-05-23/AddApplicationVpcConfiguration)
- [AWS-SDK für PHP V3](https://docs.aws.amazon.com/goto/SdkForPHPV3/kinesisanalyticsv2-2018-05-23/AddApplicationVpcConfiguration)
- [AWS-SDK für Python](https://docs.aws.amazon.com/goto/boto3/kinesisanalyticsv2-2018-05-23/AddApplicationVpcConfiguration)
- [AWS-SDK für Ruby V3](https://docs.aws.amazon.com/goto/SdkForRubyV3/kinesisanalyticsv2-2018-05-23/AddApplicationVpcConfiguration)

# **CreateApplication**

Erstellt einen Managed Service für die Apache Flink-Anwendung. Informationen zum Erstellen eines Managed Service für die Apache Flink-Anwendung finden Sie unter [Anwendung erstellen.](https://docs.aws.amazon.com/kinesisanalytics/latest/java/getting-started.html)

# <span id="page-52-0"></span>Anforderungssyntax

```
{ 
    "ApplicationConfiguration": { 
       "ApplicationCodeConfiguration": { 
          "CodeContent": { 
              "S3ContentLocation": { 
                 "BucketARN": "string", 
                 "FileKey": "string", 
                 "ObjectVersion": "string" 
             }, 
              "TextContent": "string", 
              "ZipFileContent": blob
          }, 
          "CodeContentType": "string" 
       }, 
       "ApplicationSnapshotConfiguration": { 
          "SnapshotsEnabled": boolean
       }, 
       "EnvironmentProperties": { 
          "PropertyGroups": [ 
\{\hspace{.1cm} \} "PropertyGroupId": "string", 
                 "PropertyMap": { 
                    "string" : "string" 
 } 
 } 
 ] 
       }, 
       "FlinkApplicationConfiguration": { 
          "CheckpointConfiguration": { 
              "CheckpointingEnabled": boolean, 
              "CheckpointInterval": number, 
              "ConfigurationType": "string", 
              "MinPauseBetweenCheckpoints": number
          }, 
          "MonitoringConfiguration": { 
              "ConfigurationType": "string",
```
Amazon Managed Service für Apache Flink (früher Amazon Kinesis Data Analytics für Apache Flink)

```
 "LogLevel": "string", 
             "MetricsLevel": "string" 
          }, 
          "ParallelismConfiguration": { 
             "AutoScalingEnabled": boolean, 
             "ConfigurationType": "string", 
             "Parallelism": number, 
             "ParallelismPerKPU": number
 } 
       }, 
       "SqlApplicationConfiguration": { 
          "Inputs": [ 
\{\hspace{.1cm} \} "InputParallelism": { 
                    "Count": number
                }, 
                 "InputProcessingConfiguration": { 
                    "InputLambdaProcessor": { 
                       "ResourceARN": "string" 
 } 
 }, 
                 "InputSchema": { 
                    "RecordColumns": [ 
\{ \} "Mapping": "string", 
                          "Name": "string", 
                          "SqlType": "string" 
 } 
 ], 
                    "RecordEncoding": "string", 
                    "RecordFormat": { 
                       "MappingParameters": { 
                          "CSVMappingParameters": { 
                             "RecordColumnDelimiter": "string", 
                              "RecordRowDelimiter": "string" 
\}, \{ "JSONMappingParameters": { 
                              "RecordRowPath": "string" 
 } 
\}, \}, \}, \}, \}, \}, \}, \}, \}, \}, \}, \}, \}, \}, \}, \}, \}, \}, \}, \}, \}, \}, \}, \}, \}, \}, \}, \}, \}, \}, \}, \}, \}, \}, \}, \}, \},
                       "RecordFormatType": "string" 
 } 
                }, 
                 "KinesisFirehoseInput": {
```

```
 "ResourceARN": "string" 
               }, 
                "KinesisStreamsInput": { 
                   "ResourceARN": "string" 
               }, 
                "NamePrefix": "string" 
 } 
          ], 
         Outputs": [
\{\hspace{.1cm} \} "DestinationSchema": { 
                   "RecordFormatType": "string" 
               }, 
                "KinesisFirehoseOutput": { 
                   "ResourceARN": "string" 
               }, 
                "KinesisStreamsOutput": { 
                   "ResourceARN": "string" 
               }, 
                "LambdaOutput": { 
                   "ResourceARN": "string" 
               }, 
                "Name": "string" 
 } 
          ], 
          "ReferenceDataSources": [ 
\{\hspace{.1cm} \} "ReferenceSchema": { 
                   "RecordColumns": [ 
\{ \} "Mapping": "string", 
                         "Name": "string", 
                         "SqlType": "string" 
 } 
 ], 
                   "RecordEncoding": "string", 
                   "RecordFormat": { 
                      "MappingParameters": { 
                         "CSVMappingParameters": { 
                            "RecordColumnDelimiter": "string", 
                            "RecordRowDelimiter": "string" 
\}, \{ "JSONMappingParameters": { 
                            "RecordRowPath": "string"
```

```
 } 
\}, \}, \}, \}, \}, \}, \}, \}, \}, \}, \}, \}, \}, \}, \}, \}, \}, \}, \}, \}, \}, \}, \}, \}, \}, \}, \}, \}, \}, \}, \}, \}, \}, \}, \}, \}, \},
                         "RecordFormatType": "string" 
 } 
                  }, 
                  "S3ReferenceDataSource": { 
                      "BucketARN": "string", 
                      "FileKey": "string" 
                  }, 
                  "TableName": "string" 
 } 
          \mathbf{I} }, 
       "VpcConfigurations": [ 
           { 
              "SecurityGroupIds": [ "string" ], 
              "SubnetIds": [ "string" ] 
 } 
       ], 
       "ZeppelinApplicationConfiguration": { 
           "CatalogConfiguration": { 
              "GlueDataCatalogConfiguration": { 
                  "DatabaseARN": "string" 
 } 
           }, 
           "CustomArtifactsConfiguration": [ 
\{\hspace{.1cm} \} "ArtifactType": "string", 
                  "MavenReference": { 
                      "ArtifactId": "string", 
                     "GroupId": "string", 
                      "Version": "string" 
                  }, 
                  "S3ContentLocation": { 
                      "BucketARN": "string", 
                      "FileKey": "string", 
                      "ObjectVersion": "string" 
 } 
 } 
           ], 
           "DeployAsApplicationConfiguration": { 
              "S3ContentLocation": { 
                  "BasePath": "string", 
                  "BucketARN": "string"
```

```
 } 
           }, 
           "MonitoringConfiguration": { 
              "LogLevel": "string" 
 } 
       } 
    }, 
    "ApplicationDescription": "string", 
    "ApplicationMode": "string", 
    "ApplicationName": "string", 
    "CloudWatchLoggingOptions": [ 
        { 
           "LogStreamARN": "string" 
        } 
    ], 
    "RuntimeEnvironment": "string", 
    "ServiceExecutionRole": "string", 
    "Tags": [ 
        { 
           "Key": "string", 
           "Value": "string" 
        } 
    ]
}
```
# Anforderungsparameter

Die Anforderung akzeptiert die folgenden Daten im JSON-Format.

### <span id="page-56-0"></span>[ApplicationConfiguration](#page-52-0)

Verwenden Sie diesen Parameter zum Konfigurieren der Anwendung.

Typ: [ApplicationConfiguration](#page-185-5) Objekt

Erforderlich: Nein

```
ApplicationDescription
```
Eine zusammenfassende Beschreibung der Anwendung.

Typ: Zeichenfolge

Längenbeschränkungen: Minimale Länge von 0. Maximale Länge beträgt 1024 Zeichen.

#### Erforderlich: Nein

#### <span id="page-57-0"></span>**[ApplicationMode](#page-52-0)**

Verwenden Sie den STREAMING Modus, um eine Managed Service für Apache Flink-Anwendung zu erstellen. Verwenden Sie den Modus, um einen Managed Service für ein Apache Flink Studio-Notebook zu erstellen. INTERACTIVE

Typ: Zeichenfolge

Zulässige Werte: STREAMING | INTERACTIVE

Erforderlich: Nein

#### <span id="page-57-1"></span>**[ApplicationName](#page-52-0)**

Der Name Ihrer Anwendung (z. B.sample-app).

Typ: Zeichenfolge

Längenbeschränkungen: Minimale Länge von 1. Maximale Länge beträgt 128 Zeichen.

Pattern: [a-zA-Z0-9\_.-]+

Erforderlich: Ja

<span id="page-57-2"></span>[CloudWatchLoggingOptions](#page-52-0)

Verwenden Sie diesen Parameter, um einen CloudWatch Amazon-Protokollstream zur Überwachung von Anwendungskonfigurationsfehlern zu konfigurieren.

Typ: Array von [CloudWatchLoggingOption-](#page-218-1)Objekten

Erforderlich: Nein

<span id="page-57-3"></span>[RuntimeEnvironment](#page-52-0)

Die Laufzeitumgebung für die Anwendung.

Typ: Zeichenfolge

```
Zulässige Werte: SQL-1_0 | FLINK-1_6 | FLINK-1_8 | ZEPPELIN-FLINK-1_0 | 
FLINK-1_11 | FLINK-1_13 | ZEPPELIN-FLINK-2_0 | FLINK-1_15
```
Erforderlich: Ja

### <span id="page-58-0"></span>**[ServiceExecutionRole](#page-52-0)**

Die IAM-Rolle, die von der Anwendung für den Zugriff auf Kinesis-Datenstreams, Kinesis Data Firehose-Lieferdatenströme, Amazon S3 S3-Objekte und andere externe Ressourcen verwendet wird.

Typ: Zeichenfolge

Längenbeschränkungen: Minimale Länge von 1. Maximale Länge beträgt 2048 Zeichen.

Pattern: arn:.\*

Erforderlich: Ja

#### <span id="page-58-1"></span>[Tags](#page-52-0)

Eine Liste mit einem oder mehreren Tags, die der Anwendung zugewiesen werden können. Ein Tag ist ein Schlüssel/Wert-Paar, das eine Anwendung identifiziert. Beachten Sie, dass die maximale Anzahl von Anwendungs-Tags System-Tags einschließt. Die maximale Anzahl an benutzerdefinierten Anwendungs-Tags ist 50. Weitere Informationen über das Markieren mit Tags finden Sie unter [Nutzung von Tags.](https://docs.aws.amazon.com/kinesisanalytics/latest/java/how-tagging.html)

Typ: Array von [Tag-](#page-355-2)Objekten

Array-Mitglieder: Die Mindestanzahl beträgt 1 Element. Die maximale Anzahl beträgt 200 Elemente.

Erforderlich: Nein

### <span id="page-58-2"></span>Antwortsyntax

```
{ 
    "ApplicationDetail": { 
       "ApplicationARN": "string", 
       "ApplicationConfigurationDescription": { 
           "ApplicationCodeConfigurationDescription": { 
              "CodeContentDescription": { 
                 "CodeMD5": "string", 
                 "CodeSize": number, 
                 "S3ApplicationCodeLocationDescription": { 
                     "BucketARN": "string", 
                     "FileKey": "string", 
                     "ObjectVersion": "string"
```

```
 }, 
                "TextContent": "string" 
             }, 
             "CodeContentType": "string" 
          }, 
          "ApplicationSnapshotConfigurationDescription": { 
             "SnapshotsEnabled": boolean
          }, 
          "EnvironmentPropertyDescriptions": { 
             "PropertyGroupDescriptions": [ 
\overline{a} "PropertyGroupId": "string", 
                   "PropertyMap": { 
                       "string" : "string" 
 } 
 } 
 ] 
          }, 
          "FlinkApplicationConfigurationDescription": { 
             "CheckpointConfigurationDescription": { 
                "CheckpointingEnabled": boolean, 
                "CheckpointInterval": number, 
                "ConfigurationType": "string", 
                "MinPauseBetweenCheckpoints": number
             }, 
             "JobPlanDescription": "string", 
             "MonitoringConfigurationDescription": { 
                "ConfigurationType": "string", 
                "LogLevel": "string", 
                "MetricsLevel": "string" 
             }, 
             "ParallelismConfigurationDescription": { 
                "AutoScalingEnabled": boolean, 
                "ConfigurationType": "string", 
                "CurrentParallelism": number, 
                "Parallelism": number, 
                "ParallelismPerKPU": number
 } 
          }, 
          "RunConfigurationDescription": { 
             "ApplicationRestoreConfigurationDescription": { 
                "ApplicationRestoreType": "string", 
                "SnapshotName": "string" 
             },
```
Amazon Managed Service für Apache Flink (früher Amazon Kinesis Data Analytics für Apache Flink)

```
API-Referenz
```

```
 "FlinkRunConfigurationDescription": { 
                "AllowNonRestoredState": boolean
 } 
          }, 
          "SqlApplicationConfigurationDescription": { 
             "InputDescriptions": [ 
\overline{a} "InAppStreamNames": [ "string" ], 
                   "InputId": "string", 
                   "InputParallelism": { 
                      "Count": number
, and the state \mathbb{R}, the state \mathbb{R} "InputProcessingConfigurationDescription": { 
                      "InputLambdaProcessorDescription": { 
                         "ResourceARN": "string", 
                         "RoleARN": "string" 
 } 
, and the state \mathbb{R}, the state \mathbb{R} "InputSchema": { 
                      "RecordColumns": [ 
 { 
                            "Mapping": "string", 
                            "Name": "string", 
                            "SqlType": "string" 
 } 
\sim 1, \sim 1, \sim "RecordEncoding": "string", 
                      "RecordFormat": { 
                         "MappingParameters": { 
                            "CSVMappingParameters": { 
                               "RecordColumnDelimiter": "string", 
                               "RecordRowDelimiter": "string" 
 }, 
                            "JSONMappingParameters": { 
                               "RecordRowPath": "string" 
 } 
\}, \{ "RecordFormatType": "string" 
 } 
, and the state \mathbb{R}, the state \mathbb{R} "InputStartingPositionConfiguration": { 
                      "InputStartingPosition": "string" 
, and the state \mathbb{R}, the state \mathbb{R} "KinesisFirehoseInputDescription": {
```

```
 "ResourceARN": "string", 
                        "RoleARN": "string" 
, and the state \mathbb{R}, the state \mathbb{R} "KinesisStreamsInputDescription": { 
                        "ResourceARN": "string", 
                        "RoleARN": "string" 
, and the state \mathbb{R}, the state \mathbb{R} "NamePrefix": "string" 
 } 
              ], 
              "OutputDescriptions": [ 
\overline{a} "DestinationSchema": { 
                        "RecordFormatType": "string" 
                     }, 
                     "KinesisFirehoseOutputDescription": { 
                        "ResourceARN": "string", 
                        "RoleARN": "string" 
, and the state \mathbb{R}, the state \mathbb{R} "KinesisStreamsOutputDescription": { 
                        "ResourceARN": "string", 
                        "RoleARN": "string" 
, and the state \mathbb{R}, the state \mathbb{R} "LambdaOutputDescription": { 
                        "ResourceARN": "string", 
                        "RoleARN": "string" 
                     }, 
                     "Name": "string", 
                     "OutputId": "string" 
 } 
              ], 
              "ReferenceDataSourceDescriptions": [ 
\overline{a} "ReferenceId": "string", 
                     "ReferenceSchema": { 
                        "RecordColumns": [ 
 { 
                               "Mapping": "string", 
                               "Name": "string", 
                               "SqlType": "string" 
 } 
\sim 1, \sim 1, \sim "RecordEncoding": "string", 
                        "RecordFormat": {
```

```
 "MappingParameters": { 
                            "CSVMappingParameters": { 
                               "RecordColumnDelimiter": "string", 
                               "RecordRowDelimiter": "string" 
 }, 
                            "JSONMappingParameters": { 
                               "RecordRowPath": "string" 
 } 
\}, \{ "RecordFormatType": "string" 
 } 
, and the state \mathbb{R}, the state \mathbb{R} "S3ReferenceDataSourceDescription": { 
                      "BucketARN": "string", 
                      "FileKey": "string", 
                      "ReferenceRoleARN": "string" 
, and the state \mathbb{R}, the state \mathbb{R} "TableName": "string" 
 } 
 ] 
          }, 
          "VpcConfigurationDescriptions": [ 
             { 
                "SecurityGroupIds": [ "string" ], 
                "SubnetIds": [ "string" ], 
                "VpcConfigurationId": "string", 
                "VpcId": "string" 
 } 
          ], 
          "ZeppelinApplicationConfigurationDescription": { 
             "CatalogConfigurationDescription": { 
                "GlueDataCatalogConfigurationDescription": { 
                   "DatabaseARN": "string" 
 } 
             }, 
             "CustomArtifactsConfigurationDescription": [ 
\overline{a} "ArtifactType": "string", 
                   "MavenReferenceDescription": { 
                      "ArtifactId": "string", 
                      "GroupId": "string", 
                      "Version": "string" 
, and the state \mathbb{R}, the state \mathbb{R} "S3ContentLocationDescription": {
```
Amazon Managed Service für Apache Flink (früher Amazon Kinesis Data Analytics für Apache Flink)

```
 "BucketARN": "string", 
                       "FileKey": "string", 
                       "ObjectVersion": "string" 
 } 
 } 
             ], 
             "DeployAsApplicationConfigurationDescription": { 
                "S3ContentLocationDescription": { 
                   "BasePath": "string", 
                   "BucketARN": "string" 
 } 
             }, 
             "MonitoringConfigurationDescription": { 
                "LogLevel": "string" 
 } 
 } 
       }, 
       "ApplicationDescription": "string", 
       "ApplicationMaintenanceConfigurationDescription": { 
          "ApplicationMaintenanceWindowEndTime": "string", 
          "ApplicationMaintenanceWindowStartTime": "string" 
       }, 
       "ApplicationMode": "string", 
       "ApplicationName": "string", 
       "ApplicationStatus": "string", 
       "ApplicationVersionId": number, 
       "ApplicationVersionRolledBackFrom": number, 
       "ApplicationVersionRolledBackTo": number, 
       "ApplicationVersionUpdatedFrom": number, 
       "CloudWatchLoggingOptionDescriptions": [ 
          { 
             "CloudWatchLoggingOptionId": "string", 
             "LogStreamARN": "string", 
             "RoleARN": "string" 
          } 
       ], 
       "ConditionalToken": "string", 
       "CreateTimestamp": number, 
       "LastUpdateTimestamp": number, 
       "RuntimeEnvironment": "string", 
       "ServiceExecutionRole": "string" 
    }
}
```
# Antwortelemente

Wenn die Aktion erfolgreich ist, sendet der Service eine HTTP 200-Antwort zurück.

Die folgenden Daten werden vom Service im JSON-Format zurückgegeben.

### <span id="page-64-0"></span>**[ApplicationDetail](#page-58-2)**

Als Antwort auf Ihre CreateApplication Anfrage gibt Managed Service for Apache Flink eine Antwort mit Details zu der von ihm erstellten Anwendung zurück.

Typ: [ApplicationDetail](#page-191-3) Objekt

### Fehler

CodeValidationException

Der vom Benutzer bereitgestellte Anwendungscode (Abfrage) ist ungültig. Dies kann ein einfacher Syntaxfehler sein.

HTTP Status Code: 400

ConcurrentModificationException

Ausnahme, die als Ergebnis gleichzeitiger Änderungen an einer Anwendung ausgelöst wurde. Dieser Fehler kann das Ergebnis des Versuchs sein, eine Anwendung zu ändern, ohne die aktuelle Anwendungs-ID zu verwenden.

HTTP Status Code: 400

InvalidArgumentException

Der angegebene Eingabeparameterwert ist nicht gültig.

HTTP Status Code: 400

InvalidRequestException

Die JSON-Anforderung ist für den Vorgang nicht gültig.

HTTP Status Code: 400

### LimitExceededException

Die Anzahl der zulässigen Ressourcen wurde überschritten.

#### HTTP Status Code: 400

ResourceInUseException

Die Anwendung ist für diesen Vorgang nicht verfügbar.

HTTP Status Code: 400

TooManyTagsException

Anwendung, die mit zu vielen Tags erstellt wurde, oder einer Anwendung wurden zu viele Tags hinzugefügt. Beachten Sie, dass die maximale Anzahl von Anwendungs-Tags System-Tags einschließt. Die maximale Anzahl an benutzerdefinierten Anwendungs-Tags ist 50.

HTTP Status Code: 400

UnsupportedOperationException

Die Anfrage wurde abgelehnt, weil ein bestimmter Parameter nicht unterstützt wird oder eine angegebene Ressource für diesen Vorgang nicht gültig ist.

HTTP Status Code: 400

Weitere Informationen finden Sie unter:

- [AWS-Befehlszeilenschnittstelle](https://docs.aws.amazon.com/goto/aws-cli/kinesisanalyticsv2-2018-05-23/CreateApplication)
- [AWS-SDK für .NET](https://docs.aws.amazon.com/goto/DotNetSDKV3/kinesisanalyticsv2-2018-05-23/CreateApplication)
- [AWS-SDK für C++](https://docs.aws.amazon.com/goto/SdkForCpp/kinesisanalyticsv2-2018-05-23/CreateApplication)
- [AWS-SDK für Go](https://docs.aws.amazon.com/goto/SdkForGoV1/kinesisanalyticsv2-2018-05-23/CreateApplication)
- [AWS-SDK für Java V2](https://docs.aws.amazon.com/goto/SdkForJavaV2/kinesisanalyticsv2-2018-05-23/CreateApplication)
- [AWSSDK für JavaScript V3](https://docs.aws.amazon.com/goto/SdkForJavaScriptV3/kinesisanalyticsv2-2018-05-23/CreateApplication)
- [AWS-SDK für PHP V3](https://docs.aws.amazon.com/goto/SdkForPHPV3/kinesisanalyticsv2-2018-05-23/CreateApplication)
- [AWS-SDK für Python](https://docs.aws.amazon.com/goto/boto3/kinesisanalyticsv2-2018-05-23/CreateApplication)
- [AWS-SDK für Ruby V3](https://docs.aws.amazon.com/goto/SdkForRubyV3/kinesisanalyticsv2-2018-05-23/CreateApplication)

# CreateApplicationPresignedUrl

Erstellt eine URL, die Sie verwenden können, um eine Verbindung zur Erweiterung einer Anwendung herzustellen, und gibt sie zurück.

Die IAM-Rolle oder der Benutzer, der zum Aufrufen dieser API verwendet wird, definiert die Berechtigungen für den Zugriff auf die Erweiterung. Nachdem die vorsignierte URL erstellt wurde, ist keine zusätzliche Berechtigung für den Zugriff auf diese URL erforderlich. Die IAM-Autorisierungsrichtlinien für diese API werden auch für jede HTTP-Anfrage durchgesetzt, die versucht, eine Verbindung mit der Erweiterung herzustellen.

Mithilfe des Parameters steuern Sie, wie lange die URL gültig sein soll.

SessionExpirationDurationInSeconds Wenn Sie diesen Parameter nicht angeben, ist die zurückgegebene URL zwölf Stunden gültig.

### **a** Note

Die URL, die Sie von einem Anruf erhalten, CreateApplicationPresignedUrl muss innerhalb von 3 Minuten verwendet werden, um gültig zu sein. Wenn Sie nach Ablauf des 3-minütigen Limits zum ersten Mal versuchen, die URL zu verwenden, gibt der Dienst den Fehler HTTP 403 Forbidden zurück.

# <span id="page-66-1"></span>Anforderungssyntax

```
{ 
    "ApplicationName": "string", 
    "SessionExpirationDurationInSeconds": number, 
    "UrlType": "string"
}
```
## Anforderungsparameter

Die Anforderung akzeptiert die folgenden Daten im JSON-Format.

### <span id="page-66-0"></span>[ApplicationName](#page-66-1)

Der Name der Anwendung.

Typ: Zeichenfolge

```
CreateApplicationPresignedUrl API-Version 2018-05-23 49
```
Längenbeschränkungen: Minimale Länge von 1. Maximale Länge beträgt 128 Zeichen.

Pattern: [a-zA-Z0-9 .-]+

Erforderlich: Ja

<span id="page-67-0"></span>**[SessionExpirationDurationInSeconds](#page-66-1)** 

Die Dauer in Sekunden, für die die zurückgegebene URL gültig sein wird.

Type: Long

Gültiger Bereich: Mindestwert von 1800. Maximalwert 43200.

Erforderlich: Nein

#### <span id="page-67-1"></span>**[UrlType](#page-66-1)**

Der Typ der Erweiterung, für die eine URL erstellt und zurückgegeben werden soll. Derzeit ist der einzig gültige URL-Typ für ErweiterungenFLINK\_DASHBOARD\_URL.

Typ: Zeichenfolge

Zulässige Werte: FLINK\_DASHBOARD\_URL | ZEPPELIN\_UI\_URL

Erforderlich: Ja

### <span id="page-67-3"></span>Antwortsyntax

```
{ 
    "AuthorizedUrl": "string"
}
```
## Antwortelemente

Wenn die Aktion erfolgreich ist, sendet der Service eine HTTP 200-Antwort zurück.

Die folgenden Daten werden vom Service im JSON-Format zurückgegeben.

### <span id="page-67-2"></span>[AuthorizedUrl](#page-67-3)

Die URL der Erweiterung.

### Typ: Zeichenfolge

Längenbeschränkungen: Minimale Länge von 1. Maximale Länge beträgt 2048 Zeichen.

## Fehler

InvalidArgumentException

Der angegebene Eingabeparameterwert ist nicht gültig.

HTTP Status Code: 400

#### ResourceInUseException

Die Anwendung ist für diesen Vorgang nicht verfügbar.

HTTP Status Code: 400

ResourceNotFoundException

Die angegebene Anwendung konnte nicht gefunden werden.

HTTP Status Code: 400

### Weitere Informationen finden Sie unter:

- [AWS-Befehlszeilenschnittstelle](https://docs.aws.amazon.com/goto/aws-cli/kinesisanalyticsv2-2018-05-23/CreateApplicationPresignedUrl)
- [AWS-SDK für .NET](https://docs.aws.amazon.com/goto/DotNetSDKV3/kinesisanalyticsv2-2018-05-23/CreateApplicationPresignedUrl)
- [AWS-SDK für C++](https://docs.aws.amazon.com/goto/SdkForCpp/kinesisanalyticsv2-2018-05-23/CreateApplicationPresignedUrl)
- [AWS-SDK für Go](https://docs.aws.amazon.com/goto/SdkForGoV1/kinesisanalyticsv2-2018-05-23/CreateApplicationPresignedUrl)
- [AWS-SDK für Java V2](https://docs.aws.amazon.com/goto/SdkForJavaV2/kinesisanalyticsv2-2018-05-23/CreateApplicationPresignedUrl)
- [AWSSDK für JavaScript V3](https://docs.aws.amazon.com/goto/SdkForJavaScriptV3/kinesisanalyticsv2-2018-05-23/CreateApplicationPresignedUrl)
- [AWS-SDK für PHP V3](https://docs.aws.amazon.com/goto/SdkForPHPV3/kinesisanalyticsv2-2018-05-23/CreateApplicationPresignedUrl)
- [AWS-SDK für Python](https://docs.aws.amazon.com/goto/boto3/kinesisanalyticsv2-2018-05-23/CreateApplicationPresignedUrl)
- [AWS-SDK für Ruby V3](https://docs.aws.amazon.com/goto/SdkForRubyV3/kinesisanalyticsv2-2018-05-23/CreateApplicationPresignedUrl)

# CreateApplicationSnapshot

Erstellt einen Snapshot der Statusdaten der Anwendung.

# <span id="page-69-2"></span>Anforderungssyntax

```
{ 
    "ApplicationName": "string", 
    "SnapshotName": "string"
}
```
# Anforderungsparameter

Die Anforderung akzeptiert die folgenden Daten im JSON-Format.

### <span id="page-69-0"></span>[ApplicationName](#page-69-2)

Der Name einer vorhandenen Anwendung

Typ: Zeichenfolge

Längenbeschränkungen: Minimale Länge von 1. Maximale Länge beträgt 128 Zeichen.

Pattern: [a-zA-Z0-9\_.-]+

Erforderlich: Ja

### <span id="page-69-1"></span>**[SnapshotName](#page-69-2)**

Ein Bezeichner für den Anwendungs-Snapshot.

Typ: Zeichenfolge

Längenbeschränkungen: Minimale Länge von 1. Maximale Länge beträgt 256 Zeichen.

Pattern: [a-zA-Z0-9\_.-]+

Erforderlich: Ja

### Antwortelemente

Wenn die Aktion erfolgreich ist, gibt der Dienst eine HTTP 200-Antwort mit leerem HTTP-Textinhalt zurück.

# Fehler

### InvalidApplicationConfigurationException

Die vom Benutzer bereitgestellte Anwendungskonfiguration ist nicht gültig.

HTTP Status Code: 400

InvalidArgumentException

Der angegebene Eingabeparameterwert ist nicht gültig.

HTTP Status Code: 400

InvalidRequestException

Die JSON-Anforderung ist für den Vorgang nicht gültig.

HTTP Status Code: 400

LimitExceededException

Die Anzahl der zulässigen Ressourcen wurde überschritten.

HTTP Status Code: 400

#### ResourceInUseException

Die Anwendung ist für diesen Vorgang nicht verfügbar.

HTTP Status Code: 400

ResourceNotFoundException

Die angegebene Anwendung konnte nicht gefunden werden.

HTTP Status Code: 400

UnsupportedOperationException

Die Anfrage wurde abgelehnt, weil ein bestimmter Parameter nicht unterstützt wird oder eine angegebene Ressource für diesen Vorgang nicht gültig ist.

HTTP Status Code: 400

# Weitere Informationen finden Sie unter:

- [AWS-Befehlszeilenschnittstelle](https://docs.aws.amazon.com/goto/aws-cli/kinesisanalyticsv2-2018-05-23/CreateApplicationSnapshot)
- [AWS-SDK für .NET](https://docs.aws.amazon.com/goto/DotNetSDKV3/kinesisanalyticsv2-2018-05-23/CreateApplicationSnapshot)
- [AWS-SDK für C++](https://docs.aws.amazon.com/goto/SdkForCpp/kinesisanalyticsv2-2018-05-23/CreateApplicationSnapshot)
- [AWS-SDK für Go](https://docs.aws.amazon.com/goto/SdkForGoV1/kinesisanalyticsv2-2018-05-23/CreateApplicationSnapshot)
- [AWS-SDK für Java V2](https://docs.aws.amazon.com/goto/SdkForJavaV2/kinesisanalyticsv2-2018-05-23/CreateApplicationSnapshot)
- [AWSSDK für JavaScript V3](https://docs.aws.amazon.com/goto/SdkForJavaScriptV3/kinesisanalyticsv2-2018-05-23/CreateApplicationSnapshot)
- [AWS-SDK für PHP V3](https://docs.aws.amazon.com/goto/SdkForPHPV3/kinesisanalyticsv2-2018-05-23/CreateApplicationSnapshot)
- [AWS-SDK für Python](https://docs.aws.amazon.com/goto/boto3/kinesisanalyticsv2-2018-05-23/CreateApplicationSnapshot)
- [AWS-SDK für Ruby V3](https://docs.aws.amazon.com/goto/SdkForRubyV3/kinesisanalyticsv2-2018-05-23/CreateApplicationSnapshot)
# **DeleteApplication**

Löscht die angegebene Anwendung. Managed Service for Apache Flink stoppt die Ausführung der Anwendung und löscht die Anwendung.

## <span id="page-72-2"></span>Anforderungssyntax

```
{ 
    "ApplicationName": "string", 
    "CreateTimestamp": number
}
```
### Anforderungsparameter

Die Anforderung akzeptiert die folgenden Daten im JSON-Format.

#### <span id="page-72-0"></span>[ApplicationName](#page-72-2)

Der Name der zu löschenden Anwendung.

Typ: Zeichenfolge

Längenbeschränkungen: Minimale Länge von 1. Maximale Länge beträgt 128 Zeichen.

Pattern: [a-zA-Z0-9\_.-]+

Erforderlich: Ja

#### <span id="page-72-1"></span>**[CreateTimestamp](#page-72-2)**

Verwenden Sie die DescribeApplication Operation, um diesen Wert abzurufen.

Typ: Zeitstempel

Erforderlich: Ja

### Antwortelemente

Wenn die Aktion erfolgreich ist, gibt der Dienst eine HTTP 200-Antwort mit leerem HTTP-Textinhalt zurück.

## **Fehler**

ConcurrentModificationException

Ausnahme, die als Ergebnis gleichzeitiger Änderungen an einer Anwendung ausgelöst wird. Dieser Fehler kann das Ergebnis des Versuchs sein, eine Anwendung zu ändern, ohne die aktuelle Anwendungs-ID zu verwenden.

HTTP Status Code: 400

InvalidApplicationConfigurationException

Die vom Benutzer bereitgestellte Anwendungskonfiguration ist nicht gültig.

HTTP Status Code: 400

InvalidArgumentException

Der angegebene Eingabeparameterwert ist nicht gültig.

HTTP Status Code: 400

#### InvalidRequestException

Die JSON-Anforderung ist für den Vorgang nicht gültig.

HTTP Status Code: 400

ResourceInUseException

Die Anwendung ist für diesen Vorgang nicht verfügbar.

HTTP Status Code: 400

#### ResourceNotFoundException

Die angegebene Anwendung konnte nicht gefunden werden.

HTTP Status Code: 400

### Weitere Informationen finden Sie unter:

- [AWS-Befehlszeilenschnittstelle](https://docs.aws.amazon.com/goto/aws-cli/kinesisanalyticsv2-2018-05-23/DeleteApplication)
- [AWS-SDK für .NET](https://docs.aws.amazon.com/goto/DotNetSDKV3/kinesisanalyticsv2-2018-05-23/DeleteApplication)
- [AWS-SDK für C++](https://docs.aws.amazon.com/goto/SdkForCpp/kinesisanalyticsv2-2018-05-23/DeleteApplication)
- [AWS-SDK für Go](https://docs.aws.amazon.com/goto/SdkForGoV1/kinesisanalyticsv2-2018-05-23/DeleteApplication)
- [AWS-SDK für Java V2](https://docs.aws.amazon.com/goto/SdkForJavaV2/kinesisanalyticsv2-2018-05-23/DeleteApplication)
- [AWSSDK für JavaScript V3](https://docs.aws.amazon.com/goto/SdkForJavaScriptV3/kinesisanalyticsv2-2018-05-23/DeleteApplication)
- [AWS-SDK für PHP V3](https://docs.aws.amazon.com/goto/SdkForPHPV3/kinesisanalyticsv2-2018-05-23/DeleteApplication)
- [AWS-SDK für Python](https://docs.aws.amazon.com/goto/boto3/kinesisanalyticsv2-2018-05-23/DeleteApplication)
- [AWS-SDK für Ruby V3](https://docs.aws.amazon.com/goto/SdkForRubyV3/kinesisanalyticsv2-2018-05-23/DeleteApplication)

# DeleteApplicationCloudWatchLoggingOption

Löscht einen CloudWatch Amazon-Protokollstream aus einer Managed Service for Apache Flink-Anwendung.

## <span id="page-75-2"></span>Anforderungssyntax

```
{ 
    "ApplicationName": "string", 
    "CloudWatchLoggingOptionId": "string", 
    "ConditionalToken": "string", 
    "CurrentApplicationVersionId": number
}
```
## Anforderungsparameter

Die Anforderung akzeptiert die folgenden Daten im JSON-Format.

<span id="page-75-0"></span>[ApplicationName](#page-75-2)

Dem Anwendungsnamen.

Typ: Zeichenfolge

Längenbeschränkungen: Minimale Länge von 1. Maximale Länge beträgt 128 Zeichen.

Pattern: [a-zA-Z0-9\_.-]+

Erforderlich: Ja

<span id="page-75-1"></span>[CloudWatchLoggingOptionId](#page-75-2)

Die CloudWatchLoggingOptionId zu löschende CloudWatch Amazon-Protokollierungsoption. Sie können das CloudWatchLoggingOptionId mithilfe der [DescribeApplication](#page-99-0) Operation abrufen.

Typ: Zeichenfolge

Längenbeschränkungen: Minimale Länge von 1. Maximale Länge beträgt 50 Zeichen.

Pattern: [a-zA-Z0-9\_.-]+

#### Erforderlich: Ja

#### <span id="page-76-0"></span>**[ConditionalToken](#page-75-2)**

Ein Wert, den Sie verwenden, um eine starke Parallelität für Anwendungsupdates zu implementieren. Sie müssen das CurrentApplicationVersionId oder das ConditionalToken angeben. Sie erhalten die aktuelle ConditionalToken Verwendung der Anwendun[gDescribeApplication](#page-99-0). Verwenden Sie für eine bessere Unterstützung der Parallelität den ConditionalToken Parameter anstelle vonCurrentApplicationVersionId.

Typ: Zeichenfolge

Längenbeschränkungen: Minimale Länge von 1. Maximale Länge von 512.

Pattern:  $[a-zA-Z0-9-+/-]+$ 

Erforderlich: Nein

#### <span id="page-76-1"></span>[CurrentApplicationVersionId](#page-75-2)

Die Versions-ID der Anwendung. Sie müssen das CurrentApplicationVersionId oder das angebenConditionalToken. Sie können die Versions-ID der Anwendung mithilfe von abrufen[DescribeApplication.](#page-99-0) Verwenden Sie für eine bessere Unterstützung der Parallelität den ConditionalToken Parameter anstelle vonCurrentApplicationVersionId.

Type: Long

Gültiger Bereich: Mindestwert 1. Maximaler Wert von 999999999.

Erforderlich: Nein

### <span id="page-76-2"></span>Antwortsyntax

```
{ 
    "ApplicationARN": "string", 
    "ApplicationVersionId": number, 
    "CloudWatchLoggingOptionDescriptions": [ 
       { 
           "CloudWatchLoggingOptionId": "string", 
           "LogStreamARN": "string", 
           "RoleARN": "string" 
       }
```
}

]

## Antwortelemente

Wenn die Aktion erfolgreich ist, sendet der Service eine HTTP 200-Antwort zurück.

Die folgenden Daten werden vom Service im JSON-Format zurückgegeben.

#### <span id="page-77-0"></span>[ApplicationARN](#page-76-2)

Der Amazon-Ressourcenname (ARN) der Anwendung.

Typ: Zeichenfolge

Längenbeschränkungen: Minimale Länge von 1. Maximale Länge beträgt 2048 Zeichen.

Pattern: arn:.\*

#### <span id="page-77-1"></span>[ApplicationVersionId](#page-76-2)

Die Versions-ID der Anwendung. Managed Service for Apache Flink wird ApplicationVersionId jedes Mal aktualisiert, wenn Sie die CloudWatch Protokollierungsoptionen ändern.

Type: Long

Gültiger Bereich: Mindestwert 1. Maximaler Wert von 999999999.

<span id="page-77-2"></span>[CloudWatchLoggingOptionDescriptions](#page-76-2)

Die Beschreibungen der verbleibenden CloudWatch Protokollierungsoptionen für die Anwendung.

Typ: Array von [CloudWatchLoggingOptionDescription-](#page-219-3)Objekten

### Fehler

#### ConcurrentModificationException

Ausnahme, die als Ergebnis gleichzeitiger Änderungen an einer Anwendung ausgelöst wird. Dieser Fehler kann das Ergebnis des Versuchs sein, eine Anwendung zu ändern, ohne die aktuelle Anwendungs-ID zu verwenden.

#### HTTP Status Code: 400

InvalidApplicationConfigurationException

Die vom Benutzer bereitgestellte Anwendungskonfiguration ist nicht gültig.

HTTP Status Code: 400

InvalidArgumentException

Der angegebene Eingabeparameterwert ist nicht gültig.

HTTP Status Code: 400

#### InvalidRequestException

Die JSON-Anforderung ist für den Vorgang nicht gültig.

HTTP Status Code: 400

ResourceInUseException

Die Anwendung ist für diesen Vorgang nicht verfügbar.

HTTP Status Code: 400

ResourceNotFoundException

Die angegebene Anwendung konnte nicht gefunden werden.

HTTP Status Code: 400

### Weitere Informationen finden Sie unter:

- [AWS-Befehlszeilenschnittstelle](https://docs.aws.amazon.com/goto/aws-cli/kinesisanalyticsv2-2018-05-23/DeleteApplicationCloudWatchLoggingOption)
- [AWS-SDK für .NET](https://docs.aws.amazon.com/goto/DotNetSDKV3/kinesisanalyticsv2-2018-05-23/DeleteApplicationCloudWatchLoggingOption)
- [AWS-SDK für C++](https://docs.aws.amazon.com/goto/SdkForCpp/kinesisanalyticsv2-2018-05-23/DeleteApplicationCloudWatchLoggingOption)
- [AWS-SDK für Go](https://docs.aws.amazon.com/goto/SdkForGoV1/kinesisanalyticsv2-2018-05-23/DeleteApplicationCloudWatchLoggingOption)
- [AWS-SDK für Java V2](https://docs.aws.amazon.com/goto/SdkForJavaV2/kinesisanalyticsv2-2018-05-23/DeleteApplicationCloudWatchLoggingOption)
- [AWSSDK für JavaScript V3](https://docs.aws.amazon.com/goto/SdkForJavaScriptV3/kinesisanalyticsv2-2018-05-23/DeleteApplicationCloudWatchLoggingOption)
- [AWS-SDK für PHP V3](https://docs.aws.amazon.com/goto/SdkForPHPV3/kinesisanalyticsv2-2018-05-23/DeleteApplicationCloudWatchLoggingOption)
- [AWS-SDK für Python](https://docs.aws.amazon.com/goto/boto3/kinesisanalyticsv2-2018-05-23/DeleteApplicationCloudWatchLoggingOption)
- [AWS-SDK für Ruby V3](https://docs.aws.amazon.com/goto/SdkForRubyV3/kinesisanalyticsv2-2018-05-23/DeleteApplicationCloudWatchLoggingOption)

# DeleteApplicationInputProcessingConfiguration

Löscht eine [InputProcessingConfiguration](#page-263-0) aus einer Eingabe.

# <span id="page-80-2"></span>Anforderungssyntax

```
{ 
    "ApplicationName": "string", 
    "CurrentApplicationVersionId": number, 
    "InputId": "string"
}
```
# Anforderungsparameter

Die Anforderung akzeptiert die folgenden Daten im JSON-Format.

#### <span id="page-80-0"></span>[ApplicationName](#page-80-2)

Der Name der Anwendung.

Typ: Zeichenfolge

Längenbeschränkungen: Minimale Länge von 1. Maximale Länge beträgt 128 Zeichen.

Pattern: [a-zA-Z0-9\_.-]+

Erforderlich: Ja

<span id="page-80-1"></span>[CurrentApplicationVersionId](#page-80-2)

Die Anwendungsversion. Sie können den [DescribeApplication](#page-99-0) Vorgang verwenden, um die aktuelle Anwendungsversion abzurufen. Wenn die angegebene Version nicht die aktuelle Version ist, wird ConcurrentModificationException zurückgegeben.

Type: Long

Gültiger Bereich: Mindestwert 1. Maximaler Wert von 999999999.

Erforderlich: Ja

DeleteApplicationInputProcessingConfiguration API-Version 2018-05-23 63

#### <span id="page-81-0"></span>[InputId](#page-80-2)

Die ID der Eingabekonfiguration, aus der die Eingabeverarbeitungskonfiguration gelöscht werden soll. Mithilfe des [DescribeApplication](#page-99-0) Vorgangs können Sie eine Liste der Eingabe-IDs für eine Anwendung abrufen.

Typ: Zeichenfolge

Längenbeschränkungen: Minimale Länge von 1. Maximale Länge beträgt 50 Zeichen.

Pattern: [a-zA-Z0-9 .-]+

Erforderlich: Ja

### <span id="page-81-3"></span>Antwortsyntax

```
{ 
    "ApplicationARN": "string", 
    "ApplicationVersionId": number
}
```
### Antwortelemente

Wenn die Aktion erfolgreich ist, sendet der Service eine HTTP 200-Antwort zurück.

Die folgenden Daten werden vom Service im JSON-Format zurückgegeben.

#### <span id="page-81-1"></span>[ApplicationARN](#page-81-3)

Der Amazon-Ressourcenname (ARN) der Anwendung.

Typ: Zeichenfolge

Längenbeschränkungen: Minimale Länge von 1. Maximale Länge beträgt 2048 Zeichen.

Pattern: arn:.\*

```
ApplicationVersionId
```
Die aktuelle Anwendungsversions-ID.

Type: Long

Gültiger Bereich: Mindestwert 1. Maximaler Wert von 999999999.

# Fehler

ConcurrentModificationException

Ausnahme, die als Ergebnis gleichzeitiger Änderungen an einer Anwendung ausgelöst wird. Dieser Fehler kann das Ergebnis des Versuchs sein, eine Anwendung zu ändern, ohne die aktuelle Anwendungs-ID zu verwenden.

HTTP Status Code: 400

InvalidArgumentException

Der angegebene Eingabeparameterwert ist nicht gültig.

HTTP Status Code: 400

InvalidRequestException

Die JSON-Anforderung ist für den Vorgang nicht gültig.

HTTP Status Code: 400

ResourceInUseException

Die Anwendung ist für diesen Vorgang nicht verfügbar.

HTTP Status Code: 400

ResourceNotFoundException

Die angegebene Anwendung konnte nicht gefunden werden.

HTTP Status Code: 400

## Weitere Informationen finden Sie unter:

- [AWS-Befehlszeilenschnittstelle](https://docs.aws.amazon.com/goto/aws-cli/kinesisanalyticsv2-2018-05-23/DeleteApplicationInputProcessingConfiguration)
- [AWS-SDK für .NET](https://docs.aws.amazon.com/goto/DotNetSDKV3/kinesisanalyticsv2-2018-05-23/DeleteApplicationInputProcessingConfiguration)
- [AWS-SDK für C++](https://docs.aws.amazon.com/goto/SdkForCpp/kinesisanalyticsv2-2018-05-23/DeleteApplicationInputProcessingConfiguration)
- [AWS-SDK für Go](https://docs.aws.amazon.com/goto/SdkForGoV1/kinesisanalyticsv2-2018-05-23/DeleteApplicationInputProcessingConfiguration)
- [AWS-SDK für Java V2](https://docs.aws.amazon.com/goto/SdkForJavaV2/kinesisanalyticsv2-2018-05-23/DeleteApplicationInputProcessingConfiguration)
- [AWSSDK für JavaScript V3](https://docs.aws.amazon.com/goto/SdkForJavaScriptV3/kinesisanalyticsv2-2018-05-23/DeleteApplicationInputProcessingConfiguration)
- [AWS-SDK für PHP V3](https://docs.aws.amazon.com/goto/SdkForPHPV3/kinesisanalyticsv2-2018-05-23/DeleteApplicationInputProcessingConfiguration)
- **AWS-SDK** für Python
- [AWS-SDK für Ruby V3](https://docs.aws.amazon.com/goto/SdkForRubyV3/kinesisanalyticsv2-2018-05-23/DeleteApplicationInputProcessingConfiguration)

# DeleteApplicationOutput

Löscht die Ausgabezielkonfiguration aus der Konfiguration Ihrer SQL-basierten Managed Service for Apache Flink-Anwendung. Managed Service for Apache Flink schreibt keine Daten mehr aus dem entsprechenden anwendungsinternen Stream in das externe Ausgabeziel.

### <span id="page-84-2"></span>Anforderungssyntax

```
{ 
    "ApplicationName": "string", 
    "CurrentApplicationVersionId": number, 
    "OutputId": "string"
}
```
### Anforderungsparameter

Die Anforderung akzeptiert die folgenden Daten im JSON-Format.

#### <span id="page-84-0"></span>[ApplicationName](#page-84-2)

Dem Anwendungsnamen.

Typ: Zeichenfolge

Längenbeschränkungen: Minimale Länge von 1. Maximale Länge beträgt 128 Zeichen.

Pattern: [a-zA-Z0-9.-]+

Erforderlich: Ja

<span id="page-84-1"></span>[CurrentApplicationVersionId](#page-84-2)

Die Anwendungsversion. Sie können den [DescribeApplication](#page-99-0) Vorgang verwenden, um die aktuelle Anwendungsversion abzurufen. Wenn die angegebene Version nicht die aktuelle Version ist, wird ConcurrentModificationException zurückgegeben.

Type: Long

Gültiger Bereich: Mindestwert 1. Maximaler Wert von 999999999.

Erforderlich: Ja

#### <span id="page-85-0"></span>[OutputId](#page-84-2)

Die ID der Konfiguration, die gelöscht werden soll. Jede Ausgabekonfiguration, die der Anwendung mithilfe des [AddApplicationOutput](#page-37-0) Vorgangs hinzugefügt wird (entweder bei der Erstellung der Anwendung oder später), hat eine eindeutige ID. Sie müssen die ID angeben, um die Ausgabekonfiguration, die Sie aus der Anwendungskonfiguration löschen möchten, eindeutig zu identifizieren. Sie können die [DescribeApplication](#page-99-0) Operation verwenden, um die spezifische Information abzurufenOutputId.

Typ: Zeichenfolge

Längenbeschränkungen: Minimale Länge von 1. Maximale Länge beträgt 50 Zeichen.

Pattern: [a-zA-Z0-9\_.-]+

Erforderlich: Ja

### <span id="page-85-3"></span>Antwortsyntax

```
{ 
    "ApplicationARN": "string", 
    "ApplicationVersionId": number
}
```
### Antwortelemente

Wenn die Aktion erfolgreich ist, sendet der Service eine HTTP 200-Antwort zurück.

Die folgenden Daten werden vom Service im JSON-Format zurückgegeben.

#### <span id="page-85-1"></span>[ApplicationARN](#page-85-3)

Der Amazon-Ressourcenname (ARN) der -Anwendung

Typ: Zeichenfolge

Längenbeschränkungen: Minimale Länge von 1. Maximale Länge beträgt 2048 Zeichen.

Pattern: arn:.\*

```
ApplicationVersionId
```
Die aktuelle Anwendungsversions-ID.

#### Type: Long

Gültiger Bereich: Mindestwert 1. Maximaler Wert von 999999999.

### Fehler

ConcurrentModificationException

Ausnahme, die als Ergebnis gleichzeitiger Änderungen an einer Anwendung ausgelöst wird. Dieser Fehler kann das Ergebnis des Versuchs sein, eine Anwendung zu ändern, ohne die aktuelle Anwendungs-ID zu verwenden.

HTTP Status Code: 400

InvalidArgumentException

Der angegebene Eingabeparameterwert ist nicht gültig.

HTTP Status Code: 400

InvalidRequestException

Die JSON-Anforderung ist für den Vorgang nicht gültig.

HTTP Status Code: 400

ResourceInUseException

Die Anwendung ist für diesen Vorgang nicht verfügbar.

HTTP Status Code: 400

ResourceNotFoundException

Die angegebene Anwendung konnte nicht gefunden werden.

HTTP Status Code: 400

### Weitere Informationen finden Sie unter:

Weitere Informationen zur Verwendung dieser API in einem der sprachspezifischen AWS-SDKs finden Sie unter:

• [AWS-Befehlszeilenschnittstelle](https://docs.aws.amazon.com/goto/aws-cli/kinesisanalyticsv2-2018-05-23/DeleteApplicationOutput)

- [AWS-SDK für .NET](https://docs.aws.amazon.com/goto/DotNetSDKV3/kinesisanalyticsv2-2018-05-23/DeleteApplicationOutput)
- [AWS-SDK für C++](https://docs.aws.amazon.com/goto/SdkForCpp/kinesisanalyticsv2-2018-05-23/DeleteApplicationOutput)
- [AWS-SDK für Go](https://docs.aws.amazon.com/goto/SdkForGoV1/kinesisanalyticsv2-2018-05-23/DeleteApplicationOutput)
- [AWS-SDK für Java V2](https://docs.aws.amazon.com/goto/SdkForJavaV2/kinesisanalyticsv2-2018-05-23/DeleteApplicationOutput)
- [AWSSDK für JavaScript V3](https://docs.aws.amazon.com/goto/SdkForJavaScriptV3/kinesisanalyticsv2-2018-05-23/DeleteApplicationOutput)
- [AWS-SDK für PHP V3](https://docs.aws.amazon.com/goto/SdkForPHPV3/kinesisanalyticsv2-2018-05-23/DeleteApplicationOutput)
- [AWS-SDK für Python](https://docs.aws.amazon.com/goto/boto3/kinesisanalyticsv2-2018-05-23/DeleteApplicationOutput)
- [AWS-SDK für Ruby V3](https://docs.aws.amazon.com/goto/SdkForRubyV3/kinesisanalyticsv2-2018-05-23/DeleteApplicationOutput)

# DeleteApplicationReferenceDataSource

Löscht eine Referenzdatenquellenkonfiguration aus der Konfiguration der angegebenen SQLbasierten Managed Service for Apache Flink-Anwendung.

Wenn die Anwendung ausgeführt wird, entfernt Managed Service for Apache Flink sofort die anwendungsinterne Tabelle, die Sie mit dem Vorgang erstellt haben. [AddApplicationReferenceDataSource](#page-42-0)

# <span id="page-88-2"></span>Anforderungssyntax

```
{ 
    "ApplicationName": "string", 
    "CurrentApplicationVersionId": number, 
    "ReferenceId": "string"
}
```
# Anforderungsparameter

Die Anforderung akzeptiert die folgenden Daten im JSON-Format.

### <span id="page-88-0"></span>**[ApplicationName](#page-88-2)**

Der Name einer vorhandenen Anwendung.

Typ: Zeichenfolge

Längenbeschränkungen: Minimale Länge von 1. Maximale Länge beträgt 128 Zeichen.

Pattern: [a-zA-Z0-9.-]+

Erforderlich: Ja

<span id="page-88-1"></span>[CurrentApplicationVersionId](#page-88-2)

Die aktuelle Version der Anwendung. Sie können den [DescribeApplication](#page-99-0) Vorgang verwenden, um die aktuelle Anwendungsversion abzurufen. Wenn die angegebene Version nicht die aktuelle Version ist, wird ConcurrentModificationException zurückgegeben.

Type: Long

Gültiger Bereich: Mindestwert 1. Maximaler Wert von 999999999.

#### Erforderlich: Ja

#### <span id="page-89-0"></span>**[ReferenceId](#page-88-2)**

Die ID der Referenzdatenquelle. Wenn Sie Ihrer Anwendung mithilfe von eine Referenzdatenquelle hinzufügen[AddApplicationReferenceDataSource](#page-42-0), weist Managed Service for Apache Flink eine ID zu. Sie können den [DescribeApplication](#page-99-0) Vorgang verwenden, um die Referenz-ID abzurufen.

Typ: Zeichenfolge

Längenbeschränkungen: Minimale Länge von 1. Maximale Länge beträgt 50 Zeichen.

Pattern: [a-zA-Z0-9 .-]+

Erforderlich: Ja

### <span id="page-89-3"></span>Antwortsyntax

```
{ 
    "ApplicationARN": "string", 
    "ApplicationVersionId": number
}
```
### Antwortelemente

Wenn die Aktion erfolgreich ist, sendet der Service eine HTTP 200-Antwort zurück.

Die folgenden Daten werden vom Service im JSON-Format zurückgegeben.

#### <span id="page-89-1"></span>[ApplicationARN](#page-89-3)

Der Amazon-Ressourcenname (ARN) der -Anwendung

Typ: Zeichenfolge

Längenbeschränkungen: Minimale Länge von 1. Maximale Länge beträgt 2048 Zeichen.

Pattern: arn:.\*

#### <span id="page-89-2"></span>[ApplicationVersionId](#page-89-3)

Die aktualisierte Versions-ID der Anwendung.

#### Type: Long

Gültiger Bereich: Mindestwert 1. Maximaler Wert von 999999999.

### Fehler

ConcurrentModificationException

Ausnahme, die als Ergebnis gleichzeitiger Änderungen an einer Anwendung ausgelöst wird. Dieser Fehler kann das Ergebnis des Versuchs sein, eine Anwendung zu ändern, ohne die aktuelle Anwendungs-ID zu verwenden.

HTTP Status Code: 400

InvalidArgumentException

Der angegebene Eingabeparameterwert ist nicht gültig.

HTTP Status Code: 400

InvalidRequestException

Die JSON-Anforderung ist für den Vorgang nicht gültig.

HTTP Status Code: 400

ResourceInUseException

Die Anwendung ist für diesen Vorgang nicht verfügbar.

HTTP Status Code: 400

ResourceNotFoundException

Die angegebene Anwendung konnte nicht gefunden werden.

HTTP Status Code: 400

### Weitere Informationen finden Sie unter:

Weitere Informationen zur Verwendung dieser API in einem der sprachspezifischen AWS-SDKs finden Sie unter:

• [AWS-Befehlszeilenschnittstelle](https://docs.aws.amazon.com/goto/aws-cli/kinesisanalyticsv2-2018-05-23/DeleteApplicationReferenceDataSource)

- [AWS-SDK für .NET](https://docs.aws.amazon.com/goto/DotNetSDKV3/kinesisanalyticsv2-2018-05-23/DeleteApplicationReferenceDataSource)
- [AWS-SDK für C++](https://docs.aws.amazon.com/goto/SdkForCpp/kinesisanalyticsv2-2018-05-23/DeleteApplicationReferenceDataSource)
- [AWS-SDK für Go](https://docs.aws.amazon.com/goto/SdkForGoV1/kinesisanalyticsv2-2018-05-23/DeleteApplicationReferenceDataSource)
- [AWS-SDK für Java V2](https://docs.aws.amazon.com/goto/SdkForJavaV2/kinesisanalyticsv2-2018-05-23/DeleteApplicationReferenceDataSource)
- [AWSSDK für JavaScript V3](https://docs.aws.amazon.com/goto/SdkForJavaScriptV3/kinesisanalyticsv2-2018-05-23/DeleteApplicationReferenceDataSource)
- [AWS-SDK für PHP V3](https://docs.aws.amazon.com/goto/SdkForPHPV3/kinesisanalyticsv2-2018-05-23/DeleteApplicationReferenceDataSource)
- [AWS-SDK für Python](https://docs.aws.amazon.com/goto/boto3/kinesisanalyticsv2-2018-05-23/DeleteApplicationReferenceDataSource)
- [AWS-SDK für Ruby V3](https://docs.aws.amazon.com/goto/SdkForRubyV3/kinesisanalyticsv2-2018-05-23/DeleteApplicationReferenceDataSource)

# DeleteApplicationSnapshot

Löscht einen Snapshot des Anwendungsstatus.

# <span id="page-92-3"></span>Anforderungssyntax

```
{ 
    "ApplicationName": "string", 
    "SnapshotCreationTimestamp": number, 
    "SnapshotName": "string"
}
```
# Anforderungsparameter

Die Anforderung akzeptiert die folgenden Daten im JSON-Format.

### <span id="page-92-0"></span>[ApplicationName](#page-92-3)

Der Name einer vorhandenen Anwendung.

Typ: Zeichenfolge

Längenbeschränkungen: Minimale Länge von 1. Maximale Länge beträgt 128 Zeichen.

Pattern: [a-zA-Z0-9\_.-]+

Erforderlich: Ja

<span id="page-92-1"></span>[SnapshotCreationTimestamp](#page-92-3)

Der Erstellungszeitstempel des zu löschenden Anwendungs-Snapshots. Sie können diesen Wert mit [DescribeApplicationSnapshot](#page-107-0) oder [ListApplicationSnapshots](#page-127-0) abrufen.

Typ: Zeitstempel

Erforderlich: Ja

### <span id="page-92-2"></span>**[SnapshotName](#page-92-3)**

Der Bezeichner für das Löschen des Snapshots.

Typ: Zeichenfolge

DeleteApplicationSnapshot API-Version 2018-05-23 75

Längenbeschränkungen: Minimale Länge von 1. Maximale Länge beträgt 256 Zeichen.

Pattern: [a-zA-Z0-9 .-]+

Erforderlich: Ja

### Antwortelemente

Wenn die Aktion erfolgreich ist, gibt der Dienst eine HTTP 200-Antwort mit leerem HTTP-Textinhalt zurück.

### Fehler

ConcurrentModificationException

Ausnahme, die als Ergebnis gleichzeitiger Änderungen an einer Anwendung ausgelöst wird. Dieser Fehler kann das Ergebnis des Versuchs sein, eine Anwendung zu ändern, ohne die aktuelle Anwendungs-ID zu verwenden.

HTTP Status Code: 400

InvalidArgumentException

Der angegebene Eingabeparameterwert ist nicht gültig.

HTTP Status Code: 400

InvalidRequestException

Die JSON-Anforderung ist für den Vorgang nicht gültig.

HTTP Status Code: 400

#### ResourceInUseException

Die Anwendung ist für diesen Vorgang nicht verfügbar.

HTTP Status Code: 400

ResourceNotFoundException

Die angegebene Anwendung konnte nicht gefunden werden.

HTTP Status Code: 400

#### UnsupportedOperationException

Die Anfrage wurde abgelehnt, weil ein bestimmter Parameter nicht unterstützt wird oder eine angegebene Ressource für diesen Vorgang nicht gültig ist.

HTTP Status Code: 400

### Weitere Informationen finden Sie unter:

- [AWS-Befehlszeilenschnittstelle](https://docs.aws.amazon.com/goto/aws-cli/kinesisanalyticsv2-2018-05-23/DeleteApplicationSnapshot)
- [AWS-SDK für .NET](https://docs.aws.amazon.com/goto/DotNetSDKV3/kinesisanalyticsv2-2018-05-23/DeleteApplicationSnapshot)
- [AWS-SDK für C++](https://docs.aws.amazon.com/goto/SdkForCpp/kinesisanalyticsv2-2018-05-23/DeleteApplicationSnapshot)
- [AWS-SDK für Go](https://docs.aws.amazon.com/goto/SdkForGoV1/kinesisanalyticsv2-2018-05-23/DeleteApplicationSnapshot)
- [AWS-SDK für Java V2](https://docs.aws.amazon.com/goto/SdkForJavaV2/kinesisanalyticsv2-2018-05-23/DeleteApplicationSnapshot)
- [AWSSDK für JavaScript V3](https://docs.aws.amazon.com/goto/SdkForJavaScriptV3/kinesisanalyticsv2-2018-05-23/DeleteApplicationSnapshot)
- [AWS-SDK für PHP V3](https://docs.aws.amazon.com/goto/SdkForPHPV3/kinesisanalyticsv2-2018-05-23/DeleteApplicationSnapshot)
- [AWS-SDK für Python](https://docs.aws.amazon.com/goto/boto3/kinesisanalyticsv2-2018-05-23/DeleteApplicationSnapshot)
- [AWS-SDK für Ruby V3](https://docs.aws.amazon.com/goto/SdkForRubyV3/kinesisanalyticsv2-2018-05-23/DeleteApplicationSnapshot)

# DeleteApplicationVpcConfiguration

Entfernt eine VPC-Konfiguration aus einer Managed Service for Apache Flink-Anwendung.

# <span id="page-95-2"></span>Anforderungssyntax

```
{ 
    "ApplicationName": "string", 
    "ConditionalToken": "string", 
    "CurrentApplicationVersionId": number, 
    "VpcConfigurationId": "string"
}
```
# Anforderungsparameter

Die Anforderung akzeptiert die folgenden Daten im JSON-Format.

### <span id="page-95-0"></span>[ApplicationName](#page-95-2)

Der Name einer vorhandenen Anwendung.

Typ: Zeichenfolge

Längenbeschränkungen: Minimale Länge von 1. Maximale Länge beträgt 128 Zeichen.

Pattern: [a-zA-Z0-9\_.-]+

Erforderlich: Ja

### <span id="page-95-1"></span>**[ConditionalToken](#page-95-2)**

Ein Wert, den Sie verwenden, um eine starke Parallelität für Anwendungsupdates zu implementieren. Sie müssen das CurrentApplicationVersionId oder das ConditionalToken angeben. Sie erhalten die aktuelle ConditionalToken Verwendung der Anwendun[gDescribeApplication](#page-99-0). Verwenden Sie für eine bessere Unterstützung der Parallelität den ConditionalToken Parameter anstelle vonCurrentApplicationVersionId.

Typ: Zeichenfolge

Längenbeschränkungen: Minimale Länge von 1. Maximale Länge von 512.

Pattern: [a-zA-Z0-9-\_+/=]+

### Erforderlich: Nein

### <span id="page-96-0"></span>[CurrentApplicationVersionId](#page-95-2)

Die aktuelle Anwendungsversions-ID. Sie müssen das CurrentApplicationVersionId oder das ConditionalToken angeben. Sie können die Versions-ID der Anwendung mithilfe von abrufen[DescribeApplication.](#page-99-0) Verwenden Sie für eine bessere Unterstützung der Parallelität den ConditionalToken Parameter anstelle vonCurrentApplicationVersionId.

Type: Long

Gültiger Bereich: Mindestwert 1. Maximaler Wert von 999999999.

Erforderlich: Nein

#### <span id="page-96-1"></span>[VpcConfigurationId](#page-95-2)

Die ID der VPC-Konfiguration, die gelöscht werden soll.

Typ: Zeichenfolge

Längenbeschränkungen: Minimale Länge von 1. Maximale Länge beträgt 50 Zeichen.

Pattern: [a-zA-Z0-9 .-]+

Erforderlich: Ja

### <span id="page-96-3"></span>Antwortsyntax

```
{ 
    "ApplicationARN": "string", 
    "ApplicationVersionId": number
}
```
### Antwortelemente

Wenn die Aktion erfolgreich ist, sendet der Service eine HTTP 200-Antwort zurück.

Die folgenden Daten werden vom Service im JSON-Format zurückgegeben.

#### <span id="page-96-2"></span>[ApplicationARN](#page-96-3)

Der ARN der Anwendung Managed Service für Apache Flink.

#### Typ: Zeichenfolge

Längenbeschränkungen: Minimale Länge von 1. Maximale Länge beträgt 2048 Zeichen.

Pattern: arn:.\*

<span id="page-97-0"></span>[ApplicationVersionId](#page-96-3)

Die aktualisierte Versions-ID der Anwendung.

Type: Long

Gültiger Bereich: Mindestwert 1. Maximaler Wert von 999999999.

### Fehler

ConcurrentModificationException

Ausnahme, die als Ergebnis gleichzeitiger Änderungen an einer Anwendung ausgelöst wird. Dieser Fehler kann das Ergebnis des Versuchs sein, eine Anwendung zu ändern, ohne die aktuelle Anwendungs-ID zu verwenden.

HTTP Status Code: 400

InvalidApplicationConfigurationException

Die vom Benutzer bereitgestellte Anwendungskonfiguration ist nicht gültig.

HTTP Status Code: 400

InvalidArgumentException

Der angegebene Eingabeparameterwert ist nicht gültig.

HTTP Status Code: 400

ResourceInUseException

Die Anwendung ist für diesen Vorgang nicht verfügbar.

HTTP Status Code: 400

ResourceNotFoundException

Die angegebene Anwendung konnte nicht gefunden werden.

HTTP Status Code: 400

## Weitere Informationen finden Sie unter:

- [AWS-Befehlszeilenschnittstelle](https://docs.aws.amazon.com/goto/aws-cli/kinesisanalyticsv2-2018-05-23/DeleteApplicationVpcConfiguration)
- [AWS-SDK für .NET](https://docs.aws.amazon.com/goto/DotNetSDKV3/kinesisanalyticsv2-2018-05-23/DeleteApplicationVpcConfiguration)
- [AWS-SDK für C++](https://docs.aws.amazon.com/goto/SdkForCpp/kinesisanalyticsv2-2018-05-23/DeleteApplicationVpcConfiguration)
- [AWS-SDK für Go](https://docs.aws.amazon.com/goto/SdkForGoV1/kinesisanalyticsv2-2018-05-23/DeleteApplicationVpcConfiguration)
- [AWS-SDK für Java V2](https://docs.aws.amazon.com/goto/SdkForJavaV2/kinesisanalyticsv2-2018-05-23/DeleteApplicationVpcConfiguration)
- [AWSSDK für JavaScript V3](https://docs.aws.amazon.com/goto/SdkForJavaScriptV3/kinesisanalyticsv2-2018-05-23/DeleteApplicationVpcConfiguration)
- [AWS-SDK für PHP V3](https://docs.aws.amazon.com/goto/SdkForPHPV3/kinesisanalyticsv2-2018-05-23/DeleteApplicationVpcConfiguration)
- [AWS-SDK für Python](https://docs.aws.amazon.com/goto/boto3/kinesisanalyticsv2-2018-05-23/DeleteApplicationVpcConfiguration)
- [AWS-SDK für Ruby V3](https://docs.aws.amazon.com/goto/SdkForRubyV3/kinesisanalyticsv2-2018-05-23/DeleteApplicationVpcConfiguration)

# <span id="page-99-0"></span>**DescribeApplication**

Gibt Informationen über eine bestimmte Managed Service für Apache Flink-Anwendung zurück.

Wenn Sie eine Liste aller Anwendungen in Ihrem Konto abrufen möchten, verwenden Sie den [ListApplications](#page-124-0) Vorgang.

## <span id="page-99-3"></span>Anforderungssyntax

```
{ 
    "ApplicationName": "string", 
    "IncludeAdditionalDetails": boolean
}
```
### Anforderungsparameter

Die Anforderung akzeptiert die folgenden Daten im JSON-Format.

#### <span id="page-99-1"></span>[ApplicationName](#page-99-3)

Der Name der Anwendung.

Typ: Zeichenfolge

Längenbeschränkungen: Minimale Länge von 1. Maximale Länge beträgt 128 Zeichen.

Pattern: [a-zA-Z0-9 .-]+

Erforderlich: Ja

#### <span id="page-99-2"></span>[IncludeAdditionalDetails](#page-99-3)

Zeigt ausführliche Informationen über eine Managed Service for Apache Flink-Anwendung an, einschließlich des Jobplans der Anwendung.

Typ: Boolesch

Erforderlich: Nein

### <span id="page-99-4"></span>Antwortsyntax

```
 "ApplicationDetail": {
```
{

Amazon Managed Service für Apache Flink (früher Amazon Kinesis Data Analytics für Apache Flink)

```
 "ApplicationARN": "string", 
       "ApplicationConfigurationDescription": { 
          "ApplicationCodeConfigurationDescription": { 
             "CodeContentDescription": { 
                "CodeMD5": "string", 
                "CodeSize": number, 
                "S3ApplicationCodeLocationDescription": { 
                    "BucketARN": "string", 
                    "FileKey": "string", 
                    "ObjectVersion": "string" 
                }, 
                "TextContent": "string" 
             }, 
             "CodeContentType": "string" 
          }, 
          "ApplicationSnapshotConfigurationDescription": { 
             "SnapshotsEnabled": boolean
          }, 
          "EnvironmentPropertyDescriptions": { 
             "PropertyGroupDescriptions": [ 
\overline{a} "PropertyGroupId": "string", 
                    "PropertyMap": { 
                       "string" : "string" 
 } 
 } 
 ] 
          }, 
          "FlinkApplicationConfigurationDescription": { 
             "CheckpointConfigurationDescription": { 
                "CheckpointingEnabled": boolean, 
                "CheckpointInterval": number, 
                "ConfigurationType": "string", 
                "MinPauseBetweenCheckpoints": number
             }, 
             "JobPlanDescription": "string", 
             "MonitoringConfigurationDescription": { 
                "ConfigurationType": "string", 
                "LogLevel": "string", 
                "MetricsLevel": "string" 
             }, 
             "ParallelismConfigurationDescription": { 
                "AutoScalingEnabled": boolean, 
                "ConfigurationType": "string",
```
Amazon Managed Service für Apache Flink (früher Amazon Kinesis Data Analytics für Apache Flink)

```
 "CurrentParallelism": number, 
                "Parallelism": number, 
                "ParallelismPerKPU": number
 } 
          }, 
          "RunConfigurationDescription": { 
             "ApplicationRestoreConfigurationDescription": { 
                "ApplicationRestoreType": "string", 
                "SnapshotName": "string" 
             }, 
             "FlinkRunConfigurationDescription": { 
                "AllowNonRestoredState": boolean
 } 
          }, 
          "SqlApplicationConfigurationDescription": { 
             "InputDescriptions": [ 
\overline{a} "InAppStreamNames": [ "string" ], 
                   "InputId": "string", 
                   "InputParallelism": { 
                      "Count": number
, and the state \mathbb{R}, the state \mathbb{R} "InputProcessingConfigurationDescription": { 
                      "InputLambdaProcessorDescription": { 
                         "ResourceARN": "string", 
                         "RoleARN": "string" 
 } 
, and the state \mathbb{R}, the state \mathbb{R} "InputSchema": { 
                      "RecordColumns": [ 
 { 
                            "Mapping": "string", 
                            "Name": "string", 
                            "SqlType": "string" 
 } 
\sim 1, \sim 1, \sim "RecordEncoding": "string", 
                      "RecordFormat": { 
                         "MappingParameters": { 
                            "CSVMappingParameters": { 
                               "RecordColumnDelimiter": "string", 
                               "RecordRowDelimiter": "string" 
 }, 
                            "JSONMappingParameters": {
```

```
 "RecordRowPath": "string" 
 } 
\}, \{ "RecordFormatType": "string" 
 } 
, and the state \mathbb{R}, the state \mathbb{R} "InputStartingPositionConfiguration": { 
                         "InputStartingPosition": "string" 
, and the state \mathbb{R}, the state \mathbb{R} "KinesisFirehoseInputDescription": { 
                         "ResourceARN": "string", 
                         "RoleARN": "string" 
, and the state \mathbb{R}, the state \mathbb{R} "KinesisStreamsInputDescription": { 
                         "ResourceARN": "string", 
                         "RoleARN": "string" 
, and the state \mathbb{R}, the state \mathbb{R} "NamePrefix": "string" 
 } 
               ], 
               "OutputDescriptions": [ 
\overline{a} "DestinationSchema": { 
                         "RecordFormatType": "string" 
, and the state \mathbb{R}, the state \mathbb{R} "KinesisFirehoseOutputDescription": { 
                         "ResourceARN": "string", 
                         "RoleARN": "string" 
, and the state \mathbb{R}, the state \mathbb{R} "KinesisStreamsOutputDescription": { 
                         "ResourceARN": "string", 
                         "RoleARN": "string" 
, and the state \mathbb{R}, the state \mathbb{R} "LambdaOutputDescription": { 
                         "ResourceARN": "string", 
                         "RoleARN": "string" 
, and the state \mathbb{R}, the state \mathbb{R} "Name": "string", 
                      "OutputId": "string" 
 } 
               ], 
               "ReferenceDataSourceDescriptions": [ 
\overline{a} "ReferenceId": "string",
```

```
 "ReferenceSchema": { 
                     "RecordColumns": [ 
 { 
                          "Mapping": "string", 
                          "Name": "string", 
                          "SqlType": "string" 
 } 
\sim 1, \sim 1, \sim "RecordEncoding": "string", 
                     "RecordFormat": { 
                       "MappingParameters": { 
                          "CSVMappingParameters": { 
                             "RecordColumnDelimiter": "string", 
                             "RecordRowDelimiter": "string" 
 }, 
                          "JSONMappingParameters": { 
                             "RecordRowPath": "string" 
 } 
\}, \{ "RecordFormatType": "string" 
 } 
, and the state \mathbb{R}, the state \mathbb{R} "S3ReferenceDataSourceDescription": { 
                     "BucketARN": "string", 
                     "FileKey": "string", 
                     "ReferenceRoleARN": "string" 
, and the state \mathbb{R}, the state \mathbb{R} "TableName": "string" 
 } 
 ] 
         }, 
         "VpcConfigurationDescriptions": [ 
\{\hspace{.1cm} \} "SecurityGroupIds": [ "string" ], 
               "SubnetIds": [ "string" ], 
               "VpcConfigurationId": "string", 
               "VpcId": "string" 
 } 
         ], 
         "ZeppelinApplicationConfigurationDescription": { 
            "CatalogConfigurationDescription": { 
               "GlueDataCatalogConfigurationDescription": { 
                  "DatabaseARN": "string" 
 }
```

```
 }, 
             "CustomArtifactsConfigurationDescription": [ 
\overline{a} "ArtifactType": "string", 
                    "MavenReferenceDescription": { 
                       "ArtifactId": "string", 
                       "GroupId": "string", 
                       "Version": "string" 
, and the state \mathbb{R}, the state \mathbb{R} "S3ContentLocationDescription": { 
                       "BucketARN": "string", 
                       "FileKey": "string", 
                       "ObjectVersion": "string" 
 } 
 } 
             ], 
             "DeployAsApplicationConfigurationDescription": { 
                "S3ContentLocationDescription": { 
                    "BasePath": "string", 
                    "BucketARN": "string" 
 } 
             }, 
             "MonitoringConfigurationDescription": { 
                "LogLevel": "string" 
 } 
 } 
       }, 
       "ApplicationDescription": "string", 
       "ApplicationMaintenanceConfigurationDescription": { 
          "ApplicationMaintenanceWindowEndTime": "string", 
          "ApplicationMaintenanceWindowStartTime": "string" 
       }, 
       "ApplicationMode": "string", 
       "ApplicationName": "string", 
       "ApplicationStatus": "string", 
       "ApplicationVersionId": number, 
       "ApplicationVersionRolledBackFrom": number, 
       "ApplicationVersionRolledBackTo": number, 
       "ApplicationVersionUpdatedFrom": number, 
       "CloudWatchLoggingOptionDescriptions": [ 
          { 
             "CloudWatchLoggingOptionId": "string", 
             "LogStreamARN": "string", 
             "RoleARN": "string"
```

```
 } 
       ], 
       "ConditionalToken": "string", 
       "CreateTimestamp": number, 
       "LastUpdateTimestamp": number, 
       "RuntimeEnvironment": "string", 
       "ServiceExecutionRole": "string" 
    }
}
```
# Antwortelemente

Wenn die Aktion erfolgreich ist, sendet der Service eine HTTP 200-Antwort zurück.

Die folgenden Daten werden vom Service im JSON-Format zurückgegeben.

### <span id="page-105-0"></span>**[ApplicationDetail](#page-99-4)**

Stellt eine Beschreibung der Anwendung bereit, z. B. den Amazon-Ressourcennamen (ARN), den Status und die neueste Version der Anwendung.

Typ: [ApplicationDetail](#page-191-3) Objekt

### Fehler

InvalidArgumentException

Der angegebene Eingabeparameterwert ist nicht gültig.

HTTP Status Code: 400

### InvalidRequestException

Die JSON-Anforderung ist für den Vorgang nicht gültig.

HTTP Status Code: 400

ResourceNotFoundException

Die angegebene Anwendung konnte nicht gefunden werden.

HTTP Status Code: 400

# Weitere Informationen finden Sie unter:

- [AWS-Befehlszeilenschnittstelle](https://docs.aws.amazon.com/goto/aws-cli/kinesisanalyticsv2-2018-05-23/DescribeApplication)
- [AWS-SDK für .NET](https://docs.aws.amazon.com/goto/DotNetSDKV3/kinesisanalyticsv2-2018-05-23/DescribeApplication)
- [AWS-SDK für C++](https://docs.aws.amazon.com/goto/SdkForCpp/kinesisanalyticsv2-2018-05-23/DescribeApplication)
- [AWS-SDK für Go](https://docs.aws.amazon.com/goto/SdkForGoV1/kinesisanalyticsv2-2018-05-23/DescribeApplication)
- [AWS-SDK für Java V2](https://docs.aws.amazon.com/goto/SdkForJavaV2/kinesisanalyticsv2-2018-05-23/DescribeApplication)
- [AWSSDK für JavaScript V3](https://docs.aws.amazon.com/goto/SdkForJavaScriptV3/kinesisanalyticsv2-2018-05-23/DescribeApplication)
- [AWS-SDK für PHP V3](https://docs.aws.amazon.com/goto/SdkForPHPV3/kinesisanalyticsv2-2018-05-23/DescribeApplication)
- [AWS-SDK für Python](https://docs.aws.amazon.com/goto/boto3/kinesisanalyticsv2-2018-05-23/DescribeApplication)
- [AWS-SDK für Ruby V3](https://docs.aws.amazon.com/goto/SdkForRubyV3/kinesisanalyticsv2-2018-05-23/DescribeApplication)

# <span id="page-107-0"></span>DescribeApplicationSnapshot

Gibt Informationen über einen Snapshot von Anwendungsstatusdaten zurück.

# <span id="page-107-3"></span>Anforderungssyntax

```
{ 
    "ApplicationName": "string", 
    "SnapshotName": "string"
}
```
# Anforderungsparameter

Die Anforderung akzeptiert die folgenden Daten im JSON-Format.

### <span id="page-107-1"></span>[ApplicationName](#page-107-3)

Der Name einer vorhandenen Anwendung.

Typ: Zeichenfolge

Längenbeschränkungen: Minimale Länge von 1. Maximale Länge beträgt 128 Zeichen.

Pattern: [a-zA-Z0-9\_.-]+

Erforderlich: Ja

### <span id="page-107-2"></span>**[SnapshotName](#page-107-3)**

Der Bezeichner eines Anwendungs-Snapshots. Sie können diesen Wert mithilfe von abrufen[ListApplicationSnapshots.](#page-127-0)

Typ: Zeichenfolge

Längenbeschränkungen: Minimale Länge von 1. Maximale Länge beträgt 256 Zeichen.

Pattern: [a-zA-Z0-9\_.-]+

Erforderlich: Ja

# Antwortsyntax

{

DescribeApplicationSnapshot API-Version 2018-05-23 90
```
 "SnapshotDetails": { 
        "ApplicationVersionId": number, 
        "SnapshotCreationTimestamp": number, 
        "SnapshotName": "string", 
        "SnapshotStatus": "string" 
    }
}
```
## Antwortelemente

Wenn die Aktion erfolgreich ist, sendet der Service eine HTTP 200-Antwort zurück.

Die folgenden Daten werden vom Service im JSON-Format zurückgegeben.

#### <span id="page-108-0"></span>**[SnapshotDetails](#page-107-0)**

Ein Objekt, das Informationen über den Anwendungs-Snapshot enthält.

Typ: [SnapshotDetails](#page-344-4) Objekt

### Fehler

InvalidArgumentException

Der angegebene Eingabeparameterwert ist nicht gültig.

HTTP Status Code: 400

ResourceNotFoundException

Die angegebene Anwendung konnte nicht gefunden werden.

HTTP Status Code: 400

UnsupportedOperationException

Die Anfrage wurde abgelehnt, weil ein bestimmter Parameter nicht unterstützt wird oder eine angegebene Ressource für diesen Vorgang nicht gültig ist.

HTTP Status Code: 400

# Weitere Informationen finden Sie unter:

Weitere Informationen zur Verwendung dieser API in einem der sprachspezifischen AWS-SDKs finden Sie unter:

- [AWS-Befehlszeilenschnittstelle](https://docs.aws.amazon.com/goto/aws-cli/kinesisanalyticsv2-2018-05-23/DescribeApplicationSnapshot)
- [AWS-SDK für .NET](https://docs.aws.amazon.com/goto/DotNetSDKV3/kinesisanalyticsv2-2018-05-23/DescribeApplicationSnapshot)
- [AWS-SDK für C++](https://docs.aws.amazon.com/goto/SdkForCpp/kinesisanalyticsv2-2018-05-23/DescribeApplicationSnapshot)
- [AWS-SDK für Go](https://docs.aws.amazon.com/goto/SdkForGoV1/kinesisanalyticsv2-2018-05-23/DescribeApplicationSnapshot)
- [AWS-SDK für Java V2](https://docs.aws.amazon.com/goto/SdkForJavaV2/kinesisanalyticsv2-2018-05-23/DescribeApplicationSnapshot)
- [AWSSDK für JavaScript V3](https://docs.aws.amazon.com/goto/SdkForJavaScriptV3/kinesisanalyticsv2-2018-05-23/DescribeApplicationSnapshot)
- [AWS-SDK für PHP V3](https://docs.aws.amazon.com/goto/SdkForPHPV3/kinesisanalyticsv2-2018-05-23/DescribeApplicationSnapshot)
- [AWS-SDK für Python](https://docs.aws.amazon.com/goto/boto3/kinesisanalyticsv2-2018-05-23/DescribeApplicationSnapshot)
- [AWS-SDK für Ruby V3](https://docs.aws.amazon.com/goto/SdkForRubyV3/kinesisanalyticsv2-2018-05-23/DescribeApplicationSnapshot)

## <span id="page-110-3"></span>DescribeApplicationVersion

Stellt eine detaillierte Beschreibung einer bestimmten Version der Anwendung bereit. Rufen Sie den [ListApplicationVersions](#page-130-0) Vorgang auf, um eine Liste aller Versionen einer Anwendung anzuzeigen.

**a** Note

Dieser Vorgang wird nur für Managed Service for Apache Flink unterstützt.

## <span id="page-110-2"></span>Anforderungssyntax

```
{ 
    "ApplicationName": "string", 
    "ApplicationVersionId": number
}
```
## Anforderungsparameter

Die Anforderung akzeptiert die folgenden Daten im JSON-Format.

#### <span id="page-110-0"></span>[ApplicationName](#page-110-2)

Der Name der Anwendung, für die Sie die Versionsbeschreibung abrufen möchten.

Typ: Zeichenfolge

Längenbeschränkungen: Minimale Länge von 1. Maximale Länge beträgt 128 Zeichen.

Pattern: [a-zA-Z0-9 .-]+

Erforderlich: Ja

### <span id="page-110-1"></span>[ApplicationVersionId](#page-110-2)

Die ID der Anwendungsversion, für die Sie die Beschreibung abrufen möchten.

Type: Long

Gültiger Bereich: Mindestwert 1. Maximaler Wert von 999999999.

Erforderlich: Ja

## <span id="page-111-0"></span>**Antwortsyntax**

```
{ 
    "ApplicationVersionDetail": { 
       "ApplicationARN": "string", 
       "ApplicationConfigurationDescription": { 
          "ApplicationCodeConfigurationDescription": { 
             "CodeContentDescription": { 
                 "CodeMD5": "string", 
                 "CodeSize": number, 
                 "S3ApplicationCodeLocationDescription": { 
                    "BucketARN": "string", 
                    "FileKey": "string", 
                    "ObjectVersion": "string" 
                }, 
                "TextContent": "string" 
             }, 
             "CodeContentType": "string" 
          }, 
          "ApplicationSnapshotConfigurationDescription": { 
             "SnapshotsEnabled": boolean
          }, 
          "EnvironmentPropertyDescriptions": { 
              "PropertyGroupDescriptions": [ 
\overline{a} "PropertyGroupId": "string", 
                    "PropertyMap": { 
                       "string" : "string" 
 } 
 } 
 ] 
          }, 
          "FlinkApplicationConfigurationDescription": { 
             "CheckpointConfigurationDescription": { 
                 "CheckpointingEnabled": boolean, 
                 "CheckpointInterval": number, 
                 "ConfigurationType": "string", 
                 "MinPauseBetweenCheckpoints": number
             }, 
             "JobPlanDescription": "string", 
             "MonitoringConfigurationDescription": { 
                 "ConfigurationType": "string", 
                 "LogLevel": "string",
```

```
 "MetricsLevel": "string" 
            }, 
             "ParallelismConfigurationDescription": { 
                "AutoScalingEnabled": boolean, 
                "ConfigurationType": "string", 
                "CurrentParallelism": number, 
                "Parallelism": number, 
                "ParallelismPerKPU": number
 } 
         }, 
         "RunConfigurationDescription": { 
            "ApplicationRestoreConfigurationDescription": { 
                "ApplicationRestoreType": "string", 
                "SnapshotName": "string" 
            }, 
             "FlinkRunConfigurationDescription": { 
                "AllowNonRestoredState": boolean
 } 
         }, 
         "SqlApplicationConfigurationDescription": { 
             "InputDescriptions": [ 
\overline{a} "InAppStreamNames": [ "string" ], 
                   "InputId": "string", 
                   "InputParallelism": { 
                      "Count": number
                  }, 
                   "InputProcessingConfigurationDescription": { 
                      "InputLambdaProcessorDescription": { 
                        "ResourceARN": "string", 
                         "RoleARN": "string" 
 } 
                  }, 
                   "InputSchema": { 
                      "RecordColumns": [ 
 { 
                            "Mapping": "string", 
                            "Name": "string", 
                            "SqlType": "string" 
 } 
\sim 1, \sim 1, \sim "RecordEncoding": "string", 
                      "RecordFormat": { 
                         "MappingParameters": {
```

```
 "CSVMappingParameters": { 
                                    "RecordColumnDelimiter": "string", 
                                    "RecordRowDelimiter": "string" 
 }, 
                                "JSONMappingParameters": { 
                                    "RecordRowPath": "string" 
 } 
\}, \{ "RecordFormatType": "string" 
 } 
, and the state \mathbb{R}, the state \mathbb{R} "InputStartingPositionConfiguration": { 
                         "InputStartingPosition": "string" 
, and the state \mathbb{R}, the state \mathbb{R} "KinesisFirehoseInputDescription": { 
                         "ResourceARN": "string", 
                         "RoleARN": "string" 
, and the state \mathbb{R}, the state \mathbb{R} "KinesisStreamsInputDescription": { 
                         "ResourceARN": "string", 
                         "RoleARN": "string" 
, and the state \mathbb{R}, the state \mathbb{R} "NamePrefix": "string" 
 } 
              ], 
               "OutputDescriptions": [ 
\overline{a} "DestinationSchema": { 
                         "RecordFormatType": "string" 
, and the state \mathbb{R}, the state \mathbb{R} "KinesisFirehoseOutputDescription": { 
                         "ResourceARN": "string", 
                         "RoleARN": "string" 
, and the state \mathbb{R}, the state \mathbb{R} "KinesisStreamsOutputDescription": { 
                         "ResourceARN": "string", 
                         "RoleARN": "string" 
, and the state \mathbb{R}, the state \mathbb{R} "LambdaOutputDescription": { 
                         "ResourceARN": "string", 
                         "RoleARN": "string" 
, and the state \mathbb{R}, the state \mathbb{R} "Name": "string", 
                      "OutputId": "string"
```

```
 } 
            ], 
            "ReferenceDataSourceDescriptions": [ 
\overline{a} "ReferenceId": "string", 
                  "ReferenceSchema": { 
                    "RecordColumns": [ 
 { 
                          "Mapping": "string", 
                          "Name": "string", 
                          "SqlType": "string" 
 } 
\sim 1, \sim 1, \sim "RecordEncoding": "string", 
                    "RecordFormat": { 
                       "MappingParameters": { 
                          "CSVMappingParameters": { 
                             "RecordColumnDelimiter": "string", 
                             "RecordRowDelimiter": "string" 
 }, 
                          "JSONMappingParameters": { 
                             "RecordRowPath": "string" 
 } 
\}, \{ "RecordFormatType": "string" 
 } 
, and the state \mathbb{R}, the state \mathbb{R} "S3ReferenceDataSourceDescription": { 
                    "BucketARN": "string", 
                    "FileKey": "string", 
                    "ReferenceRoleARN": "string" 
, and the state \mathbb{R}, the state \mathbb{R} "TableName": "string" 
 } 
 ] 
         }, 
         "VpcConfigurationDescriptions": [ 
\{\hspace{.1cm} \} "SecurityGroupIds": [ "string" ], 
               "SubnetIds": [ "string" ], 
               "VpcConfigurationId": "string", 
               "VpcId": "string" 
 } 
         ],
```

```
 "ZeppelinApplicationConfigurationDescription": { 
             "CatalogConfigurationDescription": { 
                "GlueDataCatalogConfigurationDescription": { 
                   "DatabaseARN": "string" 
 } 
             }, 
             "CustomArtifactsConfigurationDescription": [ 
\overline{a} "ArtifactType": "string", 
                   "MavenReferenceDescription": { 
                      "ArtifactId": "string", 
                      "GroupId": "string", 
                      "Version": "string" 
, and the state \mathbb{R}, the state \mathbb{R} "S3ContentLocationDescription": { 
                      "BucketARN": "string", 
                      "FileKey": "string", 
                      "ObjectVersion": "string" 
 } 
 } 
             ], 
             "DeployAsApplicationConfigurationDescription": { 
                "S3ContentLocationDescription": { 
                   "BasePath": "string", 
                   "BucketARN": "string" 
 } 
             }, 
             "MonitoringConfigurationDescription": { 
                "LogLevel": "string" 
 } 
 } 
       }, 
       "ApplicationDescription": "string", 
       "ApplicationMaintenanceConfigurationDescription": { 
          "ApplicationMaintenanceWindowEndTime": "string", 
          "ApplicationMaintenanceWindowStartTime": "string" 
       }, 
       "ApplicationMode": "string", 
       "ApplicationName": "string", 
       "ApplicationStatus": "string", 
       "ApplicationVersionId": number, 
       "ApplicationVersionRolledBackFrom": number, 
       "ApplicationVersionRolledBackTo": number, 
       "ApplicationVersionUpdatedFrom": number,
```

```
 "CloudWatchLoggingOptionDescriptions": [ 
           { 
              "CloudWatchLoggingOptionId": "string", 
              "LogStreamARN": "string", 
              "RoleARN": "string" 
 } 
       ], 
       "ConditionalToken": "string", 
       "CreateTimestamp": number, 
       "LastUpdateTimestamp": number, 
       "RuntimeEnvironment": "string", 
       "ServiceExecutionRole": "string" 
    }
}
```
### Antwortelemente

Wenn die Aktion erfolgreich ist, sendet der Service eine HTTP 200-Antwort zurück.

Die folgenden Daten werden vom Service im JSON-Format zurückgegeben.

#### <span id="page-116-0"></span>[ApplicationVersionDetail](#page-111-0)

Beschreibt die Anwendung, einschließlich des Amazon Resource Name (ARN) der Anwendung, des Status, der neuesten Version sowie der Eingabe- und Ausgabekonfigurationen.

Typ: [ApplicationDetail](#page-191-3) Objekt

## Fehler

InvalidArgumentException

Der angegebene Eingabeparameterwert ist nicht gültig.

HTTP Status Code: 400

#### ResourceNotFoundException

Die angegebene Anwendung konnte nicht gefunden werden.

HTTP Status Code: 400

#### UnsupportedOperationException

Die Anfrage wurde abgelehnt, weil ein bestimmter Parameter nicht unterstützt wird oder eine angegebene Ressource für diesen Vorgang nicht gültig ist.

HTTP Status Code: 400

## Weitere Informationen finden Sie unter:

Weitere Informationen zur Verwendung dieser API in einem der sprachspezifischen AWS-SDKs finden Sie unter:

- [AWS-Befehlszeilenschnittstelle](https://docs.aws.amazon.com/goto/aws-cli/kinesisanalyticsv2-2018-05-23/DescribeApplicationVersion)
- [AWS-SDK für .NET](https://docs.aws.amazon.com/goto/DotNetSDKV3/kinesisanalyticsv2-2018-05-23/DescribeApplicationVersion)
- [AWS-SDK für C++](https://docs.aws.amazon.com/goto/SdkForCpp/kinesisanalyticsv2-2018-05-23/DescribeApplicationVersion)
- [AWS-SDK für Go](https://docs.aws.amazon.com/goto/SdkForGoV1/kinesisanalyticsv2-2018-05-23/DescribeApplicationVersion)
- [AWS-SDK für Java V2](https://docs.aws.amazon.com/goto/SdkForJavaV2/kinesisanalyticsv2-2018-05-23/DescribeApplicationVersion)
- [AWSSDK für JavaScript V3](https://docs.aws.amazon.com/goto/SdkForJavaScriptV3/kinesisanalyticsv2-2018-05-23/DescribeApplicationVersion)
- [AWS-SDK für PHP V3](https://docs.aws.amazon.com/goto/SdkForPHPV3/kinesisanalyticsv2-2018-05-23/DescribeApplicationVersion)
- [AWS-SDK für Python](https://docs.aws.amazon.com/goto/boto3/kinesisanalyticsv2-2018-05-23/DescribeApplicationVersion)
- [AWS-SDK für Ruby V3](https://docs.aws.amazon.com/goto/SdkForRubyV3/kinesisanalyticsv2-2018-05-23/DescribeApplicationVersion)

## DiscoverInputSchema

Leitet ein Schema für eine SQL-basierte Managed Service for Apache Flink-Anwendung ab, indem Beispieldatensätze auf der angegebenen Streaming-Quelle (Kinesis-Datenstream oder Kinesis Data Firehose-Lieferstream) oder dem Amazon S3 S3-Objekt ausgewertet werden. In der Antwort gibt die Operation das abgeleitete Schema und auch die Beispieldatensätze zurück, die bei der Operation zur Ableitung des Schemas verwendet wurden.

Sie können das abgeleitete Schema bei der Konfiguration einer Streaming-Quelle für Ihre Anwendung verwenden. Wenn Sie eine Anwendung mithilfe der Managed Service for Apache Flink-Konsole erstellen, verwendet die Konsole diesen Vorgang, um ein Schema abzuleiten und es auf der Benutzeroberfläche der Konsole anzuzeigen.

## <span id="page-118-1"></span>Anforderungssyntax

```
{ 
    "InputProcessingConfiguration": { 
        "InputLambdaProcessor": { 
           "ResourceARN": "string" 
        } 
    }, 
    "InputStartingPositionConfiguration": { 
        "InputStartingPosition": "string" 
    }, 
    "ResourceARN": "string", 
    "S3Configuration": { 
        "BucketARN": "string", 
        "FileKey": "string" 
    }, 
    "ServiceExecutionRole": "string"
}
```
## Anforderungsparameter

Die Anforderung akzeptiert die folgenden Daten im JSON-Format.

<span id="page-118-0"></span>[InputProcessingConfiguration](#page-118-1)

De[rInputProcessingConfiguration,](#page-263-1) der zur Vorverarbeitung der Datensätze verwendet werden soll, bevor das Schema der Datensätze ermittelt wird.

Typ: [InputProcessingConfiguration](#page-263-1) Objekt

#### Erforderlich: Nein

<span id="page-119-0"></span>[InputStartingPositionConfiguration](#page-118-1)

Der Punkt, an dem Managed Service für Apache Flink mit dem Lesen von Datensätzen beginnen soll, die für die Suche nach Streaming-Quellen angegeben wurden.

Typ: [InputStartingPositionConfiguration](#page-268-1) Objekt

Erforderlich: Nein

#### <span id="page-119-1"></span>[ResourceARN](#page-118-1)

Der Amazon-Ressourcenname (ARN) der Streaming-Quelle.

Typ: Zeichenfolge

Längenbeschränkungen: Minimale Länge von 1. Maximale Länge beträgt 2048 Zeichen.

Pattern: arn:.\*

Erforderlich: Nein

#### <span id="page-119-2"></span>[S3Configuration](#page-118-1)

Geben Sie diesen Parameter an, um ein Schema anhand von Daten in einem Amazon S3 Objekt zu ermitteln.

Typ: [S3Configuration](#page-330-2) Objekt

Erforderlich: Nein

#### <span id="page-119-3"></span>[ServiceExecutionRole](#page-118-1)

Der ARN der Rolle, die für den Zugriff auf die Streaming-Quelle verwendet wird.

Typ: Zeichenfolge

Längenbeschränkungen: Minimale Länge von 1. Maximale Länge beträgt 2048 Zeichen.

Pattern: arn:.\*

Erforderlich: Ja

## <span id="page-120-0"></span>**Antwortsyntax**

```
{ 
    "InputSchema": { 
       "RecordColumns": [ 
           { 
              "Mapping": "string", 
              "Name": "string", 
              "SqlType": "string" 
 } 
       ], 
       "RecordEncoding": "string", 
       "RecordFormat": { 
           "MappingParameters": { 
              "CSVMappingParameters": { 
                  "RecordColumnDelimiter": "string", 
                  "RecordRowDelimiter": "string" 
              }, 
              "JSONMappingParameters": { 
                  "RecordRowPath": "string" 
 } 
           }, 
           "RecordFormatType": "string" 
       } 
    }, 
    "ParsedInputRecords": [ 
       [ "string" ] 
    ], 
    "ProcessedInputRecords": [ "string" ], 
    "RawInputRecords": [ "string" ]
}
```
## Antwortelemente

Wenn die Aktion erfolgreich ist, sendet der Service eine HTTP 200-Antwort zurück.

Die folgenden Daten werden vom Service im JSON-Format zurückgegeben.

#### <span id="page-121-0"></span>[InputSchema](#page-120-0)

Das von der Streaming-Quelle abgeleitete Schema. Erkennt das Format der Daten in der Streaming-Quelle, und wie jedes Datenelement auf die entsprechenden Spalten im In-Application-Stream abgebildet wird, die Sie erzeugen können.

Typ: [SourceSchema](#page-346-3) Objekt

#### <span id="page-121-1"></span>**[ParsedInputRecords](#page-120-0)**

Ein Array von Elementen, wobei jedes Element einer Zeile in einem Stream-Datensatz entspricht (ein Stream-Datensatz kann mehr als eine Zeile enthalten).

Typ: Array von Arrays von Strings

#### <span id="page-121-2"></span>[ProcessedInputRecords](#page-120-0)

Die Stream-Daten, die von dem im InputProcessingConfiguration Parameter angegebenen Prozessor geändert wurden.

Typ: Zeichenfolge-Array

#### <span id="page-121-3"></span>**[RawInputRecords](#page-120-0)**

Die rohen Stream-Daten, aus denen Stichproben entnommen wurden, um das Schema abzuleiten.

Typ: Zeichenfolge-Array

### Fehler

InvalidArgumentException

Der angegebene Eingabeparameterwert ist nicht gültig.

HTTP Status Code: 400

#### InvalidRequestException

Die JSON-Anforderung ist für den Vorgang nicht gültig.

HTTP Status Code: 400

### ResourceProvisionedThroughputExceededException

Discovery konnte aufgrund der Kinesis Streams

ProvisionedThroughputExceededException keinen Datensatz von der Streaming-Quelle abrufen. Weitere Informationen finden Sie [GetRecords](https://docs.aws.amazon.com/kinesis/latest/APIReference/API_GetRecords.html)in der Amazon Kinesis Streams API-Referenz.

HTTP Status Code: 400

ServiceUnavailableException

Der Service kann die Anfrage nicht abschließen.

HTTP Status Code: 500

UnableToDetectSchemaException

Das Datenformat ist nicht gültig. Managed Service für Apache Flink kann das Schema für die angegebene Streaming-Quelle nicht erkennen.

HTTP Status Code: 400

UnsupportedOperationException

Die Anfrage wurde abgelehnt, weil ein bestimmter Parameter nicht unterstützt wird oder eine angegebene Ressource für diesen Vorgang nicht gültig ist.

HTTP Status Code: 400

## Weitere Informationen finden Sie unter:

Weitere Informationen zur Verwendung dieser API in einem der sprachspezifischen AWS-SDKs finden Sie unter:

- [AWS-Befehlszeilenschnittstelle](https://docs.aws.amazon.com/goto/aws-cli/kinesisanalyticsv2-2018-05-23/DiscoverInputSchema)
- [AWS-SDK für .NET](https://docs.aws.amazon.com/goto/DotNetSDKV3/kinesisanalyticsv2-2018-05-23/DiscoverInputSchema)
- [AWS-SDK für C++](https://docs.aws.amazon.com/goto/SdkForCpp/kinesisanalyticsv2-2018-05-23/DiscoverInputSchema)
- [AWS-SDK für Go](https://docs.aws.amazon.com/goto/SdkForGoV1/kinesisanalyticsv2-2018-05-23/DiscoverInputSchema)
- [AWS-SDK für Java V2](https://docs.aws.amazon.com/goto/SdkForJavaV2/kinesisanalyticsv2-2018-05-23/DiscoverInputSchema)
- [AWSSDK für V3 JavaScript](https://docs.aws.amazon.com/goto/SdkForJavaScriptV3/kinesisanalyticsv2-2018-05-23/DiscoverInputSchema)
- [AWS-SDK für PHP V3](https://docs.aws.amazon.com/goto/SdkForPHPV3/kinesisanalyticsv2-2018-05-23/DiscoverInputSchema)
- [AWS-SDK für Python](https://docs.aws.amazon.com/goto/boto3/kinesisanalyticsv2-2018-05-23/DiscoverInputSchema)
- [AWS-SDK für Ruby V3](https://docs.aws.amazon.com/goto/SdkForRubyV3/kinesisanalyticsv2-2018-05-23/DiscoverInputSchema)

# **ListApplications**

Gibt eine Liste der Managed Service for Apache Flink-Anwendungen in Ihrem Konto zurück. Die Antwort enthält den Anwendungsnamen, Amazon-Ressourcennamen (ARN) und Status für jede Anwendung.

Wenn Sie detaillierte Informationen zu einer bestimmten Anwendung wünschen, verwenden Si[eDescribeApplication](#page-99-0).

## <span id="page-124-2"></span>Anforderungssyntax

```
{ 
    "Limit": number, 
    "NextToken": "string"
}
```
## Anforderungsparameter

Die Anforderung akzeptiert die folgenden Daten im JSON-Format.

### <span id="page-124-0"></span>[Limit](#page-124-2)

Die maximale Anzahl von Anwendungen, die aufgelistet werden sollen.

Typ: Ganzzahl

Gültiger Bereich: Mindestwert 1. Maximaler Wert von 50.

Erforderlich: Nein

### <span id="page-124-1"></span>**[NextToken](#page-124-2)**

Wenn ein früherer Befehl ein Paginierungstoken zurückgegeben hat, übergeben Sie es an diesen Wert, um die nächsten Ergebnisse abzurufen. Weitere Informationen zur Paginierung finden Sie unter [Verwenden der Paginierungsoptionen der Amazon-Befehlszeilenschnittstelle](https://docs.aws.amazon.com/cli/latest/userguide/pagination.html).

Typ: Zeichenfolge

Längenbeschränkungen: Minimale Länge von 1. Maximale Länge beträgt 128 Zeichen.

Pattern: [a-zA-Z0-9\_.-]+

#### Erforderlich: Nein

## <span id="page-125-2"></span>Antwortsyntax

```
{ 
    "ApplicationSummaries": [ 
        { 
           "ApplicationARN": "string", 
           "ApplicationMode": "string", 
           "ApplicationName": "string", 
           "ApplicationStatus": "string", 
           "ApplicationVersionId": number, 
           "RuntimeEnvironment": "string" 
       } 
    ], 
    "NextToken": "string"
}
```
### Antwortelemente

Wenn die Aktion erfolgreich ist, sendet der Service eine HTTP 200-Antwort zurück.

Die folgenden Daten werden vom Service im JSON-Format zurückgegeben.

#### <span id="page-125-0"></span>[ApplicationSummaries](#page-125-2)

Eine Liste von ApplicationSummary-Objekten.

Typ: Array von [ApplicationSummary](#page-203-3)-Objekten

#### <span id="page-125-1"></span>**[NextToken](#page-125-2)**

Das Paginierungstoken für die nächste Gruppe von Ergebnissen oder null wenn es keine weiteren Ergebnisse gibt. Übergeben Sie dieses Token an einen nachfolgenden Befehl, um den nächsten Satz von Elementen abzurufen. Weitere Informationen zur Paginierung finden Sie unter [Verwenden der Paginierungsoptionen der Amazon-Befehlszeilenschnittstelle.](https://docs.aws.amazon.com/cli/latest/userguide/pagination.html)

#### Typ: Zeichenfolge

Längenbeschränkungen: Minimale Länge von 1. Maximale Länge beträgt 128 Zeichen.

Pattern: [a-zA-Z0-9\_.-]+

## Fehler

InvalidRequestException

Die JSON-Anforderung ist für den Vorgang nicht gültig.

HTTP Status Code: 400

## Weitere Informationen finden Sie unter:

Weitere Informationen zur Verwendung dieser API in einem der sprachspezifischen AWS-SDKs finden Sie unter:

- [AWS-Befehlszeilenschnittstelle](https://docs.aws.amazon.com/goto/aws-cli/kinesisanalyticsv2-2018-05-23/ListApplications)
- [AWS-SDK für .NET](https://docs.aws.amazon.com/goto/DotNetSDKV3/kinesisanalyticsv2-2018-05-23/ListApplications)
- [AWS-SDK für C++](https://docs.aws.amazon.com/goto/SdkForCpp/kinesisanalyticsv2-2018-05-23/ListApplications)
- [AWS-SDK für Go](https://docs.aws.amazon.com/goto/SdkForGoV1/kinesisanalyticsv2-2018-05-23/ListApplications)
- [AWS-SDK für Java V2](https://docs.aws.amazon.com/goto/SdkForJavaV2/kinesisanalyticsv2-2018-05-23/ListApplications)
- [AWSSDK für JavaScript V3](https://docs.aws.amazon.com/goto/SdkForJavaScriptV3/kinesisanalyticsv2-2018-05-23/ListApplications)
- [AWS-SDK für PHP V3](https://docs.aws.amazon.com/goto/SdkForPHPV3/kinesisanalyticsv2-2018-05-23/ListApplications)
- [AWS-SDK für Python](https://docs.aws.amazon.com/goto/boto3/kinesisanalyticsv2-2018-05-23/ListApplications)
- [AWS-SDK für Ruby V3](https://docs.aws.amazon.com/goto/SdkForRubyV3/kinesisanalyticsv2-2018-05-23/ListApplications)

# ListApplicationSnapshots

Listet Informationen zu den aktuellen Anwendungs-Snapshots auf.

## <span id="page-127-3"></span>Anforderungssyntax

```
{ 
    "ApplicationName": "string", 
    "Limit": number, 
    "NextToken": "string"
}
```
## Anforderungsparameter

Die Anforderung akzeptiert die folgenden Daten im JSON-Format.

### <span id="page-127-0"></span>[ApplicationName](#page-127-3)

Der Name einer vorhandenen Anwendung.

Typ: Zeichenfolge

Längenbeschränkungen: Minimale Länge von 1. Maximale Länge beträgt 128 Zeichen.

Pattern: [a-zA-Z0-9\_.-]+

Erforderlich: Ja

### <span id="page-127-1"></span>[Limit](#page-127-3)

Die maximale Anzahl von Anwendungs-Snapshots, die aufgelistet werden sollen.

Typ: Ganzzahl

Gültiger Bereich: Mindestwert 1. Maximaler Wert von 50.

Erforderlich: Nein

### <span id="page-127-2"></span>**[NextToken](#page-127-3)**

Verwenden Sie diesen Parameter, wenn Sie in einer früheren Anfrage eine NextToken Antwort erhalten, die darauf hinweist, dass mehr Ausgaben verfügbar sind. Setzen Sie ihn auf den

Wert der NextToken Antwort des vorherigen Anrufs, um anzugeben, von wo aus die Ausgabe fortgesetzt werden soll.

Typ: Zeichenfolge

Längenbeschränkungen: Minimale Länge von 1. Maximale Länge von 512.

Erforderlich: Nein

### <span id="page-128-2"></span>Antwortsyntax

```
{ 
    "NextToken": "string", 
    "SnapshotSummaries": [ 
        { 
           "ApplicationVersionId": number, 
           "SnapshotCreationTimestamp": number, 
           "SnapshotName": "string", 
           "SnapshotStatus": "string" 
        } 
    ]
}
```
## Antwortelemente

Wenn die Aktion erfolgreich ist, sendet der Service eine HTTP 200-Antwort zurück.

Die folgenden Daten werden vom Service im JSON-Format zurückgegeben.

#### <span id="page-128-0"></span>**[NextToken](#page-128-2)**

Das Token für den nächsten Ergebnissatz bzw. null, wenn keine weiteren Ergebnisse vorliegen.

Typ: Zeichenfolge

Längenbeschränkungen: Minimale Länge von 1. Maximale Länge von 512.

#### <span id="page-128-1"></span>**[SnapshotSummaries](#page-128-2)**

Eine Sammlung von Objekten, die Informationen über die Snapshots der Anwendung enthalten.

Typ: Array von [SnapshotDetails-](#page-344-4)Objekten

## Fehler

InvalidArgumentException

Der angegebene Eingabeparameterwert ist nicht gültig.

HTTP Status Code: 400

UnsupportedOperationException

Die Anfrage wurde abgelehnt, weil ein bestimmter Parameter nicht unterstützt wird oder eine angegebene Ressource für diesen Vorgang nicht gültig ist.

HTTP Status Code: 400

## Weitere Informationen finden Sie unter:

Weitere Informationen zur Verwendung dieser API in einem der sprachspezifischen AWS-SDKs finden Sie unter:

- [AWS-Befehlszeilenschnittstelle](https://docs.aws.amazon.com/goto/aws-cli/kinesisanalyticsv2-2018-05-23/ListApplicationSnapshots)
- [AWS-SDK für .NET](https://docs.aws.amazon.com/goto/DotNetSDKV3/kinesisanalyticsv2-2018-05-23/ListApplicationSnapshots)
- [AWS-SDK für C++](https://docs.aws.amazon.com/goto/SdkForCpp/kinesisanalyticsv2-2018-05-23/ListApplicationSnapshots)
- [AWS-SDK für Go](https://docs.aws.amazon.com/goto/SdkForGoV1/kinesisanalyticsv2-2018-05-23/ListApplicationSnapshots)
- [AWS-SDK für Java V2](https://docs.aws.amazon.com/goto/SdkForJavaV2/kinesisanalyticsv2-2018-05-23/ListApplicationSnapshots)
- [AWSSDK für JavaScript V3](https://docs.aws.amazon.com/goto/SdkForJavaScriptV3/kinesisanalyticsv2-2018-05-23/ListApplicationSnapshots)
- [AWS-SDK für PHP V3](https://docs.aws.amazon.com/goto/SdkForPHPV3/kinesisanalyticsv2-2018-05-23/ListApplicationSnapshots)
- [AWS-SDK für Python](https://docs.aws.amazon.com/goto/boto3/kinesisanalyticsv2-2018-05-23/ListApplicationSnapshots)
- [AWS-SDK für Ruby V3](https://docs.aws.amazon.com/goto/SdkForRubyV3/kinesisanalyticsv2-2018-05-23/ListApplicationSnapshots)

# <span id="page-130-0"></span>ListApplicationVersions

Listet alle Versionen für die angegebene Anwendung auf, einschließlich Versionen, für die ein Rollback durchgeführt wurde. Die Antwort enthält auch eine Zusammenfassung der Konfiguration, die jeder Version zugeordnet ist.

Rufen Sie den [DescribeApplicationVersion](#page-110-3) Vorgang auf, um die vollständige Beschreibung einer bestimmten Anwendungsversion abzurufen.

#### **a** Note

Dieser Vorgang wird nur für Managed Service for Apache Flink unterstützt.

## <span id="page-130-3"></span>Anforderungssyntax

```
{ 
    "ApplicationName": "string", 
    "Limit": number, 
    "NextToken": "string"
}
```
## Anforderungsparameter

Die Anforderung akzeptiert die folgenden Daten im JSON-Format.

### <span id="page-130-1"></span>[ApplicationName](#page-130-3)

Der Name der Anwendung, für die Sie alle Versionen auflisten möchten.

Typ: Zeichenfolge

Längenbeschränkungen: Minimale Länge von 1. Maximale Länge beträgt 128 Zeichen.

```
Pattern: [a-zA-Z0-9 .-]+
```
Erforderlich: Ja

#### <span id="page-130-2"></span>[Limit](#page-130-3)

Die maximale Anzahl von Versionen, die bei diesem Aufruf des Vorgangs aufgelistet werden sollen.

#### Typ: Ganzzahl

Gültiger Bereich: Mindestwert 1. Maximaler Wert von 50.

Erforderlich: Nein

#### <span id="page-131-0"></span>**[NextToken](#page-130-3)**

Wenn bei einem vorherigen Aufruf dieser Operation ein Paginierungstoken zurückgegeben wurde, übergeben Sie es an diesen Wert, um die nächsten Ergebnisse abzurufen. Weitere Informationen zur Paginierung finden Sie unter [Verwenden der Paginierungsoptionen der](https://docs.aws.amazon.com/cli/latest/userguide/pagination.html)  [Amazon-Befehlszeilenschnittstelle.](https://docs.aws.amazon.com/cli/latest/userguide/pagination.html)

#### Typ: Zeichenfolge

Längenbeschränkungen: Minimale Länge von 1. Maximale Länge von 512.

Erforderlich: Nein

### <span id="page-131-2"></span>Antwortsyntax

```
{ 
    "ApplicationVersionSummaries": [ 
        { 
           "ApplicationStatus": "string", 
           "ApplicationVersionId": number
        } 
    ], 
    "NextToken": "string"
}
```
## Antwortelemente

Wenn die Aktion erfolgreich ist, sendet der Service eine HTTP 200-Antwort zurück.

Die folgenden Daten werden vom Service im JSON-Format zurückgegeben.

#### <span id="page-131-1"></span>[ApplicationVersionSummaries](#page-131-2)

Eine Liste der Anwendungsversionen und der zugehörigen Konfigurationszusammenfassungen. Die Liste enthält Anwendungsversionen, für die ein Rollback vorgenommen wurde.

Rufen Sie den [DescribeApplicationVersion](#page-110-3) Vorgang auf, um die vollständige Beschreibung einer bestimmten Anwendungsversion zu erhalten.

<span id="page-132-0"></span>Typ: Array von [ApplicationVersionSummary-](#page-205-2)Objekten **[NextToken](#page-131-2)** 

Das Paginierungstoken für die nächste Gruppe von Ergebnissen oder null wenn es keine weiteren Ergebnisse gibt. Um den nächsten Satz von Elementen abzurufen, übergeben Sie dieses Token an einen nachfolgenden Aufruf dieser Operation. Weitere Informationen zur Paginierung finden Sie unter [Verwenden der Paginierungsoptionen der Amazon-Befehlszeilenschnittstelle](https://docs.aws.amazon.com/cli/latest/userguide/pagination.html).

Typ: Zeichenfolge

Längenbeschränkungen: Minimale Länge von 1. Maximale Länge von 512.

## Fehler

InvalidArgumentException

Der angegebene Eingabeparameterwert ist nicht gültig.

HTTP Status Code: 400

ResourceNotFoundException

Die angegebene Anwendung konnte nicht gefunden werden.

HTTP Status Code: 400

UnsupportedOperationException

Die Anfrage wurde abgelehnt, weil ein bestimmter Parameter nicht unterstützt wird oder eine angegebene Ressource für diesen Vorgang nicht gültig ist.

HTTP Status Code: 400

## Weitere Informationen finden Sie unter:

Weitere Informationen zur Verwendung dieser API in einem der sprachspezifischen AWS-SDKs finden Sie unter:

• [AWS-Befehlszeilenschnittstelle](https://docs.aws.amazon.com/goto/aws-cli/kinesisanalyticsv2-2018-05-23/ListApplicationVersions)

- [AWS-SDK für .NET](https://docs.aws.amazon.com/goto/DotNetSDKV3/kinesisanalyticsv2-2018-05-23/ListApplicationVersions)
- [AWS-SDK für C++](https://docs.aws.amazon.com/goto/SdkForCpp/kinesisanalyticsv2-2018-05-23/ListApplicationVersions)
- [AWS-SDK für Go](https://docs.aws.amazon.com/goto/SdkForGoV1/kinesisanalyticsv2-2018-05-23/ListApplicationVersions)
- [AWS-SDK für Java V2](https://docs.aws.amazon.com/goto/SdkForJavaV2/kinesisanalyticsv2-2018-05-23/ListApplicationVersions)
- [AWSSDK für JavaScript V3](https://docs.aws.amazon.com/goto/SdkForJavaScriptV3/kinesisanalyticsv2-2018-05-23/ListApplicationVersions)
- [AWS-SDK für PHP V3](https://docs.aws.amazon.com/goto/SdkForPHPV3/kinesisanalyticsv2-2018-05-23/ListApplicationVersions)
- [AWS-SDK für Python](https://docs.aws.amazon.com/goto/boto3/kinesisanalyticsv2-2018-05-23/ListApplicationVersions)
- [AWS-SDK für Ruby V3](https://docs.aws.amazon.com/goto/SdkForRubyV3/kinesisanalyticsv2-2018-05-23/ListApplicationVersions)

# **ListTagsForResource**

Ruft die Liste der Schlüssel-Wert-Tags ab, die der Anwendung zugewiesen sind. Weitere Informationen finden Sie unter [Nutzung von Tags](https://docs.aws.amazon.com/kinesisanalytics/latest/java/how-tagging.html).

## <span id="page-134-1"></span>Anforderungssyntax

```
{ 
    "ResourceARN": "string"
}
```
## Anforderungsparameter

Die Anforderung akzeptiert die folgenden Daten im JSON-Format.

### <span id="page-134-0"></span>[ResourceARN](#page-134-1)

Der ARN der Anwendung, für welche Tags abgerufen werden sollen.

Typ: Zeichenfolge

Längenbeschränkungen: Minimale Länge von 1. Maximale Länge beträgt 2048 Zeichen.

Pattern: arn:.\*

Erforderlich: Ja

## <span id="page-134-2"></span>Antwortsyntax

```
{ 
    Tags": [
         { 
             "Key": "string", 
             "Value": "string" 
         } 
     ]
}
```
## Antwortelemente

Wenn die Aktion erfolgreich ist, sendet der Service eine HTTP 200-Antwort zurück.

Die folgenden Daten werden vom Service im JSON-Format zurückgegeben.

#### <span id="page-135-0"></span>[Tags](#page-134-2)

Die der Anwendung zugewiesenen Schlüssel-Wert-Tags.

Typ: Array von [Tag-](#page-355-2)Objekten

Array-Mitglieder: Die Mindestanzahl beträgt 1 Element. Die maximale Anzahl beträgt 200 Elemente.

### Fehler

ConcurrentModificationException

Ausnahme, die als Ergebnis gleichzeitiger Änderungen an einer Anwendung ausgelöst wird. Dieser Fehler kann das Ergebnis des Versuchs sein, eine Anwendung zu ändern, ohne die aktuelle Anwendungs-ID zu verwenden.

HTTP Status Code: 400

InvalidArgumentException

Der angegebene Eingabeparameterwert ist nicht gültig.

HTTP Status Code: 400

ResourceNotFoundException

Die angegebene Anwendung konnte nicht gefunden werden.

HTTP Status Code: 400

## Weitere Informationen finden Sie unter:

Weitere Informationen zur Verwendung dieser API in einem der sprachspezifischen AWS-SDKs finden Sie unter:

- [AWS-Befehlszeilenschnittstelle](https://docs.aws.amazon.com/goto/aws-cli/kinesisanalyticsv2-2018-05-23/ListTagsForResource)
- [AWS-SDK für .NET](https://docs.aws.amazon.com/goto/DotNetSDKV3/kinesisanalyticsv2-2018-05-23/ListTagsForResource)
- [AWS-SDK für C++](https://docs.aws.amazon.com/goto/SdkForCpp/kinesisanalyticsv2-2018-05-23/ListTagsForResource)
- [AWS-SDK für Go](https://docs.aws.amazon.com/goto/SdkForGoV1/kinesisanalyticsv2-2018-05-23/ListTagsForResource)
- [AWS-SDK für Java V2](https://docs.aws.amazon.com/goto/SdkForJavaV2/kinesisanalyticsv2-2018-05-23/ListTagsForResource)
- [AWSSDK für JavaScript V3](https://docs.aws.amazon.com/goto/SdkForJavaScriptV3/kinesisanalyticsv2-2018-05-23/ListTagsForResource)
- [AWS-SDK für PHP V3](https://docs.aws.amazon.com/goto/SdkForPHPV3/kinesisanalyticsv2-2018-05-23/ListTagsForResource)
- [AWS-SDK für Python](https://docs.aws.amazon.com/goto/boto3/kinesisanalyticsv2-2018-05-23/ListTagsForResource)
- [AWS-SDK für Ruby V3](https://docs.aws.amazon.com/goto/SdkForRubyV3/kinesisanalyticsv2-2018-05-23/ListTagsForResource)

# RollbackApplication

Setzt die Anwendung auf die vorherige laufende Version zurück. Sie können eine Anwendung rückgängig machen, wenn Sie vermuten, dass sie sich in einem vorübergehenden Status befindet.

Sie können eine Anwendung nur dann rückgängig machen, wenn sie sich im AUTOSCALING Status UPDATING oder befindet.

Wenn Sie eine Anwendung rückgängig machen, werden Statusdaten aus dem letzten erfolgreichen Snapshot geladen. Wenn die Anwendung keine Snapshots hat, lehnt Managed Service für Apache Flink die Rollback-Anfrage ab.

Diese Aktion wird für Managed Service for Apache Flink for SQL-Anwendungen nicht unterstützt.

## <span id="page-137-2"></span>Anforderungssyntax

```
{ 
    "ApplicationName": "string", 
    "CurrentApplicationVersionId": number
}
```
## Anforderungsparameter

Die Anforderung akzeptiert die folgenden Daten im JSON-Format.

### <span id="page-137-0"></span>[ApplicationName](#page-137-2)

Der Name der Anwendung.

Typ: Zeichenfolge

Längenbeschränkungen: Minimale Länge von 1. Maximale Länge beträgt 128 Zeichen.

Pattern: [a-zA-Z0-9\_.-]+

Erforderlich: Ja

<span id="page-137-1"></span>[CurrentApplicationVersionId](#page-137-2)

Die aktuelle Anwendungsversions-ID. Sie können die Versions-ID der Anwendung mithilfe von [DescribeApplication](#page-99-0) abrufen.

Type: Long

### Gültiger Bereich: Mindestwert 1. Maximaler Wert von 999999999.

### Erforderlich: Ja

## <span id="page-138-0"></span>Antwortsyntax

```
{ 
    "ApplicationDetail": { 
       "ApplicationARN": "string", 
       "ApplicationConfigurationDescription": { 
          "ApplicationCodeConfigurationDescription": { 
              "CodeContentDescription": { 
                 "CodeMD5": "string", 
                 "CodeSize": number, 
                 "S3ApplicationCodeLocationDescription": { 
                    "BucketARN": "string", 
                    "FileKey": "string", 
                    "ObjectVersion": "string" 
                 }, 
                 "TextContent": "string" 
             }, 
              "CodeContentType": "string" 
          }, 
          "ApplicationSnapshotConfigurationDescription": { 
              "SnapshotsEnabled": boolean
          }, 
          "EnvironmentPropertyDescriptions": { 
              "PropertyGroupDescriptions": [ 
\overline{a} "PropertyGroupId": "string", 
                    "PropertyMap": { 
                       "string" : "string" 
1999 B B B B
 } 
 ] 
          }, 
          "FlinkApplicationConfigurationDescription": { 
              "CheckpointConfigurationDescription": { 
                 "CheckpointingEnabled": boolean, 
                 "CheckpointInterval": number, 
                 "ConfigurationType": "string", 
                 "MinPauseBetweenCheckpoints": number
             },
```

```
 "JobPlanDescription": "string", 
             "MonitoringConfigurationDescription": { 
                "ConfigurationType": "string", 
                "LogLevel": "string", 
                "MetricsLevel": "string" 
             }, 
             "ParallelismConfigurationDescription": { 
                "AutoScalingEnabled": boolean, 
                "ConfigurationType": "string", 
                "CurrentParallelism": number, 
                "Parallelism": number, 
                "ParallelismPerKPU": number
 } 
          }, 
          "RunConfigurationDescription": { 
             "ApplicationRestoreConfigurationDescription": { 
                "ApplicationRestoreType": "string", 
                "SnapshotName": "string" 
             }, 
             "FlinkRunConfigurationDescription": { 
                "AllowNonRestoredState": boolean
 } 
          }, 
          "SqlApplicationConfigurationDescription": { 
             "InputDescriptions": [ 
\overline{a} "InAppStreamNames": [ "string" ], 
                    "InputId": "string", 
                    "InputParallelism": { 
                       "Count": number
, and the state \mathbb{R}, the state \mathbb{R} "InputProcessingConfigurationDescription": { 
                       "InputLambdaProcessorDescription": { 
                          "ResourceARN": "string", 
                          "RoleARN": "string" 
 } 
, and the state \mathbb{R}, the state \mathbb{R} "InputSchema": { 
                       "RecordColumns": [ 
 { 
                             "Mapping": "string", 
                             "Name": "string", 
                             "SqlType": "string" 
 }
```

```
\sim 1, \sim 1, \sim "RecordEncoding": "string", 
                         "RecordFormat": { 
                            "MappingParameters": { 
                               "CSVMappingParameters": { 
                                   "RecordColumnDelimiter": "string", 
                                   "RecordRowDelimiter": "string" 
 }, 
                               "JSONMappingParameters": { 
                                   "RecordRowPath": "string" 
 } 
\}, \{ "RecordFormatType": "string" 
 } 
, and the state \mathbb{R}, the state \mathbb{R} "InputStartingPositionConfiguration": { 
                        "InputStartingPosition": "string" 
, and the state \mathbb{R}, the state \mathbb{R} "KinesisFirehoseInputDescription": { 
                        "ResourceARN": "string", 
                        "RoleARN": "string" 
, and the state \mathbb{R}, the state \mathbb{R} "KinesisStreamsInputDescription": { 
                        "ResourceARN": "string", 
                        "RoleARN": "string" 
, and the state \mathbb{R}, the state \mathbb{R} "NamePrefix": "string" 
 } 
              "OutputDescriptions": [ 
\overline{a} "DestinationSchema": { 
                        "RecordFormatType": "string" 
, and the state \mathbb{R}, the state \mathbb{R} "KinesisFirehoseOutputDescription": { 
                        "ResourceARN": "string", 
                        "RoleARN": "string" 
, and the state \mathbb{R}, the state \mathbb{R} "KinesisStreamsOutputDescription": { 
                        "ResourceARN": "string", 
                        "RoleARN": "string" 
, and the state \mathbb{R}, the state \mathbb{R} "LambdaOutputDescription": { 
                        "ResourceARN": "string",
```
],

```
 "RoleARN": "string" 
, and the state \mathbb{R}, the state \mathbb{R} "Name": "string", 
                  "OutputId": "string" 
 } 
            ], 
            "ReferenceDataSourceDescriptions": [ 
\overline{a} "ReferenceId": "string", 
                  "ReferenceSchema": { 
                     "RecordColumns": [ 
 { 
                           "Mapping": "string", 
                           "Name": "string", 
                           "SqlType": "string" 
 } 
\sim 1, \sim 1, \sim "RecordEncoding": "string", 
                     "RecordFormat": { 
                        "MappingParameters": { 
                           "CSVMappingParameters": { 
                              "RecordColumnDelimiter": "string", 
                              "RecordRowDelimiter": "string" 
 }, 
                           "JSONMappingParameters": { 
                              "RecordRowPath": "string" 
 } 
\}, \{ "RecordFormatType": "string" 
 } 
, and the state \mathbb{R}, the state \mathbb{R} "S3ReferenceDataSourceDescription": { 
                     "BucketARN": "string", 
                     "FileKey": "string", 
                     "ReferenceRoleARN": "string" 
, and the state \mathbb{R}, the state \mathbb{R} "TableName": "string" 
 } 
 ] 
         }, 
         "VpcConfigurationDescriptions": [ 
\{\hspace{.1cm} \} "SecurityGroupIds": [ "string" ], 
               "SubnetIds": [ "string" ],
```
API-Referenz

Amazon Managed Service für Apache Flink (früher Amazon Kinesis Data Analytics für Apache Flink)

```
 "VpcConfigurationId": "string", 
                "VpcId": "string" 
 } 
          ], 
          "ZeppelinApplicationConfigurationDescription": { 
             "CatalogConfigurationDescription": { 
                "GlueDataCatalogConfigurationDescription": { 
                   "DatabaseARN": "string" 
 } 
             }, 
             "CustomArtifactsConfigurationDescription": [ 
\overline{a} "ArtifactType": "string", 
                   "MavenReferenceDescription": { 
                      "ArtifactId": "string", 
                      "GroupId": "string", 
                      "Version": "string" 
, and the state \mathbb{R}, the state \mathbb{R} "S3ContentLocationDescription": { 
                      "BucketARN": "string", 
                      "FileKey": "string", 
                      "ObjectVersion": "string" 
 } 
 } 
             ], 
             "DeployAsApplicationConfigurationDescription": { 
                "S3ContentLocationDescription": { 
                   "BasePath": "string", 
                   "BucketARN": "string" 
 } 
             }, 
             "MonitoringConfigurationDescription": { 
                "LogLevel": "string" 
 } 
 } 
       }, 
       "ApplicationDescription": "string", 
       "ApplicationMaintenanceConfigurationDescription": { 
          "ApplicationMaintenanceWindowEndTime": "string", 
          "ApplicationMaintenanceWindowStartTime": "string" 
      }, 
       "ApplicationMode": "string", 
       "ApplicationName": "string", 
       "ApplicationStatus": "string",
```

```
 "ApplicationVersionId": number, 
       "ApplicationVersionRolledBackFrom": number, 
       "ApplicationVersionRolledBackTo": number, 
       "ApplicationVersionUpdatedFrom": number, 
       "CloudWatchLoggingOptionDescriptions": [ 
           { 
              "CloudWatchLoggingOptionId": "string", 
              "LogStreamARN": "string", 
              "RoleARN": "string" 
           } 
       ], 
       "ConditionalToken": "string", 
       "CreateTimestamp": number, 
       "LastUpdateTimestamp": number, 
       "RuntimeEnvironment": "string", 
       "ServiceExecutionRole": "string" 
    }
}
```
## Antwortelemente

Wenn die Aktion erfolgreich ist, sendet der Service eine HTTP 200-Antwort zurück.

Die folgenden Daten werden vom Service im JSON-Format zurückgegeben.

### <span id="page-143-0"></span>**[ApplicationDetail](#page-138-0)**

Beschreibt die Anwendung, einschließlich des Amazon Resource Name (ARN) der Anwendung, des Status, der neuesten Version sowie der Eingabe- und Ausgabekonfigurationen.

Typ: [ApplicationDetail](#page-191-3) Objekt

## Fehler

### ConcurrentModificationException

Ausnahme, die als Ergebnis gleichzeitiger Änderungen an einer Anwendung ausgelöst wird. Dieser Fehler kann das Ergebnis des Versuchs sein, eine Anwendung zu ändern, ohne die aktuelle Anwendungs-ID zu verwenden.

HTTP Status Code: 400
#### InvalidArgumentException

Der angegebene Eingabeparameterwert ist nicht gültig.

HTTP Status Code: 400

InvalidRequestException

Die JSON-Anforderung ist für den Vorgang nicht gültig.

HTTP Status Code: 400

ResourceInUseException

Die Anwendung ist für diesen Vorgang nicht verfügbar.

HTTP Status Code: 400

ResourceNotFoundException

Die angegebene Anwendung konnte nicht gefunden werden.

HTTP Status Code: 400

UnsupportedOperationException

Die Anfrage wurde abgelehnt, weil ein bestimmter Parameter nicht unterstützt wird oder eine angegebene Ressource für diesen Vorgang nicht gültig ist.

HTTP Status Code: 400

### Weitere Informationen finden Sie unter:

- [AWS-Befehlszeilenschnittstelle](https://docs.aws.amazon.com/goto/aws-cli/kinesisanalyticsv2-2018-05-23/RollbackApplication)
- [AWS-SDK für .NET](https://docs.aws.amazon.com/goto/DotNetSDKV3/kinesisanalyticsv2-2018-05-23/RollbackApplication)
- [AWS-SDK für C++](https://docs.aws.amazon.com/goto/SdkForCpp/kinesisanalyticsv2-2018-05-23/RollbackApplication)
- [AWS-SDK für Go](https://docs.aws.amazon.com/goto/SdkForGoV1/kinesisanalyticsv2-2018-05-23/RollbackApplication)
- [AWS-SDK für Java V2](https://docs.aws.amazon.com/goto/SdkForJavaV2/kinesisanalyticsv2-2018-05-23/RollbackApplication)
- [AWSSDK für JavaScript V3](https://docs.aws.amazon.com/goto/SdkForJavaScriptV3/kinesisanalyticsv2-2018-05-23/RollbackApplication)
- [AWS-SDK für PHP V3](https://docs.aws.amazon.com/goto/SdkForPHPV3/kinesisanalyticsv2-2018-05-23/RollbackApplication)
- [AWS-SDK für Python](https://docs.aws.amazon.com/goto/boto3/kinesisanalyticsv2-2018-05-23/RollbackApplication)
- [AWS-SDK für Ruby V3](https://docs.aws.amazon.com/goto/SdkForRubyV3/kinesisanalyticsv2-2018-05-23/RollbackApplication)

# **StartApplication**

Startet die angegebene Anwendung Managed Service für Apache Flink. Nachdem Sie eine Anwendung erstellt haben, müssen Sie diesen Vorgang exklusiv aufrufen, um Ihre Anwendung zu starten.

## <span id="page-146-1"></span>Anforderungssyntax

```
{ 
    "ApplicationName": "string", 
    "RunConfiguration": { 
       "ApplicationRestoreConfiguration": { 
          "ApplicationRestoreType": "string", 
          "SnapshotName": "string" 
       }, 
       "FlinkRunConfiguration": { 
          "AllowNonRestoredState": boolean
       }, 
       "SqlRunConfigurations": [ 
         \{ "InputId": "string", 
              "InputStartingPositionConfiguration": { 
                 "InputStartingPosition": "string" 
 } 
 } 
       ] 
    }
}
```
### Anforderungsparameter

Die Anforderung akzeptiert die folgenden Daten im JSON-Format.

#### <span id="page-146-0"></span>[ApplicationName](#page-146-1)

Der Name der Anwendung.

Typ: Zeichenfolge

Längenbeschränkungen: Minimale Länge von 1. Maximale Länge beträgt 128 Zeichen.

Pattern: [a-zA-Z0-9\_.-]+

#### Erforderlich: Ja

#### <span id="page-147-0"></span>[RunConfiguration](#page-146-1)

Identifiziert die Ausführungskonfiguration (Startparameter) einer Managed Service für Apache Flink-Anwendung.

Typ: [RunConfiguration](#page-325-3) Objekt

Erforderlich: Nein

### Antwortelemente

Wenn die Aktion erfolgreich ist, gibt der Dienst eine HTTP 200-Antwort mit leerem HTTP-Textinhalt zurück.

### Fehler

InvalidApplicationConfigurationException

Die vom Benutzer bereitgestellte Anwendungskonfiguration ist nicht gültig.

HTTP Status Code: 400

InvalidArgumentException

Der angegebene Eingabeparameterwert ist nicht gültig.

HTTP Status Code: 400

InvalidRequestException

Die JSON-Anforderung ist für den Vorgang nicht gültig.

HTTP Status Code: 400

ResourceInUseException

Die Anwendung ist für diesen Vorgang nicht verfügbar.

HTTP Status Code: 400

ResourceNotFoundException

Die angegebene Anwendung konnte nicht gefunden werden.

HTTP Status Code: 400

## Weitere Informationen finden Sie unter:

- [AWS-Befehlszeilenschnittstelle](https://docs.aws.amazon.com/goto/aws-cli/kinesisanalyticsv2-2018-05-23/StartApplication)
- [AWS-SDK für .NET](https://docs.aws.amazon.com/goto/DotNetSDKV3/kinesisanalyticsv2-2018-05-23/StartApplication)
- [AWS-SDK für C++](https://docs.aws.amazon.com/goto/SdkForCpp/kinesisanalyticsv2-2018-05-23/StartApplication)
- [AWS-SDK für Go](https://docs.aws.amazon.com/goto/SdkForGoV1/kinesisanalyticsv2-2018-05-23/StartApplication)
- [AWS-SDK für Java V2](https://docs.aws.amazon.com/goto/SdkForJavaV2/kinesisanalyticsv2-2018-05-23/StartApplication)
- [AWSSDK für JavaScript V3](https://docs.aws.amazon.com/goto/SdkForJavaScriptV3/kinesisanalyticsv2-2018-05-23/StartApplication)
- [AWS-SDK für PHP V3](https://docs.aws.amazon.com/goto/SdkForPHPV3/kinesisanalyticsv2-2018-05-23/StartApplication)
- [AWS-SDK für Python](https://docs.aws.amazon.com/goto/boto3/kinesisanalyticsv2-2018-05-23/StartApplication)
- [AWS-SDK für Ruby V3](https://docs.aws.amazon.com/goto/SdkForRubyV3/kinesisanalyticsv2-2018-05-23/StartApplication)

#### API-Referenz

# **StopApplication**

Stoppt die Verarbeitung von Daten durch die Anwendung. Sie können eine Anwendung nur beenden, wenn sie sich im Status Running befindet, es sei denn, Sie setzen den Force Parameter auftrue.

Sie können den [DescribeApplication](#page-99-0) Vorgang verwenden, um den Status der Anwendung zu ermitteln.

Managed Service for Apache Flink erstellt einen Snapshot, wenn die Anwendung beendet wird, sofern nicht Force auf true gesetzt.

## <span id="page-149-2"></span>Anforderungssyntax

```
{ 
    "ApplicationName": "string", 
    "Force": boolean
}
```
### Anforderungsparameter

Die Anforderung akzeptiert die folgenden Daten im JSON-Format.

#### <span id="page-149-0"></span>[ApplicationName](#page-149-2)

Der Name der laufenden Anwendung, die beendet werden soll.

Typ: Zeichenfolge

Längenbeschränkungen: Minimale Länge von 1. Maximale Länge beträgt 128 Zeichen.

Pattern: [a-zA-Z0-9\_.-]+

Erforderlich: Ja

#### <span id="page-149-1"></span>[Force](#page-149-2)

Stellen Sie auf eintrue, um das Beenden der Anwendung zu erzwingen. Wenn Sie Force auf einstellentrue, stoppt Managed Service for Apache Flink die Anwendung, ohne einen Snapshot zu erstellen.

#### **G** Note

Das erzwungene Beenden Ihrer Anwendung kann zu Datenverlust oder -duplizierung führen. Um Datenverlust oder doppelte Verarbeitung von Daten bei Anwendungsneustarts zu verhindern, empfehlen wir Ihnen, regelmäßig Snapshots Ihrer Anwendung zu erstellen.

Sie können das Beenden einer Managed Service for Apache Flink-Anwendung nur erzwingen. Sie können das Beenden einer SQL-basierten Managed Service for Apache Flink-Anwendung nicht erzwingen.

Die Anwendung muss den StatusSTARTING,, UPDATING STOPPINGAUTOSCALING, oder haben. RUNNING

Typ: Boolesch

Erforderlich: Nein

### Antwortelemente

Wenn die Aktion erfolgreich ist, gibt der Dienst eine HTTP 200-Antwort mit leerem HTTP-Textinhalt zurück.

### Fehler

ConcurrentModificationException

Ausnahme, die als Ergebnis gleichzeitiger Änderungen an einer Anwendung ausgelöst wird. Dieser Fehler kann das Ergebnis des Versuchs sein, eine Anwendung zu ändern, ohne die aktuelle Anwendungs-ID zu verwenden.

HTTP Status Code: 400

InvalidApplicationConfigurationException

Die vom Benutzer bereitgestellte Anwendungskonfiguration ist ungültig.

HTTP Status Code: 400

InvalidArgumentException

Der angegebene Eingabeparameterwert ist nicht gültig.

HTTP Status Code: 400

InvalidRequestException

Die JSON-Anforderung ist für den Vorgang nicht gültig.

HTTP Status Code: 400

ResourceInUseException

Die Anwendung ist für diesen Vorgang nicht verfügbar.

HTTP Status Code: 400

ResourceNotFoundException

Die angegebene Anwendung konnte nicht gefunden werden.

HTTP Status Code: 400

## Weitere Informationen finden Sie unter:

- [AWS-Befehlszeilenschnittstelle](https://docs.aws.amazon.com/goto/aws-cli/kinesisanalyticsv2-2018-05-23/StopApplication)
- [AWS-SDK für .NET](https://docs.aws.amazon.com/goto/DotNetSDKV3/kinesisanalyticsv2-2018-05-23/StopApplication)
- [AWS-SDK für C++](https://docs.aws.amazon.com/goto/SdkForCpp/kinesisanalyticsv2-2018-05-23/StopApplication)
- [AWS-SDK für Go](https://docs.aws.amazon.com/goto/SdkForGoV1/kinesisanalyticsv2-2018-05-23/StopApplication)
- [AWS-SDK für Java V2](https://docs.aws.amazon.com/goto/SdkForJavaV2/kinesisanalyticsv2-2018-05-23/StopApplication)
- [AWSSDK für JavaScript V3](https://docs.aws.amazon.com/goto/SdkForJavaScriptV3/kinesisanalyticsv2-2018-05-23/StopApplication)
- [AWS-SDK für PHP V3](https://docs.aws.amazon.com/goto/SdkForPHPV3/kinesisanalyticsv2-2018-05-23/StopApplication)
- [AWS-SDK für Python](https://docs.aws.amazon.com/goto/boto3/kinesisanalyticsv2-2018-05-23/StopApplication)
- [AWS-SDK für Ruby V3](https://docs.aws.amazon.com/goto/SdkForRubyV3/kinesisanalyticsv2-2018-05-23/StopApplication)

# **TagResource**

Fügt einer Managed Service for Apache Flink-Anwendung ein oder mehrere Key-Value-Tags hinzu. Beachten Sie, dass die maximale Anzahl von Anwendungs-Tags System-Tags einschließt. Die maximale Anzahl an benutzerdefinierten Anwendungs-Tags ist 50. Weitere Informationen finden Sie unter [Nutzung von Tags.](https://docs.aws.amazon.com/kinesisanalytics/latest/java/how-tagging.html)

# <span id="page-152-2"></span>Anforderungssyntax

```
{ 
     "ResourceARN": "string", 
     "Tags": [ 
        { 
            "Key": "string", 
             "Value": "string" 
        } 
    ]
}
```
## Anforderungsparameter

Die Anforderung akzeptiert die folgenden Daten im JSON-Format.

### <span id="page-152-0"></span>**[ResourceARN](#page-152-2)**

Der ARN der Anwendung, der die Tags zugewiesen werden sollen.

Typ: Zeichenfolge

Längenbeschränkungen: Minimale Länge von 1. Maximale Länge beträgt 2048 Zeichen.

Pattern: arn:.\*

Erforderlich: Ja

### <span id="page-152-1"></span>[Tags](#page-152-2)

Die Schlüssel-Wert-Tags, die der Anwendung zugewiesen werden sollen.

Typ: Array von [Tag-](#page-355-2)Objekten

Array-Mitglieder: Die Mindestanzahl beträgt 1 Element. Die maximale Anzahl beträgt 200 Elemente.

#### Erforderlich: Ja

### Antwortelemente

Wenn die Aktion erfolgreich ist, gibt der Dienst eine HTTP 200-Antwort mit leerem HTTP-Textinhalt zurück.

#### Fehler

ConcurrentModificationException

Ausnahme, die als Ergebnis gleichzeitiger Änderungen an einer Anwendung ausgelöst wird. Dieser Fehler kann das Ergebnis des Versuchs sein, eine Anwendung zu ändern, ohne die aktuelle Anwendungs-ID zu verwenden.

HTTP Status Code: 400

InvalidArgumentException

Der angegebene Eingabeparameterwert ist nicht gültig.

HTTP Status Code: 400

ResourceInUseException

Die Anwendung ist für diesen Vorgang nicht verfügbar.

HTTP Status Code: 400

ResourceNotFoundException

Die angegebene Anwendung konnte nicht gefunden werden.

HTTP Status Code: 400

TooManyTagsException

Anwendung, die mit zu vielen Tags erstellt wurde, oder einer Anwendung wurden zu viele Tags hinzugefügt. Beachten Sie, dass die maximale Anzahl von Anwendungs-Tags System-Tags einschließt. Die maximale Anzahl an benutzerdefinierten Anwendungs-Tags ist 50.

HTTP Status Code: 400

## Weitere Informationen finden Sie unter:

- [AWS-Befehlszeilenschnittstelle](https://docs.aws.amazon.com/goto/aws-cli/kinesisanalyticsv2-2018-05-23/TagResource)
- [AWS-SDK für .NET](https://docs.aws.amazon.com/goto/DotNetSDKV3/kinesisanalyticsv2-2018-05-23/TagResource)
- [AWS-SDK für C++](https://docs.aws.amazon.com/goto/SdkForCpp/kinesisanalyticsv2-2018-05-23/TagResource)
- [AWS-SDK für Go](https://docs.aws.amazon.com/goto/SdkForGoV1/kinesisanalyticsv2-2018-05-23/TagResource)
- [AWS-SDK für Java V2](https://docs.aws.amazon.com/goto/SdkForJavaV2/kinesisanalyticsv2-2018-05-23/TagResource)
- [AWSSDK für JavaScript V3](https://docs.aws.amazon.com/goto/SdkForJavaScriptV3/kinesisanalyticsv2-2018-05-23/TagResource)
- [AWS-SDK für PHP V3](https://docs.aws.amazon.com/goto/SdkForPHPV3/kinesisanalyticsv2-2018-05-23/TagResource)
- [AWS-SDK für Python](https://docs.aws.amazon.com/goto/boto3/kinesisanalyticsv2-2018-05-23/TagResource)
- [AWS-SDK für Ruby V3](https://docs.aws.amazon.com/goto/SdkForRubyV3/kinesisanalyticsv2-2018-05-23/TagResource)

# **UntagResource**

Entfernt ein oder mehrere Tags aus einer Managed Service for Apache Flink-Anwendung. Weitere Informationen finden Sie unter [Nutzung von Tags](https://docs.aws.amazon.com/kinesisanalytics/latest/java/how-tagging.html).

# <span id="page-155-2"></span>Anforderungssyntax

```
{ 
    "ResourceARN": "string", 
    "TagKeys": [ "string" ]
}
```
## Anforderungsparameter

Die Anforderung akzeptiert die folgenden Daten im JSON-Format.

#### <span id="page-155-0"></span>[ResourceARN](#page-155-2)

Der ARN der Anwendung Managed Service for Apache Flink, aus der die Tags entfernt werden sollen.

Typ: Zeichenfolge

Längenbeschränkungen: Minimale Länge von 1. Maximale Länge beträgt 2048 Zeichen.

Pattern: arn:.\*

Erforderlich: Ja

#### <span id="page-155-1"></span>[TagKeys](#page-155-2)

Eine Liste von Schlüsseln für Tags, die aus der angegebenen Anwendung entfernt werden sollen.

Typ: Zeichenfolge-Array

Array-Mitglieder: Die Mindestanzahl beträgt 1 Element. Die maximale Anzahl beträgt 200 Elemente.

Längenbeschränkungen: Minimale Länge von 1. Maximale Länge beträgt 128 Zeichen.

Erforderlich: Ja

### Antwortelemente

Wenn die Aktion erfolgreich ist, gibt der Dienst eine HTTP 200-Antwort mit leerem HTTP-Textinhalt zurück.

### Fehler

ConcurrentModificationException

Ausnahme, die als Ergebnis gleichzeitiger Änderungen an einer Anwendung ausgelöst wird. Dieser Fehler kann das Ergebnis des Versuchs sein, eine Anwendung zu ändern, ohne die aktuelle Anwendungs-ID zu verwenden.

HTTP Status Code: 400

InvalidArgumentException

Der angegebene Eingabeparameterwert ist nicht gültig.

HTTP Status Code: 400

ResourceInUseException

Die Anwendung ist für diesen Vorgang nicht verfügbar.

HTTP Status Code: 400

ResourceNotFoundException

Die angegebene Anwendung konnte nicht gefunden werden.

HTTP Status Code: 400

TooManyTagsException

Anwendung, die mit zu vielen Tags erstellt wurde, oder einer Anwendung wurden zu viele Tags hinzugefügt. Beachten Sie, dass die maximale Anzahl von Anwendungs-Tags System-Tags einschließt. Die maximale Anzahl an benutzerdefinierten Anwendungs-Tags ist 50.

HTTP Status Code: 400

### Weitere Informationen finden Sie unter:

- [AWS-Befehlszeilenschnittstelle](https://docs.aws.amazon.com/goto/aws-cli/kinesisanalyticsv2-2018-05-23/UntagResource)
- [AWS-SDK für .NET](https://docs.aws.amazon.com/goto/DotNetSDKV3/kinesisanalyticsv2-2018-05-23/UntagResource)
- [AWS-SDK für C++](https://docs.aws.amazon.com/goto/SdkForCpp/kinesisanalyticsv2-2018-05-23/UntagResource)
- [AWS-SDK für Go](https://docs.aws.amazon.com/goto/SdkForGoV1/kinesisanalyticsv2-2018-05-23/UntagResource)
- [AWS-SDK für Java V2](https://docs.aws.amazon.com/goto/SdkForJavaV2/kinesisanalyticsv2-2018-05-23/UntagResource)
- [AWSSDK für JavaScript V3](https://docs.aws.amazon.com/goto/SdkForJavaScriptV3/kinesisanalyticsv2-2018-05-23/UntagResource)
- [AWS-SDK für PHP V3](https://docs.aws.amazon.com/goto/SdkForPHPV3/kinesisanalyticsv2-2018-05-23/UntagResource)
- [AWS-SDK für Python](https://docs.aws.amazon.com/goto/boto3/kinesisanalyticsv2-2018-05-23/UntagResource)
- [AWS-SDK für Ruby V3](https://docs.aws.amazon.com/goto/SdkForRubyV3/kinesisanalyticsv2-2018-05-23/UntagResource)

# UpdateApplication

Aktualisiert eine bestehende Managed Service for Apache Flink-Anwendung. Mit diesem Vorgang können Sie den Anwendungscode, die Eingabekonfiguration und die Ausgabekonfiguration aktualisieren.

Managed Service für Apache Flink wird ApplicationVersionId jedes Mal aktualisiert, wenn Sie Ihre Anwendung aktualisieren.

#### **a** Note

Sie können eine bestehende Anwendung nicht aktualisieren. RuntimeEnvironment Wenn Sie eine Anwendung aktualisieren müssenRuntimeEnvironment, müssen Sie die Anwendung löschen und erneut erstellen.

## <span id="page-158-0"></span>Anforderungssyntax

```
{ 
    "ApplicationConfigurationUpdate": { 
       "ApplicationCodeConfigurationUpdate": { 
          "CodeContentTypeUpdate": "string", 
          "CodeContentUpdate": { 
              "S3ContentLocationUpdate": { 
                 "BucketARNUpdate": "string", 
                 "FileKeyUpdate": "string", 
                 "ObjectVersionUpdate": "string" 
              }, 
              "TextContentUpdate": "string", 
              "ZipFileContentUpdate": blob
 } 
       }, 
       "ApplicationSnapshotConfigurationUpdate": { 
          "SnapshotsEnabledUpdate": boolean
       }, 
       "EnvironmentPropertyUpdates": { 
           "PropertyGroups": [ 
\{\hspace{.1cm} \} "PropertyGroupId": "string", 
                 "PropertyMap": { 
                    "string" : "string"
```

```
 } 
 } 
 ] 
      }, 
      "FlinkApplicationConfigurationUpdate": { 
         "CheckpointConfigurationUpdate": { 
            "CheckpointingEnabledUpdate": boolean, 
            "CheckpointIntervalUpdate": number, 
            "ConfigurationTypeUpdate": "string", 
            "MinPauseBetweenCheckpointsUpdate": number
         }, 
         "MonitoringConfigurationUpdate": { 
            "ConfigurationTypeUpdate": "string", 
            "LogLevelUpdate": "string", 
            "MetricsLevelUpdate": "string" 
         }, 
         "ParallelismConfigurationUpdate": { 
            "AutoScalingEnabledUpdate": boolean, 
            "ConfigurationTypeUpdate": "string", 
            "ParallelismPerKPUUpdate": number, 
            "ParallelismUpdate": number
         } 
      }, 
      "SqlApplicationConfigurationUpdate": { 
         "InputUpdates": [ 
\{\hspace{.1cm} \} "InputId": "string", 
               "InputParallelismUpdate": { 
                  "CountUpdate": number
               }, 
               "InputProcessingConfigurationUpdate": { 
                  "InputLambdaProcessorUpdate": { 
                     "ResourceARNUpdate": "string" 
 } 
 }, 
               "InputSchemaUpdate": { 
                  "RecordColumnUpdates": [ 
\{ \} "Mapping": "string", 
                        "Name": "string", 
                        "SqlType": "string" 
 } 
 ], 
                  "RecordEncodingUpdate": "string",
```

```
 "RecordFormatUpdate": { 
                         "MappingParameters": { 
                            "CSVMappingParameters": { 
                                "RecordColumnDelimiter": "string", 
                                "RecordRowDelimiter": "string" 
\}, \{ "JSONMappingParameters": { 
                                "RecordRowPath": "string" 
 } 
\}, \}, \}, \}, \}, \}, \}, \}, \}, \}, \}, \}, \}, \}, \}, \}, \}, \}, \}, \}, \}, \}, \}, \}, \}, \}, \}, \}, \}, \}, \}, \}, \}, \}, \}, \}, \},
                         "RecordFormatType": "string" 
 } 
                  }, 
                  "KinesisFirehoseInputUpdate": { 
                     "ResourceARNUpdate": "string" 
                  }, 
                  "KinesisStreamsInputUpdate": { 
                     "ResourceARNUpdate": "string" 
                  }, 
                  "NamePrefixUpdate": "string" 
 } 
           ], 
           "OutputUpdates": [ 
\{\hspace{.1cm} \} "DestinationSchemaUpdate": { 
                     "RecordFormatType": "string" 
                  }, 
                  "KinesisFirehoseOutputUpdate": { 
                     "ResourceARNUpdate": "string" 
                  }, 
                  "KinesisStreamsOutputUpdate": { 
                     "ResourceARNUpdate": "string" 
                  }, 
                  "LambdaOutputUpdate": { 
                     "ResourceARNUpdate": "string" 
                  }, 
                  "NameUpdate": "string", 
                  "OutputId": "string" 
 } 
           ], 
           "ReferenceDataSourceUpdates": [ 
\{\hspace{.1cm} \} "ReferenceId": "string", 
                  "ReferenceSchemaUpdate": {
```

```
 "RecordColumns": [ 
\{ \} "Mapping": "string", 
                          "Name": "string", 
                          "SqlType": "string" 
 } 
 ], 
                    "RecordEncoding": "string", 
                    "RecordFormat": { 
                       "MappingParameters": { 
                          "CSVMappingParameters": { 
                             "RecordColumnDelimiter": "string", 
                             "RecordRowDelimiter": "string" 
\}, \{ "JSONMappingParameters": { 
                             "RecordRowPath": "string" 
 } 
\}, \}, \}, \}, \}, \}, \}, \}, \}, \}, \}, \}, \}, \}, \}, \}, \}, \}, \}, \}, \}, \}, \}, \}, \}, \}, \}, \}, \}, \}, \}, \}, \}, \}, \}, \}, \},
                       "RecordFormatType": "string" 
 } 
 }, 
                "S3ReferenceDataSourceUpdate": { 
                    "BucketARNUpdate": "string", 
                    "FileKeyUpdate": "string" 
                }, 
                 "TableNameUpdate": "string" 
 } 
 ] 
       }, 
       "VpcConfigurationUpdates": [ 
          { 
             "SecurityGroupIdUpdates": [ "string" ], 
             "SubnetIdUpdates": [ "string" ], 
             "VpcConfigurationId": "string" 
          } 
       ], 
       "ZeppelinApplicationConfigurationUpdate": { 
          "CatalogConfigurationUpdate": { 
             "GlueDataCatalogConfigurationUpdate": { 
                 "DatabaseARNUpdate": "string" 
 } 
          }, 
          "CustomArtifactsConfigurationUpdate": [ 
\{\hspace{.1cm} \}
```

```
 "ArtifactType": "string", 
                 "MavenReference": { 
                    "ArtifactId": "string", 
                    "GroupId": "string", 
                    "Version": "string" 
                 }, 
                 "S3ContentLocation": { 
                    "BucketARN": "string", 
                    "FileKey": "string", 
                    "ObjectVersion": "string" 
 } 
 } 
          ], 
          "DeployAsApplicationConfigurationUpdate": { 
             "S3ContentLocationUpdate": { 
                 "BasePathUpdate": "string", 
                 "BucketARNUpdate": "string" 
 } 
          }, 
          "MonitoringConfigurationUpdate": { 
             "LogLevelUpdate": "string" 
          } 
       } 
   }, 
    "ApplicationName": "string", 
    "CloudWatchLoggingOptionUpdates": [ 
       { 
          "CloudWatchLoggingOptionId": "string", 
          "LogStreamARNUpdate": "string" 
       } 
   ], 
    "ConditionalToken": "string", 
    "CurrentApplicationVersionId": number, 
    "RunConfigurationUpdate": { 
       "ApplicationRestoreConfiguration": { 
          "ApplicationRestoreType": "string", 
          "SnapshotName": "string" 
       }, 
       "FlinkRunConfiguration": { 
          "AllowNonRestoredState": boolean
       } 
   }, 
    "ServiceExecutionRoleUpdate": "string"
```
## Anforderungsparameter

Die Anforderung akzeptiert die folgenden Daten im JSON-Format.

#### <span id="page-163-0"></span>[ApplicationConfigurationUpdate](#page-158-0)

Beschreibt Aktualisierungen der Anwendungskonfiguration.

Typ: [ApplicationConfigurationUpdate](#page-189-5) Objekt

Erforderlich: Nein

#### <span id="page-163-1"></span>**[ApplicationName](#page-158-0)**

Der Name der zu aktualisierenden Anwendung.

Typ: Zeichenfolge

Längenbeschränkungen: Minimale Länge von 1. Maximale Länge beträgt 128 Zeichen.

Pattern: [a-zA-Z0-9.-]+

Erforderlich: Ja

#### <span id="page-163-2"></span>[CloudWatchLoggingOptionUpdates](#page-158-0)

Beschreibt Aktualisierungen der CloudWatch Amazon-Protokollierungsoptionen für Anwendungen. Mit dieser Aktion können Sie nur bestehende CloudWatch Protokollierungsoptionen aktualisieren. Um eine neue CloudWatch Protokollierungsoption hinzuzufügen, verwenden Si[eAddApplicationCloudWatchLoggingOption.](#page-21-0)

Typ: Array von [CloudWatchLoggingOptionUpdate](#page-221-2)-Objekten

Erforderlich: Nein

#### <span id="page-163-3"></span>**[ConditionalToken](#page-158-0)**

Ein Wert, den Sie verwenden, um eine starke Parallelität für Anwendungsupdates zu implementieren. Sie müssen das CurrentApplicationVersionId oder das ConditionalToken angeben. Sie erhalten die aktuelle ConditionalToken Verwendung der Anwendun[gDescribeApplication](#page-99-0). Verwenden Sie für eine bessere Unterstützung der Parallelität den ConditionalToken Parameter anstelle vonCurrentApplicationVersionId.

#### Typ: Zeichenfolge

Längenbeschränkungen: Minimale Länge von 1. Maximale Länge von 512.

Pattern: [a-zA-Z0-9-\_+/=]+

Erforderlich: Nein

<span id="page-164-0"></span>[CurrentApplicationVersionId](#page-158-0)

Die aktuelle Anwendungsversions-ID. Sie müssen das CurrentApplicationVersionId oder angeben. ConditionalToken Sie können die Versions-ID der Anwendung mithilfe von abrufen. [DescribeApplication](#page-99-0) Verwenden Sie für eine bessere Unterstützung der Parallelität den ConditionalToken Parameter anstelle von. CurrentApplicationVersionId

Type: Long

Gültiger Bereich: Mindestwert 1. Maximaler Wert von 999999999.

Erforderlich: Nein

#### <span id="page-164-1"></span>[RunConfigurationUpdate](#page-158-0)

Beschreibt Aktualisierungen der Startparameter der Anwendung.

Typ: [RunConfigurationUpdate](#page-327-2) Objekt

Erforderlich: Nein

<span id="page-164-2"></span>**[ServiceExecutionRoleUpdate](#page-158-0)** 

Beschreibt Aktualisierungen der Dienstausführungsrolle.

Typ: Zeichenfolge

Längenbeschränkungen: Minimale Länge von 1. Maximale Länge beträgt 2048 Zeichen.

Pattern: arn:.\*

Erforderlich: Nein

## <span id="page-165-0"></span>**Antwortsyntax**

```
{ 
    "ApplicationDetail": { 
       "ApplicationARN": "string", 
       "ApplicationConfigurationDescription": { 
          "ApplicationCodeConfigurationDescription": { 
             "CodeContentDescription": { 
                 "CodeMD5": "string", 
                 "CodeSize": number, 
                 "S3ApplicationCodeLocationDescription": { 
                    "BucketARN": "string", 
                    "FileKey": "string", 
                    "ObjectVersion": "string" 
                }, 
                "TextContent": "string" 
             }, 
             "CodeContentType": "string" 
          }, 
          "ApplicationSnapshotConfigurationDescription": { 
             "SnapshotsEnabled": boolean
          }, 
          "EnvironmentPropertyDescriptions": { 
              "PropertyGroupDescriptions": [ 
\overline{a} "PropertyGroupId": "string", 
                    "PropertyMap": { 
                       "string" : "string" 
 } 
 } 
 ] 
          }, 
          "FlinkApplicationConfigurationDescription": { 
             "CheckpointConfigurationDescription": { 
                 "CheckpointingEnabled": boolean, 
                 "CheckpointInterval": number, 
                 "ConfigurationType": "string", 
                 "MinPauseBetweenCheckpoints": number
             }, 
             "JobPlanDescription": "string", 
             "MonitoringConfigurationDescription": { 
                 "ConfigurationType": "string", 
                 "LogLevel": "string",
```

```
 "MetricsLevel": "string" 
            }, 
             "ParallelismConfigurationDescription": { 
                "AutoScalingEnabled": boolean, 
                "ConfigurationType": "string", 
                "CurrentParallelism": number, 
                "Parallelism": number, 
                "ParallelismPerKPU": number
 } 
         }, 
         "RunConfigurationDescription": { 
            "ApplicationRestoreConfigurationDescription": { 
                "ApplicationRestoreType": "string", 
                "SnapshotName": "string" 
            }, 
             "FlinkRunConfigurationDescription": { 
                "AllowNonRestoredState": boolean
 } 
         }, 
         "SqlApplicationConfigurationDescription": { 
             "InputDescriptions": [ 
\overline{a} "InAppStreamNames": [ "string" ], 
                   "InputId": "string", 
                   "InputParallelism": { 
                      "Count": number
                  }, 
                   "InputProcessingConfigurationDescription": { 
                      "InputLambdaProcessorDescription": { 
                        "ResourceARN": "string", 
                         "RoleARN": "string" 
 } 
                  }, 
                   "InputSchema": { 
                      "RecordColumns": [ 
 { 
                            "Mapping": "string", 
                            "Name": "string", 
                            "SqlType": "string" 
 } 
\sim 1, \sim 1, \sim "RecordEncoding": "string", 
                      "RecordFormat": { 
                         "MappingParameters": {
```

```
 "CSVMappingParameters": { 
                                    "RecordColumnDelimiter": "string", 
                                    "RecordRowDelimiter": "string" 
 }, 
                                "JSONMappingParameters": { 
                                    "RecordRowPath": "string" 
 } 
\}, \{ "RecordFormatType": "string" 
 } 
, and the state \mathbb{R}, the state \mathbb{R} "InputStartingPositionConfiguration": { 
                         "InputStartingPosition": "string" 
, and the state \mathbb{R}, the state \mathbb{R} "KinesisFirehoseInputDescription": { 
                         "ResourceARN": "string", 
                         "RoleARN": "string" 
, and the state \mathbb{R}, the state \mathbb{R} "KinesisStreamsInputDescription": { 
                         "ResourceARN": "string", 
                         "RoleARN": "string" 
, and the state \mathbb{R}, the state \mathbb{R} "NamePrefix": "string" 
 } 
              ], 
               "OutputDescriptions": [ 
\overline{a} "DestinationSchema": { 
                         "RecordFormatType": "string" 
, and the state \mathbb{R}, the state \mathbb{R} "KinesisFirehoseOutputDescription": { 
                         "ResourceARN": "string", 
                         "RoleARN": "string" 
, and the state \mathbb{R}, the state \mathbb{R} "KinesisStreamsOutputDescription": { 
                         "ResourceARN": "string", 
                         "RoleARN": "string" 
, and the state \mathbb{R}, the state \mathbb{R} "LambdaOutputDescription": { 
                         "ResourceARN": "string", 
                         "RoleARN": "string" 
, and the state \mathbb{R}, the state \mathbb{R} "Name": "string", 
                      "OutputId": "string"
```

```
 } 
            ], 
            "ReferenceDataSourceDescriptions": [ 
\overline{a} "ReferenceId": "string", 
                  "ReferenceSchema": { 
                    "RecordColumns": [ 
 { 
                          "Mapping": "string", 
                          "Name": "string", 
                          "SqlType": "string" 
 } 
\sim 1, \sim 1, \sim "RecordEncoding": "string", 
                    "RecordFormat": { 
                       "MappingParameters": { 
                          "CSVMappingParameters": { 
                             "RecordColumnDelimiter": "string", 
                             "RecordRowDelimiter": "string" 
 }, 
                          "JSONMappingParameters": { 
                             "RecordRowPath": "string" 
 } 
\}, \{ "RecordFormatType": "string" 
 } 
, and the state \mathbb{R}, the state \mathbb{R} "S3ReferenceDataSourceDescription": { 
                    "BucketARN": "string", 
                    "FileKey": "string", 
                    "ReferenceRoleARN": "string" 
, and the state \mathbb{R}, the state \mathbb{R} "TableName": "string" 
 } 
 ] 
         }, 
         "VpcConfigurationDescriptions": [ 
\{\hspace{.1cm} \} "SecurityGroupIds": [ "string" ], 
               "SubnetIds": [ "string" ], 
               "VpcConfigurationId": "string", 
               "VpcId": "string" 
 } 
         ],
```

```
 "ZeppelinApplicationConfigurationDescription": { 
             "CatalogConfigurationDescription": { 
                "GlueDataCatalogConfigurationDescription": { 
                   "DatabaseARN": "string" 
 } 
             }, 
             "CustomArtifactsConfigurationDescription": [ 
\overline{a} "ArtifactType": "string", 
                   "MavenReferenceDescription": { 
                      "ArtifactId": "string", 
                      "GroupId": "string", 
                      "Version": "string" 
, and the state \mathbb{R}, the state \mathbb{R} "S3ContentLocationDescription": { 
                      "BucketARN": "string", 
                      "FileKey": "string", 
                      "ObjectVersion": "string" 
 } 
 } 
             ], 
             "DeployAsApplicationConfigurationDescription": { 
                "S3ContentLocationDescription": { 
                   "BasePath": "string", 
                   "BucketARN": "string" 
 } 
             }, 
             "MonitoringConfigurationDescription": { 
                "LogLevel": "string" 
 } 
 } 
       }, 
       "ApplicationDescription": "string", 
       "ApplicationMaintenanceConfigurationDescription": { 
          "ApplicationMaintenanceWindowEndTime": "string", 
          "ApplicationMaintenanceWindowStartTime": "string" 
       }, 
       "ApplicationMode": "string", 
       "ApplicationName": "string", 
       "ApplicationStatus": "string", 
       "ApplicationVersionId": number, 
       "ApplicationVersionRolledBackFrom": number, 
       "ApplicationVersionRolledBackTo": number, 
       "ApplicationVersionUpdatedFrom": number,
```

```
 "CloudWatchLoggingOptionDescriptions": [ 
           { 
              "CloudWatchLoggingOptionId": "string", 
              "LogStreamARN": "string", 
              "RoleARN": "string" 
 } 
       ], 
       "ConditionalToken": "string", 
       "CreateTimestamp": number, 
       "LastUpdateTimestamp": number, 
       "RuntimeEnvironment": "string", 
       "ServiceExecutionRole": "string" 
    }
}
```
### Antwortelemente

Wenn die Aktion erfolgreich ist, sendet der Service eine HTTP 200-Antwort zurück.

Die folgenden Daten werden vom Service im JSON-Format zurückgegeben.

#### <span id="page-170-0"></span>**[ApplicationDetail](#page-165-0)**

Beschreibt Anwendungsupdates.

Typ: [ApplicationDetail](#page-191-3) Objekt

### Fehler

CodeValidationException

Der vom Benutzer bereitgestellte Anwendungscode (Abfrage) ist ungültig. Dies kann ein einfacher Syntaxfehler sein.

HTTP Status Code: 400

ConcurrentModificationException

Ausnahme, die als Ergebnis gleichzeitiger Änderungen an einer Anwendung ausgelöst wurde. Dieser Fehler kann das Ergebnis des Versuchs sein, eine Anwendung zu ändern, ohne die aktuelle Anwendungs-ID zu verwenden.

HTTP Status Code: 400

#### InvalidApplicationConfigurationException

Die vom Benutzer bereitgestellte Anwendungskonfiguration ist nicht gültig.

HTTP Status Code: 400

InvalidArgumentException

Der angegebene Eingabeparameterwert ist nicht gültig.

HTTP Status Code: 400

#### InvalidRequestException

Die JSON-Anforderung ist für den Vorgang nicht gültig.

HTTP Status Code: 400

#### LimitExceededException

Die Anzahl der zulässigen Ressourcen wurde überschritten.

HTTP Status Code: 400

ResourceInUseException

Die Anwendung ist für diesen Vorgang nicht verfügbar.

HTTP Status Code: 400

ResourceNotFoundException

Die angegebene Anwendung konnte nicht gefunden werden.

HTTP Status Code: 400

## Weitere Informationen finden Sie unter:

- [AWS-Befehlszeilenschnittstelle](https://docs.aws.amazon.com/goto/aws-cli/kinesisanalyticsv2-2018-05-23/UpdateApplication)
- [AWS-SDK für .NET](https://docs.aws.amazon.com/goto/DotNetSDKV3/kinesisanalyticsv2-2018-05-23/UpdateApplication)
- [AWS-SDK für C++](https://docs.aws.amazon.com/goto/SdkForCpp/kinesisanalyticsv2-2018-05-23/UpdateApplication)
- [AWS-SDK für Go](https://docs.aws.amazon.com/goto/SdkForGoV1/kinesisanalyticsv2-2018-05-23/UpdateApplication)
- [AWS-SDK für Java V2](https://docs.aws.amazon.com/goto/SdkForJavaV2/kinesisanalyticsv2-2018-05-23/UpdateApplication)
- [AWSSDK für JavaScript V3](https://docs.aws.amazon.com/goto/SdkForJavaScriptV3/kinesisanalyticsv2-2018-05-23/UpdateApplication)
- [AWS-SDK für PHP V3](https://docs.aws.amazon.com/goto/SdkForPHPV3/kinesisanalyticsv2-2018-05-23/UpdateApplication)
- [AWS-SDK für Python](https://docs.aws.amazon.com/goto/boto3/kinesisanalyticsv2-2018-05-23/UpdateApplication)
- [AWS-SDK für Ruby V3](https://docs.aws.amazon.com/goto/SdkForRubyV3/kinesisanalyticsv2-2018-05-23/UpdateApplication)

# UpdateApplicationMaintenanceConfiguration

Aktualisiert die Wartungskonfiguration der Anwendung Managed Service for Apache Flink.

Sie können diesen Vorgang für eine Anwendung aufrufen, die sich in einem der beiden folgenden Zustände befindet: READY oder. RUNNING Wenn Sie ihn aufrufen, während sich die Anwendung in einem anderen Status als diesen beiden Zuständen befindet, löst sie einen aus. ResourceInUseException Der Dienst verwendet die aktualisierte Konfiguration, wenn er das nächste Mal die Wartung der Anwendung plant. Wenn Sie diesen Vorgang aufrufen, nachdem der Service die Wartung geplant hat, wendet der Dienst das Konfigurationsupdate an, wenn er das nächste Mal eine Wartung für die Anwendung plant. Das bedeutet, dass das Update der Wartungskonfiguration möglicherweise nicht auf den Wartungsprozess angewendet wird, der auf einen erfolgreichen Aufruf dieses Vorgangs folgt, sondern stattdessen auf den folgenden Wartungsprozess.

Rufen Sie den Vorgang auf, um die aktuelle Wartungskonfiguration Ihrer Anwendung zu sehen. **[DescribeApplication](#page-99-0)** 

Informationen zur Anwendungswartung finden Sie unter [Managed Service for Apache Flink for](https://docs.aws.amazon.com/kinesisanalytics/latest/java/maintenance.html)  [Apache Flink](https://docs.aws.amazon.com/kinesisanalytics/latest/java/maintenance.html) Maintenance.

**a** Note

Dieser Vorgang wird nur für Managed Service for Apache Flink unterstützt.

## <span id="page-173-0"></span>Anforderungssyntax

```
{ 
    "ApplicationMaintenanceConfigurationUpdate": { 
       "ApplicationMaintenanceWindowStartTimeUpdate": "string" 
    }, 
    "ApplicationName": "string"
}
```
## Anforderungsparameter

Die Anforderung akzeptiert die folgenden Daten im JSON-Format.

#### <span id="page-174-0"></span>[ApplicationMaintenanceConfigurationUpdate](#page-173-0)

Beschreibt das Konfigurationsupdate für die Anwendungswartung.

Typ: [ApplicationMaintenanceConfigurationUpdate](#page-197-1) Objekt

Erforderlich: Ja

#### <span id="page-174-1"></span>[ApplicationName](#page-173-0)

Der Name der Anwendung, für die Sie die Wartungskonfiguration aktualisieren möchten.

Typ: Zeichenfolge

Längenbeschränkungen: Minimale Länge von 1. Maximale Länge beträgt 128 Zeichen.

Pattern: [a-zA-Z0-9 .-]+

Erforderlich: Ja

#### <span id="page-174-3"></span>Antwortsyntax

```
{ 
    "ApplicationARN": "string", 
    "ApplicationMaintenanceConfigurationDescription": { 
       "ApplicationMaintenanceWindowEndTime": "string", 
       "ApplicationMaintenanceWindowStartTime": "string" 
    }
}
```
### Antwortelemente

Wenn die Aktion erfolgreich ist, sendet der Service eine HTTP 200-Antwort zurück.

Die folgenden Daten werden vom Service im JSON-Format zurückgegeben.

#### <span id="page-174-2"></span>[ApplicationARN](#page-174-3)

Der Amazon-Ressourcenname (ARN) der Anwendung.

Typ: Zeichenfolge

Längenbeschränkungen: Minimale Länge von 1. Maximale Länge beträgt 2048 Zeichen.

Pattern: arn:.\*

<span id="page-175-0"></span>[ApplicationMaintenanceConfigurationDescription](#page-174-3)

Die Beschreibung der Konfiguration der Anwendungswartung nach dem Update.

Typ: [ApplicationMaintenanceConfigurationDescription](#page-196-2) Objekt

### Fehler

ConcurrentModificationException

Ausnahme, die als Ergebnis gleichzeitiger Änderungen an einer Anwendung ausgelöst wird. Dieser Fehler kann das Ergebnis des Versuchs sein, eine Anwendung zu ändern, ohne die aktuelle Anwendungs-ID zu verwenden.

HTTP Status Code: 400

InvalidArgumentException

Der angegebene Eingabeparameterwert ist nicht gültig.

HTTP Status Code: 400

ResourceInUseException

Die Anwendung ist für diesen Vorgang nicht verfügbar.

HTTP Status Code: 400

ResourceNotFoundException

Die angegebene Anwendung konnte nicht gefunden werden.

HTTP Status Code: 400

UnsupportedOperationException

Die Anfrage wurde abgelehnt, weil ein bestimmter Parameter nicht unterstützt wird oder eine angegebene Ressource für diesen Vorgang nicht gültig ist.

HTTP Status Code: 400

# Weitere Informationen finden Sie unter:

- [AWS-Befehlszeilenschnittstelle](https://docs.aws.amazon.com/goto/aws-cli/kinesisanalyticsv2-2018-05-23/UpdateApplicationMaintenanceConfiguration)
- [AWS-SDK für .NET](https://docs.aws.amazon.com/goto/DotNetSDKV3/kinesisanalyticsv2-2018-05-23/UpdateApplicationMaintenanceConfiguration)
- [AWS-SDK für C++](https://docs.aws.amazon.com/goto/SdkForCpp/kinesisanalyticsv2-2018-05-23/UpdateApplicationMaintenanceConfiguration)
- [AWS-SDK für Go](https://docs.aws.amazon.com/goto/SdkForGoV1/kinesisanalyticsv2-2018-05-23/UpdateApplicationMaintenanceConfiguration)
- [AWS-SDK für Java V2](https://docs.aws.amazon.com/goto/SdkForJavaV2/kinesisanalyticsv2-2018-05-23/UpdateApplicationMaintenanceConfiguration)
- [AWSSDK für JavaScript V3](https://docs.aws.amazon.com/goto/SdkForJavaScriptV3/kinesisanalyticsv2-2018-05-23/UpdateApplicationMaintenanceConfiguration)
- [AWS-SDK für PHP V3](https://docs.aws.amazon.com/goto/SdkForPHPV3/kinesisanalyticsv2-2018-05-23/UpdateApplicationMaintenanceConfiguration)
- [AWS-SDK für Python](https://docs.aws.amazon.com/goto/boto3/kinesisanalyticsv2-2018-05-23/UpdateApplicationMaintenanceConfiguration)
- [AWS-SDK für Ruby V3](https://docs.aws.amazon.com/goto/SdkForRubyV3/kinesisanalyticsv2-2018-05-23/UpdateApplicationMaintenanceConfiguration)

# Datentypen

Die Amazon Kinesis Analytics Analytics-API enthält mehrere Datentypen, die verschiedene Aktionen verwenden. In diesem Abschnitt werden jeden Datentyp im Detail beschrieben.

#### **a** Note

Die Reihenfolge jedes Elements in einer Datentypstruktur wird nicht garantiert. Bewerbungen sollten keine bestimmte Reihenfolge annehmen.

Die folgenden Datentypen werden unterstützt:

- [ApplicationCodeConfiguration](#page-182-0)
- [ApplicationCodeConfigurationDescription](#page-183-2)
- [ApplicationCodeConfigurationUpdate](#page-184-2)
- [ApplicationConfiguration](#page-185-0)
- [ApplicationConfigurationDescription](#page-187-5)
- [ApplicationConfigurationUpdate](#page-189-5)
- [ApplicationDetail](#page-191-3)
- [ApplicationMaintenanceConfigurationDescription](#page-196-2)
- [ApplicationMaintenanceConfigurationUpdate](#page-197-1)
- [ApplicationRestoreConfiguration](#page-198-2)
- [ApplicationSnapshotConfiguration](#page-200-0)
- [ApplicationSnapshotConfigurationDescription](#page-201-1)
- [ApplicationSnapshotConfigurationUpdate](#page-202-1)
- [ApplicationSummary](#page-203-0)
- [ApplicationVersionSummary](#page-205-0)
- **[CatalogConfiguration](#page-206-0)**
- [CatalogConfigurationDescription](#page-207-1)
- [CatalogConfigurationUpdate](#page-208-1)
- [CheckpointConfiguration](#page-209-0)
- [CheckpointConfigurationDescription](#page-212-2)
- [CheckpointConfigurationUpdate](#page-215-2)
- [CloudWatchLoggingOption](#page-218-0)
- [CloudWatchLoggingOptionDescription](#page-219-3)
- [CloudWatchLoggingOptionUpdate](#page-221-2)
- [CodeContent](#page-223-0)
- [CodeContentDescription](#page-225-4)
- [CodeContentUpdate](#page-227-3)
- **[CSVMappingParameters](#page-229-2)**
- [CustomArtifactConfiguration](#page-231-3)
- [CustomArtifactConfigurationDescription](#page-233-3)
- [DeployAsApplicationConfiguration](#page-235-0)
- [DeployAsApplicationConfigurationDescription](#page-236-1)
- [DeployAsApplicationConfigurationUpdate](#page-237-1)
- [DestinationSchema](#page-238-1)
- **[EnvironmentProperties](#page-239-0)**
- **[EnvironmentPropertyDescriptions](#page-240-1)**
- [EnvironmentPropertyUpdates](#page-241-1)
- [FlinkApplicationConfiguration](#page-242-0)
- [FlinkApplicationConfigurationDescription](#page-244-4)
- [FlinkApplicationConfigurationUpdate](#page-246-3)
- **[FlinkRunConfiguration](#page-248-1)**
- [GlueDataCatalogConfiguration](#page-249-0)
- [GlueDataCatalogConfigurationDescription](#page-250-1)
- [GlueDataCatalogConfigurationUpdate](#page-251-1)
- [Input](#page-252-0)
- [InputDescription](#page-254-4)
- [InputLambdaProcessor](#page-257-0)
- [InputLambdaProcessorDescription](#page-258-2)
- [InputLambdaProcessorUpdate](#page-260-1)
- [InputParallelism](#page-261-1)
- [InputParallelismUpdate](#page-262-1)
- **[InputProcessingConfiguration](#page-263-0)**
- [InputProcessingConfigurationDescription](#page-264-1)
- [InputProcessingConfigurationUpdate](#page-265-1)
- [InputSchemaUpdate](#page-266-3)
- [InputStartingPositionConfiguration](#page-268-1)
- [InputUpdate](#page-269-4)
- [JSONMappingParameters](#page-271-1)
- [KinesisFirehoseInput](#page-272-0)
- [KinesisFirehoseInputDescription](#page-273-2)
- [KinesisFirehoseInputUpdate](#page-275-1)
- [KinesisFirehoseOutput](#page-276-0)
- [KinesisFirehoseOutputDescription](#page-277-2)
- [KinesisFirehoseOutputUpdate](#page-279-1)
- [KinesisStreamsInput](#page-280-0)
- [KinesisStreamsInputDescription](#page-281-2)
- [KinesisStreamsInputUpdate](#page-283-1)
- [KinesisStreamsOutput](#page-284-0)
- [KinesisStreamsOutputDescription](#page-285-2)
- [KinesisStreamsOutputUpdate](#page-287-1)
- [LambdaOutput](#page-288-0)
- [LambdaOutputDescription](#page-289-2)
- [LambdaOutputUpdate](#page-291-1)
- [MappingParameters](#page-292-2)
- [MavenReference](#page-293-3)
- [MonitoringConfiguration](#page-295-0)
- [MonitoringConfigurationDescription](#page-297-3)
- [MonitoringConfigurationUpdate](#page-299-3)
- [Output](#page-301-0)
- [OutputDescription](#page-303-5)
- **[OutputUpdate](#page-305-0)**
- **[ParallelismConfiguration](#page-307-0)**
- [ParallelismConfigurationDescription](#page-309-0)
- [ParallelismConfigurationUpdate](#page-312-0)
- [PropertyGroup](#page-314-0)
- [RecordColumn](#page-316-0)
- [RecordFormat](#page-318-0)
- [ReferenceDataSource](#page-319-0)
- [ReferenceDataSourceDescription](#page-321-0)
- [ReferenceDataSourceUpdate](#page-323-0)
- [RunConfiguration](#page-325-0)
- [RunConfigurationDescription](#page-326-0)
- [RunConfigurationUpdate](#page-327-0)
- [S3ApplicationCodeLocationDescription](#page-328-0)
- [S3Configuration](#page-330-0)
- [S3ContentBaseLocation](#page-331-0)
- [S3ContentBaseLocationDescription](#page-332-0)
- [S3ContentBaseLocationUpdate](#page-333-0)
- [S3ContentLocation](#page-335-0)
- [S3ContentLocationUpdate](#page-337-0)
- [S3ReferenceDataSource](#page-339-0)
- [S3ReferenceDataSourceDescription](#page-341-0)
- [S3ReferenceDataSourceUpdate](#page-343-0)
- [SnapshotDetails](#page-344-0)
- [SourceSchema](#page-346-0)
- [SqlApplicationConfiguration](#page-348-0)
- [SqlApplicationConfigurationDescription](#page-350-0)
- [SqlApplicationConfigurationUpdate](#page-352-0)
- **[SqlRunConfiguration](#page-354-0)**
- [Tag](#page-355-0)
- **[VpcConfiguration](#page-356-0)**
- [VpcConfigurationDescription](#page-357-0)
- [VpcConfigurationUpdate](#page-359-0)
- [ZeppelinApplicationConfiguration](#page-361-0)
- [ZeppelinApplicationConfigurationDescription](#page-363-0)
- [ZeppelinApplicationConfigurationUpdate](#page-365-0)
- [ZeppelinMonitoringConfiguration](#page-367-0)
- [ZeppelinMonitoringConfigurationDescription](#page-368-0)
- [ZeppelinMonitoringConfigurationUpdate](#page-369-0)

# <span id="page-182-0"></span>ApplicationCodeConfiguration

Beschreibt eine Code-Konfiguration für eine Anwendung.

## Inhalt

CodeContentType

Gibt an, ob der Codeinhalt im Text- oder Zip-Format vorliegt.

Typ: Zeichenfolge

Zulässige Werte: PLAINTEXT | ZIPFILE

Erforderlich: Ja

### **CodeContent**

Der Ort und Typ des Anwendungscodes.

Typ: [CodeContent](#page-223-0) Objekt

Erforderlich: Nein

## Weitere Informationen finden Sie unter:

- [AWS-SDK für C++](https://docs.aws.amazon.com/goto/SdkForCpp/kinesisanalyticsv2-2018-05-23/ApplicationCodeConfiguration)
- [AWS-SDK für Go](https://docs.aws.amazon.com/goto/SdkForGoV1/kinesisanalyticsv2-2018-05-23/ApplicationCodeConfiguration)
- [AWS-SDK für Java V2](https://docs.aws.amazon.com/goto/SdkForJavaV2/kinesisanalyticsv2-2018-05-23/ApplicationCodeConfiguration)
- [AWS SDK für Ruby V3](https://docs.aws.amazon.com/goto/SdkForRubyV3/kinesisanalyticsv2-2018-05-23/ApplicationCodeConfiguration)

# <span id="page-183-0"></span>ApplicationCodeConfigurationDescription

Beschreibt eine Code-Konfiguration für eine Anwendung.

## Inhalt

CodeContentType

Gibt an, ob der Codeinhalt im Text- oder Zip-Format vorliegt.

Typ: Zeichenfolge

Zulässige Werte: PLAINTEXT | ZIPFILE

Erforderlich: Ja

### CodeContentDescription

Beschreibt Details über den Speicherort und das Format des Anwendungscodes.

Typ: [CodeContentDescription](#page-225-0) Objekt

Erforderlich: Nein

## Weitere Informationen finden Sie unter:

- [AWS-SDK für C++](https://docs.aws.amazon.com/goto/SdkForCpp/kinesisanalyticsv2-2018-05-23/ApplicationCodeConfigurationDescription)
- [AWS-SDK für Go](https://docs.aws.amazon.com/goto/SdkForGoV1/kinesisanalyticsv2-2018-05-23/ApplicationCodeConfigurationDescription)
- [AWS-SDK für Java V2](https://docs.aws.amazon.com/goto/SdkForJavaV2/kinesisanalyticsv2-2018-05-23/ApplicationCodeConfigurationDescription)
- [AWS SDK für Ruby V3](https://docs.aws.amazon.com/goto/SdkForRubyV3/kinesisanalyticsv2-2018-05-23/ApplicationCodeConfigurationDescription)

# <span id="page-184-0"></span>ApplicationCodeConfigurationUpdate

Beschreibt Aktualisierungen der Codekonfiguration für eine Anwendung. Dies wird für eine Managed Service für Apache Flink-Anwendung oder eine SQL-basierte Managed Service für Apache Flink-Anwendung unterstützt.

## Inhalt

CodeContentTypeUpdate

Beschreibt Aktualisierungen des Codeinhaltstyps.

Typ: Zeichenfolge

Zulässige Werte: PLAINTEXT | ZIPFILE

Required: No

CodeContentUpdate

Beschreibt Aktualisierungen des Codeinhalts einer Anwendung.

Typ: [CodeContentUpdate](#page-227-0) Objekt

Erforderlich: Nein

## Weitere Informationen finden Sie unter:

- [AWS-SDK für C++](https://docs.aws.amazon.com/goto/SdkForCpp/kinesisanalyticsv2-2018-05-23/ApplicationCodeConfigurationUpdate)
- [AWS-SDK für Go](https://docs.aws.amazon.com/goto/SdkForGoV1/kinesisanalyticsv2-2018-05-23/ApplicationCodeConfigurationUpdate)
- [AWS-SDK für Java V2](https://docs.aws.amazon.com/goto/SdkForJavaV2/kinesisanalyticsv2-2018-05-23/ApplicationCodeConfigurationUpdate)
- [AWS SDK für Ruby V3](https://docs.aws.amazon.com/goto/SdkForRubyV3/kinesisanalyticsv2-2018-05-23/ApplicationCodeConfigurationUpdate)

# ApplicationConfiguration

Gibt die Erstellungsparameter für eine Managed Service for Apache Flink-Anwendung an.

## Inhalt

ApplicationCodeConfiguration

Die Codeposition und die Typparameter für eine Managed Service for Apache Flink-Anwendung.

Typ: [ApplicationCodeConfiguration](#page-182-0) Objekt

Required: No

ApplicationSnapshotConfiguration

Beschreibt, ob Snapshots für eine Managed Service for Apache Flink-Anwendung aktiviert sind.

Typ: [ApplicationSnapshotConfiguration](#page-200-0) Objekt

Required: No

EnvironmentProperties

Beschreibt die Ausführungseigenschaften einer Managed Service für Apache Flink-Anwendung.

Typ: [EnvironmentProperties](#page-239-0) Objekt

Required: No

FlinkApplicationConfiguration

Die Erstellungs- und Aktualisierungsparameter für eine Managed Service for Apache Flink-Anwendung.

Typ: [FlinkApplicationConfiguration](#page-242-0) Objekt

Required: No

SqlApplicationConfiguration

Die Erstellungs- und Aktualisierungsparameter für eine SQL-basierte Managed Service for Apache Flink-Anwendung.

Typ: [SqlApplicationConfiguration](#page-348-0) Objekt

#### Required: No

#### VpcConfigurations

Die Reihe von Beschreibungen der VPC-Konfigurationen, die der Anwendung zur Verfügung stehen.

Typ: Array von [VpcConfiguration](#page-356-0)-Objekten

Required: No

ZeppelinApplicationConfiguration

Die Konfigurationsparameter für ein Managed Service für Apache Flink Studio-Notebook.

Typ: [ZeppelinApplicationConfiguration](#page-361-0) Objekt

Erforderlich: Nein

## Weitere Informationen finden Sie unter:

- [AWS-SDK für C++](https://docs.aws.amazon.com/goto/SdkForCpp/kinesisanalyticsv2-2018-05-23/ApplicationConfiguration)
- [AWS-SDK für Go](https://docs.aws.amazon.com/goto/SdkForGoV1/kinesisanalyticsv2-2018-05-23/ApplicationConfiguration)
- [AWS-SDK für Java V2](https://docs.aws.amazon.com/goto/SdkForJavaV2/kinesisanalyticsv2-2018-05-23/ApplicationConfiguration)
- [AWS SDK für Ruby V3](https://docs.aws.amazon.com/goto/SdkForRubyV3/kinesisanalyticsv2-2018-05-23/ApplicationConfiguration)

# <span id="page-187-0"></span>ApplicationConfigurationDescription

Beschreibt Details zum Anwendungscode und zu den Startparametern für eine Managed Service for Apache Flink-Anwendung.

## Inhalt

ApplicationCodeConfigurationDescription

Die Details zum Anwendungscode für eine Managed Service for Apache Flink-Anwendung.

Typ: [ApplicationCodeConfigurationDescription](#page-183-0) Objekt

Required: No

ApplicationSnapshotConfigurationDescription

Beschreibt, ob Snapshots für eine Managed Service for Apache Flink-Anwendung aktiviert sind.

Typ: [ApplicationSnapshotConfigurationDescription](#page-201-0) Objekt

Required: No

EnvironmentPropertyDescriptions

Beschreibt die Ausführungseigenschaften einer Managed Service für Apache Flink-Anwendung.

Typ: [EnvironmentPropertyDescriptions](#page-240-0) Objekt

Required: No

FlinkApplicationConfigurationDescription

Die Details zu einer Managed Service für Apache Flink-Anwendung.

Typ: [FlinkApplicationConfigurationDescription](#page-244-0) Objekt

Required: No

RunConfigurationDescription

Die Details zu den Starteigenschaften einer Managed Service for Apache Flink-Anwendung.

Typ: [RunConfigurationDescription](#page-326-0) Objekt

Required: No

ApplicationConfigurationDescription API-Version 2018-05-23 170

### SqlApplicationConfigurationDescription

Die Details zu Eingaben, Ausgaben und Referenzdatenquellen für eine SQL-basierte Managed Service for Apache Flink-Anwendung.

Typ: [SqlApplicationConfigurationDescription](#page-350-0) Objekt

Required: No

VpcConfigurationDescriptions

Die Reihe von Beschreibungen der VPC-Konfigurationen, die der Anwendung zur Verfügung stehen.

Typ: Array von [VpcConfigurationDescription](#page-357-0)-Objekten

Required: No

ZeppelinApplicationConfigurationDescription

Die Konfigurationsparameter für ein Managed Service für Apache Flink Studio-Notebook.

Typ: [ZeppelinApplicationConfigurationDescription](#page-363-0) Objekt

Erforderlich: Nein

## Weitere Informationen finden Sie unter:

- [AWS-SDK für C++](https://docs.aws.amazon.com/goto/SdkForCpp/kinesisanalyticsv2-2018-05-23/ApplicationConfigurationDescription)
- [AWS-SDK für Go](https://docs.aws.amazon.com/goto/SdkForGoV1/kinesisanalyticsv2-2018-05-23/ApplicationConfigurationDescription)
- [AWS-SDK für Java V2](https://docs.aws.amazon.com/goto/SdkForJavaV2/kinesisanalyticsv2-2018-05-23/ApplicationConfigurationDescription)
- [AWS SDK für Ruby V3](https://docs.aws.amazon.com/goto/SdkForRubyV3/kinesisanalyticsv2-2018-05-23/ApplicationConfigurationDescription)

# ApplicationConfigurationUpdate

Beschreibt Aktualisierungen der Konfiguration einer Anwendung.

## Inhalt

ApplicationCodeConfigurationUpdate

Beschreibt Aktualisierungen der Codekonfiguration einer Anwendung.

Typ: [ApplicationCodeConfigurationUpdate](#page-184-0) Objekt

Required: No

ApplicationSnapshotConfigurationUpdate

Beschreibt, ob Snapshots für eine Managed Service for Apache Flink-Anwendung aktiviert sind.

Typ: [ApplicationSnapshotConfigurationUpdate](#page-202-0) Objekt

Required: No

EnvironmentPropertyUpdates

Beschreibt Aktualisierungen der Umgebungseigenschaften für eine Managed Service for Apache Flink-Anwendung.

Typ: [EnvironmentPropertyUpdates](#page-241-0) Objekt

Required: No

FlinkApplicationConfigurationUpdate

Beschreibt Aktualisierungen der Konfiguration einer Managed Service for Apache Flink-Anwendung.

Typ: [FlinkApplicationConfigurationUpdate](#page-246-0) Objekt

Required: No

SqlApplicationConfigurationUpdate

Beschreibt Aktualisierungen der Konfiguration einer SQL-basierten Managed Service für Apache Flink-Anwendung.

Typ: [SqlApplicationConfigurationUpdate](#page-352-0) Objekt

Required: No

VpcConfigurationUpdates

Aktualisierungen der zahlreichen Beschreibungen der VPC-Konfigurationen, die für die Anwendung verfügbar sind.

Typ: Array von [VpcConfigurationUpdate-](#page-359-0)Objekten

Required: No

ZeppelinApplicationConfigurationUpdate

Aktualisierungen der Konfiguration eines Managed Service für Apache Flink Studio-Notebooks.

Typ: [ZeppelinApplicationConfigurationUpdate](#page-365-0) Objekt

Erforderlich: Nein

## Weitere Informationen finden Sie unter:

- [AWS-SDK für C++](https://docs.aws.amazon.com/goto/SdkForCpp/kinesisanalyticsv2-2018-05-23/ApplicationConfigurationUpdate)
- [AWS-SDK für Go](https://docs.aws.amazon.com/goto/SdkForGoV1/kinesisanalyticsv2-2018-05-23/ApplicationConfigurationUpdate)
- [AWS-SDK für Java V2](https://docs.aws.amazon.com/goto/SdkForJavaV2/kinesisanalyticsv2-2018-05-23/ApplicationConfigurationUpdate)
- [AWS SDK für Ruby V3](https://docs.aws.amazon.com/goto/SdkForRubyV3/kinesisanalyticsv2-2018-05-23/ApplicationConfigurationUpdate)

# ApplicationDetail

Beschreibt die Anwendung, einschließlich des Amazon Resource Name (ARN) der Anwendung, des Status, der neuesten Version sowie der Eingabe- und Ausgabekonfigurationen.

## Inhalt

ApplicationARN

Der ARN der Anwendung.

Typ: Zeichenfolge

Längenbeschränkungen: Minimale Länge von 1. Maximale Länge beträgt 2048 Zeichen.

Pattern: arn:.\*

Erforderlich: Ja

### ApplicationName

Der Name der Anwendung.

Typ: Zeichenfolge

Längenbeschränkungen: Minimale Länge von 1. Maximale Länge beträgt 128 Zeichen.

Pattern: [a-zA-Z0-9 .-]+

Erforderlich: Ja

ApplicationStatus

Der Status der Anwendung.

Typ: Zeichenfolge

Zulässige Werte: DELETING | STARTING | STOPPING | READY | RUNNING | UPDATING | AUTOSCALING | FORCE\_STOPPING | ROLLING\_BACK | MAINTENANCE | ROLLED\_BACK

Erforderlich: Ja

#### ApplicationVersionId

Stellt die aktuelle Anwendungsversion bereit. Managed Service for Apache Flink aktualisiert ApplicationVersionId jedes Mal, wenn Sie die Anwendung aktualisieren.

Type: Long

Gültiger Bereich: Mindestwert 1. Der Maximalwert ist 999999999.

Erforderlich: Ja

#### RuntimeEnvironment

Die Laufzeitumgebung für die Anwendung.

Typ: Zeichenfolge

Zulässige Werte: SQL-1\_0 | FLINK-1\_6 | FLINK-1\_8 | ZEPPELIN-FLINK-1\_0 | FLINK-1\_11 | FLINK-1\_13 | ZEPPELIN-FLINK-2\_0 | FLINK-1\_15

Erforderlich: Ja

ApplicationConfigurationDescription

Beschreibt Details zum Anwendungscode und zu den Startparametern für eine Managed Service for Apache Flink-Anwendung.

Typ: [ApplicationConfigurationDescription](#page-187-0) Objekt

Required: No

ApplicationDescription

Die Beschreibung der Anwendung.

Typ: Zeichenfolge

Längenbeschränkungen: Minimale Länge von 0. Maximale Länge von 1 024.

Required: No

ApplicationMaintenanceConfigurationDescription

Die Details der Wartungskonfiguration für die Anwendung.

Typ: [ApplicationMaintenanceConfigurationDescription](#page-196-0) Objekt

#### Required: No

#### ApplicationMode

Um einen Managed Service für ein Apache Flink Studio-Notebook zu erstellen, müssen Sie den Modus auf INTERACTIVE einstellen. Für eine Managed Service for Apache Flink-Anwendung ist der Modus jedoch optional.

Typ: Zeichenfolge

Zulässige Werte: STREAMING | INTERACTIVE

Required: No

ApplicationVersionRolledBackFrom

Wenn Sie die Anwendung mithilfe der Anwendungsversio[nRollbackApplication](#page-137-0), zu der sie aufgerufen RollbackApplication wurde, zurückgesetzt haben.

Type: Long

Gültiger Bereich: Mindestwert 1. Der Maximalwert ist 999999999.

Required: No

```
ApplicationVersionRolledBackTo
```
Die Version, auf die Sie die Anwendung zurücksetzen möchten.

Type: Long

Gültiger Bereich: Mindestwert 1. Der Maximalwert ist 999999999.

Required: No

ApplicationVersionUpdatedFrom

Die vorherige Anwendungsversion vor dem letzten Anwendungsupdate. [RollbackApplications](#page-137-0)etzt die Anwendung auf diese Version zurück.

Type: Long

Gültiger Bereich: Mindestwert 1. Der Maximalwert ist 999999999.

Required: No

#### CloudWatchLoggingOptionDescriptions

Beschreibt die Protokollierungsoptionen der Anwendung Amazon CloudWatch .

Typ: Array von [CloudWatchLoggingOptionDescription-](#page-219-0)Objekten

Required: No

#### ConditionalToken

Ein Wert, den Sie verwenden, um eine starke Parallelität für Anwendungsupdates zu implementieren.

Typ: Zeichenfolge

Längenbeschränkungen: Minimale Länge von 1. Maximale Länge von 512.

Pattern: [a-zA-Z0-9-\_+/=]+

Erforderlich: Nein

#### **CreateTimestamp**

Der aktuelle Zeitstempel, als die Anwendung erstellt wurde.

Typ: Zeitstempel

Required: No

#### LastUpdateTimestamp

Der aktuelle Zeitstempel, zu dem die Anwendung zuletzt aktualisiert wurde.

Typ: Zeitstempel

Required: No

#### ServiceExecutionRole

Gibt die IAM-Rolle an, die die Anwendung für den Zugriff auf externe Ressourcen verwendet.

Typ: Zeichenfolge

Längenbeschränkungen: Minimale Länge von 1. Maximale Länge beträgt 2048 Zeichen.

Pattern: arn:.\*

Erforderlich: Nein

## Weitere Informationen finden Sie unter:

- [AWS-SDK für C++](https://docs.aws.amazon.com/goto/SdkForCpp/kinesisanalyticsv2-2018-05-23/ApplicationDetail)
- [AWS-SDK für Go](https://docs.aws.amazon.com/goto/SdkForGoV1/kinesisanalyticsv2-2018-05-23/ApplicationDetail)
- [AWS-SDK für Java V2](https://docs.aws.amazon.com/goto/SdkForJavaV2/kinesisanalyticsv2-2018-05-23/ApplicationDetail)
- [AWS SDK für Ruby V3](https://docs.aws.amazon.com/goto/SdkForRubyV3/kinesisanalyticsv2-2018-05-23/ApplicationDetail)

# <span id="page-196-0"></span>ApplicationMaintenanceConfigurationDescription

Die Details der Wartungskonfiguration für die Anwendung.

## Inhalt

ApplicationMaintenanceWindowEndTime

Die Endzeit für das Wartungsfenster.

Typ: Zeichenfolge

Längenbeschränkungen: Feste Länge von 5.

Pattern: ([01][0-9]|2[0-3]):[0-5][0-9]

Erforderlich: Ja

ApplicationMaintenanceWindowStartTime

Die Startzeit für das Wartungsfenster.

Typ: Zeichenfolge

Längenbeschränkungen: Feste Länge von 5.

Pattern: ([01][0-9]|2[0-3]):[0-5][0-9]

Erforderlich: Ja

## Weitere Informationen finden Sie unter:

- [AWS-SDK für C++](https://docs.aws.amazon.com/goto/SdkForCpp/kinesisanalyticsv2-2018-05-23/ApplicationMaintenanceConfigurationDescription)
- [AWS-SDK für Go](https://docs.aws.amazon.com/goto/SdkForGoV1/kinesisanalyticsv2-2018-05-23/ApplicationMaintenanceConfigurationDescription)
- [AWS-SDK für Java V2](https://docs.aws.amazon.com/goto/SdkForJavaV2/kinesisanalyticsv2-2018-05-23/ApplicationMaintenanceConfigurationDescription)
- [AWS SDK für Ruby V3](https://docs.aws.amazon.com/goto/SdkForRubyV3/kinesisanalyticsv2-2018-05-23/ApplicationMaintenanceConfigurationDescription)

# ApplicationMaintenanceConfigurationUpdate

Beschreibt die aktualisierte Wartungskonfiguration für die Anwendung.

## Inhalt

ApplicationMaintenanceWindowStartTimeUpdate

Die aktualisierte Startzeit für das Wartungsfenster.

Typ: Zeichenfolge

Längenbeschränkungen: Feste Länge von 5.

Pattern: ([01][0-9]|2[0-3]):[0-5][0-9]

Erforderlich: Ja

## Weitere Informationen finden Sie unter:

- [AWS-SDK für C++](https://docs.aws.amazon.com/goto/SdkForCpp/kinesisanalyticsv2-2018-05-23/ApplicationMaintenanceConfigurationUpdate)
- [AWS-SDK für Go](https://docs.aws.amazon.com/goto/SdkForGoV1/kinesisanalyticsv2-2018-05-23/ApplicationMaintenanceConfigurationUpdate)
- [AWS-SDK für Java V2](https://docs.aws.amazon.com/goto/SdkForJavaV2/kinesisanalyticsv2-2018-05-23/ApplicationMaintenanceConfigurationUpdate)
- [AWS SDK für Ruby V3](https://docs.aws.amazon.com/goto/SdkForRubyV3/kinesisanalyticsv2-2018-05-23/ApplicationMaintenanceConfigurationUpdate)

# ApplicationRestoreConfiguration

Gibt die Methode und den Snapshot an, die beim Neustart einer Anwendung unter Verwendung des zuvor gespeicherten Anwendungsstatus verwendet werden sollen.

## Inhalt

ApplicationRestoreType

Gibt an, wie die Anwendung wiederhergestellt werden soll.

Typ: Zeichenfolge

Zulässige Werte: SKIP\_RESTORE\_FROM\_SNAPSHOT | RESTORE\_FROM\_LATEST\_SNAPSHOT | RESTORE\_FROM\_CUSTOM\_SNAPSHOT

Erforderlich: Ja

SnapshotName

Die Kennung eines vorhandenen Anwendungsstatus-Snapshots, der für den Neustart einer Anwendung verwendet werden soll. Die Anwendung verwendet diesen Wert, wenn RESTORE\_FROM\_CUSTOM\_SNAPSHOT für den ApplicationRestoreType spezifiziert ist.

Typ: Zeichenfolge

Längenbeschränkungen: Minimale Länge von 1. Maximale Länge beträgt 256 Zeichen.

Pattern: [a-zA-Z0-9 .-]+

Erforderlich: Nein

## Weitere Informationen finden Sie unter:

- [AWS-SDK für C++](https://docs.aws.amazon.com/goto/SdkForCpp/kinesisanalyticsv2-2018-05-23/ApplicationRestoreConfiguration)
- [AWS-SDK für Go](https://docs.aws.amazon.com/goto/SdkForGoV1/kinesisanalyticsv2-2018-05-23/ApplicationRestoreConfiguration)
- [AWS-SDK für Java V2](https://docs.aws.amazon.com/goto/SdkForJavaV2/kinesisanalyticsv2-2018-05-23/ApplicationRestoreConfiguration)

### • [AWS SDK für Ruby V3](https://docs.aws.amazon.com/goto/SdkForRubyV3/kinesisanalyticsv2-2018-05-23/ApplicationRestoreConfiguration)

# <span id="page-200-0"></span>ApplicationSnapshotConfiguration

Beschreibt, ob Snapshots für eine Managed Service for Apache Flink-Anwendung aktiviert sind.

## Inhalt

SnapshotsEnabled

Beschreibt, ob Snapshots für eine Managed Service for Apache Flink-Anwendung aktiviert sind.

Typ: Boolesch

Erforderlich: Ja

## Weitere Informationen finden Sie unter:

- [AWS-SDK für C++](https://docs.aws.amazon.com/goto/SdkForCpp/kinesisanalyticsv2-2018-05-23/ApplicationSnapshotConfiguration)
- [AWS-SDK für Go](https://docs.aws.amazon.com/goto/SdkForGoV1/kinesisanalyticsv2-2018-05-23/ApplicationSnapshotConfiguration)
- [AWS-SDK für Java V2](https://docs.aws.amazon.com/goto/SdkForJavaV2/kinesisanalyticsv2-2018-05-23/ApplicationSnapshotConfiguration)
- [AWS SDK für Ruby V3](https://docs.aws.amazon.com/goto/SdkForRubyV3/kinesisanalyticsv2-2018-05-23/ApplicationSnapshotConfiguration)

# <span id="page-201-0"></span>ApplicationSnapshotConfigurationDescription

Beschreibt, ob Snapshots für eine Managed Service for Apache Flink-Anwendung aktiviert sind.

## Inhalt

SnapshotsEnabled

Beschreibt, ob Snapshots für eine Managed Service for Apache Flink-Anwendung aktiviert sind.

Typ: Boolesch

Erforderlich: Ja

## Weitere Informationen finden Sie unter:

- [AWS-SDK für C++](https://docs.aws.amazon.com/goto/SdkForCpp/kinesisanalyticsv2-2018-05-23/ApplicationSnapshotConfigurationDescription)
- [AWS-SDK für Go](https://docs.aws.amazon.com/goto/SdkForGoV1/kinesisanalyticsv2-2018-05-23/ApplicationSnapshotConfigurationDescription)
- [AWS-SDK für Java V2](https://docs.aws.amazon.com/goto/SdkForJavaV2/kinesisanalyticsv2-2018-05-23/ApplicationSnapshotConfigurationDescription)
- [AWS SDK für Ruby V3](https://docs.aws.amazon.com/goto/SdkForRubyV3/kinesisanalyticsv2-2018-05-23/ApplicationSnapshotConfigurationDescription)

# <span id="page-202-0"></span>ApplicationSnapshotConfigurationUpdate

Beschreibt Aktualisierungen dazu, ob Snapshots für eine Managed Service for Apache Flink-Anwendung aktiviert sind.

## Inhalt

SnapshotsEnabledUpdate

Beschreibt Aktualisierungen darüber, ob Snapshots für eine Anwendung aktiviert sind.

Typ: Boolesch

Erforderlich: Ja

## Weitere Informationen finden Sie unter:

- [AWS-SDK für C++](https://docs.aws.amazon.com/goto/SdkForCpp/kinesisanalyticsv2-2018-05-23/ApplicationSnapshotConfigurationUpdate)
- [AWS-SDK für Go](https://docs.aws.amazon.com/goto/SdkForGoV1/kinesisanalyticsv2-2018-05-23/ApplicationSnapshotConfigurationUpdate)
- [AWS-SDK für Java V2](https://docs.aws.amazon.com/goto/SdkForJavaV2/kinesisanalyticsv2-2018-05-23/ApplicationSnapshotConfigurationUpdate)
- [AWS SDK für Ruby V3](https://docs.aws.amazon.com/goto/SdkForRubyV3/kinesisanalyticsv2-2018-05-23/ApplicationSnapshotConfigurationUpdate)

# ApplicationSummary

Stellt zusammenfassende Informationen zur Anwendung bereit, einschließlich des Amazon-Ressourcennamens (ARN), des Namens und des Status der Anwendung.

## Inhalt

ApplicationARN

Der ARN der Anwendung.

Typ: Zeichenfolge

Längenbeschränkungen: Minimale Länge von 1. Maximale Länge beträgt 2048 Zeichen.

Pattern: arn:.\*

Erforderlich: Ja

### ApplicationName

Der Name der Anwendung.

Typ: Zeichenfolge

Längenbeschränkungen: Minimale Länge von 1. Maximale Länge beträgt 128 Zeichen.

Pattern: [a-zA-Z0-9 .-]+

Erforderlich: Ja

ApplicationStatus

Der Status der Anwendung.

Typ: Zeichenfolge

Zulässige Werte: DELETING | STARTING | STOPPING | READY | RUNNING | UPDATING | AUTOSCALING | FORCE\_STOPPING | ROLLING\_BACK | MAINTENANCE | ROLLED\_BACK

Erforderlich: Ja

#### ApplicationVersionId

Stellt die aktuelle Anwendungsversion bereit.

Type: Long

Gültiger Bereich: Mindestwert 1. Der Maximalwert ist 999999999.

Erforderlich: Ja

RuntimeEnvironment

Die Laufzeitumgebung für die Anwendung.

Typ: Zeichenfolge

Zulässige Werte: SQL-1\_0 | FLINK-1\_6 | FLINK-1\_8 | ZEPPELIN-FLINK-1\_0 | FLINK-1\_11 | FLINK-1\_13 | ZEPPELIN-FLINK-2\_0 | FLINK-1\_15

Erforderlich: Ja

ApplicationMode

Für eine Managed Service for Apache Flink-Anwendung ist der Modus. STREAMING Für ein Managed Service für Apache Flink Studio-Notebook ist dies der Fall. INTERACTIVE

Typ: Zeichenfolge

Zulässige Werte: STREAMING | INTERACTIVE

Required: No

## Weitere Informationen finden Sie unter:

- [AWS-SDK für C++](https://docs.aws.amazon.com/goto/SdkForCpp/kinesisanalyticsv2-2018-05-23/ApplicationSummary)
- [AWS-SDK für Go](https://docs.aws.amazon.com/goto/SdkForGoV1/kinesisanalyticsv2-2018-05-23/ApplicationSummary)
- [AWS-SDK für Java V2](https://docs.aws.amazon.com/goto/SdkForJavaV2/kinesisanalyticsv2-2018-05-23/ApplicationSummary)
- [AWS SDK für Ruby V3](https://docs.aws.amazon.com/goto/SdkForRubyV3/kinesisanalyticsv2-2018-05-23/ApplicationSummary)

# ApplicationVersionSummary

Die Zusammenfassung der Anwendungsversion.

## Inhalt

ApplicationStatus

Der Status der Anwendung.

Typ: Zeichenfolge

```
Zulässige Werte: DELETING | STARTING | STOPPING | READY | RUNNING | 
UPDATING | AUTOSCALING | FORCE_STOPPING | ROLLING_BACK | MAINTENANCE | 
ROLLED_BACK
```
Erforderlich: Ja

ApplicationVersionId

```
Die ID der Anwendungsversion. Managed Service für Apache Flink wird
ApplicationVersionId jedes Mal aktualisiert, wenn Sie die Anwendung aktualisieren.
```
Type: Long

Gültiger Bereich: Mindestwert 1. Maximalwert von 999999999.

Erforderlich: Ja

## Weitere Informationen finden Sie unter:

- [AWS-SDK für C++](https://docs.aws.amazon.com/goto/SdkForCpp/kinesisanalyticsv2-2018-05-23/ApplicationVersionSummary)
- [AWS-SDK für Go](https://docs.aws.amazon.com/goto/SdkForGoV1/kinesisanalyticsv2-2018-05-23/ApplicationVersionSummary)
- [AWS-SDK für Java V2](https://docs.aws.amazon.com/goto/SdkForJavaV2/kinesisanalyticsv2-2018-05-23/ApplicationVersionSummary)
- [AWS SDK für Ruby V3](https://docs.aws.amazon.com/goto/SdkForRubyV3/kinesisanalyticsv2-2018-05-23/ApplicationVersionSummary)

## CatalogConfiguration

Die Konfigurationsparameter für die standardmäßige Amazon-Glue-Datenbank. Sie verwenden diese Datenbank für SQL-Abfragen, die Sie in ein Managed Service for Apache Flink Studio-Notebook schreiben.

## Inhalt

### GlueDataCatalogConfiguration

Die Konfigurationsparameter für die standardmäßige Amazon-Glue-Datenbank. Sie verwenden diese Datenbank für Apache Flink SQL-Abfragen und Tabellen-API-Transformationen, die Sie in ein Managed Service for Apache Flink Studio-Notebook schreiben.

Typ: [GlueDataCatalogConfiguration](#page-249-0) Objekt

Erforderlich: Ja

## Weitere Informationen finden Sie unter:

- [AWS-SDK für C++](https://docs.aws.amazon.com/goto/SdkForCpp/kinesisanalyticsv2-2018-05-23/CatalogConfiguration)
- [AWS-SDK für Go](https://docs.aws.amazon.com/goto/SdkForGoV1/kinesisanalyticsv2-2018-05-23/CatalogConfiguration)
- [AWS-SDK für Java V2](https://docs.aws.amazon.com/goto/SdkForJavaV2/kinesisanalyticsv2-2018-05-23/CatalogConfiguration)
- [AWS SDK für Ruby V3](https://docs.aws.amazon.com/goto/SdkForRubyV3/kinesisanalyticsv2-2018-05-23/CatalogConfiguration)

# CatalogConfigurationDescription

Die Konfigurationsparameter für die standardmäßige Amazon-Glue-Datenbank. Sie verwenden diese Datenbank für Apache Flink SQL-Abfragen und Tabellen-API-Transformationen, die Sie in ein Managed Service for Apache Flink Studio-Notizbuch schreiben.

## Inhalt

GlueDataCatalogConfigurationDescription

Die Konfigurationsparameter für die standardmäßige Amazon-Glue-Datenbank. Sie verwenden diese Datenbank für SQL-Abfragen, die Sie in ein Managed Service for Apache Flink Studio-Notebook schreiben.

Typ: [GlueDataCatalogConfigurationDescription](#page-250-0) Objekt

Erforderlich: Ja

## Weitere Informationen finden Sie unter:

- [AWS-SDK für C++](https://docs.aws.amazon.com/goto/SdkForCpp/kinesisanalyticsv2-2018-05-23/CatalogConfigurationDescription)
- [AWS-SDK für Go](https://docs.aws.amazon.com/goto/SdkForGoV1/kinesisanalyticsv2-2018-05-23/CatalogConfigurationDescription)
- [AWS-SDK für Java V2](https://docs.aws.amazon.com/goto/SdkForJavaV2/kinesisanalyticsv2-2018-05-23/CatalogConfigurationDescription)
- [AWS SDK für Ruby V3](https://docs.aws.amazon.com/goto/SdkForRubyV3/kinesisanalyticsv2-2018-05-23/CatalogConfigurationDescription)

# CatalogConfigurationUpdate

Aktualisierungen der Konfigurationsparameter für die Amazon Glue-Standarddatenbank. Sie verwenden diese Datenbank für SQL-Abfragen, die Sie in ein Managed Service for Apache Flink Studio-Notizbuch schreiben.

## Inhalt

### GlueDataCatalogConfigurationUpdate

Aktualisierungen der Konfigurationsparameter für die Amazon Glue-Standarddatenbank. Sie verwenden diese Datenbank für SQL-Abfragen, die Sie in ein Managed Service for Apache Flink Studio-Notizbuch schreiben.

Typ: [GlueDataCatalogConfigurationUpdate](#page-251-0) Objekt

Erforderlich: Ja

## Weitere Informationen finden Sie unter:

- [AWS-SDK für C++](https://docs.aws.amazon.com/goto/SdkForCpp/kinesisanalyticsv2-2018-05-23/CatalogConfigurationUpdate)
- [AWS-SDK für Go](https://docs.aws.amazon.com/goto/SdkForGoV1/kinesisanalyticsv2-2018-05-23/CatalogConfigurationUpdate)
- [AWS-SDK für Java V2](https://docs.aws.amazon.com/goto/SdkForJavaV2/kinesisanalyticsv2-2018-05-23/CatalogConfigurationUpdate)
- [AWS SDK für Ruby V3](https://docs.aws.amazon.com/goto/SdkForRubyV3/kinesisanalyticsv2-2018-05-23/CatalogConfigurationUpdate)

# CheckpointConfiguration

Beschreibt die Checkpoint-Konfiguration einer Anwendung. Checkpointing ist der Prozess für einen persistenten Anwendungsstatus für die Ausfallssicherheit. Weitere Informationen finden Sie unter [Checkpoints für Ausfallsicherheit](https://ci.apache.org/projects/flink/flink-docs-release-1.8/concepts/programming-model.html#checkpoints-for-fault-tolerance) in der [Apache Flink-Dokumentation.](https://ci.apache.org/projects/flink/flink-docs-release-1.8/)

## Inhalt

### ConfigurationType

Beschreibt, ob die Anwendung Managed Service für das standardmäßige Checkpoint-Verhalten von Apache Flink verwendet. Sie müssen diese Eigenschaft auf CUSTOM setzen, um die Parameter CheckpointingEnabled,CheckpointInterval oder MinPauseBetweenCheckpoints festzulegen.

### **a** Note

Wenn dieser Wert auf DEFAULT festgelegt ist, verwendet die Anwendung die folgenden Werte, auch wenn sie mit APIs oder Anwendungscode auf andere Werte gesetzt sind:

- CheckpointingEnabled: wahr
- CheckpointInterval: 60000
- MinPauseBetweenCheckpoints: 500

### Typ: Zeichenfolge

Zulässige Werte: DEFAULT | CUSTOM

Erforderlich: Ja

#### CheckpointingEnabled

Beschreibt, ob Checkpointing für eine Managed Service for Apache Flink-Anwendung aktiviert ist.

#### **a** Note

Wenn CheckpointConfiguration.ConfigurationType DEFAULT ist, verwendet die Anwendung den CheckpointingEnabled-Wert true, auch wenn dieser Wert mit dieser API oder im Anwendungscode auf einen anderen Wert festgelegt ist.

Typ: Boolesch

Required: No

#### **CheckpointInterval**

Beschreibt das Intervall zwischen den Checkpoint-Operationen in Millisekunden.

#### **a** Note

Wenn CheckpointConfiguration.ConfigurationType auf DEFAULT ist, verwendet die Anwendung einen CheckpointInterval-Wert von 60 000, auch wenn dieser Wert mit dieser API oder in Anwendungscode auf einen anderen Wert festgelegt ist.

Type: Long

Gültiger Bereich: Mindestwert 1.

Required: No

MinPauseBetweenCheckpoints

Beschreibt die minimale Zeit in Millisekunden nach Abschluss einer Checkpoint-Operation, in der eine neue Checkpoint-Operation gestartet werden kann. Wenn eine Checkpoint-Operation länger dauert als CheckpointInterval, führt die Anwendung ansonsten fortlaufende Checkpoint-Operationen durch. Weitere Informationen finden Sie unter [Anpassen von Checkpointing](https://ci.apache.org/projects/flink/flink-docs-release-1.8/ops/state/large_state_tuning.html#tuning-checkpointing) in der [Apache Flink-Dokumentation.](https://ci.apache.org/projects/flink/flink-docs-release-1.8/)

#### **a** Note

Wenn CheckpointConfiguration.ConfigurationType ist DEFAULT, verwendet die Anwendung einen MinPauseBetweenCheckpoints-Wert von 5000, auch wenn dieser Wert mit dieser API oder im Anwendungscode festgelegt wird.

Type: Long

Gültiger Bereich: Mindestwert 0.

Erforderlich: Nein

## Weitere Informationen finden Sie unter:

- [AWS-SDK für C++](https://docs.aws.amazon.com/goto/SdkForCpp/kinesisanalyticsv2-2018-05-23/CheckpointConfiguration)
- [AWS-SDK für Go](https://docs.aws.amazon.com/goto/SdkForGoV1/kinesisanalyticsv2-2018-05-23/CheckpointConfiguration)
- [AWS-SDK für Java V2](https://docs.aws.amazon.com/goto/SdkForJavaV2/kinesisanalyticsv2-2018-05-23/CheckpointConfiguration)
- [AWS SDK für Ruby V3](https://docs.aws.amazon.com/goto/SdkForRubyV3/kinesisanalyticsv2-2018-05-23/CheckpointConfiguration)

# CheckpointConfigurationDescription

Beschreibt Checkpoint-Parameter für eine Managed Service for Apache Flink-Anwendung.

## Inhalt

CheckpointingEnabled

Beschreibt, ob Checkpointing für eine Managed Service for Apache Flink-Anwendung aktiviert ist.

### **a** Note

Wenn CheckpointConfiguration.ConfigurationType DEFAULT ist, verwendet die Anwendung den CheckpointingEnabled-Wert true, auch wenn dieser Wert mit dieser API oder im Anwendungscode auf einen anderen Wert festgelegt ist.

### Typ: Boolesch

Required: No

**CheckpointInterval** 

Beschreibt das Intervall zwischen den Checkpoint-Operationen in Millisekunden.

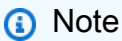

Wenn CheckpointConfiguration.ConfigurationType auf DEFAULT ist, verwendet die Anwendung einen CheckpointInterval-Wert von 60 000, auch wenn dieser Wert mit dieser API oder in Anwendungscode auf einen anderen Wert festgelegt ist.

Type: Long

Gültiger Bereich: Mindestwert 1.

Required: No

### ConfigurationType

Beschreibt, ob die Anwendung das standardmäßige Checkpoint-Verhalten in Managed Service for Apache Flink verwendet.

#### **a** Note

Wenn dieser Wert auf DEFAULT festgelegt ist, verwendet die Anwendung die folgenden Werte, auch wenn sie mit APIs oder Anwendungscode auf andere Werte gesetzt sind:

- CheckpointingEnabled: wahr
- CheckpointInterval: 60000
- MinPauseBetweenCheckpoints: 500

Typ: Zeichenfolge

Zulässige Werte: DEFAULT | CUSTOM

Required: No

MinPauseBetweenCheckpoints

Beschreibt die minimale Zeit in Millisekunden nach Abschluss einer Checkpoint-Operation, in der eine neue Checkpoint-Operation gestartet werden kann.

#### **a** Note

Wenn CheckpointConfiguration.ConfigurationType ist DEFAULT, verwendet die Anwendung einen MinPauseBetweenCheckpoints-Wert von 5000, auch wenn dieser Wert mit dieser API oder im Anwendungscode festgelegt wird.

Type: Long

Gültiger Bereich: Mindestwert 0.

Erforderlich: Nein

## Weitere Informationen finden Sie unter:

- [AWS-SDK für C++](https://docs.aws.amazon.com/goto/SdkForCpp/kinesisanalyticsv2-2018-05-23/CheckpointConfigurationDescription)
- [AWS-SDK für Go](https://docs.aws.amazon.com/goto/SdkForGoV1/kinesisanalyticsv2-2018-05-23/CheckpointConfigurationDescription)
- [AWS-SDK für Java V2](https://docs.aws.amazon.com/goto/SdkForJavaV2/kinesisanalyticsv2-2018-05-23/CheckpointConfigurationDescription)
- [AWS SDK für Ruby V3](https://docs.aws.amazon.com/goto/SdkForRubyV3/kinesisanalyticsv2-2018-05-23/CheckpointConfigurationDescription)

# CheckpointConfigurationUpdate

Beschreibt Aktualisierungen der Checkpoint-Parameter für eine Managed Service for Apache Flink-Anwendung.

## Inhalt

CheckpointingEnabledUpdate

Beschreibt Aktualisierungen dazu, ob Checkpointing für eine Anwendung aktiviert ist.

### **a** Note

Wenn CheckpointConfiguration.ConfigurationType DEFAULT ist, verwendet die Anwendung den CheckpointingEnabled-Wert true, auch wenn dieser Wert mit dieser API oder im Anwendungscode auf einen anderen Wert festgelegt ist.

Typ: Boolesch

Required: No

CheckpointIntervalUpdate

Beschreibt Aktualisierungen des Intervalls in Millisekunden zwischen Checkpoint-Vorgängen.

**a** Note

Wenn CheckpointConfiguration.ConfigurationType auf DEFAULT ist, verwendet die Anwendung einen CheckpointInterval-Wert von 60 000, auch wenn dieser Wert mit dieser API oder in Anwendungscode auf einen anderen Wert festgelegt ist.

Type: Long

Gültiger Bereich: Mindestwert 1.

Required: No
#### ConfigurationTypeUpdate

Beschreibt Aktualisierungen dazu, ob die Anwendung das standardmäßige Checkpoint-Verhalten von Managed Service for Apache Flink verwendet. Sie müssen diese Eigenschaft auf CUSTOM setzen, um die Parameter CheckpointingEnabled,CheckpointInterval oder MinPauseBetweenCheckpoints festzulegen.

#### **G** Note

Wenn dieser Wert auf DEFAULT festgelegt ist, verwendet die Anwendung die folgenden Werte, auch wenn sie mit APIs oder Anwendungscode auf andere Werte gesetzt sind:

- CheckpointingEnabled: wahr
- CheckpointInterval: 60000
- MinPauseBetweenCheckpoints: 500

#### Typ: Zeichenfolge

Zulässige Werte: DEFAULT | CUSTOM

Required: No

MinPauseBetweenCheckpointsUpdate

Beschreibt Aktualisierungen der Mindestzeit in Millisekunden nach Abschluss eines Checkpoint-Vorgangs, bis ein neuer Checkpoint-Vorgang gestartet werden kann.

#### **a** Note

Wenn CheckpointConfiguration.ConfigurationType ist DEFAULT, verwendet die Anwendung einen MinPauseBetweenCheckpoints-Wert von 5000, auch wenn dieser Wert mit dieser API oder im Anwendungscode festgelegt wird.

Type: Long

Gültiger Bereich: Mindestwert 0.

Erforderlich: Nein

## Weitere Informationen finden Sie unter:

- [AWS-SDK für C++](https://docs.aws.amazon.com/goto/SdkForCpp/kinesisanalyticsv2-2018-05-23/CheckpointConfigurationUpdate)
- [AWS-SDK für Go](https://docs.aws.amazon.com/goto/SdkForGoV1/kinesisanalyticsv2-2018-05-23/CheckpointConfigurationUpdate)
- [AWS-SDK für Java V2](https://docs.aws.amazon.com/goto/SdkForJavaV2/kinesisanalyticsv2-2018-05-23/CheckpointConfigurationUpdate)
- [AWS SDK für Ruby V3](https://docs.aws.amazon.com/goto/SdkForRubyV3/kinesisanalyticsv2-2018-05-23/CheckpointConfigurationUpdate)

# CloudWatchLoggingOption

Bietet eine Beschreibung der CloudWatch Amazon-Protokollierungsoptionen, einschließlich des Amazon Resource Name (ARN) des Log-Streams.

## Inhalt

LogStreamARN

Der ARN des CloudWatch Protokolls zum Empfangen von Anwendungsnachrichten.

Typ: Zeichenfolge

Längenbeschränkungen: Minimale Länge von 1. Maximale Länge beträgt 2048 Zeichen.

Pattern: arn:.\*

Erforderlich: Ja

### Weitere Informationen finden Sie unter:

- [AWS-SDK für C++](https://docs.aws.amazon.com/goto/SdkForCpp/kinesisanalyticsv2-2018-05-23/CloudWatchLoggingOption)
- [AWS-SDK für Go](https://docs.aws.amazon.com/goto/SdkForGoV1/kinesisanalyticsv2-2018-05-23/CloudWatchLoggingOption)
- [AWS-SDK für Java V2](https://docs.aws.amazon.com/goto/SdkForJavaV2/kinesisanalyticsv2-2018-05-23/CloudWatchLoggingOption)
- [AWS SDK für Ruby V3](https://docs.aws.amazon.com/goto/SdkForRubyV3/kinesisanalyticsv2-2018-05-23/CloudWatchLoggingOption)

# CloudWatchLoggingOptionDescription

Beschreibt die CloudWatch Amazon-Protokollierungsoption.

## Inhalt

#### LogStreamARN

Der Amazon-Ressourcenname (ARN) des CloudWatch Protokolls zum Empfangen von Anwendungsnachrichten.

#### Typ: Zeichenfolge

Längenbeschränkungen: Minimale Länge von 1. Maximale Länge beträgt 2048 Zeichen.

Pattern: arn:.\*

Erforderlich: Ja

#### CloudWatchLoggingOptionId

Die ID der Beschreibung der CloudWatch Protokollierungsoption.

Typ: Zeichenfolge

Längenbeschränkungen: Minimale Länge von 1. Höchstlänge = 50 Zeichen.

Pattern: [a-zA-Z0-9.-]+

Erforderlich: Nein

#### RoleARN

Der IAM-ARN der Rolle, die zum Senden von Anwendungsnachrichten verwendet werden soll.

#### **a** Note

Wird aus Gründen der Abwärtskompatibilität bereitgestellt. Anwendungen, die mit der aktuellen API-Version erstellt wurden, haben eher eine Dienstausführungsrolle auf Anwendungsebene als eine Rolle auf Ressourcenebene.

#### Typ: Zeichenfolge

CloudWatchLoggingOptionDescription API-Version 2018-05-23 202

Längenbeschränkungen: Minimale Länge von 1. Maximale Länge beträgt 2048 Zeichen.

Pattern: arn:.\*

Erforderlich: Nein

### Weitere Informationen finden Sie unter:

- [AWS-SDK für C++](https://docs.aws.amazon.com/goto/SdkForCpp/kinesisanalyticsv2-2018-05-23/CloudWatchLoggingOptionDescription)
- [AWS-SDK für Go](https://docs.aws.amazon.com/goto/SdkForGoV1/kinesisanalyticsv2-2018-05-23/CloudWatchLoggingOptionDescription)
- [AWS-SDK für Java V2](https://docs.aws.amazon.com/goto/SdkForJavaV2/kinesisanalyticsv2-2018-05-23/CloudWatchLoggingOptionDescription)
- [AWS SDK für Ruby V3](https://docs.aws.amazon.com/goto/SdkForRubyV3/kinesisanalyticsv2-2018-05-23/CloudWatchLoggingOptionDescription)

# CloudWatchLoggingOptionUpdate

Beschreibt die Aktualisierungen der CloudWatch Amazon-Protokollierungsoptionen.

## Inhalt

CloudWatchLoggingOptionId

Die ID der zu aktualisierenden CloudWatch Protokollierungsoption

Typ: Zeichenfolge

Längenbeschränkungen: Minimale Länge von 1. Höchstlänge = 50 Zeichen.

Pattern: [a-zA-Z0-9\_.-]+

Erforderlich: Ja

LogStreamARNUpdate

Der Amazon-Ressourcenname (ARN) des CloudWatch Protokolls zum Empfangen von Anwendungsnachrichten.

Typ: Zeichenfolge

Längenbeschränkungen: Minimale Länge von 1. Maximale Länge beträgt 2048 Zeichen.

Pattern: arn:.\*

Erforderlich: Nein

## Weitere Informationen finden Sie unter:

- [AWS-SDK für C++](https://docs.aws.amazon.com/goto/SdkForCpp/kinesisanalyticsv2-2018-05-23/CloudWatchLoggingOptionUpdate)
- [AWS-SDK für Go](https://docs.aws.amazon.com/goto/SdkForGoV1/kinesisanalyticsv2-2018-05-23/CloudWatchLoggingOptionUpdate)
- [AWS-SDK für Java V2](https://docs.aws.amazon.com/goto/SdkForJavaV2/kinesisanalyticsv2-2018-05-23/CloudWatchLoggingOptionUpdate)
- [AWS SDK für Ruby V3](https://docs.aws.amazon.com/goto/SdkForRubyV3/kinesisanalyticsv2-2018-05-23/CloudWatchLoggingOptionUpdate)

# CodeContent

Gibt entweder den Anwendungscode oder den Speicherort des Anwendungscodes für eine Managed Service for Apache Flink-Anwendung an.

### Inhalt

S3ContentLocation

Informationen über den Amazon-S3-Bucket, der den Anwendungscode enthält.

Typ: [S3ContentLocation](#page-335-0) Objekt

Required: No

#### **TextContent**

Der Textformatcode für eine Managed Service für Apache Flink-Anwendung.

Typ: Zeichenfolge

Längenbeschränkungen: Minimale Länge von 0. Die maximale Länge beträgt 102400.

Required: No

#### **ZipFileContent**

Der ZIP-Code für eine Managed Service for Apache Flink-Anwendung.

Typ: Base64-kodiertes Binärdatenobjekt

Längenbeschränkungen: Minimale Länge von 0. Die maximale Länge beträgt 52428800.

Required: No

### Weitere Informationen finden Sie unter:

- [AWS-SDK für C++](https://docs.aws.amazon.com/goto/SdkForCpp/kinesisanalyticsv2-2018-05-23/CodeContent)
- [AWS-SDK für Go](https://docs.aws.amazon.com/goto/SdkForGoV1/kinesisanalyticsv2-2018-05-23/CodeContent)

- [AWS-SDK für Java V2](https://docs.aws.amazon.com/goto/SdkForJavaV2/kinesisanalyticsv2-2018-05-23/CodeContent)
- [AWS SDK für Ruby V3](https://docs.aws.amazon.com/goto/SdkForRubyV3/kinesisanalyticsv2-2018-05-23/CodeContent)

# CodeContentDescription

Beschreibt Details zum Code einer Managed Service für Apache Flink-Anwendung.

### Inhalt

#### CodeMD5

Die Prüfsumme, die zur Validierung von Code im Zip-Format verwendet werden kann.

Typ: Zeichenfolge

Längenbeschränkungen: Feste Länge von 128.

Required: No

#### **CodeSize**

Die Größe des Anwendungscodes in Byte. Kann verwendet werden, um Code im Zip-Format zu validieren.

Type: Long

Gültiger Bereich: Mindestwert 0. Maximalwert von 52428800.

Required: No

S3ApplicationCodeLocationDescription

Der Amazon Resource Name (ARN) des S3-Buckets, der Dateischlüssel und die Objektversion des in Amazon S3 gespeicherten Anwendungscodes.

Typ: [S3ApplicationCodeLocationDescription](#page-328-0) Objekt

Required: No

#### **TextContent**

Der Code im Textformat

Typ: Zeichenfolge

Längenbeschränkungen: Minimale Länge von 0. Maximale Länge von 102400.

Required: No

## Weitere Informationen finden Sie unter:

- [AWS-SDK für C++](https://docs.aws.amazon.com/goto/SdkForCpp/kinesisanalyticsv2-2018-05-23/CodeContentDescription)
- [AWS-SDK für Go](https://docs.aws.amazon.com/goto/SdkForGoV1/kinesisanalyticsv2-2018-05-23/CodeContentDescription)
- [AWS-SDK für Java V2](https://docs.aws.amazon.com/goto/SdkForJavaV2/kinesisanalyticsv2-2018-05-23/CodeContentDescription)
- [AWS SDK für Ruby V3](https://docs.aws.amazon.com/goto/SdkForRubyV3/kinesisanalyticsv2-2018-05-23/CodeContentDescription)

## CodeContentUpdate

Beschreibt ein Update des Codes einer Anwendung. Wird für Apache Zeppelin nicht unterstützt.

### Inhalt

S3ContentLocationUpdate

Beschreibt eine Aktualisierung des Speicherorts des Codes für eine Anwendung.

Typ: [S3ContentLocationUpdate](#page-337-0) Objekt

Required: No

TextContentUpdate

Beschreibt eine Aktualisierung des Textcodes für eine Anwendung.

Typ: Zeichenfolge

Längenbeschränkungen: Minimale Länge von 0. Die maximale Länge beträgt 102400.

Required: No

#### ZipFileContentUpdate

Beschreibt ein Update des ZIP-Codes für eine Anwendung.

Typ: Base64-kodiertes Binärdatenobjekt

Längenbeschränkungen: Minimale Länge von 0. Die maximale Länge beträgt 52428800.

Required: No

#### Weitere Informationen finden Sie unter:

- [AWS-SDK für C++](https://docs.aws.amazon.com/goto/SdkForCpp/kinesisanalyticsv2-2018-05-23/CodeContentUpdate)
- [AWS-SDK für Go](https://docs.aws.amazon.com/goto/SdkForGoV1/kinesisanalyticsv2-2018-05-23/CodeContentUpdate)
- [AWS-SDK für Java V2](https://docs.aws.amazon.com/goto/SdkForJavaV2/kinesisanalyticsv2-2018-05-23/CodeContentUpdate)

#### • [AWS SDK für Ruby V3](https://docs.aws.amazon.com/goto/SdkForRubyV3/kinesisanalyticsv2-2018-05-23/CodeContentUpdate)

# CSVMappingParameters

Stellt für eine SQL-basierte Managed Service for Apache Flink-Anwendung zusätzliche Zuordnungsinformationen bereit, wenn das Datensatzformat Trennzeichen wie CSV verwendet. Beispiel: Die folgenden Beispieldatensätze verwenden das CSV-Format, wobei die Datensätze das "\n" als Zeilentrennzeichen und ein Komma (",") als Spaltentrennzeichen verwenden:

"name1", "address1"

```
"name2", "address2"
```
### Inhalt

RecordColumnDelimiter

Das Spaltentrennzeichen. Bei einem CSV-Format beispielsweise ist ein Komma (",") das typische Spaltentrennzeichen.

Typ: Zeichenfolge

Längenbeschränkungen: Minimale Länge von 1. Maximale Länge von 1 024.

Erforderlich: Ja

RecordRowDelimiter

Das Zeilentrennzeichen. Bei einem CSV-Format beispielsweise ist "\n" das typische Zeilentrennzeichen.

Typ: Zeichenfolge

Längenbeschränkungen: Minimale Länge von 1. Maximale Länge von 1 024.

Erforderlich: Ja

### Weitere Informationen finden Sie unter:

Weitere Informationen zur Verwendung dieser API in einem der sprachspezifischen AWS-SDKs finden Sie unter:

• [AWS-SDK für C++](https://docs.aws.amazon.com/goto/SdkForCpp/kinesisanalyticsv2-2018-05-23/CSVMappingParameters)

- [AWS-SDK für Go](https://docs.aws.amazon.com/goto/SdkForGoV1/kinesisanalyticsv2-2018-05-23/CSVMappingParameters)
- [AWS-SDK für Java V2](https://docs.aws.amazon.com/goto/SdkForJavaV2/kinesisanalyticsv2-2018-05-23/CSVMappingParameters)
- [AWS SDK für Ruby V3](https://docs.aws.amazon.com/goto/SdkForRubyV3/kinesisanalyticsv2-2018-05-23/CSVMappingParameters)

# CustomArtifactConfiguration

Gibt Abhängigkeits-JAR-Dateien sowie JAR-Dateien an, die benutzerdefinierte Funktionen (UDF) enthalten.

## Inhalt

#### ArtifactType

UDFsteht für benutzerdefinierte Funktionen. Dieser Artefakttyp muss sich in einem S3-Bucket befinden. Eine DEPENDENCY\_JAR kann entweder in Maven oder in einem S3-Bucket sein.

Typ: Zeichenfolge

Zulässige Werte: UDF | DEPENDENCY\_JAR

Erforderlich: Ja

MavenReference

Die Parameter, die erforderlich sind, um eine Maven-Referenz vollständig anzugeben.

Typ: [MavenReference](#page-293-0) Objekt

Required: No

S3ContentLocation

Für einen Managed Service for Apache stellt die Flink-Anwendung eine Beschreibung eines Amazon S3 S3-Objekts bereit, einschließlich des Amazon-Ressourcennamens (ARN) des S3-Buckets, des Namens des Amazon S3 S3-Objekts, das die Daten enthält, und der Versionsnummer des Amazon S3 S3-Objekts, das die Daten enthält.

Typ: [S3ContentLocation](#page-335-0) Objekt

Erforderlich: Nein

## Weitere Informationen finden Sie unter:

- [AWS-SDK für C++](https://docs.aws.amazon.com/goto/SdkForCpp/kinesisanalyticsv2-2018-05-23/CustomArtifactConfiguration)
- [AWS-SDK für Go](https://docs.aws.amazon.com/goto/SdkForGoV1/kinesisanalyticsv2-2018-05-23/CustomArtifactConfiguration)
- [AWS-SDK für Java V2](https://docs.aws.amazon.com/goto/SdkForJavaV2/kinesisanalyticsv2-2018-05-23/CustomArtifactConfiguration)
- [AWS SDK für Ruby V3](https://docs.aws.amazon.com/goto/SdkForRubyV3/kinesisanalyticsv2-2018-05-23/CustomArtifactConfiguration)

# CustomArtifactConfigurationDescription

Gibt eine Abhängigkeits-JAR oder eine JAR von benutzerdefinierten Funktionen an.

## Inhalt

#### **ArtifactType**

UDFsteht für benutzerdefinierte Funktionen. Dieser Artefakttyp muss sich in einem S3-Bucket befinden. Eine DEPENDENCY\_JAR kann entweder in Maven oder in einem S3-Bucket sein.

Typ: Zeichenfolge

Zulässige Werte: UDF | DEPENDENCY\_JAR

Required: No

#### MavenReferenceDescription

Die Parameter, die zur Angabe einer Maven-Abhängigkeit erforderlich sind.

Typ: [MavenReference](#page-293-0) Objekt

Required: No

S3ContentLocationDescription

Für einen Managed Service for Apache stellt die Flink-Anwendung eine Beschreibung eines Amazon S3 S3-Objekts bereit, einschließlich des Amazon-Ressourcennamens (ARN) des S3-Buckets, des Namens des Amazon S3 S3-Objekts, das die Daten enthält, und der Versionsnummer des Amazon S3 S3-Objekts, das die Daten enthält.

Typ: [S3ContentLocation](#page-335-0) Objekt

Erforderlich: Nein

#### Weitere Informationen finden Sie unter:

Weitere Informationen zur Verwendung dieser API in einem der sprachspezifischen AWS-SDKs finden Sie unter:

• [AWS-SDK für C++](https://docs.aws.amazon.com/goto/SdkForCpp/kinesisanalyticsv2-2018-05-23/CustomArtifactConfigurationDescription)

CustomArtifactConfigurationDescription API-Version 2018-05-23 216

- [AWS-SDK für Go](https://docs.aws.amazon.com/goto/SdkForGoV1/kinesisanalyticsv2-2018-05-23/CustomArtifactConfigurationDescription)
- [AWS-SDK für Java V2](https://docs.aws.amazon.com/goto/SdkForJavaV2/kinesisanalyticsv2-2018-05-23/CustomArtifactConfigurationDescription)
- [AWS SDK für Ruby V3](https://docs.aws.amazon.com/goto/SdkForRubyV3/kinesisanalyticsv2-2018-05-23/CustomArtifactConfigurationDescription)

# DeployAsApplicationConfiguration

Die Informationen, die für die Bereitstellung eines Managed Service for Apache Flink Studio-Notebooks als Anwendung mit dauerhaftem Zustand erforderlich sind.

## Inhalt

S3ContentLocation

Die Beschreibung eines Amazon-S3-Objekts, das die Amazon-Data-Analytics-Anwendung enthält, einschließlich des Amazon-Ressourcennamen (ARN) des S3-Buckets, des Namens des Amazon-S3-Objekts, das die Daten enthält, und der Versionsnummer des Amazon-S3-Objekts, das die Daten enthält.

Typ: [S3ContentBaseLocation](#page-331-0) Objekt

Erforderlich: Ja

## Weitere Informationen finden Sie unter:

- [AWS-SDK für C++](https://docs.aws.amazon.com/goto/SdkForCpp/kinesisanalyticsv2-2018-05-23/DeployAsApplicationConfiguration)
- [AWS-SDK für Go](https://docs.aws.amazon.com/goto/SdkForGoV1/kinesisanalyticsv2-2018-05-23/DeployAsApplicationConfiguration)
- [AWS-SDK für Java V2](https://docs.aws.amazon.com/goto/SdkForJavaV2/kinesisanalyticsv2-2018-05-23/DeployAsApplicationConfiguration)
- [AWS SDK für Ruby V3](https://docs.aws.amazon.com/goto/SdkForRubyV3/kinesisanalyticsv2-2018-05-23/DeployAsApplicationConfiguration)

# DeployAsApplicationConfigurationDescription

Die Konfigurationsinformationen, die für die Bereitstellung eines Amazon Data Analytics Studio-Notebooks als Anwendung mit dauerhaftem Zustand erforderlich sind.

## Inhalt

S3ContentLocationDescription

Der Speicherort, der die Daten enthält, die zur Spezifizierung einer Amazon Data Analytics-Anwendung erforderlich sind.

Typ: [S3ContentBaseLocationDescription](#page-332-0) Objekt

Erforderlich: Ja

### Weitere Informationen finden Sie unter:

- [AWS-SDK für C++](https://docs.aws.amazon.com/goto/SdkForCpp/kinesisanalyticsv2-2018-05-23/DeployAsApplicationConfigurationDescription)
- [AWS-SDK für Go](https://docs.aws.amazon.com/goto/SdkForGoV1/kinesisanalyticsv2-2018-05-23/DeployAsApplicationConfigurationDescription)
- [AWS-SDK für Java V2](https://docs.aws.amazon.com/goto/SdkForJavaV2/kinesisanalyticsv2-2018-05-23/DeployAsApplicationConfigurationDescription)
- [AWS SDK für Ruby V3](https://docs.aws.amazon.com/goto/SdkForRubyV3/kinesisanalyticsv2-2018-05-23/DeployAsApplicationConfigurationDescription)

# DeployAsApplicationConfigurationUpdate

Aktualisierungen der Konfigurationsinformationen, die für die Bereitstellung eines Amazon Data Analytics Studio-Notebooks als Anwendung mit dauerhaftem Zustand erforderlich sind.

## Inhalt

S3ContentLocationUpdate

Aktualisierungen des Speicherorts, der die zur Spezifizierung einer Amazon Data Analytics-Anwendung erforderlichen Daten enthält.

Typ: [S3ContentBaseLocationUpdate](#page-333-0) Objekt

Erforderlich: Nein

### Weitere Informationen finden Sie unter:

- [AWS-SDK für C++](https://docs.aws.amazon.com/goto/SdkForCpp/kinesisanalyticsv2-2018-05-23/DeployAsApplicationConfigurationUpdate)
- [AWS-SDK für Go](https://docs.aws.amazon.com/goto/SdkForGoV1/kinesisanalyticsv2-2018-05-23/DeployAsApplicationConfigurationUpdate)
- [AWS-SDK für Java V2](https://docs.aws.amazon.com/goto/SdkForJavaV2/kinesisanalyticsv2-2018-05-23/DeployAsApplicationConfigurationUpdate)
- [AWS SDK für Ruby V3](https://docs.aws.amazon.com/goto/SdkForRubyV3/kinesisanalyticsv2-2018-05-23/DeployAsApplicationConfigurationUpdate)

## DestinationSchema

Beschreibt das Datenformat, wenn Datensätze in einer SQL-basierten Managed Service for Apache Flink-Anwendung in das Ziel geschrieben werden.

## Inhalt

RecordFormatType

Gibt das Format der Datensätze im Ausgabe-Stream an.

Typ: Zeichenfolge

Zulässige Werte: JSON | CSV

Erforderlich: Ja

### Weitere Informationen finden Sie unter:

- [AWS-SDK für C++](https://docs.aws.amazon.com/goto/SdkForCpp/kinesisanalyticsv2-2018-05-23/DestinationSchema)
- [AWS-SDK für Go](https://docs.aws.amazon.com/goto/SdkForGoV1/kinesisanalyticsv2-2018-05-23/DestinationSchema)
- [AWS-SDK für Java V2](https://docs.aws.amazon.com/goto/SdkForJavaV2/kinesisanalyticsv2-2018-05-23/DestinationSchema)
- [AWS SDK für Ruby V3](https://docs.aws.amazon.com/goto/SdkForRubyV3/kinesisanalyticsv2-2018-05-23/DestinationSchema)

#### API-Referenz

# EnvironmentProperties

Beschreibt die Ausführungseigenschaften für eine Managed Service for Apache Flink-Anwendung.

### Inhalt

**PropertyGroups** 

Beschreibt die Gruppen der Ausführungseigenschaften.

Typ: Array von [PropertyGroup-](#page-314-0)Objekten

Array-Mitglieder: Maximale Anzahl von 50 Elementen.

Erforderlich: Ja

## Weitere Informationen finden Sie unter:

- [AWS-SDK für C++](https://docs.aws.amazon.com/goto/SdkForCpp/kinesisanalyticsv2-2018-05-23/EnvironmentProperties)
- [AWS-SDK für Go](https://docs.aws.amazon.com/goto/SdkForGoV1/kinesisanalyticsv2-2018-05-23/EnvironmentProperties)
- [AWS-SDK für Java V2](https://docs.aws.amazon.com/goto/SdkForJavaV2/kinesisanalyticsv2-2018-05-23/EnvironmentProperties)
- [AWS SDK für Ruby V3](https://docs.aws.amazon.com/goto/SdkForRubyV3/kinesisanalyticsv2-2018-05-23/EnvironmentProperties)

# EnvironmentPropertyDescriptions

Beschreibt die Ausführungseigenschaften für eine Apache Flink-Laufzeit.

## Inhalt

PropertyGroupDescriptions

Beschreibt die Gruppen der Ausführungseigenschaften.

Typ: Array von [PropertyGroup-](#page-314-0)Objekten

Array-Mitglieder: Maximale Anzahl von 50 Elementen.

Required: No

## Weitere Informationen finden Sie unter:

- [AWS-SDK für C++](https://docs.aws.amazon.com/goto/SdkForCpp/kinesisanalyticsv2-2018-05-23/EnvironmentPropertyDescriptions)
- [AWS-SDK für Go](https://docs.aws.amazon.com/goto/SdkForGoV1/kinesisanalyticsv2-2018-05-23/EnvironmentPropertyDescriptions)
- [AWS-SDK für Java V2](https://docs.aws.amazon.com/goto/SdkForJavaV2/kinesisanalyticsv2-2018-05-23/EnvironmentPropertyDescriptions)
- [AWS SDK für Ruby V3](https://docs.aws.amazon.com/goto/SdkForRubyV3/kinesisanalyticsv2-2018-05-23/EnvironmentPropertyDescriptions)

# EnvironmentPropertyUpdates

Beschreibt Aktualisierungen der Ausführungseigenschaftsgruppen für eine Managed Service for Apache Flink-Anwendung oder ein Studio-Notebook.

## Inhalt

**PropertyGroups** 

Beschreibt Aktualisierungen der Ausführungseigenschaftsgruppen.

Typ: Array von [PropertyGroup-](#page-314-0)Objekten

Array-Mitglieder: Maximale Anzahl von 50 Elementen.

Erforderlich: Ja

### Weitere Informationen finden Sie unter:

- [AWS-SDK für C++](https://docs.aws.amazon.com/goto/SdkForCpp/kinesisanalyticsv2-2018-05-23/EnvironmentPropertyUpdates)
- [AWS-SDK für Go](https://docs.aws.amazon.com/goto/SdkForGoV1/kinesisanalyticsv2-2018-05-23/EnvironmentPropertyUpdates)
- [AWS-SDK für Java V2](https://docs.aws.amazon.com/goto/SdkForJavaV2/kinesisanalyticsv2-2018-05-23/EnvironmentPropertyUpdates)
- [AWS SDK für Ruby V3](https://docs.aws.amazon.com/goto/SdkForRubyV3/kinesisanalyticsv2-2018-05-23/EnvironmentPropertyUpdates)

# FlinkApplicationConfiguration

Beschreibt die Konfigurationsparameter für eine Managed Service for Apache Flink-Anwendung oder ein Studio-Notebook.

## Inhalt

CheckpointConfiguration

Beschreibt die Checkpoint-Konfiguration einer Anwendung. Checkpointing ist der Prozess für einen persistenten Anwendungsstatus für die Ausfallssicherheit. Weitere Informationen finden Sie unter [Checkpoints für Ausfallsicherheit](https://ci.apache.org/projects/flink/flink-docs-release-1.8/concepts/programming-model.html#checkpoints-for-fault-tolerance) in der [Apache Flink-Dokumentation](https://ci.apache.org/projects/flink/flink-docs-release-1.8/).

Typ: [CheckpointConfiguration](#page-209-0) Objekt

Required: No

MonitoringConfiguration

Beschreibt die Konfigurationsparameter für die CloudWatch Amazon-Protokollierung für eine Anwendung.

Typ: [MonitoringConfiguration](#page-295-0) Objekt

Required: No

ParallelismConfiguration

Beschreibt Parameter zur gleichzeitigen Ausführung mehrerer Aufgaben durch eine Anwendung.

Typ: [ParallelismConfiguration](#page-307-0) Objekt

Erforderlich: Nein

## Weitere Informationen finden Sie unter:

- [AWS-SDK für C++](https://docs.aws.amazon.com/goto/SdkForCpp/kinesisanalyticsv2-2018-05-23/FlinkApplicationConfiguration)
- [AWS-SDK für Go](https://docs.aws.amazon.com/goto/SdkForGoV1/kinesisanalyticsv2-2018-05-23/FlinkApplicationConfiguration)

- [AWS-SDK für Java V2](https://docs.aws.amazon.com/goto/SdkForJavaV2/kinesisanalyticsv2-2018-05-23/FlinkApplicationConfiguration)
- [AWS SDK für Ruby V3](https://docs.aws.amazon.com/goto/SdkForRubyV3/kinesisanalyticsv2-2018-05-23/FlinkApplicationConfiguration)

# FlinkApplicationConfigurationDescription

Beschreibt die Konfigurationsparameter für eine Managed Service for Apache Flink-Anwendung.

#### Inhalt

CheckpointConfigurationDescription

Beschreibt die Checkpoint-Konfiguration einer Anwendung. Checkpointing ist der Prozess für einen persistenten Anwendungsstatus für die Ausfallssicherheit.

Typ: [CheckpointConfigurationDescription](#page-212-0) Objekt

Required: No

JobPlanDescription

Der Jobplan für eine Bewerbung. Weitere Informationen zum Jobplan finden Sie unter [Jobs and](https://ci.apache.org/projects/flink/flink-docs-release-1.8/internals/job_scheduling.html) [Scheduling](https://ci.apache.org/projects/flink/flink-docs-release-1.8/internals/job_scheduling.html) in der [Apache Flink-Dokumentation.](https://ci.apache.org/projects/flink/flink-docs-release-1.8/) Verwenden Sie den IncludeAdditionalDetails Parameter [DescribeApplication:](#page-99-0) der [DescribeApplication](#page-99-1) Operation, um den Jobplan für die Anwendung abzurufen.

Typ: Zeichenfolge

Required: No

MonitoringConfigurationDescription

Beschreibt die Konfigurationsparameter für die CloudWatch Amazon-Protokollierung für eine Anwendung.

Typ: [MonitoringConfigurationDescription](#page-297-0) Objekt

Required: No

ParallelismConfigurationDescription

Beschreibt Parameter zur gleichzeitigen Ausführung mehrerer Aufgaben durch eine Anwendung.

Typ: [ParallelismConfigurationDescription](#page-309-0) Objekt

#### Erforderlich: Nein

FlinkApplicationConfigurationDescription API-Version 2018-05-23 227

## Weitere Informationen finden Sie unter:

- [AWS-SDK für C++](https://docs.aws.amazon.com/goto/SdkForCpp/kinesisanalyticsv2-2018-05-23/FlinkApplicationConfigurationDescription)
- [AWS-SDK für Go](https://docs.aws.amazon.com/goto/SdkForGoV1/kinesisanalyticsv2-2018-05-23/FlinkApplicationConfigurationDescription)
- [AWS-SDK für Java V2](https://docs.aws.amazon.com/goto/SdkForJavaV2/kinesisanalyticsv2-2018-05-23/FlinkApplicationConfigurationDescription)
- [AWS SDK für Ruby V3](https://docs.aws.amazon.com/goto/SdkForRubyV3/kinesisanalyticsv2-2018-05-23/FlinkApplicationConfigurationDescription)

# FlinkApplicationConfigurationUpdate

Beschreibt Aktualisierungen der Konfigurationsparameter für eine Managed Service for Apache Flink-Anwendung.

## Inhalt

CheckpointConfigurationUpdate

Beschreibt Aktualisierungen der Checkpoint-Konfiguration einer Anwendung. Checkpointing ist der Prozess für einen persistenten Anwendungsstatus für die Ausfallssicherheit.

Typ: [CheckpointConfigurationUpdate](#page-215-0) Objekt

Required: No

MonitoringConfigurationUpdate

Beschreibt Aktualisierungen der Konfigurationsparameter für die CloudWatch Amazon-Protokollierung für eine Anwendung.

Typ: [MonitoringConfigurationUpdate](#page-299-0) Objekt

Required: No

ParallelismConfigurationUpdate

Beschreibt Aktualisierungen der Parameter dafür, wie eine Anwendung mehrere Aufgaben gleichzeitig ausführt.

Typ: [ParallelismConfigurationUpdate](#page-312-0) Objekt

Erforderlich: Nein

## Weitere Informationen finden Sie unter:

- [AWS-SDK für C++](https://docs.aws.amazon.com/goto/SdkForCpp/kinesisanalyticsv2-2018-05-23/FlinkApplicationConfigurationUpdate)
- [AWS-SDK für Go](https://docs.aws.amazon.com/goto/SdkForGoV1/kinesisanalyticsv2-2018-05-23/FlinkApplicationConfigurationUpdate)

FlinkApplicationConfigurationUpdate API-Version 2018-05-23 229

- [AWS-SDK für Java V2](https://docs.aws.amazon.com/goto/SdkForJavaV2/kinesisanalyticsv2-2018-05-23/FlinkApplicationConfigurationUpdate)
- [AWS SDK für Ruby V3](https://docs.aws.amazon.com/goto/SdkForRubyV3/kinesisanalyticsv2-2018-05-23/FlinkApplicationConfigurationUpdate)

# FlinkRunConfiguration

Beschreibt die Startparameter für eine Managed Service for Apache Flink-Anwendung.

## Inhalt

#### AllowNonRestoredState

Gibt beim Wiederherstellen aus einem Snapshot an, ob die Laufzeitumgebung einen Status überspringen darf, der dem neuen Programm nicht zugeordnet werden kann. Dies geschieht, wenn das Programm zwischen Snapshots aktualisiert wird, um zustandsbehaftete Parameter zu entfernen, und die Zustandsdaten im Snapshot nicht mehr gültigen Anwendungsdaten entsprechen. Weitere Informationen finden Sie unter [Nicht wiederhergestellten Status zulassen](https://ci.apache.org/projects/flink/flink-docs-release-1.8/ops/state/savepoints.html#allowing-non-restored-state) in der [Dokumentation zu Apache Flink.](https://ci.apache.org/projects/flink/flink-docs-release-1.8/)

#### **a** Note

Dieser Wert ist standardmäßig false. Wenn Sie Ihre Anwendung aktualisieren, ohne diesen Parameter anzugeben, wird AllowNonRestoredState auf false gesetzt, auch wenn es zuvor auf true eingestellt war.

Typ: Boolesch

Required: No

## Weitere Informationen finden Sie unter:

- [AWS-SDK für C++](https://docs.aws.amazon.com/goto/SdkForCpp/kinesisanalyticsv2-2018-05-23/FlinkRunConfiguration)
- [AWS-SDK für Go](https://docs.aws.amazon.com/goto/SdkForGoV1/kinesisanalyticsv2-2018-05-23/FlinkRunConfiguration)
- [AWS-SDK für Java V2](https://docs.aws.amazon.com/goto/SdkForJavaV2/kinesisanalyticsv2-2018-05-23/FlinkRunConfiguration)
- [AWS SDK für Ruby V3](https://docs.aws.amazon.com/goto/SdkForRubyV3/kinesisanalyticsv2-2018-05-23/FlinkRunConfiguration)

# GlueDataCatalogConfiguration

Die Konfiguration des Glue-Datenkatalogs, den Sie für Apache-Flink-SQL-Abfragen und Tabellen-API-Transformationen verwenden, die Sie in eine Anwendung schreiben.

## Inhalt

#### DatabaseARN

Der Amazon-Ressourcenname (ARN) der Datenbank.

Typ: Zeichenfolge

Längenbeschränkungen: Minimale Länge von 1. Maximale Länge beträgt 2048 Zeichen.

Pattern: arn:.\*

Erforderlich: Ja

### Weitere Informationen finden Sie unter:

- [AWS-SDK für C++](https://docs.aws.amazon.com/goto/SdkForCpp/kinesisanalyticsv2-2018-05-23/GlueDataCatalogConfiguration)
- [AWS-SDK für Go](https://docs.aws.amazon.com/goto/SdkForGoV1/kinesisanalyticsv2-2018-05-23/GlueDataCatalogConfiguration)
- [AWS-SDK für Java V2](https://docs.aws.amazon.com/goto/SdkForJavaV2/kinesisanalyticsv2-2018-05-23/GlueDataCatalogConfiguration)
- [AWS SDK für Ruby V3](https://docs.aws.amazon.com/goto/SdkForRubyV3/kinesisanalyticsv2-2018-05-23/GlueDataCatalogConfiguration)

# GlueDataCatalogConfigurationDescription

Die Konfiguration des Glue-Datenkatalogs, den Sie für Apache-Flink-SQL-Abfragen und Tabellen-API-Transformationen verwenden, die Sie in eine Anwendung schreiben.

## Inhalt

#### DatabaseARN

Der Amazon-Ressourcenname (ARN) der Datenbank.

Typ: Zeichenfolge

Längenbeschränkungen: Minimale Länge von 1. Maximale Länge beträgt 2048 Zeichen.

Pattern: arn:.\*

Erforderlich: Ja

### Weitere Informationen finden Sie unter:

- [AWS-SDK für C++](https://docs.aws.amazon.com/goto/SdkForCpp/kinesisanalyticsv2-2018-05-23/GlueDataCatalogConfigurationDescription)
- [AWS-SDK für Go](https://docs.aws.amazon.com/goto/SdkForGoV1/kinesisanalyticsv2-2018-05-23/GlueDataCatalogConfigurationDescription)
- [AWS-SDK für Java V2](https://docs.aws.amazon.com/goto/SdkForJavaV2/kinesisanalyticsv2-2018-05-23/GlueDataCatalogConfigurationDescription)
- [AWS SDK für Ruby V3](https://docs.aws.amazon.com/goto/SdkForRubyV3/kinesisanalyticsv2-2018-05-23/GlueDataCatalogConfigurationDescription)

# GlueDataCatalogConfigurationUpdate

Aktualisierungen der Konfiguration des Glue-Datenkatalogs, den Sie für SQL-Abfragen verwenden, die Sie in ein Managed Service for Apache Flink Studio-Notizbuch schreiben.

## Inhalt

#### DatabaseARNUpdate

Der aktualisierte Amazon-Ressourcenname (ARN) der Datenbank.

Typ: Zeichenfolge

Längenbeschränkungen: Minimale Länge von 1. Maximale Länge beträgt 2048 Zeichen.

Pattern: arn:.\*

Erforderlich: Ja

### Weitere Informationen finden Sie unter:

- [AWS-SDK für C++](https://docs.aws.amazon.com/goto/SdkForCpp/kinesisanalyticsv2-2018-05-23/GlueDataCatalogConfigurationUpdate)
- [AWS-SDK für Go](https://docs.aws.amazon.com/goto/SdkForGoV1/kinesisanalyticsv2-2018-05-23/GlueDataCatalogConfigurationUpdate)
- [AWS-SDK für Java V2](https://docs.aws.amazon.com/goto/SdkForJavaV2/kinesisanalyticsv2-2018-05-23/GlueDataCatalogConfigurationUpdate)
- [AWS SDK für Ruby V3](https://docs.aws.amazon.com/goto/SdkForRubyV3/kinesisanalyticsv2-2018-05-23/GlueDataCatalogConfigurationUpdate)
# Input

Wenn Sie die Anwendungseingabe für eine SQL-basierte Managed Service for Apache Flink-Anwendung konfigurieren, geben Sie die Streaming-Quelle, den Namen des erstellten In-Application-Streams und die Zuordnung zwischen den beiden an.

## Inhalt

#### InputSchema

Beschreibt das Format der Daten in der Streaming-Quelle und wie jedes Datenelement den entsprechenden Spalten im erzeugten In-Application-Stream zugeordnet wird.

Wird auch zum Beschreiben des Formats der Referenzdatenquelle verwendet.

Typ: [SourceSchema](#page-346-0) Objekt

Erforderlich: Ja

#### NamePrefix

Das Namenspräfix, das beim Erstellen eines In-Application-Streams verwendet werden soll. Angenommen, Sie geben ein Präfix "" an. MyInApplicationStream Managed Service for Apache Flink erstellt dann einen oder mehrere (gemäß der von Ihnen angegebenen InputParallelism Anzahl) anwendungsinterne Streams mit den Namen "MyInApplicationStream\_001MyInApplicationStream\_002," "" usw.

Typ: Zeichenfolge

Längenbeschränkungen: Minimale Länge von 1. Maximale Länge beträgt 32 Zeichen.

Pattern: [^-\s<>&]\*

Erforderlich: Ja

#### InputParallelism

Gibt die Anzahl der zu erstellenden In-Application-Streams an.

Typ: [InputParallelism](#page-261-0) Objekt

Required: No

#### InputProcessingConfiguration

Der [InputProcessingConfiguration](#page-263-0) für die Eingabe. Ein Eingabeprozessor wandelt Datensätze um, sobald sie vom Stream empfangen werden, bevor der SQL-Code der Anwendung ausgeführt wird. Derzeit ist als einzige Eingabeverarbeitungskonfiguration [InputLambdaProcessor](#page-257-0) verfügbar.

Typ: [InputProcessingConfiguration](#page-263-0) Objekt

Required: No

#### KinesisFirehoseInput

Wenn es sich bei der Streamingquelle um einen Amazon Kinesis Data Firehose Delivery-Stream handelt, wird der ARN des Delivery-Streams identifiziert.

Typ: [KinesisFirehoseInput](#page-272-0) Objekt

Required: No

KinesisStreamsInput

Wenn es sich bei der Streamingquelle um einen Amazon Kinesis-Datenstrom handelt, wird der Amazon Resource Name (ARN) des Streams identifiziert.

Typ: [KinesisStreamsInput](#page-280-0) Objekt

Erforderlich: Nein

### Weitere Informationen finden Sie unter:

- [AWS-SDK für C++](https://docs.aws.amazon.com/goto/SdkForCpp/kinesisanalyticsv2-2018-05-23/Input)
- [AWS-SDK für Go](https://docs.aws.amazon.com/goto/SdkForGoV1/kinesisanalyticsv2-2018-05-23/Input)
- [AWS-SDK für Java V2](https://docs.aws.amazon.com/goto/SdkForJavaV2/kinesisanalyticsv2-2018-05-23/Input)
- [AWS SDK für Ruby V3](https://docs.aws.amazon.com/goto/SdkForRubyV3/kinesisanalyticsv2-2018-05-23/Input)

# **InputDescription**

Beschreibt die Anwendungseingabekonfiguration für eine SQL-basierte Managed Service for Apache Flink-Anwendung.

## Inhalt

InAppStreamNames

Gibt die anwendungsinternen Stream-Namen zurück, die der Streamquelle zugeordnet sind.

Typ: Zeichenfolge-Array

Längenbeschränkungen: Minimale Länge von 1. Maximale Länge beträgt 32 Zeichen.

Pattern: [^-\s<>&]\*

Erforderlich: Nein

InputId

Die Eingabe-ID, die der Anwendungseingabe zugeordnet ist. Dies ist die ID, die Managed Service for Apache Flink jeder Eingabekonfiguration zuweist, die Sie Ihrer Anwendung hinzufügen.

Typ: Zeichenfolge

Längenbeschränkungen: Minimale Länge von 1. Höchstlänge = 50 Zeichen.

Pattern: [a-zA-Z0-9\_.-]+

Erforderlich: Nein

InputParallelism

Beschreibt die konfigurierte Parallelität (Anzahl der anwendungsinternen Streams, die der Streaming-Quelle zugeordnet sind).

Typ: [InputParallelism](#page-261-0) Objekt

Required: No

InputProcessingConfigurationDescription

Die Beschreibung des Präprozessors, der für Datensätze in dieser Eingabe ausgeführt wird, bevor der Code der Anwendung ausgeführt wird.

Typ: [InputProcessingConfigurationDescription](#page-264-0) Objekt

#### InputSchema

Beschreibt das Format der Daten in der Streaming-Quelle und wie jedes Datenelement den entsprechenden Spalten im erzeugten In-Application-Stream zugeordnet wird.

Typ: [SourceSchema](#page-346-0) Objekt

Required: No

InputStartingPositionConfiguration

Der Punkt, an dem die Anwendung so konfiguriert ist, dass sie aus dem Eingabestream liest.

Typ: [InputStartingPositionConfiguration](#page-268-0) Objekt

Required: No

KinesisFirehoseInputDescription

Wenn ein Kinesis Data Firehose Firehose-Lieferstream als Streaming-Quelle konfiguriert ist, stellt er den ARN des Delivery-Streams bereit.

Typ: [KinesisFirehoseInputDescription](#page-273-0) Objekt

Required: No

KinesisStreamsInputDescription

Wenn ein Kinesis-Datenstream als Streaming-Quelle konfiguriert ist, stellt er den Amazon-Ressourcennamen (ARN) des Kinesis-Datenstreams bereit.

Typ: [KinesisStreamsInputDescription](#page-281-0) Objekt

Required: No

#### NamePrefix

Das Namenspräfix in der Anwendung.

Typ: Zeichenfolge

Längenbeschränkungen: Minimale Länge von 1. Maximale Länge beträgt 32 Zeichen.

Pattern: [^-\s<>&]\*

Erforderlich: Nein

## Weitere Informationen finden Sie unter:

- [AWS-SDK für C++](https://docs.aws.amazon.com/goto/SdkForCpp/kinesisanalyticsv2-2018-05-23/InputDescription)
- [AWS-SDK für Go](https://docs.aws.amazon.com/goto/SdkForGoV1/kinesisanalyticsv2-2018-05-23/InputDescription)
- [AWS-SDK für Java V2](https://docs.aws.amazon.com/goto/SdkForJavaV2/kinesisanalyticsv2-2018-05-23/InputDescription)
- [AWS SDK für Ruby V3](https://docs.aws.amazon.com/goto/SdkForRubyV3/kinesisanalyticsv2-2018-05-23/InputDescription)

## <span id="page-257-0"></span>InputLambdaProcessor

Ein Objekt, das den Amazon-Ressourcennamen (ARN) der Amazon Lambda-Funktion enthält, die zur Vorverarbeitung von Datensätzen im Stream in einer SQL-basierten Managed Service for Apache Flink-Anwendung verwendet wird.

## Inhalt

#### ResourceARN

Der ARN der Amazon-Lambda-Funktion, die mit Datensätzen im Stream arbeitet.

#### **a** Note

Zum Angeben einer früheren Version der Lambda-Funktion als die neueste, fügen Sie die Version der Lambda-Funktion im ARN der Lambda-Funktion ein. Weitere Informationen über Lambda-ARNs finden Sie unter [Beispiel-ARNs: Amazon Lambda](https://docs.aws.amazon.com/general/latest/gr/aws-arns-and-namespaces.html#arn-syntax-lambda)

#### Typ: Zeichenfolge

Längenbeschränkungen: Minimale Länge von 1. Maximale Länge beträgt 2048 Zeichen.

Pattern: arn:.\*

Erforderlich: Ja

## Weitere Informationen finden Sie unter:

- [AWS-SDK für C++](https://docs.aws.amazon.com/goto/SdkForCpp/kinesisanalyticsv2-2018-05-23/InputLambdaProcessor)
- [AWS-SDK für Go](https://docs.aws.amazon.com/goto/SdkForGoV1/kinesisanalyticsv2-2018-05-23/InputLambdaProcessor)
- [AWS-SDK für Java V2](https://docs.aws.amazon.com/goto/SdkForJavaV2/kinesisanalyticsv2-2018-05-23/InputLambdaProcessor)
- [AWS SDK für Ruby V3](https://docs.aws.amazon.com/goto/SdkForRubyV3/kinesisanalyticsv2-2018-05-23/InputLambdaProcessor)

# <span id="page-258-0"></span>InputLambdaProcessorDescription

Für eine SQL-basierte Managed Service for Apache Flink-Anwendung ein Objekt, das den Amazon-Ressourcennamen (ARN) der Amazon Lambda-Funktion enthält, die zur Vorverarbeitung von Datensätzen im Stream verwendet wird.

## Inhalt

#### ResourceARN

Der ARN der Amazon Lambda-Funktion, die zur Vorverarbeitung der Datensätze im Stream verwendet wird.

**a** Note

Zum Angeben einer früheren Version der Lambda-Funktion als die neueste, fügen Sie die Version der Lambda-Funktion im ARN der Lambda-Funktion ein. Weitere Informationen über Lambda-ARNs finden Sie unter [Beispiel-ARNs: Amazon Lambda](https://docs.aws.amazon.com/general/latest/gr/aws-arns-and-namespaces.html#arn-syntax-lambda)

Typ: Zeichenfolge

Längenbeschränkungen: Minimale Länge von 1. Maximale Länge beträgt 2048 Zeichen.

Pattern: arn:.\*

Erforderlich: Ja

#### RoleARN

Der ARN der IAM-Rolle, die für den Zugriff auf die Amazon Lambda-Funktion verwendet wird.

#### **a** Note

Wird aus Gründen der Abwärtskompatibilität bereitgestellt. Anwendungen, die mit der aktuellen API-Version erstellt wurden, haben eher eine Dienstausführungsrolle auf Anwendungsebene als eine Rolle auf Ressourcenebene.

#### Typ: Zeichenfolge

Längenbeschränkungen: Minimale Länge von 1. Maximale Länge beträgt 2048 Zeichen.

Pattern: arn:.\*

Erforderlich: Nein

## Weitere Informationen finden Sie unter:

- [AWS-SDK für C++](https://docs.aws.amazon.com/goto/SdkForCpp/kinesisanalyticsv2-2018-05-23/InputLambdaProcessorDescription)
- [AWS-SDK für Go](https://docs.aws.amazon.com/goto/SdkForGoV1/kinesisanalyticsv2-2018-05-23/InputLambdaProcessorDescription)
- [AWS-SDK für Java V2](https://docs.aws.amazon.com/goto/SdkForJavaV2/kinesisanalyticsv2-2018-05-23/InputLambdaProcessorDescription)
- [AWS SDK für Ruby V3](https://docs.aws.amazon.com/goto/SdkForRubyV3/kinesisanalyticsv2-2018-05-23/InputLambdaProcessorDescription)

# <span id="page-260-0"></span>InputLambdaProcessorUpdate

Stellt für eine SQL-basierte Managed Service for Apache Flink-Anwendung eine Aktualisierung der dar, [InputLambdaProcessor](#page-257-0) die zur Vorverarbeitung der Datensätze im Stream verwendet wird.

## Inhalt

#### ResourceARNUpdate

Der Amazon-Ressourcenname (ARN) der neuen Amazon Lambda-Funktion, die zur Vorverarbeitung der Datensätze im Stream verwendet wird.

#### **a** Note

Zum Angeben einer früheren Version der Lambda-Funktion als die neueste, fügen Sie die Version der Lambda-Funktion im ARN der Lambda-Funktion ein. Weitere Informationen über Lambda-ARNs finden Sie unter [Beispiel-ARNs: Amazon Lambda](https://docs.aws.amazon.com/general/latest/gr/aws-arns-and-namespaces.html#arn-syntax-lambda)

#### Typ: Zeichenfolge

Längenbeschränkungen: Minimale Länge von 1. Maximale Länge beträgt 2048 Zeichen.

Pattern: arn:.\*

Erforderlich: Ja

## Weitere Informationen finden Sie unter:

- [AWS-SDK für C++](https://docs.aws.amazon.com/goto/SdkForCpp/kinesisanalyticsv2-2018-05-23/InputLambdaProcessorUpdate)
- [AWS-SDK für Go](https://docs.aws.amazon.com/goto/SdkForGoV1/kinesisanalyticsv2-2018-05-23/InputLambdaProcessorUpdate)
- [AWS-SDK für Java V2](https://docs.aws.amazon.com/goto/SdkForJavaV2/kinesisanalyticsv2-2018-05-23/InputLambdaProcessorUpdate)
- [AWS SDK für Ruby V3](https://docs.aws.amazon.com/goto/SdkForRubyV3/kinesisanalyticsv2-2018-05-23/InputLambdaProcessorUpdate)

# <span id="page-261-0"></span>InputParallelism

Beschreibt für eine SQL-basierte Managed Service for Apache Flink-Anwendung die Anzahl der anwendungsinternen Streams, die für eine bestimmte Streaming-Quelle erstellt werden müssen.

## Inhalt

#### **Count**

Die Anzahl der zu erstellenden In-Application-Streams.

Typ: Ganzzahl

Gültiger Bereich: Mindestwert 1. Der Höchstwert ist 64.

Required: No

## Weitere Informationen finden Sie unter:

- [AWS-SDK für C++](https://docs.aws.amazon.com/goto/SdkForCpp/kinesisanalyticsv2-2018-05-23/InputParallelism)
- [AWS-SDK für Go](https://docs.aws.amazon.com/goto/SdkForGoV1/kinesisanalyticsv2-2018-05-23/InputParallelism)
- [AWS-SDK für Java V2](https://docs.aws.amazon.com/goto/SdkForJavaV2/kinesisanalyticsv2-2018-05-23/InputParallelism)
- [AWS SDK für Ruby V3](https://docs.aws.amazon.com/goto/SdkForRubyV3/kinesisanalyticsv2-2018-05-23/InputParallelism)

# <span id="page-262-0"></span>InputParallelismUpdate

Stellt für eine SQL-basierte Managed Service for Apache Flink-Anwendung Aktualisierungen für die Anzahl der Parallelitäten bereit.

## Inhalt

#### **CountUpdate**

Die Anzahl der anwendungsinternen Streams, die für die angegebene Streaming-Quelle erstellt werden sollen.

Typ: Ganzzahl

Gültiger Bereich: Mindestwert 1. Maximalwert von 64.

Erforderlich: Ja

## Weitere Informationen finden Sie unter:

- [AWS-SDK für C++](https://docs.aws.amazon.com/goto/SdkForCpp/kinesisanalyticsv2-2018-05-23/InputParallelismUpdate)
- [AWS-SDK für Go](https://docs.aws.amazon.com/goto/SdkForGoV1/kinesisanalyticsv2-2018-05-23/InputParallelismUpdate)
- [AWS-SDK für Java V2](https://docs.aws.amazon.com/goto/SdkForJavaV2/kinesisanalyticsv2-2018-05-23/InputParallelismUpdate)
- [AWS SDK für Ruby V3](https://docs.aws.amazon.com/goto/SdkForRubyV3/kinesisanalyticsv2-2018-05-23/InputParallelismUpdate)

# <span id="page-263-0"></span>InputProcessingConfiguration

Beschreibt für eine SQL-basierte Managed Service for Apache Flink-Anwendung einen Prozessor, der zur Vorverarbeitung der Datensätze im Stream verwendet wird, bevor sie von Ihrem Anwendungscode verarbeitet werden. Derzeit ist der einzige verfügbare Eingabeprozessor [Amazon](https://docs.aws.amazon.com/lambda/) [Lambda](https://docs.aws.amazon.com/lambda/).

#### Inhalt

InputLambdaProcessor

De[rInputLambdaProcessor](#page-257-0), der verwendet wird, um die Datensätze im Stream vorzuverarbeiten, bevor sie von Ihrem Anwendungscode verarbeitet werden.

Typ: [InputLambdaProcessor](#page-257-0) Objekt

Erforderlich: Ja

## Weitere Informationen finden Sie unter:

- [AWS-SDK für C++](https://docs.aws.amazon.com/goto/SdkForCpp/kinesisanalyticsv2-2018-05-23/InputProcessingConfiguration)
- [AWS-SDK für Go](https://docs.aws.amazon.com/goto/SdkForGoV1/kinesisanalyticsv2-2018-05-23/InputProcessingConfiguration)
- [AWS-SDK für Java V2](https://docs.aws.amazon.com/goto/SdkForJavaV2/kinesisanalyticsv2-2018-05-23/InputProcessingConfiguration)
- [AWS SDK für Ruby V3](https://docs.aws.amazon.com/goto/SdkForRubyV3/kinesisanalyticsv2-2018-05-23/InputProcessingConfiguration)

# <span id="page-264-0"></span>InputProcessingConfigurationDescription

Stellt für eine SQL-basierte Managed Service for Apache Flink-Anwendung die Konfigurationsinformationen zu einem Eingabeprozessor bereit. Derzeit ist der einzige verfügbare Eingabeprozessor [Amazon Lambda.](https://docs.aws.amazon.com/lambda/)

## Inhalt

InputLambdaProcessorDescription

Stellt Konfigurationsinformationen zu den zugehörigen [InputLambdaProcessorDescription](#page-258-0)

Typ: [InputLambdaProcessorDescription](#page-258-0) Objekt

Erforderlich: Nein

## Weitere Informationen finden Sie unter:

- [AWS-SDK für C++](https://docs.aws.amazon.com/goto/SdkForCpp/kinesisanalyticsv2-2018-05-23/InputProcessingConfigurationDescription)
- [AWS-SDK für Go](https://docs.aws.amazon.com/goto/SdkForGoV1/kinesisanalyticsv2-2018-05-23/InputProcessingConfigurationDescription)
- [AWS-SDK für Java V2](https://docs.aws.amazon.com/goto/SdkForJavaV2/kinesisanalyticsv2-2018-05-23/InputProcessingConfigurationDescription)
- [AWS SDK für Ruby V3](https://docs.aws.amazon.com/goto/SdkForRubyV3/kinesisanalyticsv2-2018-05-23/InputProcessingConfigurationDescription)

# <span id="page-265-0"></span>InputProcessingConfigurationUpdate

Beschreibt für eine SQL-basierte Managed Service for Apache Flink-Anwendung Updates für eine. **[InputProcessingConfiguration](#page-263-0)** 

## Inhalt

InputLambdaProcessorUpdate

Stellt Aktualisierungsinformationen für eine bereit. [InputLambdaProcessor](#page-257-0)

Typ: [InputLambdaProcessorUpdate](#page-260-0) Objekt

Erforderlich: Ja

## Weitere Informationen finden Sie unter:

- [AWS-SDK für C++](https://docs.aws.amazon.com/goto/SdkForCpp/kinesisanalyticsv2-2018-05-23/InputProcessingConfigurationUpdate)
- [AWS-SDK für Go](https://docs.aws.amazon.com/goto/SdkForGoV1/kinesisanalyticsv2-2018-05-23/InputProcessingConfigurationUpdate)
- [AWS-SDK für Java V2](https://docs.aws.amazon.com/goto/SdkForJavaV2/kinesisanalyticsv2-2018-05-23/InputProcessingConfigurationUpdate)
- [AWS SDK für Ruby V3](https://docs.aws.amazon.com/goto/SdkForRubyV3/kinesisanalyticsv2-2018-05-23/InputProcessingConfigurationUpdate)

# <span id="page-266-0"></span>InputSchemaUpdate

Beschreibt Updates für das Eingabeschema einer SQL-basierten Managed Service for Apache Flink-Anwendung.

Inhalt

RecordColumnUpdates

Eine Liste von RecordColumn-Objekten. Jedes Objekt beschreibt die Zuordnung des Streaming-Quellelements zur entsprechenden Spalte im anwendungsinternen Stream.

Typ: Array von [RecordColumn](#page-316-0)-Objekten

Array-Mitglieder: Die Mindestanzahl beträgt 1 Element. Maximale Anzahl von 1000 Elementen.

Required: No

RecordEncodingUpdate

Gibt die Kodierung der Datensätze in der Streaming-Quelle an, z. B. UTF-8.

Typ: Zeichenfolge

Längenbeschränkungen: Feste Länge von 5.

Pattern: UTF-8

Erforderlich: Nein

RecordFormatUpdate

Gibt das Format der Datensätze in der Streaming-Quelle an.

Typ: [RecordFormat](#page-318-0) Objekt

Erforderlich: Nein

## Weitere Informationen finden Sie unter:

- [AWS-SDK für C++](https://docs.aws.amazon.com/goto/SdkForCpp/kinesisanalyticsv2-2018-05-23/InputSchemaUpdate)
- [AWS-SDK für Go](https://docs.aws.amazon.com/goto/SdkForGoV1/kinesisanalyticsv2-2018-05-23/InputSchemaUpdate)
- [AWS-SDK für Java V2](https://docs.aws.amazon.com/goto/SdkForJavaV2/kinesisanalyticsv2-2018-05-23/InputSchemaUpdate)
- [AWS SDK für Ruby V3](https://docs.aws.amazon.com/goto/SdkForRubyV3/kinesisanalyticsv2-2018-05-23/InputSchemaUpdate)

# <span id="page-268-0"></span>InputStartingPositionConfiguration

Beschreibt den Punkt, an dem die Anwendung aus der Streaming-Quelle liest.

## Inhalt

**InputStartingPosition** 

Die Startposition im Stream.

- NOW- Beginnen Sie unmittelbar nach dem letzten Datensatz im Stream mit dem Lesen und beginnen Sie mit dem Zeitstempel der Anfrage, den der Kunde ausgegeben hat.
- TRIM\_HORIZON- Beginnt mit dem Lesen beim letzten unbeschnittenen Datensatz im Stream. Dabei handelt es sich um den ältesten Datensatz, der im Stream verfügbar ist. Diese Option ist für einen Amazon Kinesis Data Firehose-Lieferstream nicht verfügbar.
- LAST\_STOPPED\_POINT- Setzen Sie den Lesevorgang an der Stelle fort, an der die Anwendung zuletzt aufgehört hat.

Typ: Zeichenfolge

Zulässige Werte: NOW | TRIM\_HORIZON | LAST\_STOPPED\_POINT

Required: No

## Weitere Informationen finden Sie unter:

- [AWS-SDK für C++](https://docs.aws.amazon.com/goto/SdkForCpp/kinesisanalyticsv2-2018-05-23/InputStartingPositionConfiguration)
- [AWS-SDK für Go](https://docs.aws.amazon.com/goto/SdkForGoV1/kinesisanalyticsv2-2018-05-23/InputStartingPositionConfiguration)
- [AWS-SDK für Java V2](https://docs.aws.amazon.com/goto/SdkForJavaV2/kinesisanalyticsv2-2018-05-23/InputStartingPositionConfiguration)
- [AWS SDK für Ruby V3](https://docs.aws.amazon.com/goto/SdkForRubyV3/kinesisanalyticsv2-2018-05-23/InputStartingPositionConfiguration)

# InputUpdate

Beschreibt für eine SQL-basierte Managed Service for Apache Flink-Anwendung Aktualisierungen einer bestimmten Eingabekonfiguration (identifiziert durch die InputId einer Anwendung).

## Inhalt

InputId

Die Eingabe-ID der Anwendungseingabe, die aktualisiert werden soll.

Typ: Zeichenfolge

Längenbeschränkungen: Minimale Länge von 1. Höchstlänge = 50 Zeichen.

Pattern: [a-zA-Z0-9\_.-]+

Erforderlich: Ja

InputParallelismUpdate

Beschreibt die Parallelitätsaktualisierungen (die Anzahl der anwendungsinternen Streams, die Managed Service for Apache Flink für die jeweilige Streaming-Quelle erstellt).

Typ: [InputParallelismUpdate](#page-262-0) Objekt

Required: No

InputProcessingConfigurationUpdate

Beschreibt Updates für eine. [InputProcessingConfiguration](#page-263-0)

Typ: [InputProcessingConfigurationUpdate](#page-265-0) Objekt

Required: No

InputSchemaUpdate

Beschreibt das Datenformat in der Streaming-Quelle und wie Datensatzelemente in der Streaming-Quelle den Spalten des erstellten In-Application-Streams zugeordnet werden.

Typ: [InputSchemaUpdate](#page-266-0) Objekt

Required: No

#### KinesisFirehoseInputUpdate

Wenn ein Kinesis Data Firehose Firehose-Lieferstream die zu aktualisierende Streaming-Quelle ist, stellt er einen aktualisierten Stream-ARN bereit.

Typ: [KinesisFirehoseInputUpdate](#page-275-0) Objekt

Required: No

KinesisStreamsInputUpdate

Wenn ein Kinesis-Datenstream die Streaming-Quelle ist, die aktualisiert werden soll, stellt Amazon Resource Name (ARN) einen aktualisierten Stream bereit.

Typ: [KinesisStreamsInputUpdate](#page-283-0) Objekt

Required: No

#### NamePrefixUpdate

Das Namenspräfix für anwendungsinterne Streams, die Managed Service for Apache Flink für die spezifische Streaming-Quelle erstellt.

Typ: Zeichenfolge

Längenbeschränkungen: Minimale Länge von 1. Maximale Länge beträgt 32 Zeichen.

Pattern:  $\lceil$  ^ - \ s < > & ] \*

Erforderlich: Nein

#### Weitere Informationen finden Sie unter:

- [AWS-SDK für C++](https://docs.aws.amazon.com/goto/SdkForCpp/kinesisanalyticsv2-2018-05-23/InputUpdate)
- [AWS-SDK für Go](https://docs.aws.amazon.com/goto/SdkForGoV1/kinesisanalyticsv2-2018-05-23/InputUpdate)
- [AWS-SDK für Java V2](https://docs.aws.amazon.com/goto/SdkForJavaV2/kinesisanalyticsv2-2018-05-23/InputUpdate)
- [AWS SDK für Ruby V3](https://docs.aws.amazon.com/goto/SdkForRubyV3/kinesisanalyticsv2-2018-05-23/InputUpdate)

# JSONMappingParameters

Stellt für eine SQL-basierte Managed Service for Apache Flink-Anwendung zusätzliche Zuordnungsinformationen bereit, wenn JSON das Datensatzformat auf der Streaming-Quelle ist.

## Inhalt

RecordRowPath

Pfad zur obersten übergeordneten Ebene, die die Datensätze enthält.

Typ: Zeichenfolge

Längenbeschränkungen: Minimale Länge von 1. Die maximale Länge beträgt 65535.

Pattern: ^(?=^\\$)(?=^\S+\$).\*\$

Erforderlich: Ja

## Weitere Informationen finden Sie unter:

- [AWS-SDK für C++](https://docs.aws.amazon.com/goto/SdkForCpp/kinesisanalyticsv2-2018-05-23/JSONMappingParameters)
- [AWS-SDK für Go](https://docs.aws.amazon.com/goto/SdkForGoV1/kinesisanalyticsv2-2018-05-23/JSONMappingParameters)
- [AWS-SDK für Java V2](https://docs.aws.amazon.com/goto/SdkForJavaV2/kinesisanalyticsv2-2018-05-23/JSONMappingParameters)
- [AWS SDK für Ruby V3](https://docs.aws.amazon.com/goto/SdkForRubyV3/kinesisanalyticsv2-2018-05-23/JSONMappingParameters)

## <span id="page-272-0"></span>KinesisFirehoseInput

Identifiziert für eine SQL-basierte Managed Service for Apache Flink-Anwendung einen Kinesis Data Firehose Firehose-Lieferstream als Streaming-Quelle. Sie geben den Amazon Resource Name (ARN) des Delivery-Stream an.

### Inhalt

#### ResourceARN

Der Amazon Resource Name (ARN) des Delivery-Streams.

Typ: Zeichenfolge

Längenbeschränkungen: Minimale Länge von 1. Maximale Länge beträgt 2048 Zeichen.

Pattern: arn:.\*

Erforderlich: Ja

### Weitere Informationen finden Sie unter:

- [AWS-SDK für C++](https://docs.aws.amazon.com/goto/SdkForCpp/kinesisanalyticsv2-2018-05-23/KinesisFirehoseInput)
- [AWS-SDK für Go](https://docs.aws.amazon.com/goto/SdkForGoV1/kinesisanalyticsv2-2018-05-23/KinesisFirehoseInput)
- [AWS-SDK für Java V2](https://docs.aws.amazon.com/goto/SdkForJavaV2/kinesisanalyticsv2-2018-05-23/KinesisFirehoseInput)
- [AWS SDK für Ruby V3](https://docs.aws.amazon.com/goto/SdkForRubyV3/kinesisanalyticsv2-2018-05-23/KinesisFirehoseInput)

# <span id="page-273-0"></span>KinesisFirehoseInputDescription

Beschreibt den Amazon Kinesis Data Firehose Firehose-Lieferstream, der in der Anwendungseingabekonfiguration als Streaming-Quelle konfiguriert ist.

## Inhalt

#### ResourceARN

Der Amazon Resource Name (ARN) des Delivery-Streams.

Typ: Zeichenfolge

Längenbeschränkungen: Minimale Länge von 1. Maximale Länge beträgt 2048 Zeichen.

Pattern: arn:.\*

Erforderlich: Ja

#### RoleARN

Der ARN der IAM-Rolle, die Managed Service for Apache Flink für den Zugriff auf den Stream annimmt.

#### **a**) Note

Wird aus Gründen der Abwärtskompatibilität bereitgestellt. Anwendungen, die mit der aktuellen API-Version erstellt wurden, haben eher eine Dienstausführungsrolle auf Anwendungsebene als eine Rolle auf Ressourcenebene.

#### Typ: Zeichenfolge

Längenbeschränkungen: Minimale Länge von 1. Maximale Länge beträgt 2048 Zeichen.

Pattern: arn:.\*

Erforderlich: Nein

## Weitere Informationen finden Sie unter:

- [AWS-SDK für C++](https://docs.aws.amazon.com/goto/SdkForCpp/kinesisanalyticsv2-2018-05-23/KinesisFirehoseInputDescription)
- [AWS-SDK für Go](https://docs.aws.amazon.com/goto/SdkForGoV1/kinesisanalyticsv2-2018-05-23/KinesisFirehoseInputDescription)
- [AWS-SDK für Java V2](https://docs.aws.amazon.com/goto/SdkForJavaV2/kinesisanalyticsv2-2018-05-23/KinesisFirehoseInputDescription)
- [AWS SDK für Ruby V3](https://docs.aws.amazon.com/goto/SdkForRubyV3/kinesisanalyticsv2-2018-05-23/KinesisFirehoseInputDescription)

# <span id="page-275-0"></span>KinesisFirehoseInputUpdate

Bei einer SQL-basierten Managed Service for Apache Flink-Anwendung werden beim Aktualisieren der Anwendungseingabekonfiguration Informationen über einen Kinesis Data Firehose Firehose-Lieferstream als Streaming-Quelle bereitgestellt.

## Inhalt

#### ResourceARNUpdate

Der Amazon-Ressourcenname (ARN) des zu lesenden Eingabe-Lieferstreams.

Typ: Zeichenfolge

Längenbeschränkungen: Minimale Länge von 1. Maximale Länge beträgt 2048 Zeichen.

Pattern: arn:.\*

Erforderlich: Ja

## Weitere Informationen finden Sie unter:

- [AWS-SDK für C++](https://docs.aws.amazon.com/goto/SdkForCpp/kinesisanalyticsv2-2018-05-23/KinesisFirehoseInputUpdate)
- [AWS-SDK für Go](https://docs.aws.amazon.com/goto/SdkForGoV1/kinesisanalyticsv2-2018-05-23/KinesisFirehoseInputUpdate)
- [AWS-SDK für Java V2](https://docs.aws.amazon.com/goto/SdkForJavaV2/kinesisanalyticsv2-2018-05-23/KinesisFirehoseInputUpdate)
- [AWS SDK für Ruby V3](https://docs.aws.amazon.com/goto/SdkForRubyV3/kinesisanalyticsv2-2018-05-23/KinesisFirehoseInputUpdate)

## KinesisFirehoseOutput

Bei einer SQL-basierten Managed Service für Apache Flink-Anwendung wird bei der Konfiguration der Anwendungsausgabe ein Kinesis Data Firehose Firehose-Lieferstream als Ziel identifiziert. Sie geben den Stream-ARN (Amazon Resource Name) des Delivery-Streams an.

### Inhalt

#### ResourceARN

Der ARN des Ziel-Delivery-Streams, in den geschrieben werden soll.

Typ: Zeichenfolge

Längenbeschränkungen: Minimale Länge von 1. Maximale Länge beträgt 2048 Zeichen.

Pattern: arn:.\*

Erforderlich: Ja

### Weitere Informationen finden Sie unter:

- [AWS-SDK für C++](https://docs.aws.amazon.com/goto/SdkForCpp/kinesisanalyticsv2-2018-05-23/KinesisFirehoseOutput)
- [AWS-SDK für Go](https://docs.aws.amazon.com/goto/SdkForGoV1/kinesisanalyticsv2-2018-05-23/KinesisFirehoseOutput)
- [AWS-SDK für Java V2](https://docs.aws.amazon.com/goto/SdkForJavaV2/kinesisanalyticsv2-2018-05-23/KinesisFirehoseOutput)
- [AWS SDK für Ruby V3](https://docs.aws.amazon.com/goto/SdkForRubyV3/kinesisanalyticsv2-2018-05-23/KinesisFirehoseOutput)

# KinesisFirehoseOutputDescription

Beschreibt für die Ausgabe einer SQL-basierten Managed Service for Apache Flink-Anwendung den Kinesis Data Firehose Firehose-Lieferstream, der als Ziel konfiguriert ist.

## Inhalt

#### ResourceARN

Der Amazon Resource Name (ARN) des Delivery-Streams.

Typ: Zeichenfolge

Längenbeschränkungen: Minimale Länge von 1. Maximale Länge beträgt 2048 Zeichen.

Pattern: arn:.\*

Erforderlich: Ja

#### RoleARN

Der ARN der IAM-Rolle, die Managed Service for Apache Flink für den Zugriff auf den Stream annehmen kann.

#### **a**) Note

Wird aus Gründen der Abwärtskompatibilität bereitgestellt. Anwendungen, die mit der aktuellen API-Version erstellt wurden, haben eher eine Dienstausführungsrolle auf Anwendungsebene als eine Rolle auf Ressourcenebene.

#### Typ: Zeichenfolge

Längenbeschränkungen: Minimale Länge von 1. Maximale Länge beträgt 2048 Zeichen.

Pattern: arn:.\*

Erforderlich: Nein

## Weitere Informationen finden Sie unter:

- [AWS-SDK für C++](https://docs.aws.amazon.com/goto/SdkForCpp/kinesisanalyticsv2-2018-05-23/KinesisFirehoseOutputDescription)
- [AWS-SDK für Go](https://docs.aws.amazon.com/goto/SdkForGoV1/kinesisanalyticsv2-2018-05-23/KinesisFirehoseOutputDescription)
- [AWS-SDK für Java V2](https://docs.aws.amazon.com/goto/SdkForJavaV2/kinesisanalyticsv2-2018-05-23/KinesisFirehoseOutputDescription)
- [AWS SDK für Ruby V3](https://docs.aws.amazon.com/goto/SdkForRubyV3/kinesisanalyticsv2-2018-05-23/KinesisFirehoseOutputDescription)

# KinesisFirehoseOutputUpdate

Bei einer SQL-basierten Managed Service for Apache Flink-Anwendung werden beim Aktualisieren einer Ausgabekonfiguration mithilfe des [UpdateApplication](#page-158-0) Vorgangs Informationen über einen Kinesis Data Firehose Firehose-Lieferstream bereitgestellt, der als Ziel konfiguriert ist.

Inhalt

#### ResourceARNUpdate

Der Amazon-Ressourcenname (ARN) des Lieferdatenstroms, in den geschrieben werden soll.

Typ: Zeichenfolge

Längenbeschränkungen: Minimale Länge von 1. Maximale Länge beträgt 2048 Zeichen.

Pattern: arn:.\*

Erforderlich: Ja

## Weitere Informationen finden Sie unter:

- [AWS-SDK für C++](https://docs.aws.amazon.com/goto/SdkForCpp/kinesisanalyticsv2-2018-05-23/KinesisFirehoseOutputUpdate)
- [AWS-SDK für Go](https://docs.aws.amazon.com/goto/SdkForGoV1/kinesisanalyticsv2-2018-05-23/KinesisFirehoseOutputUpdate)
- [AWS-SDK für Java V2](https://docs.aws.amazon.com/goto/SdkForJavaV2/kinesisanalyticsv2-2018-05-23/KinesisFirehoseOutputUpdate)
- [AWS SDK für Ruby V3](https://docs.aws.amazon.com/goto/SdkForRubyV3/kinesisanalyticsv2-2018-05-23/KinesisFirehoseOutputUpdate)

## <span id="page-280-0"></span>KinesisStreamsInput

Identifiziert einen Kinesis-Datenstrom als Streaming-Quelle. Sie geben den Amazon Resource Name (ARN) des Streams an.

## Inhalt

ResourceARN

Der ARN des Kinesis-Input-Datenstroms zum Lesen.

Typ: Zeichenfolge

Längenbeschränkungen: Minimale Länge von 1. Maximale Länge beträgt 2048 Zeichen.

Pattern: arn:.\*

Erforderlich: Ja

### Weitere Informationen finden Sie unter:

- [AWS-SDK für C++](https://docs.aws.amazon.com/goto/SdkForCpp/kinesisanalyticsv2-2018-05-23/KinesisStreamsInput)
- [AWS-SDK für Go](https://docs.aws.amazon.com/goto/SdkForGoV1/kinesisanalyticsv2-2018-05-23/KinesisStreamsInput)
- [AWS-SDK für Java V2](https://docs.aws.amazon.com/goto/SdkForJavaV2/kinesisanalyticsv2-2018-05-23/KinesisStreamsInput)
- [AWS SDK für Ruby V3](https://docs.aws.amazon.com/goto/SdkForRubyV3/kinesisanalyticsv2-2018-05-23/KinesisStreamsInput)

# <span id="page-281-0"></span>KinesisStreamsInputDescription

Beschreibt für eine SQL-basierte Managed Service for Apache Flink-Anwendung den Kinesis-Datenstream, der in der Anwendungseingabekonfiguration als Streaming-Quelle konfiguriert ist.

## Inhalt

#### ResourceARN

Der Amazon-Ressourcenname (ARN) des Kinesis Data Stream.

Typ: Zeichenfolge

Längenbeschränkungen: Minimale Länge von 1. Maximale Länge beträgt 2048 Zeichen.

Pattern: arn:.\*

Erforderlich: Ja

#### RoleARN

Der ARN der IAM-Rolle, die Managed Service for Apache Flink für den Zugriff auf den Stream annehmen kann.

#### **a**) Note

Wird aus Gründen der Abwärtskompatibilität bereitgestellt. Anwendungen, die mit der aktuellen API-Version erstellt wurden, haben eher eine Dienstausführungsrolle auf Anwendungsebene als eine Rolle auf Ressourcenebene.

#### Typ: Zeichenfolge

Längenbeschränkungen: Minimale Länge von 1. Maximale Länge beträgt 2048 Zeichen.

Pattern: arn:.\*

Erforderlich: Nein

## Weitere Informationen finden Sie unter:

- [AWS-SDK für C++](https://docs.aws.amazon.com/goto/SdkForCpp/kinesisanalyticsv2-2018-05-23/KinesisStreamsInputDescription)
- [AWS-SDK für Go](https://docs.aws.amazon.com/goto/SdkForGoV1/kinesisanalyticsv2-2018-05-23/KinesisStreamsInputDescription)
- [AWS-SDK für Java V2](https://docs.aws.amazon.com/goto/SdkForJavaV2/kinesisanalyticsv2-2018-05-23/KinesisStreamsInputDescription)
- [AWS SDK für Ruby V3](https://docs.aws.amazon.com/goto/SdkForRubyV3/kinesisanalyticsv2-2018-05-23/KinesisStreamsInputDescription)

## <span id="page-283-0"></span>KinesisStreamsInputUpdate

Wenn Sie die Eingabekonfiguration für eine SQL-basierte Managed Service for Apache Flink-Anwendung aktualisieren, stellt Informationen über einen Kinesis-Stream als Streaming-Quelle bereit.

## Inhalt

ResourceARNUpdate

Der Amazon-Ressourcenname (ARN) des zu lesenden Kinesis-Eingabedatenstreams.

Typ: Zeichenfolge

Längenbeschränkungen: Minimale Länge von 1. Maximale Länge beträgt 2048 Zeichen.

Pattern: arn:.\*

Erforderlich: Ja

## Weitere Informationen finden Sie unter:

- [AWS-SDK für C++](https://docs.aws.amazon.com/goto/SdkForCpp/kinesisanalyticsv2-2018-05-23/KinesisStreamsInputUpdate)
- [AWS-SDK für Go](https://docs.aws.amazon.com/goto/SdkForGoV1/kinesisanalyticsv2-2018-05-23/KinesisStreamsInputUpdate)
- [AWS-SDK für Java V2](https://docs.aws.amazon.com/goto/SdkForJavaV2/kinesisanalyticsv2-2018-05-23/KinesisStreamsInputUpdate)
- [AWS SDK für Ruby V3](https://docs.aws.amazon.com/goto/SdkForRubyV3/kinesisanalyticsv2-2018-05-23/KinesisStreamsInputUpdate)

## KinesisStreamsOutput

Wenn Sie einen SQL-basierten Managed Service für die Ausgabe einer Apache Flink-Anwendung konfigurieren, wird ein Kinesis-Datenstream als Ziel identifiziert. Sie geben den Stream-ARN (Amazon Resource Name) an.

## Inhalt

#### ResourceARN

Der ARN des Ziel-Kinesis-Datenstreams, in den geschrieben werden soll.

Typ: Zeichenfolge

Längenbeschränkungen: Minimale Länge von 1. Maximale Länge beträgt 2048 Zeichen.

Pattern: arn:.\*

Erforderlich: Ja

## Weitere Informationen finden Sie unter:

- [AWS-SDK für C++](https://docs.aws.amazon.com/goto/SdkForCpp/kinesisanalyticsv2-2018-05-23/KinesisStreamsOutput)
- [AWS-SDK für Go](https://docs.aws.amazon.com/goto/SdkForGoV1/kinesisanalyticsv2-2018-05-23/KinesisStreamsOutput)
- [AWS-SDK für Java V2](https://docs.aws.amazon.com/goto/SdkForJavaV2/kinesisanalyticsv2-2018-05-23/KinesisStreamsOutput)
- [AWS SDK für Ruby V3](https://docs.aws.amazon.com/goto/SdkForRubyV3/kinesisanalyticsv2-2018-05-23/KinesisStreamsOutput)

## KinesisStreamsOutputDescription

Beschreibt für die Ausgabe einer SQL-basierten Managed Service for Apache Flink-Anwendung den Kinesis-Datenstream, der als Ziel konfiguriert ist.

#### Inhalt

#### ResourceARN

Der Amazon-Ressourcenname (ARN) des Kinesis Data Stream.

Typ: Zeichenfolge

Längenbeschränkungen: Minimale Länge von 1. Maximale Länge beträgt 2048 Zeichen.

Pattern: arn:.\*

Erforderlich: Ja

#### RoleARN

Der ARN der IAM-Rolle, die Managed Service for Apache Flink für den Zugriff auf den Stream annehmen kann.

#### **a**) Note

Wird aus Gründen der Abwärtskompatibilität bereitgestellt. Anwendungen, die mit der aktuellen API-Version erstellt wurden, haben eher eine Dienstausführungsrolle auf Anwendungsebene als eine Rolle auf Ressourcenebene.

#### Typ: Zeichenfolge

Längenbeschränkungen: Minimale Länge von 1. Maximale Länge beträgt 2048 Zeichen.

Pattern: arn:.\*

Erforderlich: Nein

KinesisStreamsOutputDescription **API-Version 2018-05-23 268** 

## Weitere Informationen finden Sie unter:

- [AWS-SDK für C++](https://docs.aws.amazon.com/goto/SdkForCpp/kinesisanalyticsv2-2018-05-23/KinesisStreamsOutputDescription)
- [AWS-SDK für Go](https://docs.aws.amazon.com/goto/SdkForGoV1/kinesisanalyticsv2-2018-05-23/KinesisStreamsOutputDescription)
- [AWS-SDK für Java V2](https://docs.aws.amazon.com/goto/SdkForJavaV2/kinesisanalyticsv2-2018-05-23/KinesisStreamsOutputDescription)
- [AWS SDK für Ruby V3](https://docs.aws.amazon.com/goto/SdkForRubyV3/kinesisanalyticsv2-2018-05-23/KinesisStreamsOutputDescription)

# KinesisStreamsOutputUpdate

Wenn Sie die Ausgabekonfiguration einer SQL-basierten Managed Service for Apache Flink-Anwendung mithilfe des [UpdateApplication](#page-158-0) Vorgangs aktualisieren, werden Informationen über einen Kinesis-Datenstream bereitgestellt, der als Ziel konfiguriert ist.

## Inhalt

#### ResourceARNUpdate

Der Amazon-Ressourcenname (ARN) des Kinesis-Datenstreams, in den Sie die Ausgabe schreiben möchten.

Typ: Zeichenfolge

Längenbeschränkungen: Minimale Länge von 1. Maximale Länge beträgt 2048 Zeichen.

Pattern: arn:.\*

Erforderlich: Ja

### Weitere Informationen finden Sie unter:

- [AWS-SDK für C++](https://docs.aws.amazon.com/goto/SdkForCpp/kinesisanalyticsv2-2018-05-23/KinesisStreamsOutputUpdate)
- [AWS-SDK für Go](https://docs.aws.amazon.com/goto/SdkForGoV1/kinesisanalyticsv2-2018-05-23/KinesisStreamsOutputUpdate)
- [AWS-SDK für Java V2](https://docs.aws.amazon.com/goto/SdkForJavaV2/kinesisanalyticsv2-2018-05-23/KinesisStreamsOutputUpdate)
- [AWS SDK für Ruby V3](https://docs.aws.amazon.com/goto/SdkForRubyV3/kinesisanalyticsv2-2018-05-23/KinesisStreamsOutputUpdate)
## <span id="page-288-0"></span>LambdaOutput

Wenn Sie einen SQL-basierten Managed Service für die Ausgabe einer Apache Flink-Anwendung konfigurieren, identifiziert eine Amazon Lambda-Funktion als Ziel. Sie stellen den Funktions-ARN (Amazon Resource Name) der Lambda-Funktion zur Verfügung.

## Inhalt

#### ResourceARN

Der Amazon Resource Name (ARN) der Lambda-Funktion, in die geschrieben werden soll.

#### **a** Note

Zum Angeben einer früheren Version der Lambda-Funktion als die neueste, fügen Sie die Version der Lambda-Funktion im ARN der Lambda-Funktion ein. Weitere Informationen über Lambda-ARNs finden Sie unter [Beispiel-ARNs: Amazon Lambda](https://docs.aws.amazon.com/general/latest/gr/aws-arns-and-namespaces.html#arn-syntax-lambda)

#### Typ: Zeichenfolge

Längenbeschränkungen: Minimale Länge von 1. Maximale Länge beträgt 2048 Zeichen.

Pattern: arn:.\*

Erforderlich: Ja

## Weitere Informationen finden Sie unter:

- [AWS-SDK für C++](https://docs.aws.amazon.com/goto/SdkForCpp/kinesisanalyticsv2-2018-05-23/LambdaOutput)
- [AWS-SDK für Go](https://docs.aws.amazon.com/goto/SdkForGoV1/kinesisanalyticsv2-2018-05-23/LambdaOutput)
- [AWS-SDK für Java V2](https://docs.aws.amazon.com/goto/SdkForJavaV2/kinesisanalyticsv2-2018-05-23/LambdaOutput)
- [AWS SDK für Ruby V3](https://docs.aws.amazon.com/goto/SdkForRubyV3/kinesisanalyticsv2-2018-05-23/LambdaOutput)

## <span id="page-289-0"></span>LambdaOutputDescription

Beschreibt für die Ausgabe einer SQL-basierten Managed Service for Apache Flink-Anwendung die Amazon Lambda-Funktion, die als Ziel konfiguriert ist.

### Inhalt

#### ResourceARN

Der Amazon-Ressourcenname (ARN) der Lambda-Zielfunktion.

Typ: Zeichenfolge

Längenbeschränkungen: Minimale Länge von 1. Maximale Länge beträgt 2048 Zeichen.

Pattern: arn:.\*

Erforderlich: Ja

#### RoleARN

Der ARN der IAM-Rolle, von der Managed Service for Apache Flink annehmen kann, um in die Zielfunktion zu schreiben.

#### **a**) Note

Wird aus Gründen der Abwärtskompatibilität bereitgestellt. Anwendungen, die mit der aktuellen API-Version erstellt wurden, haben eher eine Dienstausführungsrolle auf Anwendungsebene als eine Rolle auf Ressourcenebene.

#### Typ: Zeichenfolge

Längenbeschränkungen: Minimale Länge von 1. Maximale Länge beträgt 2048 Zeichen.

Pattern: arn:.\*

Erforderlich: Nein

## Weitere Informationen finden Sie unter:

- [AWS-SDK für C++](https://docs.aws.amazon.com/goto/SdkForCpp/kinesisanalyticsv2-2018-05-23/LambdaOutputDescription)
- [AWS-SDK für Go](https://docs.aws.amazon.com/goto/SdkForGoV1/kinesisanalyticsv2-2018-05-23/LambdaOutputDescription)
- [AWS-SDK für Java V2](https://docs.aws.amazon.com/goto/SdkForJavaV2/kinesisanalyticsv2-2018-05-23/LambdaOutputDescription)
- [AWS SDK für Ruby V3](https://docs.aws.amazon.com/goto/SdkForRubyV3/kinesisanalyticsv2-2018-05-23/LambdaOutputDescription)

# <span id="page-291-0"></span>LambdaOutputUpdate

Wenn Sie die Ausgabekonfiguration einer SQL-basierten Managed Service for Apache Flink-Anwendung mithilfe des [UpdateApplication](#page-158-0) Vorgangs aktualisieren, werden Informationen über eine Amazon Lambda-Funktion bereitgestellt, die als Ziel konfiguriert ist.

### Inhalt

#### ResourceARNUpdate

Der Amazon-Ressourcenname (ARN) der Amazon Lambda-Zielfunktion.

#### **a** Note

Zum Angeben einer früheren Version der Lambda-Funktion als die neueste, fügen Sie die Version der Lambda-Funktion im ARN der Lambda-Funktion ein. Weitere Informationen über Lambda-ARNs finden Sie unter [Beispiel-ARNs: Amazon Lambda](https://docs.aws.amazon.com/general/latest/gr/aws-arns-and-namespaces.html#arn-syntax-lambda)

#### Typ: Zeichenfolge

Längenbeschränkungen: Minimale Länge von 1. Maximale Länge beträgt 2048 Zeichen.

Pattern: arn:.\*

Erforderlich: Ja

## Weitere Informationen finden Sie unter:

- [AWS-SDK für C++](https://docs.aws.amazon.com/goto/SdkForCpp/kinesisanalyticsv2-2018-05-23/LambdaOutputUpdate)
- [AWS-SDK für Go](https://docs.aws.amazon.com/goto/SdkForGoV1/kinesisanalyticsv2-2018-05-23/LambdaOutputUpdate)
- [AWS-SDK für Java V2](https://docs.aws.amazon.com/goto/SdkForJavaV2/kinesisanalyticsv2-2018-05-23/LambdaOutputUpdate)
- [AWS SDK für Ruby V3](https://docs.aws.amazon.com/goto/SdkForRubyV3/kinesisanalyticsv2-2018-05-23/LambdaOutputUpdate)

## <span id="page-292-0"></span>**MappingParameters**

Wenn Sie einen SQL-basierten Managed Service für Apache Flink konfigurieren, stellt die Eingabe zum Zeitpunkt der Erstellung oder Aktualisierung einer Anwendung zusätzliche Zuordnungsinformationen bereit, die für das Datensatzformat (wie JSON, CSV oder durch ein Trennzeichen getrennte Datensatzfelder) auf der Streaming-Quelle spezifisch sind.

## Inhalt

#### CSVMappingParameters

Bietet zusätzliche Zuordnungsinformationen, wenn das Datensatzformat Trennzeichen verwendet (z. B. CSV).

Typ: [CSVMappingParameters](#page-229-0) Objekt

Required: No

#### JSONMappingParameters

Gibt zusätzliche Zuordnungsinformationen an, wenn das Aufzeichnungsformat JSON für die Streaming-Quelle verwendet wird.

Typ: [JSONMappingParameters](#page-271-0) Objekt

Erforderlich: Nein

## Weitere Informationen finden Sie unter:

- [AWS-SDK für C++](https://docs.aws.amazon.com/goto/SdkForCpp/kinesisanalyticsv2-2018-05-23/MappingParameters)
- [AWS-SDK für Go](https://docs.aws.amazon.com/goto/SdkForGoV1/kinesisanalyticsv2-2018-05-23/MappingParameters)
- [AWS-SDK für Java V2](https://docs.aws.amazon.com/goto/SdkForJavaV2/kinesisanalyticsv2-2018-05-23/MappingParameters)
- [AWS SDK für Ruby V3](https://docs.aws.amazon.com/goto/SdkForRubyV3/kinesisanalyticsv2-2018-05-23/MappingParameters)

## MavenReference

Die Informationen, die zur Angabe einer Maven-Referenz erforderlich sind. Sie können Maven-Referenzen verwenden, um Abhängigkeits-JAR-Dateien anzugeben.

### Inhalt

#### ArtifactId

Die Artefakt-ID der Maven-Referenz.

Typ: Zeichenfolge

Längenbeschränkungen: Minimale Länge von 1. Maximale Länge beträgt 256 Zeichen.

Pattern: [a-zA-Z0-9\_.-]+

Erforderlich: Ja

#### **GroupId**

Die Gruppen-ID der Maven-Referenz.

Typ: Zeichenfolge

Längenbeschränkungen: Minimale Länge von 1. Maximale Länge beträgt 256 Zeichen.

Pattern: [a-zA-Z0-9 .-]+

Erforderlich: Ja

#### Version

Die Version der Maven-Referenz.

Typ: Zeichenfolge

Längenbeschränkungen: Minimale Länge von 1. Maximale Länge beträgt 256 Zeichen.

Pattern: [a-zA-Z0-9\_.-]+

Erforderlich: Ja

## Weitere Informationen finden Sie unter:

- [AWS-SDK für C++](https://docs.aws.amazon.com/goto/SdkForCpp/kinesisanalyticsv2-2018-05-23/MavenReference)
- [AWS-SDK für Go](https://docs.aws.amazon.com/goto/SdkForGoV1/kinesisanalyticsv2-2018-05-23/MavenReference)
- [AWS-SDK für Java V2](https://docs.aws.amazon.com/goto/SdkForJavaV2/kinesisanalyticsv2-2018-05-23/MavenReference)
- [AWS SDK für Ruby V3](https://docs.aws.amazon.com/goto/SdkForRubyV3/kinesisanalyticsv2-2018-05-23/MavenReference)

# MonitoringConfiguration

Beschreibt die Konfigurationsparameter für die CloudWatch Amazon-Protokollierung für eine Anwendung. Weitere Informationen zur CloudWatch Protokollierung finden Sie unter [Überwachung.](https://docs.aws.amazon.com/kinesisanalytics/latest/java/monitoring-overview.html)

## Inhalt

#### ConfigurationType

Beschreibt, ob die CloudWatch Standardprotokollierungskonfiguration für eine Anwendung verwendet werden soll. Sie müssen diese Eigenschaft auf CUSTOM setzen, um die Parameter LogLevel oder MetricsLevel festzulegen.

Typ: Zeichenfolge

Zulässige Werte: DEFAULT | CUSTOM

Erforderlich: Ja

#### LogLevel

Beschreibt die Ausführlichkeit der CloudWatch Protokolle für eine Anwendung.

Typ: Zeichenfolge

Zulässige Werte: INFO | WARN | ERROR | DEBUG

Required: No

#### **MetricsLevel**

Beschreibt die Granularität der CloudWatch Protokolle für eine Anwendung. Das Parallelism-Level wird wegen übermäßiger Kosten nicht für Anwendungen mit Parallelität über 64 empfohlen.

Typ: Zeichenfolge

Zulässige Werte: APPLICATION | TASK | OPERATOR | PARALLELISM

Required: No

## Weitere Informationen finden Sie unter:

- [AWS-SDK für C++](https://docs.aws.amazon.com/goto/SdkForCpp/kinesisanalyticsv2-2018-05-23/MonitoringConfiguration)
- [AWS-SDK für Go](https://docs.aws.amazon.com/goto/SdkForGoV1/kinesisanalyticsv2-2018-05-23/MonitoringConfiguration)
- [AWS-SDK für Java V2](https://docs.aws.amazon.com/goto/SdkForJavaV2/kinesisanalyticsv2-2018-05-23/MonitoringConfiguration)
- [AWS SDK für Ruby V3](https://docs.aws.amazon.com/goto/SdkForRubyV3/kinesisanalyticsv2-2018-05-23/MonitoringConfiguration)

# MonitoringConfigurationDescription

Beschreibt die Konfigurationsparameter für die CloudWatch Protokollierung einer Anwendung.

## Inhalt

ConfigurationType

Beschreibt, ob die CloudWatch Standardprotokollierungskonfiguration für eine Anwendung verwendet werden soll.

Typ: Zeichenfolge

Zulässige Werte: DEFAULT | CUSTOM

Required: No

LogLevel

Beschreibt die Ausführlichkeit der CloudWatch Protokolle für eine Anwendung.

Typ: Zeichenfolge

Zulässige Werte: INFO | WARN | ERROR | DEBUG

Required: No

**MetricsLevel** 

Beschreibt die Granularität der CloudWatch Protokolle für eine Anwendung.

Typ: Zeichenfolge

Zulässige Werte: APPLICATION | TASK | OPERATOR | PARALLELISM

Required: No

## Weitere Informationen finden Sie unter:

Weitere Informationen zur Verwendung dieser API in einem der sprachspezifischen AWS-SDKs finden Sie unter:

• [AWS-SDK für C++](https://docs.aws.amazon.com/goto/SdkForCpp/kinesisanalyticsv2-2018-05-23/MonitoringConfigurationDescription)

MonitoringConfigurationDescription **API-Version 2018-05-23 280** 

- [AWS-SDK für Go](https://docs.aws.amazon.com/goto/SdkForGoV1/kinesisanalyticsv2-2018-05-23/MonitoringConfigurationDescription)
- [AWS-SDK für Java V2](https://docs.aws.amazon.com/goto/SdkForJavaV2/kinesisanalyticsv2-2018-05-23/MonitoringConfigurationDescription)
- [AWS SDK für Ruby V3](https://docs.aws.amazon.com/goto/SdkForRubyV3/kinesisanalyticsv2-2018-05-23/MonitoringConfigurationDescription)

# MonitoringConfigurationUpdate

Beschreibt Aktualisierungen der Konfigurationsparameter für die CloudWatch Amazon-Protokollierung für eine Anwendung.

## Inhalt

ConfigurationTypeUpdate

Beschreibt Aktualisierungen dazu, ob die CloudWatch Standardprotokollierungskonfiguration für eine Anwendung verwendet werden soll. Sie müssen diese Eigenschaft auf CUSTOM setzen, um die Parameter LogLevel oder MetricsLevel festzulegen.

Typ: Zeichenfolge

Zulässige Werte: DEFAULT | CUSTOM

Required: No

LogLevelUpdate

Beschreibt Aktualisierungen der Ausführlichkeit der CloudWatch Protokolle für eine Anwendung.

Typ: Zeichenfolge

Zulässige Werte: INFO | WARN | ERROR | DEBUG

Required: No

MetricsLevelUpdate

Beschreibt Aktualisierungen der Granularität der CloudWatch Protokolle für eine Anwendung. Das Parallelism-Level wird wegen übermäßiger Kosten nicht für Anwendungen mit Parallelität über 64 empfohlen.

Typ: Zeichenfolge

Zulässige Werte: APPLICATION | TASK | OPERATOR | PARALLELISM

Required: No

## Weitere Informationen finden Sie unter:

- [AWS-SDK für C++](https://docs.aws.amazon.com/goto/SdkForCpp/kinesisanalyticsv2-2018-05-23/MonitoringConfigurationUpdate)
- [AWS-SDK für Go](https://docs.aws.amazon.com/goto/SdkForGoV1/kinesisanalyticsv2-2018-05-23/MonitoringConfigurationUpdate)
- [AWS-SDK für Java V2](https://docs.aws.amazon.com/goto/SdkForJavaV2/kinesisanalyticsv2-2018-05-23/MonitoringConfigurationUpdate)
- [AWS SDK für Ruby V3](https://docs.aws.amazon.com/goto/SdkForRubyV3/kinesisanalyticsv2-2018-05-23/MonitoringConfigurationUpdate)

# **Output**

Beschreibt die Ausgabekonfiguration einer SQL-basierten Managed Service für Apache Flink-Anwendung, in der Sie einen anwendungsinternen Stream und ein Ziel angeben, in das die anwendungsinternen Stream-Daten geschrieben werden sollen. Das Ziel kann ein Kinesis-Datenstream oder ein Kinesis Data Firehose Delivery-Stream sein.

## Inhalt

#### DestinationSchema

Beschreibt das Datenformat, wenn Datensätze in das Ziel geschrieben werden.

Typ: [DestinationSchema](#page-238-0) Objekt

Erforderlich: Ja

#### Name

Der neue Name des In-Application-Streams.

Typ: Zeichenfolge

Längenbeschränkungen: Minimale Länge von 1. Maximale Länge beträgt 32 Zeichen.

Pattern: [^-\s<>&]\*

Erforderlich: Ja

KinesisFirehoseOutput

Identifiziert einen Kinesis Data Firehose-Delivery-Stream als Ziel.

Typ: [KinesisFirehoseOutput](#page-276-0) Objekt

Required: No

KinesisStreamsOutput

Identifiziert einen Kinesis-Datenstream als Ziel.

Typ: [KinesisStreamsOutput](#page-284-0) Objekt

Required: No

#### LambdaOutput

Identifiziert eine Amazon-Lambda-Funktion als Ziel.

Typ: [LambdaOutput](#page-288-0) Objekt

Erforderlich: Nein

## Weitere Informationen finden Sie unter:

- [AWS-SDK für C++](https://docs.aws.amazon.com/goto/SdkForCpp/kinesisanalyticsv2-2018-05-23/Output)
- [AWS-SDK für Go](https://docs.aws.amazon.com/goto/SdkForGoV1/kinesisanalyticsv2-2018-05-23/Output)
- [AWS-SDK für Java V2](https://docs.aws.amazon.com/goto/SdkForJavaV2/kinesisanalyticsv2-2018-05-23/Output)
- [AWS SDK für Ruby V3](https://docs.aws.amazon.com/goto/SdkForRubyV3/kinesisanalyticsv2-2018-05-23/Output)

## **OutputDescription**

Beschreibt für eine SQL-basierte Managed Service for Apache Flink-Anwendung die Anwendungsausgabekonfiguration, die den Namen des anwendungsinternen Streams und das Ziel umfasst, in das die Stream-Daten geschrieben werden. Das Ziel kann ein Kinesis-Datenstream oder ein Kinesis Data Firehose Delivery-Stream sein.

## Inhalt

DestinationSchema

Das Datenformat, das zum Schreiben von Daten in das Ziel verwendet wird.

Typ: [DestinationSchema](#page-238-0) Objekt

Required: No

KinesisFirehoseOutputDescription

Beschreibt den Kinesis Data Firehose Firehose-Lieferstream, der als Ziel konfiguriert ist, in das die Ausgabe geschrieben wird.

Typ: [KinesisFirehoseOutputDescription](#page-277-0) Objekt

Required: No

KinesisStreamsOutputDescription

Beschreibt den Kinesis-Datenstream, der als Ziel konfiguriert ist, in das die Ausgabe geschrieben wird.

Typ: [KinesisStreamsOutputDescription](#page-285-0) Objekt

Required: No

LambdaOutputDescription

Beschreibt die Lambda-Funktion, die als Ziel konfiguriert ist, in das die Ausgabe geschrieben wird.

Typ: [LambdaOutputDescription](#page-289-0) Objekt

Required: No

Name

Der Name des anwendungsinternen Streams, der als Ausgabe konfiguriert ist.

#### Typ: Zeichenfolge

Längenbeschränkungen: Minimale Länge von 1. Maximale Länge beträgt 32 Zeichen.

Pattern: [^-\s<>&]\*

Erforderlich: Nein

#### **OutputId**

Ein eindeutiger Bezeichner für die Ausgabekonfiguration.

Typ: Zeichenfolge

Längenbeschränkungen: Minimale Länge von 1. Höchstlänge = 50 Zeichen.

Pattern: [a-zA-Z0-9 .-]+

Erforderlich: Nein

## Weitere Informationen finden Sie unter:

- [AWS-SDK für C++](https://docs.aws.amazon.com/goto/SdkForCpp/kinesisanalyticsv2-2018-05-23/OutputDescription)
- [AWS-SDK für Go](https://docs.aws.amazon.com/goto/SdkForGoV1/kinesisanalyticsv2-2018-05-23/OutputDescription)
- [AWS-SDK für Java V2](https://docs.aws.amazon.com/goto/SdkForJavaV2/kinesisanalyticsv2-2018-05-23/OutputDescription)
- [AWS SDK für Ruby V3](https://docs.aws.amazon.com/goto/SdkForRubyV3/kinesisanalyticsv2-2018-05-23/OutputDescription)

# **OutputUpdate**

Beschreibt für eine SQL-basierte Managed Service for Apache Flink-Anwendung Aktualisierungen der Ausgabekonfiguration, identifiziert durch. OutputId

Inhalt

**OutputId** 

Identifiziert die spezifische Ausgabekonfiguration, die Sie aktualisieren möchten.

Typ: Zeichenfolge

Längenbeschränkungen: Minimale Länge von 1. Höchstlänge = 50 Zeichen.

Pattern: [a-zA-Z0-9\_.-]+

Erforderlich: Ja

DestinationSchemaUpdate

Beschreibt das Datenformat, wenn Datensätze in das Ziel geschrieben werden.

Typ: [DestinationSchema](#page-238-0) Objekt

Required: No

KinesisFirehoseOutputUpdate

Beschreibt einen Kinesis Data Firehose Firehose-Lieferstream als Ziel für die Ausgabe.

Typ: [KinesisFirehoseOutputUpdate](#page-279-0) Objekt

Required: No

KinesisStreamsOutputUpdate

Beschreibt einen Kinesis-Datenstream als Ziel für die Ausgabe.

Typ: [KinesisStreamsOutputUpdate](#page-287-0) Objekt

Required: No

LambdaOutputUpdate

Beschreibt eine Amazon Lambda-Funktion als Ziel für die Ausgabe.

Typ: [LambdaOutputUpdate](#page-291-0) Objekt

#### NameUpdate

Wenn Sie einen anderen In-Application-Stream für diese Ausgabekonfiguration angeben möchten, verwenden Sie dieses Feld, um den neuen In-Application-Stream-Namen anzugeben.

Typ: Zeichenfolge

Längenbeschränkungen: Minimale Länge von 1. Maximale Länge beträgt 32 Zeichen.

Pattern:  $\lceil^{\wedge} - \sceil \leq < \delta \rceil^*$ 

Erforderlich: Nein

## Weitere Informationen finden Sie unter:

- [AWS-SDK für C++](https://docs.aws.amazon.com/goto/SdkForCpp/kinesisanalyticsv2-2018-05-23/OutputUpdate)
- [AWS-SDK für Go](https://docs.aws.amazon.com/goto/SdkForGoV1/kinesisanalyticsv2-2018-05-23/OutputUpdate)
- [AWS-SDK für Java V2](https://docs.aws.amazon.com/goto/SdkForJavaV2/kinesisanalyticsv2-2018-05-23/OutputUpdate)
- [AWS SDK für Ruby V3](https://docs.aws.amazon.com/goto/SdkForRubyV3/kinesisanalyticsv2-2018-05-23/OutputUpdate)

## ParallelismConfiguration

Beschreibt Parameter dafür, wie eine Managed Service for Apache Flink-Anwendung mehrere Aufgaben gleichzeitig ausführt. Weitere Informationen zur Parallelität finden Sie unter [Parallele](https://ci.apache.org/projects/flink/flink-docs-release-1.8/dev/parallel.html)  [Ausführung](https://ci.apache.org/projects/flink/flink-docs-release-1.8/dev/parallel.html) in der [Apache Flink-Dokumentation.](https://ci.apache.org/projects/flink/flink-docs-release-1.8/)

### Inhalt

#### ConfigurationType

Beschreibt, ob die Anwendung die Standardparallelität für den Dienst Managed Service for Apache Flink verwendet. Sie müssen diese Eigenschaft auf CUSTOM festlegen, um die Eigenschaften AutoScalingEnabled, Parallelism oder ParallelismPerKPU Ihrer Anwendung zu ändern.

Typ: Zeichenfolge

Zulässige Werte: DEFAULT | CUSTOM

Erforderlich: Ja

AutoScalingEnabled

Beschreibt, ob der Dienst Managed Service for Apache Flink die Parallelität der Anwendung als Reaktion auf einen erhöhten Durchsatz erhöhen kann.

Typ: Boolesch

Required: No

#### Parallelism

Beschreibt die anfängliche Anzahl parallel Aufgaben, die eine Managed Service for Apache Flink-Anwendung ausführen kann. Wenn auf True gesetzt AutoScalingEnabled ist, erhöht Managed Service für Apache Flink den CurrentParallelism Wert als Reaktion auf das Laden der Anwendung. Der Dienst kann den CurrentParallelism Wert bis zur maximalen Parallelität erhöhen, die dem ParalellismPerKPU Multiplizieren der maximalen KPUs für die Anwendung entspricht. Die maximale Anzahl an KPUs für eine Anwendung beträgt standardmäßig 32 und kann erhöht werden, indem eine Erhöhung des Limits beantragt wird. Wenn die Anwendungslast reduziert wird, kann der Dienst den CurrentParallelism Wert bis auf die Parallelism Einstellung reduzieren.

#### Typ: Ganzzahl

Gültiger Bereich: Mindestwert 1.

Required: No

ParallelismPerKPU

Beschreibt die Anzahl der parallel Aufgaben, die eine Managed Service for Apache Flink-Anwendung pro von der Anwendung verwendeter Kinesis Processing Unit (KPU) ausführen kann. Weitere Informationen zu KPUs finden Sie unter [Amazon Managed Service for](https://aws.amazon.com/kinesis/data-analytics/pricing/) Apache Flink — Preise.

Typ: Ganzzahl

Gültiger Bereich: Mindestwert 1.

Required: No

### Weitere Informationen finden Sie unter:

- [AWS-SDK für C++](https://docs.aws.amazon.com/goto/SdkForCpp/kinesisanalyticsv2-2018-05-23/ParallelismConfiguration)
- [AWS-SDK für Go](https://docs.aws.amazon.com/goto/SdkForGoV1/kinesisanalyticsv2-2018-05-23/ParallelismConfiguration)
- [AWS-SDK für Java V2](https://docs.aws.amazon.com/goto/SdkForJavaV2/kinesisanalyticsv2-2018-05-23/ParallelismConfiguration)
- [AWS SDK für Ruby V3](https://docs.aws.amazon.com/goto/SdkForRubyV3/kinesisanalyticsv2-2018-05-23/ParallelismConfiguration)

# ParallelismConfigurationDescription

Beschreibt Parameter dafür, wie eine Managed Service for Apache Flink-Anwendung mehrere Aufgaben gleichzeitig ausführt.

## Inhalt

AutoScalingEnabled

Beschreibt, ob der Dienst Managed Service for Apache Flink die Parallelität der Anwendung als Reaktion auf einen erhöhten Durchsatz erhöhen kann.

Typ: Boolesch

Required: No

#### ConfigurationType

Beschreibt, ob die Anwendung die Standardparallelität für den Dienst Managed Service for Apache Flink verwendet.

Typ: Zeichenfolge

Zulässige Werte: DEFAULT | CUSTOM

Required: No

#### CurrentParallelism

Beschreibt die aktuelle Anzahl parallel Aufgaben, die eine Managed Service for Apache Flink-Anwendung ausführen kann. Wenn dieser Wert auf True gesetzt AutoScalingEnabled ist, kann Managed Service für Apache Flink diesen Wert als Reaktion auf die Anwendungslast erhöhen. Der Dienst kann diesen Wert bis zur maximalen Parallelität erhöhen, die dem ParalellismPerKPU Multiplizieren der maximalen KPUs für die Anwendung entspricht. Die maximale Anzahl an KPUs für eine Anwendung beträgt standardmäßig 32 und kann erhöht werden, indem eine Erhöhung des Limits beantragt wird. Wenn die Anwendungslast reduziert wird, kann der Dienst den CurrentParallelism Wert bis auf die Parallelism Einstellung reduzieren.

Typ: Ganzzahl

Gültiger Bereich: Mindestwert 1.

#### Required: No

#### Parallelism

Beschreibt die anfängliche Anzahl parallel Aufgaben, die eine Managed Service for Apache Flink-Anwendung ausführen kann. Wenn auf True gesetzt AutoScalingEnabled ist, kann Managed Service für Apache Flink den CurrentParallelism Wert als Reaktion auf das Laden der Anwendung erhöhen. Der Dienst kann CurrentParallelism bis zur maximalen Parallelität erhöht werden, die dem ParalellismPerKPU Mehrfachen der maximalen KPUs für die Anwendung entspricht. Die maximale Anzahl an KPUs für eine Anwendung beträgt standardmäßig 32 und kann erhöht werden, indem eine Erhöhung des Grenzwerts beantragt wird. Wenn die Anwendungslast reduziert wird, kann der Dienst den CurrentParallelism Wert bis auf die Parallelism Einstellung reduzieren.

Typ: Ganzzahl

Gültiger Bereich: Mindestwert 1.

Required: No

#### ParallelismPerKPU

Beschreibt die Anzahl der parallel Aufgaben, die eine Managed Service for Apache Flink-Anwendung pro von der Anwendung verwendeter Kinesis Processing Unit (KPU) ausführen kann.

Typ: Ganzzahl

Gültiger Bereich: Mindestwert 1.

Required: No

## Weitere Informationen finden Sie unter:

- [AWS-SDK für C++](https://docs.aws.amazon.com/goto/SdkForCpp/kinesisanalyticsv2-2018-05-23/ParallelismConfigurationDescription)
- [AWS-SDK für Go](https://docs.aws.amazon.com/goto/SdkForGoV1/kinesisanalyticsv2-2018-05-23/ParallelismConfigurationDescription)
- [AWS-SDK für Java V2](https://docs.aws.amazon.com/goto/SdkForJavaV2/kinesisanalyticsv2-2018-05-23/ParallelismConfigurationDescription)
- [AWS SDK für Ruby V3](https://docs.aws.amazon.com/goto/SdkForRubyV3/kinesisanalyticsv2-2018-05-23/ParallelismConfigurationDescription)

# ParallelismConfigurationUpdate

Beschreibt Aktualisierungen der Parameter dafür, wie eine Anwendung mehrere Aufgaben gleichzeitig ausführt.

## Inhalt

AutoScalingEnabledUpdate

Beschreibt Aktualisierungen dazu, ob der Dienst Managed Service for Apache Flink die Parallelität einer Managed Service for Apache Flink-Anwendung als Reaktion auf einen erhöhten Durchsatz erhöhen kann.

Typ: Boolesch

Required: No

ConfigurationTypeUpdate

Beschreibt Aktualisierungen dazu, ob die Anwendung die Standardparallelität für den Dienst Managed Service for Apache Flink verwendet oder ob eine benutzerdefinierte Parallelität verwendet wird. Sie müssen diese Eigenschaft auf CUSTOM festlegen, um die Eigenschaften AutoScalingEnabled, Parallelism oder ParallelismPerKPU Ihrer Anwendung zu ändern.

Typ: Zeichenfolge

Zulässige Werte: DEFAULT | CUSTOM

Required: No

ParallelismPerKPUUpdate

Beschreibt Aktualisierungen der Anzahl parallel Aufgaben, die eine Anwendung pro von der Anwendung verwendeter Kinesis Processing Unit (KPU) ausführen kann.

Typ: Ganzzahl

Gültiger Bereich: Mindestwert 1.

Required: No

#### ParallelismUpdate

Beschreibt Aktualisierungen der anfänglichen Anzahl parallel Aufgaben, die eine Anwendung ausführen kann. Wenn auf True gesetzt AutoScalingEnabled ist, kann Managed Service for Apache Flink den CurrentParallelism Wert als Reaktion auf das Laden der Anwendung erhöhen. Der Dienst kann CurrentParallelism bis zur maximalen Parallelität erhöht werden, die dem ParalellismPerKPU Mehrfachen der maximalen KPUs für die Anwendung entspricht. Die maximale Anzahl an KPUs für eine Anwendung beträgt standardmäßig 32 und kann erhöht werden, indem eine Erhöhung des Grenzwerts beantragt wird. Wenn die Anwendungslast reduziert wird, reduziert sich der Dienst CurrentParallelism bis auf die Parallelism Einstellung.

Typ: Ganzzahl

Gültiger Bereich: Mindestwert 1.

Required: No

### Weitere Informationen finden Sie unter:

- [AWS-SDK für C++](https://docs.aws.amazon.com/goto/SdkForCpp/kinesisanalyticsv2-2018-05-23/ParallelismConfigurationUpdate)
- [AWS-SDK für Go](https://docs.aws.amazon.com/goto/SdkForGoV1/kinesisanalyticsv2-2018-05-23/ParallelismConfigurationUpdate)
- [AWS-SDK für Java V2](https://docs.aws.amazon.com/goto/SdkForJavaV2/kinesisanalyticsv2-2018-05-23/ParallelismConfigurationUpdate)
- [AWS SDK für Ruby V3](https://docs.aws.amazon.com/goto/SdkForRubyV3/kinesisanalyticsv2-2018-05-23/ParallelismConfigurationUpdate)

# **PropertyGroup**

Eigenschafts-Schlüssel-Wert-Paare, die an eine Anwendung übergeben werden.

## Inhalt

**PropertyGroupId** 

Beschreibt den Schlüssel eines Eigenschafts-Schlüssel/Wert-Paares für die Anwendungsausführung.

Typ: Zeichenfolge

Längenbeschränkungen: Minimale Länge von 1. Höchstlänge = 50 Zeichen.

Pattern: [a-zA-Z0-9 .-]+

Erforderlich: Ja

PropertyMap

Beschreibt den Wert eines Eigenschafts-Schlüssel/Wert-Paares für die Anwendungsausführung.

Typ: Abbildung einer Zeichenfolge auf eine Zeichenfolge

Karteneinträge: Maximale Anzahl von 50 Elementen.

Schlüssel-Längenbeschränkungen: Minimale Länge von 1. Maximale Länge beträgt 2048 Zeichen.

Längenbeschränkungen des Wertes: Minimale Länge von 1. Maximale Länge beträgt 2048 Zeichen.

Erforderlich: Ja

## Weitere Informationen finden Sie unter:

Weitere Informationen zur Verwendung dieser API in einem der sprachspezifischen AWS-SDKs finden Sie unter:

• [AWS-SDK für C++](https://docs.aws.amazon.com/goto/SdkForCpp/kinesisanalyticsv2-2018-05-23/PropertyGroup)

- [AWS-SDK für Go](https://docs.aws.amazon.com/goto/SdkForGoV1/kinesisanalyticsv2-2018-05-23/PropertyGroup)
- [AWS-SDK für Java V2](https://docs.aws.amazon.com/goto/SdkForJavaV2/kinesisanalyticsv2-2018-05-23/PropertyGroup)
- [AWS SDK für Ruby V3](https://docs.aws.amazon.com/goto/SdkForRubyV3/kinesisanalyticsv2-2018-05-23/PropertyGroup)

# RecordColumn

Beschreibt für eine SQL-basierte Managed Service for Apache Flink-Anwendung die Zuordnung der einzelnen Datenelemente in der Streaming-Quelle zur entsprechenden Spalte im In-Application-**Stream** 

Wird auch zum Beschreiben des Formats der Referenzdatenquelle verwendet.

## Inhalt

#### Name

Der Name der Spalte, die im Input-Stream oder in der Referenztabelle der Anwendung angelegt wird.

Typ: Zeichenfolge

Längenbeschränkungen: Minimale Länge von 1. Maximale Länge beträgt 256 Zeichen.

Pattern:  $\lceil$  ^ - \s < > & ] \*

Erforderlich: Ja

#### SqlType

Der Typ der Spalte, die im Eingabe-Stream der In-Application oder in der Referenztabelle erstellt wird.

Typ: Zeichenfolge

Längenbeschränkungen: Minimale Länge von 1. Höchstlänge = 100 Zeichen.

Erforderlich: Ja

#### Mapping

Eine Referenz auf das Datenelement im Streaming-Input oder in der Referenzdatenquelle.

Typ: Zeichenfolge

Längenbeschränkungen: Minimale Länge von 0. Die maximale Länge beträgt 65535.

Required: No

## Weitere Informationen finden Sie unter:

- [AWS-SDK für C++](https://docs.aws.amazon.com/goto/SdkForCpp/kinesisanalyticsv2-2018-05-23/RecordColumn)
- [AWS-SDK für Go](https://docs.aws.amazon.com/goto/SdkForGoV1/kinesisanalyticsv2-2018-05-23/RecordColumn)
- [AWS-SDK für Java V2](https://docs.aws.amazon.com/goto/SdkForJavaV2/kinesisanalyticsv2-2018-05-23/RecordColumn)
- [AWS SDK für Ruby V3](https://docs.aws.amazon.com/goto/SdkForRubyV3/kinesisanalyticsv2-2018-05-23/RecordColumn)

## RecordFormat

Beschreibt für eine SQL-basierte Managed Service for Apache Flink-Anwendung das Datensatzformat und die relevanten Zuordnungsinformationen, die zur Schematisierung der Datensätze im Stream verwendet werden sollten.

Inhalt

RecordFormatType

Der Typ des Datensatzformats.

Typ: Zeichenfolge

Zulässige Werte: JSON | CSV

Erforderlich: Ja

MappingParameters

Wenn Sie den Anwendungs-Input beim Erstellen oder Aktualisieren einer Anwendung konfigurieren, werden zusätzliche Zuordnungsinformationen speziell für das Datensatzformat (z. B. JSON, CSV oder durch ein Trennzeichen getrennte Datensatzfelder) in der Streamingquelle bereitgestellt.

Typ: [MappingParameters](#page-292-0) Objekt

Erforderlich: Nein

### Weitere Informationen finden Sie unter:

- [AWS-SDK für C++](https://docs.aws.amazon.com/goto/SdkForCpp/kinesisanalyticsv2-2018-05-23/RecordFormat)
- [AWS-SDK für Go](https://docs.aws.amazon.com/goto/SdkForGoV1/kinesisanalyticsv2-2018-05-23/RecordFormat)
- [AWS-SDK für Java V2](https://docs.aws.amazon.com/goto/SdkForJavaV2/kinesisanalyticsv2-2018-05-23/RecordFormat)
- [AWS SDK für Ruby V3](https://docs.aws.amazon.com/goto/SdkForRubyV3/kinesisanalyticsv2-2018-05-23/RecordFormat)

## ReferenceDataSource

Beschreibt für eine SQL-basierte Managed Service for Apache Flink-Anwendung die Referenzdatenquelle, indem es die Quellinformationen (Amazon S3 S3-Bucket-Name und Objektschlüsselname), den daraus resultierenden Namen der In-Application-Tabelle, der erstellt wird, und das erforderliche Schema zur Zuordnung der Datenelemente im Amazon S3 S3-Objekt zur anwendungsinternen Tabelle bereitstellt.

### Inhalt

#### ReferenceSchema

Beschreibt das Format der Daten in der Streaming-Quelle und wie jedes Datenelement den entsprechenden im In-Application-Stream erzeugten Spalten zugeordnet wird.

Typ: [SourceSchema](#page-346-0) Objekt

Erforderlich: Ja

#### **TableName**

Der Name der zu erstellenden In-Application-Tabelle.

Typ: Zeichenfolge

Längenbeschränkungen: Minimale Länge von 1. Maximale Länge beträgt 32 Zeichen.

Erforderlich: Ja

#### S3ReferenceDataSource

Identifiziert den S3-Bucket und das Objekt mit den Referenzdaten. Eine Managed Service for Apache Flink-Anwendung lädt Referenzdaten nur einmal. Wenn sich die Daten ändern, rufen Sie die [UpdateApplication](#page-158-0)-Operation auf, um das erneute Laden von Daten in Ihre Anwendung auszulösen.

Typ: [S3ReferenceDataSource](#page-339-0) Objekt

Erforderlich: Nein

## Weitere Informationen finden Sie unter:

- [AWS-SDK für C++](https://docs.aws.amazon.com/goto/SdkForCpp/kinesisanalyticsv2-2018-05-23/ReferenceDataSource)
- [AWS-SDK für Go](https://docs.aws.amazon.com/goto/SdkForGoV1/kinesisanalyticsv2-2018-05-23/ReferenceDataSource)
- [AWS-SDK für Java V2](https://docs.aws.amazon.com/goto/SdkForJavaV2/kinesisanalyticsv2-2018-05-23/ReferenceDataSource)
- [AWS SDK für Ruby V3](https://docs.aws.amazon.com/goto/SdkForRubyV3/kinesisanalyticsv2-2018-05-23/ReferenceDataSource)

# ReferenceDataSourceDescription

Beschreibt für eine SQL-basierte Managed Service for Apache Flink-Anwendung die Referenzdatenquelle, die für eine Anwendung konfiguriert ist.

## Inhalt

#### ReferenceId

Die ID der Referenzdatenquelle. Dies ist die ID, die Managed Service for Apache Flink zuweist, wenn Sie Ihrer Anwendung die Referenzdatenquelle mithilfe der Operation [CreateApplication](#page-52-0) oder [UpdateApplication](#page-158-0) hinzufügen.

Typ: Zeichenfolge

Längenbeschränkungen: Minimale Länge von 1. Höchstlänge = 50 Zeichen.

Pattern: [a-zA-Z0-9 .-]+

Erforderlich: Ja

S3ReferenceDataSourceDescription

Stellt den Amazon S3 S3-Bucket-Namen bereit, den Objektschlüsselnamen, der die Referenzdaten enthält.

Typ: [S3ReferenceDataSourceDescription](#page-341-0) Objekt

Erforderlich: Ja

TableName

Der Name der anwendungsinternen Tabelle, der durch die spezifische Konfiguration der Referenzdatenquelle erstellt wurde.

Typ: Zeichenfolge

Längenbeschränkungen: Minimale Länge von 1. Maximale Länge beträgt 32 Zeichen.

Erforderlich: Ja

ReferenceSchema

Beschreibt das Format der Daten in der Streaming-Quelle und wie jedes Datenelement den entsprechenden im In-Application-Stream erzeugten Spalten zugeordnet wird.

#### Typ: [SourceSchema](#page-346-0) Objekt

Erforderlich: Nein

## Weitere Informationen finden Sie unter:

- [AWS-SDK für C++](https://docs.aws.amazon.com/goto/SdkForCpp/kinesisanalyticsv2-2018-05-23/ReferenceDataSourceDescription)
- [AWS-SDK für Go](https://docs.aws.amazon.com/goto/SdkForGoV1/kinesisanalyticsv2-2018-05-23/ReferenceDataSourceDescription)
- [AWS-SDK für Java V2](https://docs.aws.amazon.com/goto/SdkForJavaV2/kinesisanalyticsv2-2018-05-23/ReferenceDataSourceDescription)
- [AWS SDK für Ruby V3](https://docs.aws.amazon.com/goto/SdkForRubyV3/kinesisanalyticsv2-2018-05-23/ReferenceDataSourceDescription)

## ReferenceDataSourceUpdate

Wenn Sie eine Referenzdatenquellenkonfiguration für eine SQL-basierte Managed Service for Apache Flink-Anwendung aktualisieren, stellt dieses Objekt alle aktualisierten Werte (wie den Quell-Bucket-Namen und den Objektschlüsselnamen), den Namen der erstellten In-Application-Tabelle und aktualisierte Zuordnungsinformationen bereit, die die Daten im Amazon S3 S3-Objekt der erstellten anwendungsinternen Referenztabelle zuordnen.

## Inhalt

#### ReferenceId

Die ID der Referenzdatenquelle, die aktualisiert wird. Sie können den [DescribeApplication](#page-99-0) Vorgang verwenden, um diesen Wert abzurufen.

Typ: Zeichenfolge

Längenbeschränkungen: Minimale Länge von 1. Höchstlänge = 50 Zeichen.

Pattern: [a-zA-Z0-9\_.-]+

Erforderlich: Ja

ReferenceSchemaUpdate

Beschreibt das Format der Daten in der Streaming-Quelle und wie jedes Datenelement den entsprechenden im In-Application-Stream erzeugten Spalten zugeordnet wird.

Typ: [SourceSchema](#page-346-0) Objekt

Required: No

#### S3ReferenceDataSourceUpdate

Beschreibt den S3-Bucket-Namen, den Objektschlüsselnamen und die IAM-Rolle, die Managed Service for Apache Flink annehmen kann, um das Amazon S3 S3-Objekt in Ihrem Namen zu lesen und die Referenztabelle in der Anwendung zu füllen.

Typ: [S3ReferenceDataSourceUpdate](#page-343-0) Objekt

Required: No
### TableNameUpdate

Der Name der anwendungsinternen Tabelle, die durch dieses Update erstellt wird.

Typ: Zeichenfolge

Längenbeschränkungen: Minimale Länge von 1. Maximale Länge beträgt 32 Zeichen.

Required: No

## Weitere Informationen finden Sie unter:

- [AWS-SDK für C++](https://docs.aws.amazon.com/goto/SdkForCpp/kinesisanalyticsv2-2018-05-23/ReferenceDataSourceUpdate)
- [AWS-SDK für Go](https://docs.aws.amazon.com/goto/SdkForGoV1/kinesisanalyticsv2-2018-05-23/ReferenceDataSourceUpdate)
- [AWS-SDK für Java V2](https://docs.aws.amazon.com/goto/SdkForJavaV2/kinesisanalyticsv2-2018-05-23/ReferenceDataSourceUpdate)
- [AWS SDK für Ruby V3](https://docs.aws.amazon.com/goto/SdkForRubyV3/kinesisanalyticsv2-2018-05-23/ReferenceDataSourceUpdate)

# **RunConfiguration**

Beschreibt die Startparameter für eine Managed Service for Apache Flink-Anwendung.

### Inhalt

ApplicationRestoreConfiguration

Beschreibt das Wiederherstellungsverhalten einer neu gestarteten Anwendung.

Typ: [ApplicationRestoreConfiguration](#page-198-0) Objekt

Required: No

**FlinkRunConfiguration** 

Beschreibt die Startparameter für eine Managed Service for Apache Flink-Anwendung.

Typ: [FlinkRunConfiguration](#page-248-0) Objekt

Required: No

**SqlRunConfigurations** 

Beschreibt die Startparameter für eine SQL-basierte Managed Service for Apache Flink-Anwendungsanwendung.

Typ: Array von [SqlRunConfiguration-](#page-354-0)Objekten

Required: No

### Weitere Informationen finden Sie unter:

- [AWS-SDK für C++](https://docs.aws.amazon.com/goto/SdkForCpp/kinesisanalyticsv2-2018-05-23/RunConfiguration)
- [AWS-SDK für Go](https://docs.aws.amazon.com/goto/SdkForGoV1/kinesisanalyticsv2-2018-05-23/RunConfiguration)
- [AWS-SDK für Java V2](https://docs.aws.amazon.com/goto/SdkForJavaV2/kinesisanalyticsv2-2018-05-23/RunConfiguration)
- [AWS SDK für Ruby V3](https://docs.aws.amazon.com/goto/SdkForRubyV3/kinesisanalyticsv2-2018-05-23/RunConfiguration)

# RunConfigurationDescription

Beschreibt die Starteigenschaften für eine Managed Service for Apache Flink-Anwendung.

### Inhalt

ApplicationRestoreConfigurationDescription

Beschreibt das Wiederherstellungsverhalten einer neu gestarteten Anwendung.

Typ: [ApplicationRestoreConfiguration](#page-198-0) Objekt

Required: No

FlinkRunConfigurationDescription

Beschreibt die Startparameter für eine Managed Service for Apache Flink-Anwendung.

Typ: [FlinkRunConfiguration](#page-248-0) Objekt

Erforderlich: Nein

### Weitere Informationen finden Sie unter:

- [AWS-SDK für C++](https://docs.aws.amazon.com/goto/SdkForCpp/kinesisanalyticsv2-2018-05-23/RunConfigurationDescription)
- [AWS-SDK für Go](https://docs.aws.amazon.com/goto/SdkForGoV1/kinesisanalyticsv2-2018-05-23/RunConfigurationDescription)
- [AWS-SDK für Java V2](https://docs.aws.amazon.com/goto/SdkForJavaV2/kinesisanalyticsv2-2018-05-23/RunConfigurationDescription)
- [AWS SDK für Ruby V3](https://docs.aws.amazon.com/goto/SdkForRubyV3/kinesisanalyticsv2-2018-05-23/RunConfigurationDescription)

# RunConfigurationUpdate

Beschreibt die Aktualisierungen der Startparameter für eine Managed Service for Apache Flink-Anwendung.

## Inhalt

ApplicationRestoreConfiguration

Beschreibt Aktualisierungen des Wiederherstellungsverhaltens einer neu startenden Anwendung.

Typ: [ApplicationRestoreConfiguration](#page-198-0) Objekt

Required: No

**FlinkRunConfiguration** 

Beschreibt die Startparameter für eine Managed Service for Apache Flink-Anwendung.

Typ: [FlinkRunConfiguration](#page-248-0) Objekt

Erforderlich: Nein

## Weitere Informationen finden Sie unter:

- [AWS-SDK für C++](https://docs.aws.amazon.com/goto/SdkForCpp/kinesisanalyticsv2-2018-05-23/RunConfigurationUpdate)
- [AWS-SDK für Go](https://docs.aws.amazon.com/goto/SdkForGoV1/kinesisanalyticsv2-2018-05-23/RunConfigurationUpdate)
- [AWS-SDK für Java V2](https://docs.aws.amazon.com/goto/SdkForJavaV2/kinesisanalyticsv2-2018-05-23/RunConfigurationUpdate)
- [AWS SDK für Ruby V3](https://docs.aws.amazon.com/goto/SdkForRubyV3/kinesisanalyticsv2-2018-05-23/RunConfigurationUpdate)

# S3ApplicationCodeLocationDescription

Beschreibt den Speicherort des Codes einer Anwendung, der in einem S3-Bucket gespeichert ist.

### Inhalt

### BucketARN

Der Amazon Resource Name (ARN) für den S3-Bucket, der den Anwendungscode enthält.

### Typ: Zeichenfolge

Längenbeschränkungen: Minimale Länge von 1. Maximale Länge beträgt 2048 Zeichen.

Pattern: arn:.\*

Erforderlich: Ja

### FileKey

Der Dateischlüssel für das Objekt, das den Anwendungscode enthält.

Typ: Zeichenfolge

Längenbeschränkungen: Minimale Länge von 1. Maximale Länge von 1 024.

Erforderlich: Ja

#### ObjectVersion

Die Version des Objekts, das den Anwendungscode enthält.

Typ: Zeichenfolge

Längenbeschränkungen: Minimale Länge von 0. Maximale Länge von 1 024.

Required: No

### Weitere Informationen finden Sie unter:

- [AWS-SDK für C++](https://docs.aws.amazon.com/goto/SdkForCpp/kinesisanalyticsv2-2018-05-23/S3ApplicationCodeLocationDescription)
- [AWS-SDK für Go](https://docs.aws.amazon.com/goto/SdkForGoV1/kinesisanalyticsv2-2018-05-23/S3ApplicationCodeLocationDescription)
- [AWS-SDK für Java V2](https://docs.aws.amazon.com/goto/SdkForJavaV2/kinesisanalyticsv2-2018-05-23/S3ApplicationCodeLocationDescription)
- [AWS SDK für Ruby V3](https://docs.aws.amazon.com/goto/SdkForRubyV3/kinesisanalyticsv2-2018-05-23/S3ApplicationCodeLocationDescription)

# S3Configuration

Stellt für eine SQL-basierte Managed Service for Apache Flink-Anwendung eine Beschreibung einer Amazon S3 S3-Datenquelle bereit, einschließlich des Amazon-Ressourcennamens (ARN) des S3- Buckets und des Namens des Amazon S3 S3-Objekts, das die Daten enthält.

### Inhalt

### **BucketARN**

Der ARN des S3-Buckets, der die Daten enthält.

Typ: Zeichenfolge

Längenbeschränkungen: Minimale Länge von 1. Maximale Länge beträgt 2048 Zeichen.

Pattern: arn:.\*

Erforderlich: Ja

#### FileKey

Der Name des Objekts, das die Daten enthält.

Typ: Zeichenfolge

Längenbeschränkungen: Minimale Länge von 1. Maximale Länge von 1 024.

Erforderlich: Ja

### Weitere Informationen finden Sie unter:

- [AWS-SDK für C++](https://docs.aws.amazon.com/goto/SdkForCpp/kinesisanalyticsv2-2018-05-23/S3Configuration)
- [AWS-SDK für Go](https://docs.aws.amazon.com/goto/SdkForGoV1/kinesisanalyticsv2-2018-05-23/S3Configuration)
- [AWS-SDK für Java V2](https://docs.aws.amazon.com/goto/SdkForJavaV2/kinesisanalyticsv2-2018-05-23/S3Configuration)
- [AWS SDK für Ruby V3](https://docs.aws.amazon.com/goto/SdkForRubyV3/kinesisanalyticsv2-2018-05-23/S3Configuration)

# S3ContentBaseLocation

Der S3-Bucket, der die Anwendungsinformationen enthält.

### Inhalt

### **BucketARN**

Der Amazon Resource Name (ARN) des S3-Buckets.

Typ: Zeichenfolge

Längenbeschränkungen: Minimale Länge von 1. Maximale Länge beträgt 2048 Zeichen.

Pattern: arn:.\*

Erforderlich: Ja

### **BasePath**

Der Basispfad für den S3-Bucket.

Typ: Zeichenfolge

Längenbeschränkungen: Minimale Länge von 1. Maximale Länge beträgt 1024 Zeichen.

Pattern: [a-zA-Z0-9/!- . \* '()]+

Erforderlich: Nein

### Weitere Informationen finden Sie unter:

- [AWS-SDK für C++](https://docs.aws.amazon.com/goto/SdkForCpp/kinesisanalyticsv2-2018-05-23/S3ContentBaseLocation)
- [AWS-SDK für Go](https://docs.aws.amazon.com/goto/SdkForGoV1/kinesisanalyticsv2-2018-05-23/S3ContentBaseLocation)
- [AWS-SDK für Java V2](https://docs.aws.amazon.com/goto/SdkForJavaV2/kinesisanalyticsv2-2018-05-23/S3ContentBaseLocation)
- [AWS SDK für Ruby V3](https://docs.aws.amazon.com/goto/SdkForRubyV3/kinesisanalyticsv2-2018-05-23/S3ContentBaseLocation)

# S3ContentBaseLocationDescription

Die Beschreibung des S3-Basisstandorts, an dem sich die Anwendung befindet.

### Inhalt

### **BucketARN**

Der Amazon Resource Name (ARN) des S3-Buckets.

Typ: Zeichenfolge

Längenbeschränkungen: Minimale Länge von 1. Maximale Länge beträgt 2048 Zeichen.

Pattern: arn:.\*

Erforderlich: Ja

### **BasePath**

Der Basispfad für den S3-Bucket.

Typ: Zeichenfolge

Längenbeschränkungen: Minimale Länge von 1. Maximale Länge beträgt 1024 Zeichen.

Pattern: [a-zA-Z0-9/!- . \* '()]+

Erforderlich: Nein

### Weitere Informationen finden Sie unter:

- [AWS-SDK für C++](https://docs.aws.amazon.com/goto/SdkForCpp/kinesisanalyticsv2-2018-05-23/S3ContentBaseLocationDescription)
- [AWS-SDK für Go](https://docs.aws.amazon.com/goto/SdkForGoV1/kinesisanalyticsv2-2018-05-23/S3ContentBaseLocationDescription)
- [AWS-SDK für Java V2](https://docs.aws.amazon.com/goto/SdkForJavaV2/kinesisanalyticsv2-2018-05-23/S3ContentBaseLocationDescription)
- [AWS SDK für Ruby V3](https://docs.aws.amazon.com/goto/SdkForRubyV3/kinesisanalyticsv2-2018-05-23/S3ContentBaseLocationDescription)

# S3ContentBaseLocationUpdate

Die Informationen, die zur Aktualisierung des S3-Basisstandorts erforderlich sind, in dem sich die Anwendung befindet.

## Inhalt

BasePathUpdate

Der aktualisierte S3-Bucket-Pfad.

Typ: Zeichenfolge

Längenbeschränkungen: Minimale Länge von 1. Maximale Länge beträgt 1024 Zeichen.

Pattern: [a-zA-Z0-9/!-\_.\*'()]+

Erforderlich: Nein

#### BucketARNUpdate

Der aktualisierte Amazon-Ressourcenname (ARN) des S3-Buckets.

Typ: Zeichenfolge

Längenbeschränkungen: Minimale Länge von 1. Maximale Länge beträgt 2048 Zeichen.

Pattern: arn:.\*

Erforderlich: Nein

## Weitere Informationen finden Sie unter:

- [AWS-SDK für C++](https://docs.aws.amazon.com/goto/SdkForCpp/kinesisanalyticsv2-2018-05-23/S3ContentBaseLocationUpdate)
- [AWS-SDK für Go](https://docs.aws.amazon.com/goto/SdkForGoV1/kinesisanalyticsv2-2018-05-23/S3ContentBaseLocationUpdate)
- [AWS-SDK für Java V2](https://docs.aws.amazon.com/goto/SdkForJavaV2/kinesisanalyticsv2-2018-05-23/S3ContentBaseLocationUpdate)
- [AWS SDK für Ruby V3](https://docs.aws.amazon.com/goto/SdkForRubyV3/kinesisanalyticsv2-2018-05-23/S3ContentBaseLocationUpdate)

# S3ContentLocation

Für einen Managed Service for Apache stellt die Flink-Anwendung eine Beschreibung eines Amazon S3 S3-Objekts bereit, einschließlich des Amazon-Ressourcennamens (ARN) des S3-Buckets, des Namens des Amazon S3 S3-Objekts, das die Daten enthält, und der Versionsnummer des Amazon S3 S3-Objekts, das die Daten enthält.

### Inhalt

### BucketARN

Der Amazon Resource Name (ARN) für den S3-Bucket, der den Anwendungscode enthält.

Typ: Zeichenfolge

Längenbeschränkungen: Minimale Länge von 1. Maximale Länge beträgt 2048 Zeichen.

Pattern: arn:.\*

Erforderlich: Ja

#### FileKey

Der Dateischlüssel für das Objekt, das den Anwendungscode enthält.

Typ: Zeichenfolge

Längenbeschränkungen: Minimale Länge von 1. Maximale Länge von 1 024.

Erforderlich: Ja

#### ObjectVersion

Die Version des Objekts, das den Anwendungscode enthält.

Typ: Zeichenfolge

Längenbeschränkungen: Minimale Länge von 0. Maximale Länge von 1 024.

Required: No

## Weitere Informationen finden Sie unter:

- [AWS-SDK für C++](https://docs.aws.amazon.com/goto/SdkForCpp/kinesisanalyticsv2-2018-05-23/S3ContentLocation)
- [AWS-SDK für Go](https://docs.aws.amazon.com/goto/SdkForGoV1/kinesisanalyticsv2-2018-05-23/S3ContentLocation)
- [AWS-SDK für Java V2](https://docs.aws.amazon.com/goto/SdkForJavaV2/kinesisanalyticsv2-2018-05-23/S3ContentLocation)
- [AWS SDK für Ruby V3](https://docs.aws.amazon.com/goto/SdkForRubyV3/kinesisanalyticsv2-2018-05-23/S3ContentLocation)

# S3ContentLocationUpdate

Beschreibt ein Update für den Speicherort des Amazon S3 S3-Codeinhalts für eine Anwendung.

### Inhalt

### BucketARNUpdate

Der neue Amazon-Ressourcenname (ARN) für den S3-Bucket, der den Anwendungscode enthält.

### Typ: Zeichenfolge

Längenbeschränkungen: Minimale Länge von 1. Maximale Länge beträgt 2048 Zeichen.

Pattern: arn:.\*

Erforderlich: Nein

#### FileKeyUpdate

Der neue Dateischlüssel für das Objekt, das den Anwendungscode enthält.

Typ: Zeichenfolge

Längenbeschränkungen: Minimale Länge von 1. Maximale Länge beträgt 1024 Zeichen.

Required: No

#### ObjectVersionUpdate

Die neue Version des Objekts, das den Anwendungscode enthält.

Typ: Zeichenfolge

Längenbeschränkungen: Minimale Länge von 0. Maximale Länge von 1 024.

Required: No

### Weitere Informationen finden Sie unter:

- [AWS-SDK für C++](https://docs.aws.amazon.com/goto/SdkForCpp/kinesisanalyticsv2-2018-05-23/S3ContentLocationUpdate)
- [AWS-SDK für Go](https://docs.aws.amazon.com/goto/SdkForGoV1/kinesisanalyticsv2-2018-05-23/S3ContentLocationUpdate)
- [AWS-SDK für Java V2](https://docs.aws.amazon.com/goto/SdkForJavaV2/kinesisanalyticsv2-2018-05-23/S3ContentLocationUpdate)
- [AWS SDK für Ruby V3](https://docs.aws.amazon.com/goto/SdkForRubyV3/kinesisanalyticsv2-2018-05-23/S3ContentLocationUpdate)

# S3ReferenceDataSource

Identifiziert für eine SQL-basierte Managed Service for Apache Flink-Anwendung den Amazon S3 S3- Bucket und das Objekt, das die Referenzdaten enthält.

Eine Managed Service for Apache Flink-Anwendung lädt Referenzdaten nur einmal. Wenn sich die Daten ändern, rufen Sie die [UpdateApplication](#page-158-0)-Operation auf, um das erneute Laden von Daten in Ihre Anwendung auszulösen.

### Inhalt

#### BucketARN

Der Amazon Resource Name (ARN) des S3-Buckets.

Typ: Zeichenfolge

Längenbeschränkungen: Minimale Länge von 1. Maximale Länge beträgt 2048 Zeichen.

Pattern: arn:.\*

Erforderlich: Nein

#### FileKey

Der Name des Objektschlüssels, der die Referenzdaten enthält.

Typ: Zeichenfolge

Längenbeschränkungen: Minimale Länge von 1. Maximale Länge beträgt 1024 Zeichen.

Required: No

### Weitere Informationen finden Sie unter:

- [AWS-SDK für C++](https://docs.aws.amazon.com/goto/SdkForCpp/kinesisanalyticsv2-2018-05-23/S3ReferenceDataSource)
- [AWS-SDK für Go](https://docs.aws.amazon.com/goto/SdkForGoV1/kinesisanalyticsv2-2018-05-23/S3ReferenceDataSource)
- [AWS-SDK für Java V2](https://docs.aws.amazon.com/goto/SdkForJavaV2/kinesisanalyticsv2-2018-05-23/S3ReferenceDataSource)

### • [AWS SDK für Ruby V3](https://docs.aws.amazon.com/goto/SdkForRubyV3/kinesisanalyticsv2-2018-05-23/S3ReferenceDataSource)

# S3ReferenceDataSourceDescription

Stellt für eine SQL-basierte Managed Service for Apache Flink-Anwendung den Bucket-Namen und den Objektschlüsselnamen bereit, in dem die Referenzdaten gespeichert werden.

### Inhalt

### BucketARN

Der Amazon Resource Name (ARN) des S3-Buckets.

Typ: Zeichenfolge

Längenbeschränkungen: Minimale Länge von 1. Maximale Länge beträgt 2048 Zeichen.

Pattern: arn:.\*

Erforderlich: Ja

#### FileKey

Name des Amazon S3 S3-Objektschlüssels.

Typ: Zeichenfolge

Längenbeschränkungen: Minimale Länge von 1. Maximale Länge von 1 024.

Erforderlich: Ja

#### ReferenceRoleARN

Der ARN der IAM-Rolle, von der Managed Service for Apache Flink annehmen kann, dass sie das Amazon S3 S3-Objekt in Ihrem Namen liest, um die Referenztabelle in der Anwendung zu füllen.

### **a** Note

Wird aus Gründen der Abwärtskompatibilität bereitgestellt. Anwendungen, die mit der aktuellen API-Version erstellt wurden, haben eher eine Dienstausführungsrolle auf Anwendungsebene als eine Rolle auf Ressourcenebene.

### Typ: Zeichenfolge

S3ReferenceDataSourceDescription **API-Version 2018-05-23 324** 

Längenbeschränkungen: Minimale Länge von 1. Maximale Länge beträgt 2048 Zeichen.

Pattern: arn:.\*

Erforderlich: Nein

### Weitere Informationen finden Sie unter:

- [AWS-SDK für C++](https://docs.aws.amazon.com/goto/SdkForCpp/kinesisanalyticsv2-2018-05-23/S3ReferenceDataSourceDescription)
- [AWS-SDK für Go](https://docs.aws.amazon.com/goto/SdkForGoV1/kinesisanalyticsv2-2018-05-23/S3ReferenceDataSourceDescription)
- [AWS-SDK für Java V2](https://docs.aws.amazon.com/goto/SdkForJavaV2/kinesisanalyticsv2-2018-05-23/S3ReferenceDataSourceDescription)
- [AWS SDK für Ruby V3](https://docs.aws.amazon.com/goto/SdkForRubyV3/kinesisanalyticsv2-2018-05-23/S3ReferenceDataSourceDescription)

# S3ReferenceDataSourceUpdate

Beschreibt für eine SQL-basierte Managed Service for Apache Flink-Anwendung den Amazon S3 S3- Bucket-Namen und den Objektschlüsselnamen für eine anwendungsinterne Referenztabelle.

## Inhalt

### BucketARNUpdate

Der Amazon Resource Name (ARN) des S3-Buckets.

Typ: Zeichenfolge

Längenbeschränkungen: Minimale Länge von 1. Maximale Länge beträgt 2048 Zeichen.

Pattern: arn:.\*

Erforderlich: Nein

FileKeyUpdate

Der Name des Objektschlüssels.

Typ: Zeichenfolge

Längenbeschränkungen: Minimale Länge von 1. Maximale Länge beträgt 1024 Zeichen.

Required: No

## Weitere Informationen finden Sie unter:

- [AWS-SDK für C++](https://docs.aws.amazon.com/goto/SdkForCpp/kinesisanalyticsv2-2018-05-23/S3ReferenceDataSourceUpdate)
- [AWS-SDK für Go](https://docs.aws.amazon.com/goto/SdkForGoV1/kinesisanalyticsv2-2018-05-23/S3ReferenceDataSourceUpdate)
- [AWS-SDK für Java V2](https://docs.aws.amazon.com/goto/SdkForJavaV2/kinesisanalyticsv2-2018-05-23/S3ReferenceDataSourceUpdate)
- [AWS SDK für Ruby V3](https://docs.aws.amazon.com/goto/SdkForRubyV3/kinesisanalyticsv2-2018-05-23/S3ReferenceDataSourceUpdate)

# **SnapshotDetails**

Stellt Details zu einer Momentaufnahme des Anwendungsstatus bereit.

## Inhalt

ApplicationVersionId

Die aktuelle Versions-ID der Anwendung, als der Snapshot erstellt wurde.

Type: Long

Gültiger Bereich: Mindestwert 1. Der Maximalwert ist 999999999.

Erforderlich: Ja

#### SnapshotName

Der Bezeichner für den Anwendungs-Snapshot.

Typ: Zeichenfolge

Längenbeschränkungen: Minimale Länge von 1. Maximale Länge beträgt 256 Zeichen.

Pattern: [a-zA-Z0-9\_.-]+

Erforderlich: Ja

#### **SnapshotStatus**

Der Status des Anwendungs-Snapshots.

Typ: Zeichenfolge

Zulässige Werte: CREATING | READY | DELETING | FAILED

Erforderlich: Ja

SnapshotCreationTimestamp

Der Zeitstempel des Anwendungs-Snapshots.

Typ: Zeitstempel

Required: No

## Weitere Informationen finden Sie unter:

- [AWS-SDK für C++](https://docs.aws.amazon.com/goto/SdkForCpp/kinesisanalyticsv2-2018-05-23/SnapshotDetails)
- [AWS-SDK für Go](https://docs.aws.amazon.com/goto/SdkForGoV1/kinesisanalyticsv2-2018-05-23/SnapshotDetails)
- [AWS-SDK für Java V2](https://docs.aws.amazon.com/goto/SdkForJavaV2/kinesisanalyticsv2-2018-05-23/SnapshotDetails)
- [AWS SDK für Ruby V3](https://docs.aws.amazon.com/goto/SdkForRubyV3/kinesisanalyticsv2-2018-05-23/SnapshotDetails)

# SourceSchema

Beschreibt für eine SQL-basierte Managed Service for Apache Flink-Anwendung das Format der Daten in der Streaming-Quelle und wie jedes Datenelement den entsprechenden Spalten zugeordnet wird, die im In-Application-Stream erstellt wurden.

### Inhalt

#### RecordColumns

Eine Liste von RecordColumn-Objekten.

Typ: Array von [RecordColumn](#page-316-0)-Objekten

Array-Mitglieder: Die Mindestanzahl beträgt 1 Element. Maximale Anzahl von 1000 Elementen.

Erforderlich: Ja

#### RecordFormat

Gibt das Format der Datensätze in der Streaming-Quelle an.

Typ: [RecordFormat](#page-318-0) Objekt

Erforderlich: Ja

#### RecordEncoding

Gibt die Codierung der Datensätze in der Streaming-Quelle an. Zum Beispiel UTF-8.

Typ: Zeichenfolge

Längenbeschränkungen: Feste Länge von 5.

Pattern: UTF-8

Erforderlich: Nein

### Weitere Informationen finden Sie unter:

- [AWS-SDK für C++](https://docs.aws.amazon.com/goto/SdkForCpp/kinesisanalyticsv2-2018-05-23/SourceSchema)
- [AWS-SDK für Go](https://docs.aws.amazon.com/goto/SdkForGoV1/kinesisanalyticsv2-2018-05-23/SourceSchema)
- [AWS-SDK für Java V2](https://docs.aws.amazon.com/goto/SdkForJavaV2/kinesisanalyticsv2-2018-05-23/SourceSchema)
- [AWS SDK für Ruby V3](https://docs.aws.amazon.com/goto/SdkForRubyV3/kinesisanalyticsv2-2018-05-23/SourceSchema)

# **SqlApplicationConfiguration**

Beschreibt die Eingaben, Ausgaben und Referenzdatenquellen für eine SQL-basierte Managed Service for Apache Flink-Anwendung.

## Inhalt

### Inputs

Das Array von [Input](#page-252-0) Objekten, das die von der Anwendung verwendeten Eingabestreams beschreibt.

Typ: Array von [Input-](#page-252-0)Objekten

Required: No

**Outputs** 

Das Array von [Output](#page-301-0) Objekten, das die von der Anwendung verwendeten Zielstreams beschreibt.

Typ: Array von [Output](#page-301-0)-Objekten

Required: No

ReferenceDataSources

Das Array von [ReferenceDataSource](#page-319-0) Objekten, das die von der Anwendung verwendeten Referenzdatenquellen beschreibt.

Typ: Array von [ReferenceDataSource-](#page-319-0)Objekten

Required: No

## Weitere Informationen finden Sie unter:

- [AWS-SDK für C++](https://docs.aws.amazon.com/goto/SdkForCpp/kinesisanalyticsv2-2018-05-23/SqlApplicationConfiguration)
- [AWS-SDK für Go](https://docs.aws.amazon.com/goto/SdkForGoV1/kinesisanalyticsv2-2018-05-23/SqlApplicationConfiguration)
- [AWS-SDK für Java V2](https://docs.aws.amazon.com/goto/SdkForJavaV2/kinesisanalyticsv2-2018-05-23/SqlApplicationConfiguration)

### • [AWS SDK für Ruby V3](https://docs.aws.amazon.com/goto/SdkForRubyV3/kinesisanalyticsv2-2018-05-23/SqlApplicationConfiguration)

# SqlApplicationConfigurationDescription

Beschreibt die Eingaben, Ausgaben und Referenzdatenquellen für eine SQL-basierte Managed Service for Apache Flink-Anwendung.

## Inhalt

**InputDescriptions** 

Das Array von [InputDescription](#page-254-0) Objekten, das die von der Anwendung verwendeten Eingabestreams beschreibt.

Typ: Array von [InputDescription-](#page-254-0)Objekten

Required: No

#### **OutputDescriptions**

Das Array von [OutputDescription](#page-303-0) Objekten, das die von der Anwendung verwendeten Zielstreams beschreibt.

Typ: Array von [OutputDescription](#page-303-0)-Objekten

Required: No

ReferenceDataSourceDescriptions

Das Array von [ReferenceDataSourceDescription](#page-321-0) Objekten, das die von der Anwendung verwendeten Referenzdatenquellen beschreibt.

Typ: Array von [ReferenceDataSourceDescription-](#page-321-0)Objekten

Required: No

## Weitere Informationen finden Sie unter:

Weitere Informationen zur Verwendung dieser API in einem der sprachspezifischen AWS-SDKs finden Sie unter:

- [AWS-SDK für C++](https://docs.aws.amazon.com/goto/SdkForCpp/kinesisanalyticsv2-2018-05-23/SqlApplicationConfigurationDescription)
- [AWS-SDK für Go](https://docs.aws.amazon.com/goto/SdkForGoV1/kinesisanalyticsv2-2018-05-23/SqlApplicationConfigurationDescription)

SqlApplicationConfigurationDescription and the control of the control of the API-Version 2018-05-23 333

- [AWS-SDK für Java V2](https://docs.aws.amazon.com/goto/SdkForJavaV2/kinesisanalyticsv2-2018-05-23/SqlApplicationConfigurationDescription)
- [AWS SDK für Ruby V3](https://docs.aws.amazon.com/goto/SdkForRubyV3/kinesisanalyticsv2-2018-05-23/SqlApplicationConfigurationDescription)

# SqlApplicationConfigurationUpdate

Beschreibt Aktualisierungen der Eingabestreams, Zielstreams und Referenzdatenquellen für eine SQL-basierte Managed Service for Apache Flink-Anwendung.

## Inhalt

### InputUpdates

Das Array von [InputUpdate](#page-269-0) Objekten, das die neuen Eingabestreams beschreibt, die von der Anwendung verwendet werden.

Typ: Array von [InputUpdate-](#page-269-0)Objekten

Required: No

### **OutputUpdates**

Das Array von [OutputUpdate](#page-305-0) Objekten, das die neuen Zielstreams beschreibt, die von der Anwendung verwendet werden.

Typ: Array von [OutputUpdate-](#page-305-0)Objekten

Required: No

ReferenceDataSourceUpdates

Das Array von [ReferenceDataSourceUpdate](#page-323-0) Objekten, das die neuen Referenzdatenquellen beschreibt, die von der Anwendung verwendet werden.

Typ: Array von [ReferenceDataSourceUpdate-](#page-323-0)Objekten

Required: No

## Weitere Informationen finden Sie unter:

- [AWS-SDK für C++](https://docs.aws.amazon.com/goto/SdkForCpp/kinesisanalyticsv2-2018-05-23/SqlApplicationConfigurationUpdate)
- [AWS-SDK für Go](https://docs.aws.amazon.com/goto/SdkForGoV1/kinesisanalyticsv2-2018-05-23/SqlApplicationConfigurationUpdate)

SqlApplicationConfigurationUpdate API-Version 2018-05-23 335

- [AWS-SDK für Java V2](https://docs.aws.amazon.com/goto/SdkForJavaV2/kinesisanalyticsv2-2018-05-23/SqlApplicationConfigurationUpdate)
- [AWS SDK für Ruby V3](https://docs.aws.amazon.com/goto/SdkForRubyV3/kinesisanalyticsv2-2018-05-23/SqlApplicationConfigurationUpdate)

# <span id="page-354-0"></span>**SqlRunConfiguration**

Beschreibt die Startparameter für eine SQL-basierte Managed Service for Apache Flink-Anwendung.

## Inhalt

InputId

Die ID der Eingabequelle. Sie können diese ID abrufen, indem Sie den [DescribeApplication](#page-99-0) Vorgang aufrufen.

Typ: Zeichenfolge

Längenbeschränkungen: Minimale Länge von 1. Höchstlänge = 50 Zeichen.

Pattern: [a-zA-Z0-9 .-]+

Erforderlich: Ja

InputStartingPositionConfiguration

Der Punkt, an dem die Anwendung mit der Verarbeitung von Datensätzen aus der Streaming-Quelle beginnen soll.

Typ: [InputStartingPositionConfiguration](#page-268-0) Objekt

Erforderlich: Ja

### Weitere Informationen finden Sie unter:

- [AWS-SDK für C++](https://docs.aws.amazon.com/goto/SdkForCpp/kinesisanalyticsv2-2018-05-23/SqlRunConfiguration)
- [AWS-SDK für Go](https://docs.aws.amazon.com/goto/SdkForGoV1/kinesisanalyticsv2-2018-05-23/SqlRunConfiguration)
- [AWS-SDK für Java V2](https://docs.aws.amazon.com/goto/SdkForJavaV2/kinesisanalyticsv2-2018-05-23/SqlRunConfiguration)
- [AWS SDK für Ruby V3](https://docs.aws.amazon.com/goto/SdkForRubyV3/kinesisanalyticsv2-2018-05-23/SqlRunConfiguration)

# Tag

Ein Schlüssel-Wert-Paar (der Wert ist optional), das Sie definieren und Amazon-Ressourcen zuweisen können. Wenn Sie ein Tag angeben, das bereits existiert, wird der Tag-Wert durch den Wert ersetzt, den Sie in der Anfrage angeben. Beachten Sie, dass die maximale Anzahl von Anwendungs-Tags System-Tags einschließt. Die maximale Anzahl an benutzerdefinierten Anwendungs-Tags ist 50. Weitere Informationen finden Sie unter [Tagging verwenden.](https://docs.aws.amazon.com/kinesisanalytics/latest/java/how-tagging.html)

### Inhalt

### Key

Der Schlüssel des Key-Value-Tags.

Typ: Zeichenfolge

Längenbeschränkungen: Minimale Länge von 1. Maximale Länge beträgt 128 Zeichen.

Erforderlich: Ja

#### Value

Der Wert des Key-Value-Tags. Der -Wert ist optional.

Typ: Zeichenfolge

Längenbeschränkungen: Minimale Länge von 0. Maximale Länge beträgt 256 Zeichen.

Required: No

### Weitere Informationen finden Sie unter:

- [AWS-SDK für C++](https://docs.aws.amazon.com/goto/SdkForCpp/kinesisanalyticsv2-2018-05-23/Tag)
- [AWS-SDK für Go](https://docs.aws.amazon.com/goto/SdkForGoV1/kinesisanalyticsv2-2018-05-23/Tag)
- [AWS-SDK für Java V2](https://docs.aws.amazon.com/goto/SdkForJavaV2/kinesisanalyticsv2-2018-05-23/Tag)
- [AWS SDK für Ruby V3](https://docs.aws.amazon.com/goto/SdkForRubyV3/kinesisanalyticsv2-2018-05-23/Tag)

# VpcConfiguration

Beschreibt die Parameter einer VPC, die von der Anwendung verwendet wird.

## Inhalt

**SecurityGroupIds** 

Das von der VPC-Konfiguration verwendete [SecurityGroupI](https://docs.aws.amazon.com/AWSEC2/latest/APIReference/API_SecurityGroup.html)D-Array.

Typ: Zeichenfolge-Array

Array-Mitglieder: Die Mindestanzahl beträgt 1 Element. Die maximale Anzahl beträgt 5 Elemente.

Erforderlich: Ja

### **SubnetIds**

Das Array von [Subnet](https://docs.aws.amazon.com/AWSEC2/latest/APIReference/API_Subnet.html)-IDs, die von der VPC-Konfiguration verwendet werden.

Typ: Zeichenfolge-Array

Array-Mitglieder: Die Mindestanzahl beträgt 1 Element. Die maximale Anzahl beträgt 16 Elemente.

Erforderlich: Ja

### Weitere Informationen finden Sie unter:

- [AWS-SDK für C++](https://docs.aws.amazon.com/goto/SdkForCpp/kinesisanalyticsv2-2018-05-23/VpcConfiguration)
- [AWS-SDK für Go](https://docs.aws.amazon.com/goto/SdkForGoV1/kinesisanalyticsv2-2018-05-23/VpcConfiguration)
- [AWS-SDK für Java V2](https://docs.aws.amazon.com/goto/SdkForJavaV2/kinesisanalyticsv2-2018-05-23/VpcConfiguration)
- [AWS SDK für Ruby V3](https://docs.aws.amazon.com/goto/SdkForRubyV3/kinesisanalyticsv2-2018-05-23/VpcConfiguration)

# VpcConfigurationDescription

Beschreibt die Parameter einer VPC, die von der Anwendung verwendet wird.

## Inhalt

**SecurityGroupIds** 

Das von der VPC-Konfiguration verwendete [SecurityGroupI](https://docs.aws.amazon.com/AWSEC2/latest/APIReference/API_SecurityGroup.html)D-Array.

Typ: Zeichenfolge-Array

Array-Mitglieder: Die Mindestanzahl beträgt 1 Element. Die maximale Anzahl beträgt 5 Elemente.

Erforderlich: Ja

#### **SubnetIds**

Das Array von [Subnet](https://docs.aws.amazon.com/AWSEC2/latest/APIReference/API_Subnet.html)-IDs, die von der VPC-Konfiguration verwendet werden.

Typ: Zeichenfolge-Array

Array-Mitglieder: Die Mindestanzahl beträgt 1 Element. Die maximale Anzahl beträgt 16 Elemente.

Erforderlich: Ja

VpcConfigurationId

Die ID der VPC-Konfiguration.

Typ: Zeichenfolge

Längenbeschränkungen: Minimale Länge von 1. Höchstlänge = 50 Zeichen.

Pattern: [a-zA-Z0-9 .-]+

Erforderlich: Ja

#### VpcId

Die ID der zugehörigen VPC.

Typ: Zeichenfolge

Erforderlich: Ja

## Weitere Informationen finden Sie unter:

- [AWS-SDK für C++](https://docs.aws.amazon.com/goto/SdkForCpp/kinesisanalyticsv2-2018-05-23/VpcConfigurationDescription)
- [AWS-SDK für Go](https://docs.aws.amazon.com/goto/SdkForGoV1/kinesisanalyticsv2-2018-05-23/VpcConfigurationDescription)
- [AWS-SDK für Java V2](https://docs.aws.amazon.com/goto/SdkForJavaV2/kinesisanalyticsv2-2018-05-23/VpcConfigurationDescription)
- [AWS SDK für Ruby V3](https://docs.aws.amazon.com/goto/SdkForRubyV3/kinesisanalyticsv2-2018-05-23/VpcConfigurationDescription)

# VpcConfigurationUpdate

Beschreibt Aktualisierungen der VPC-Konfiguration, die von der Anwendung verwendet wird.

### Inhalt

VpcConfigurationId

Beschreibt ein Update der ID der VPC-Konfiguration.

Typ: Zeichenfolge

Längenbeschränkungen: Minimale Länge von 1. Höchstlänge = 50 Zeichen.

Pattern: [a-zA-Z0-9\_.-]+

Erforderlich: Ja

#### SecurityGroupIdUpdates

Beschreibt Aktualisierungen des von der VPC-Konfiguration verwendeten [SecurityGroup](https://docs.aws.amazon.com/AWSEC2/latest/APIReference/API_SecurityGroup.html)ID-Arrays.

Typ: Zeichenfolge-Array

Array-Mitglieder: Die Mindestanzahl beträgt 1 Element. Die maximale Anzahl beträgt 5 Elemente.

Required: No

#### SubnetIdUpdates

Beschreibt Aktualisierungen des Arrays von [Subnetz-IDs](https://docs.aws.amazon.com/AWSEC2/latest/APIReference/API_Subnet.html), die von der VPC-Konfiguration verwendet werden.

Typ: Zeichenfolge-Array

Array-Mitglieder: Die Mindestanzahl beträgt 1 Element. Die maximale Anzahl beträgt 16 Elemente.

Required: No

### Weitere Informationen finden Sie unter:
- [AWS-SDK für C++](https://docs.aws.amazon.com/goto/SdkForCpp/kinesisanalyticsv2-2018-05-23/VpcConfigurationUpdate)
- [AWS-SDK für Go](https://docs.aws.amazon.com/goto/SdkForGoV1/kinesisanalyticsv2-2018-05-23/VpcConfigurationUpdate)
- [AWS-SDK für Java V2](https://docs.aws.amazon.com/goto/SdkForJavaV2/kinesisanalyticsv2-2018-05-23/VpcConfigurationUpdate)
- [AWS SDK für Ruby V3](https://docs.aws.amazon.com/goto/SdkForRubyV3/kinesisanalyticsv2-2018-05-23/VpcConfigurationUpdate)

# ZeppelinApplicationConfiguration

Die Konfiguration eines Managed Service für das Apache Flink Studio-Notebook.

#### Inhalt

CatalogConfiguration

Der Amazon Glue-Datenkatalog, den Sie in Abfragen in einem Managed Service for Apache Flink Studio-Notebook verwenden.

Typ: [CatalogConfiguration](#page-206-0) Objekt

Required: No

CustomArtifactsConfiguration

Benutzerdefinierte Artefakte sind Abhängigkeits-JARs und benutzerdefinierte Funktionen (UDF).

Typ: Array von [CustomArtifactConfiguration](#page-231-0)-Objekten

Array-Mitglieder: Maximale Anzahl von 50 Elementen.

Required: No

DeployAsApplicationConfiguration

Die Informationen, die für die Bereitstellung eines Managed Service for Apache Flink Studio-Notebooks als dauerhafte Anwendung erforderlich sind.

Typ: [DeployAsApplicationConfiguration](#page-235-0) Objekt

Required: No

MonitoringConfiguration

Die Überwachungskonfiguration eines Managed Service für ein Apache Flink Studio-Notebook.

Typ: [ZeppelinMonitoringConfiguration](#page-367-0) Objekt

Erforderlich: Nein

ZeppelinApplicationConfiguration API-Version 2018-05-23 344

# Weitere Informationen finden Sie unter:

- [AWS-SDK für C++](https://docs.aws.amazon.com/goto/SdkForCpp/kinesisanalyticsv2-2018-05-23/ZeppelinApplicationConfiguration)
- [AWS-SDK für Go](https://docs.aws.amazon.com/goto/SdkForGoV1/kinesisanalyticsv2-2018-05-23/ZeppelinApplicationConfiguration)
- [AWS-SDK für Java V2](https://docs.aws.amazon.com/goto/SdkForJavaV2/kinesisanalyticsv2-2018-05-23/ZeppelinApplicationConfiguration)
- [AWS SDK für Ruby V3](https://docs.aws.amazon.com/goto/SdkForRubyV3/kinesisanalyticsv2-2018-05-23/ZeppelinApplicationConfiguration)

# ZeppelinApplicationConfigurationDescription

Die Konfiguration eines Managed Service für das Apache Flink Studio-Notebook.

#### Inhalt

MonitoringConfigurationDescription

Die Überwachungskonfiguration eines Managed Service für ein Apache Flink Studio-Notebook.

Typ: [ZeppelinMonitoringConfigurationDescription](#page-368-0) Objekt

Erforderlich: Ja

CatalogConfigurationDescription

Der Amazon Glue-Datenkatalog, der mit dem Managed Service for Apache Flink Studio-Notebook verknüpft ist.

Typ: [CatalogConfigurationDescription](#page-207-0) Objekt

Required: No

CustomArtifactsConfigurationDescription

Benutzerdefinierte Artefakte sind Abhängigkeits-JARs und benutzerdefinierte Funktionen (UDF).

Typ: Array von [CustomArtifactConfigurationDescription](#page-233-0)-Objekten

Array-Mitglieder: Maximale Anzahl von 50 Elementen.

Required: No

DeployAsApplicationConfigurationDescription

Die Parameter, die für die Bereitstellung eines Managed Service für Apache Flink Studio-Notebooks als Anwendung mit dauerhaftem Zustand erforderlich sind.

Typ: [DeployAsApplicationConfigurationDescription](#page-236-0) Objekt

Erforderlich: Nein

ZeppelinApplicationConfigurationDescription API-Version 2018-05-23 346

# Weitere Informationen finden Sie unter:

- [AWS-SDK für C++](https://docs.aws.amazon.com/goto/SdkForCpp/kinesisanalyticsv2-2018-05-23/ZeppelinApplicationConfigurationDescription)
- [AWS-SDK für Go](https://docs.aws.amazon.com/goto/SdkForGoV1/kinesisanalyticsv2-2018-05-23/ZeppelinApplicationConfigurationDescription)
- [AWS-SDK für Java V2](https://docs.aws.amazon.com/goto/SdkForJavaV2/kinesisanalyticsv2-2018-05-23/ZeppelinApplicationConfigurationDescription)
- [AWS SDK für Ruby V3](https://docs.aws.amazon.com/goto/SdkForRubyV3/kinesisanalyticsv2-2018-05-23/ZeppelinApplicationConfigurationDescription)

# ZeppelinApplicationConfigurationUpdate

Aktualisierungen der Konfiguration von Managed Service für das Apache Flink Studio-Notebook.

#### Inhalt

CatalogConfigurationUpdate

Aktualisierungen der Konfiguration des Amazon Glue-Datenkatalogs, der mit dem Managed Service for Apache Flink Studio-Notebook verknüpft ist.

Typ: [CatalogConfigurationUpdate](#page-208-0) Objekt

Required: No

CustomArtifactsConfigurationUpdate

Aktualisierungen der Kundenartefakte. Bei benutzerdefinierten Artefakten handelt es sich um JAR-Abhängigkeitsdateien und benutzerdefinierte Funktionen (UDF).

Typ: Array von [CustomArtifactConfiguration](#page-231-0)-Objekten

Array-Mitglieder: Maximale Anzahl von 50 Elementen.

Required: No

DeployAsApplicationConfigurationUpdate

Typ: [DeployAsApplicationConfigurationUpdate](#page-237-0) Objekt

Required: No

MonitoringConfigurationUpdate

Aktualisierungen der Überwachungskonfiguration eines Managed Service für Apache Flink Studio-Notebooks.

Typ: [ZeppelinMonitoringConfigurationUpdate](#page-369-0) Objekt

Erforderlich: Nein

#### Weitere Informationen finden Sie unter:

- [AWS-SDK für C++](https://docs.aws.amazon.com/goto/SdkForCpp/kinesisanalyticsv2-2018-05-23/ZeppelinApplicationConfigurationUpdate)
- [AWS-SDK für Go](https://docs.aws.amazon.com/goto/SdkForGoV1/kinesisanalyticsv2-2018-05-23/ZeppelinApplicationConfigurationUpdate)
- [AWS-SDK für Java V2](https://docs.aws.amazon.com/goto/SdkForJavaV2/kinesisanalyticsv2-2018-05-23/ZeppelinApplicationConfigurationUpdate)
- [AWS SDK für Ruby V3](https://docs.aws.amazon.com/goto/SdkForRubyV3/kinesisanalyticsv2-2018-05-23/ZeppelinApplicationConfigurationUpdate)

# <span id="page-367-0"></span>**ZeppelinMonitoringConfiguration**

Beschreibt die Konfigurationsparameter für die CloudWatch Amazon-Protokollierung für ein Managed Service for Apache Flink Studio-Notebook. Weitere Informationen zur CloudWatch Protokollierung finden Sie unter [Überwachung](https://docs.aws.amazon.com/kinesisanalytics/latest/java/monitoring-overview.html).

#### Inhalt

#### LogLevel

Die Ausführlichkeit der CloudWatch Protokolle für eine Anwendung.

Typ: Zeichenfolge

Zulässige Werte: INFO | WARN | ERROR | DEBUG

Erforderlich: Ja

### Weitere Informationen finden Sie unter:

- [AWS-SDK für C++](https://docs.aws.amazon.com/goto/SdkForCpp/kinesisanalyticsv2-2018-05-23/ZeppelinMonitoringConfiguration)
- [AWS-SDK für Go](https://docs.aws.amazon.com/goto/SdkForGoV1/kinesisanalyticsv2-2018-05-23/ZeppelinMonitoringConfiguration)
- [AWS-SDK für Java V2](https://docs.aws.amazon.com/goto/SdkForJavaV2/kinesisanalyticsv2-2018-05-23/ZeppelinMonitoringConfiguration)
- [AWS SDK für Ruby V3](https://docs.aws.amazon.com/goto/SdkForRubyV3/kinesisanalyticsv2-2018-05-23/ZeppelinMonitoringConfiguration)

# <span id="page-368-0"></span>ZeppelinMonitoringConfigurationDescription

Die Überwachungskonfiguration für Apache Zeppelin innerhalb eines Managed Service for Apache Flink Studio-Notebooks.

# Inhalt

LogLevel

Beschreibt die Ausführlichkeit der Protokolle für eine Anwendung. CloudWatch

Typ: Zeichenfolge

Zulässige Werte: INFO | WARN | ERROR | DEBUG

Required: No

### Weitere Informationen finden Sie unter:

- [AWS-SDK für C++](https://docs.aws.amazon.com/goto/SdkForCpp/kinesisanalyticsv2-2018-05-23/ZeppelinMonitoringConfigurationDescription)
- [AWS-SDK für Go](https://docs.aws.amazon.com/goto/SdkForGoV1/kinesisanalyticsv2-2018-05-23/ZeppelinMonitoringConfigurationDescription)
- [AWS-SDK für Java V2](https://docs.aws.amazon.com/goto/SdkForJavaV2/kinesisanalyticsv2-2018-05-23/ZeppelinMonitoringConfigurationDescription)
- [AWS SDK für Ruby V3](https://docs.aws.amazon.com/goto/SdkForRubyV3/kinesisanalyticsv2-2018-05-23/ZeppelinMonitoringConfigurationDescription)

# <span id="page-369-0"></span>ZeppelinMonitoringConfigurationUpdate

Aktualisierungen der Überwachungskonfiguration für Apache Zeppelin innerhalb eines Managed Service for Apache Flink Studio-Notebooks.

## Inhalt

LogLevelUpdate

Aktualisierungen der Protokollierungsebene für Apache Zeppelin in einem Managed Service for Apache Flink Studio-Notebook.

Typ: Zeichenfolge

Zulässige Werte: INFO | WARN | ERROR | DEBUG

Erforderlich: Ja

### Weitere Informationen finden Sie unter:

- [AWS-SDK für C++](https://docs.aws.amazon.com/goto/SdkForCpp/kinesisanalyticsv2-2018-05-23/ZeppelinMonitoringConfigurationUpdate)
- [AWS-SDK für Go](https://docs.aws.amazon.com/goto/SdkForGoV1/kinesisanalyticsv2-2018-05-23/ZeppelinMonitoringConfigurationUpdate)
- [AWS-SDK für Java V2](https://docs.aws.amazon.com/goto/SdkForJavaV2/kinesisanalyticsv2-2018-05-23/ZeppelinMonitoringConfigurationUpdate)
- [AWS SDK für Ruby V3](https://docs.aws.amazon.com/goto/SdkForRubyV3/kinesisanalyticsv2-2018-05-23/ZeppelinMonitoringConfigurationUpdate)

Die vorliegende Übersetzung wurde maschinell erstellt. Im Falle eines Konflikts oder eines Widerspruchs zwischen dieser übersetzten Fassung und der englischen Fassung (einschließlich infolge von Verzögerungen bei der Übersetzung) ist die englische Fassung maßgeblich.